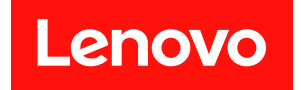

# ThinkSystem SR950 記憶體插入參考

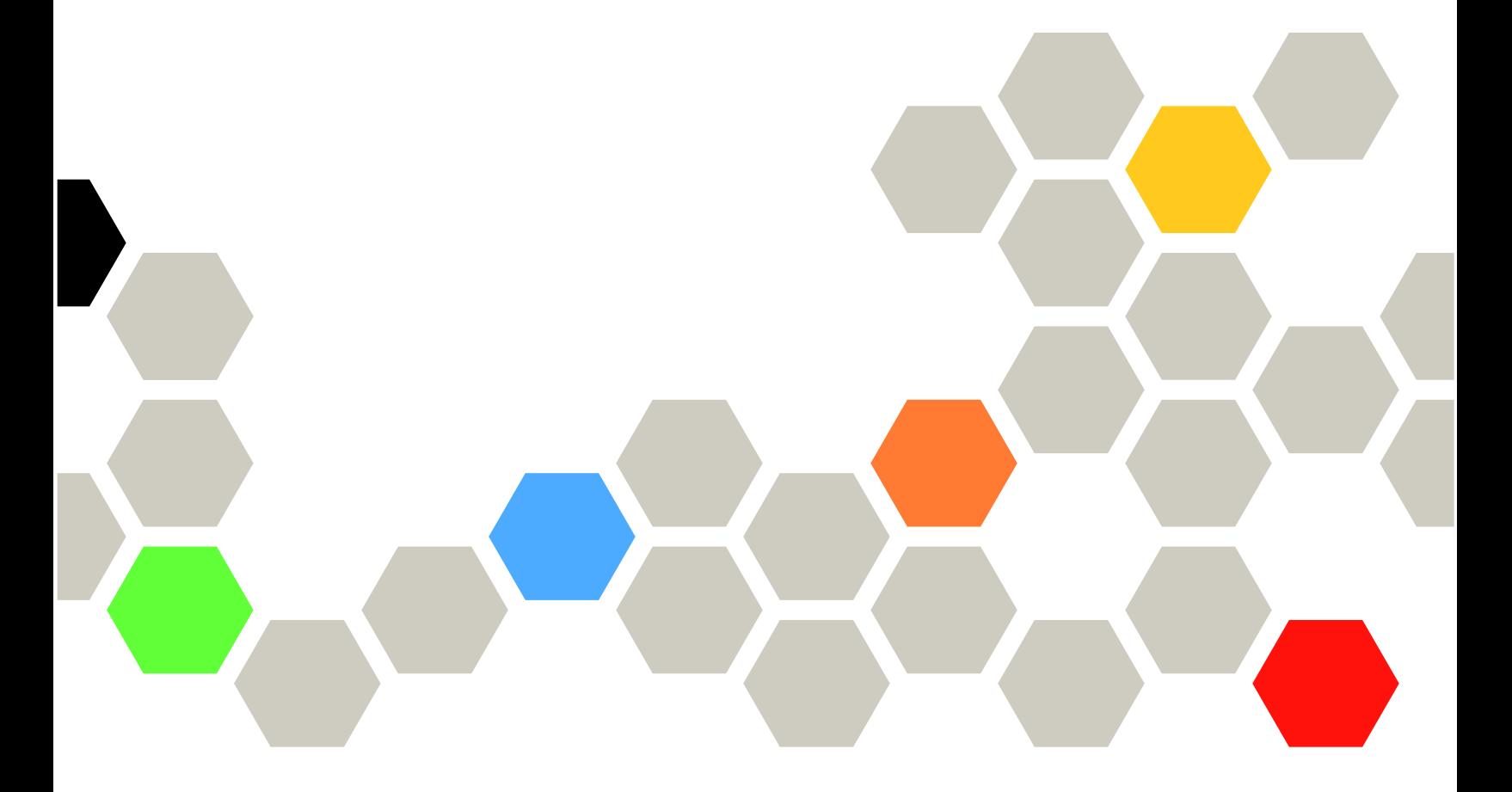

機型:7X12、7X11 和 7X13

注意事項

△ [https://pubs.lenovo.com/safety\\_documentation/](https://pubs.lenovo.com/safety_documentation/)

△ 本設備不適合在可能有兒童的地方使用。

此外,請務必熟悉伺服器的 Lenovo 保固條款和條件,相關資訊位於: <http://datacentersupport.lenovo.com/warrantylookup>

第九版 (2022年12月)

© Copyright Lenovo 2017, 2022.

有限及限制權利注意事項:倘若資料或軟體係依據 GSA(美國聯邦總務署)的合約交付,其使用、重製或揭露須符合合 約編號 GS-35F-05925 之規定。

## 目錄

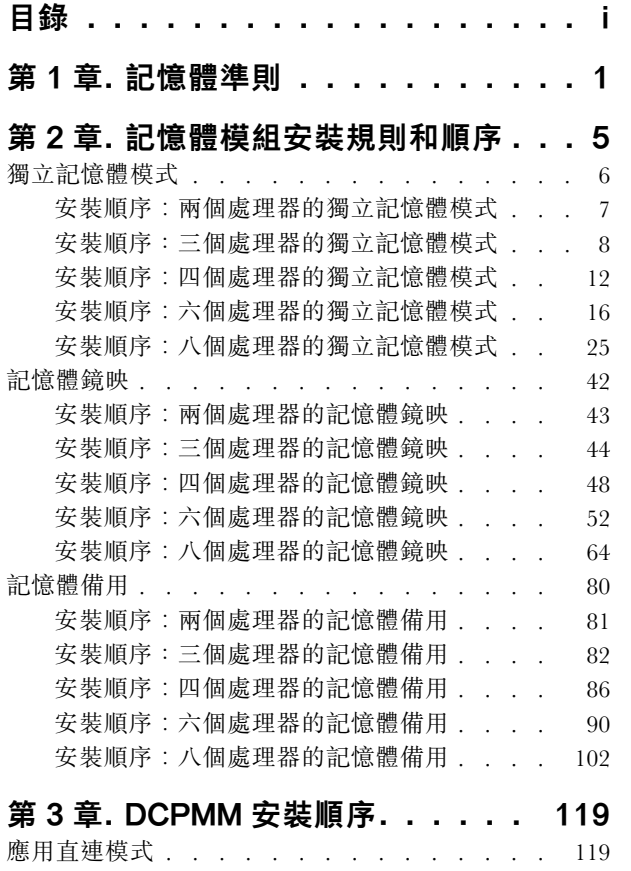

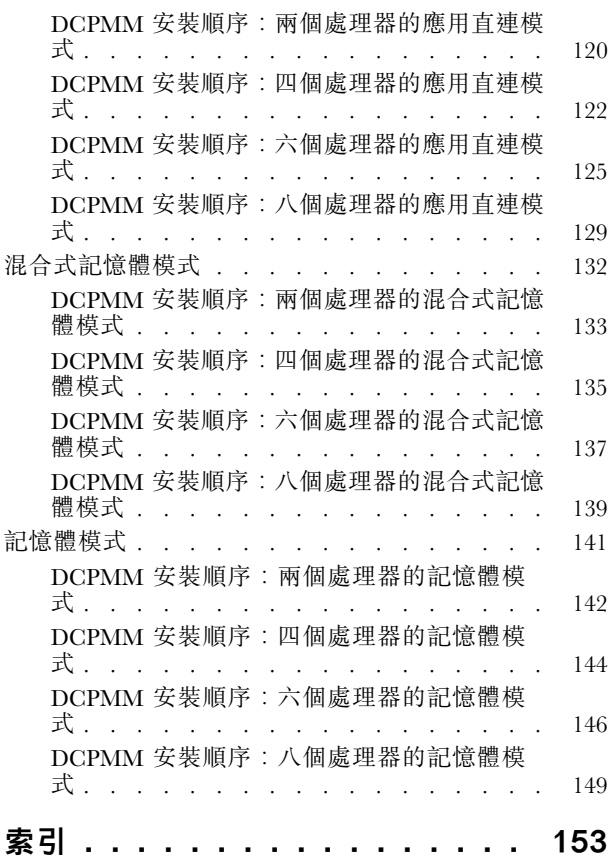

### <span id="page-4-0"></span>第 1 章 記憶體準則

在您的伺服器中選取及安裝記憶體模組時,請務必遵循多項準則。

本文件中的 DIMM 插入順序將顯示您的伺服器支援的所有記憶體插入組合。其中部分組合的執行效能將優 於其他組合,因為這些組合平衡了各處理器、記憶體控制器和記憶體通道間的記憶體分配。平衡的記憶體配 置能夠使處理器所有插入的記憶體通道達到最佳交錯,進而提升記憶體效能。

如需安裝和卸下記憶體相關的重要資訊,請參閱 ThinkSystem SR950 設定手冊[中的「安裝記憶體模組\(選配](https://pubs.lenovo.com/sr950/setup_install_a_memory_module.html) [產品\)」](https://pubs.lenovo.com/sr950/setup_install_a_memory_module.html)。本指南將可協助您選擇及規劃記憶體。如需最佳化記憶體效能及配置記憶體的詳細資訊,請 至 Lenovo Press 網站:

<https://lenovopress.com/servers/options/memory>

此外,您可以善用以下網站提供的記憶體配置工具:

[http://1config.lenovo.com/#/memory\\_configuration](http://1config.lenovo.com/#/memory_configuration)

#### 記憶體模組選取

支援以下記憶體模組 (DIMM) 在 ThinkSystem SR950 伺服器中使用。請參閱 <https://serverproven.lenovo.com/> 以取得特定記憶體模組零件編號和訂購資訊。

每個 DIMM 上的標籤都會指出 DIMM 類型。此資訊的格式為 xxxxx nRxxx PC4-xxxxx-xx-xx-xxx。 其中 *η* 指出 DIMM 是單排 (n=1) 或雙排 (n=2)。

#### 附註:

- 安裝或卸下 DIMM 會變更伺服器配置。重新啟動伺服器時,系統將顯示一則訊息,指出記憶體配置 已變更。有多種方式檢視伺服器配置。請參閱 , 取得每一種管理方法的說明, 以及如何將各方法套 用於各種部署情況。
- 當您更換 DIMM 時, 伺服器提供自動 DIMM 啟用功能, 您不需要使用 Lenovo XClarity Provisioning Manager 手動啟用新的 DIMM。

#### 記憶體架構

記憶體控制器、通道及每個主機板接頭之間的關係,如下圖所示;每個記憶體通道有兩個 DIMM 插槽 (0 離處理器最遠,1 離處理器最近)。

- 伺服器中的每個處理器有兩個記憶體控制器:IMC1 和 IMC2。
- 每個記憶體控制器有三個記憶體通道:
	- 處理器 1:
		- IMC1 有記憶體通道 A、B 和 C。
		- IMC2 有記憶體通道 D、E 和 F。

– 處理器 2:

- IMC1 有記憶體通道 G、H 和 J。
- IMC2 有記憶體通道 K、L 和 M。
- 每個記憶體通道有兩個 DIMM 插槽:插槽 0(離處理器最遠)和插槽 1(離處理器最近)。

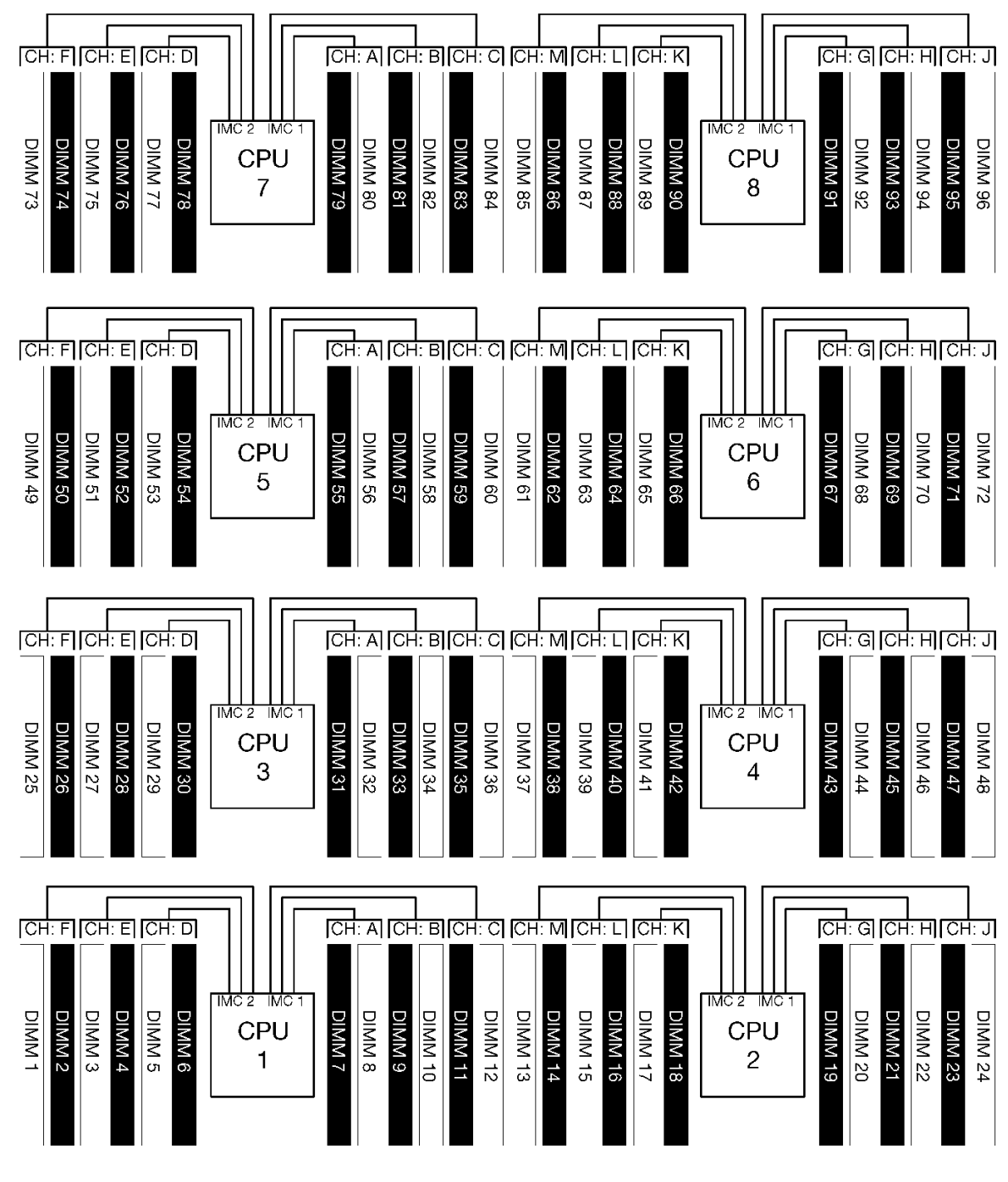

#### 圖例 1. 記憶體架構

#### 記憶體模組安裝需求

安裝所有記憶體模式的記憶體模組時,都請遵循下列規則。

附註:下列準則討論和主機板處理器 1 相關的記憶體架構。對於主機板處理器 2,以記憶體通道 G/H/J/K/L/M 取代討論中的處理器 1 記憶體通道 A/B/C/D/E/F。

- 務必依照[第 5](#page-8-0) 頁第 2 章 「[記憶體模組安裝規則和順序](#page-8-0)」中所示的順序,安裝記憶體模組。
- 請勿在伺服器中混用 R-DIMM、LR-DIMM 和 3DS DIMM。
- 每個處理器至少需要一個 DIMM。每個處理器至少安裝六個 DIMM,以達到良好效能。
- 安裝六個以上 128GB DIMM 的處理器,需要「M」SKU 處理器。
- 在記憶體控制器內:
	- 先插入通道 A/D。通道 B/E 不是空的,就是與通道 A/D 的插入相同。通道 C/F 不是空的,就是 與通道 B/E 的插入相同。

附註:五個 DIMM 配置是這些插入規則支援的例外。插入五個 DIMM,使通道 0 和 1 各具有兩條 DIMM,通道 2 具有一條 DIMM。

- 先插入每個通道中實際距離處理器最遠(插槽 0)的記憶體接頭。
- 如果記憶體通道已安裝兩條  $DIMM$ , 且這些  $DIMM$ 具有不同排數時, 請將具有較高排數的  $DIMM$  插 入實際距離處理器最遠的記憶體接頭 (插槽 0) 。
- 如果通道上兩個 DIMM 具有相同排數,請將具有較高容量的 DIMM 插入實際距離處理器最遠 的記憶體接頭 (插槽 0) 。

#### 插入記憶體模組以達到最佳系統效能

若要插入記憶體配置以達到最佳記憶體效能,請遵循下列適用於所有記憶體模式的一般準則。

附註:下列準則討論和主機板處理器 1 相關的記憶體架構。對於主機板處理器 2,以記憶體通道 G/H/J/K/L/M 取代討論中的處理器 1 記憶體通道 A/B/C/D/E/F。

- 安裝多顆處理器時,伺服器內的所有處理器必須具有相同的記憶體插入。
- 插入所有記憶體通道,以達到最佳效能。
- 如果處理器僅有三個相同的 DIMM(相同 Lenovo 零件編號),請全部插入記憶體控制器 1 (IMC1)。

#### 記憶體鏡映的其他需求

下列規則適用於記憶體鏡映。

附註:下列準則討論和主機板處理器 1 相關的記憶體架構。對於主機板處理器 2,以記憶體通道 G/H/J/K/L/M 取代討論中的處理器 1 記憶體通道 A/B/C/D/E/F。

- 伺服器僅支援每個記憶體控制器兩個、三個、四個或六個 DIMM(不支援每個記憶體控制器一個或 五個 DIMM)。
- 如同獨立記憶體模式,插入的記憶體通道必須安裝相同 DIMM 大小。通道中的 DIMM 插槽填入不必相 同,不過跨通道 A/B/C 或通道 D/E/F 的相同 DIMM 插槽位置必須相等地填入。
- 如果只在兩個記憶體通道中安裝 DIMM,會跨兩條 DIMM 發生鏡映。通道 A/D 和 B/E 保有主要 和次要快取行。
- 如果在所有三個記憶體通道中安裝 DIMM,會跨所有三個 DIMM 通道發生鏡映。通道 A/D 和 B/E、通 道 B/E 和 C/F,以及通道 C/F 和 A/D 保有主要和次要快取行。
- 請勿在記憶體控制器中混用 2 通道和 3 通道 DDR 鏡映。

#### 記憶體備用的其他需求

下列規則適用於記憶體備用:

- 如同獨立記憶體模式,所有記憶體通道至少必須有兩排。
- 每個插入的記憶體通道必須有至少兩排的 DIMM。
- 如果記憶體通道只有單排 DIMM,請在一個通道插入兩個單排 DIMM。
- 每個通道單一 DIMM 系統不支援備用模式的單排 DIMM。

### <span id="page-8-0"></span>第 2 章 記憶體模組安裝規則和順序

記憶體模組必須根據您實作的記憶體配置,以及在伺服器中安裝的處理器和記憶體模組的數目,依特定 順序進行安裝。

附註:對於第一代 (Skylake) 和第二代 (Cascade Lake) Intel Xeon 處理器,支援的記憶體模組清單各 有不同。請務必安裝相容的記憶體模組,避免系統錯誤。 如需受支援 DIMM 的清單,請參閱: <https://serverproven.lenovo.com/>。

ThinkSystem SR950 伺服器支援下列記憶體配置和插入順序:

• 第 [6](#page-9-0) 頁 「獨立記憶體模式」 – [第](#page-9-0) [7](#page-10-0) 頁 「[安裝順序︰兩個處理器的獨立記憶體模式](#page-9-0)」 – [第 8](#page-11-0) 頁 「[安裝順序:三個處理器的獨立記憶體模式](#page-11-0)」 – [第](#page-14-0) [12](#page-15-0) 頁 「[安裝順序︰四個處理器的獨立記憶體模式](#page-14-0)」 – [第](#page-18-0) [16](#page-19-0) 頁 「[安裝順序︰六個處理器的獨立記憶體模式](#page-18-0)」 – [第](#page-27-0) [25](#page-28-0) 頁 「[安裝順序︰八個處理器的獨立記憶體模式](#page-27-0)」 • [第](#page-44-0) [42](#page-45-0) 頁 「[記憶體鏡映](#page-44-0)」 – [第](#page-45-0) [43](#page-46-0) 頁 「[安裝順序︰兩個處理器的記憶體鏡映](#page-45-0)」 – [第 44](#page-47-0) 頁 「[安裝順序︰三個處理器的記憶體鏡映](#page-47-0)」 – [第](#page-50-0) [48](#page-51-0) 頁 「[安裝順序︰四個處理器的記憶體鏡映](#page-50-0)」 – [第](#page-54-0) [52](#page-55-0) 頁 「[安裝順序︰六個處理器的記憶體鏡映](#page-54-0)」 – [第 64](#page-67-0) 頁 「[安裝順序︰八個處理器的記憶體鏡映](#page-67-0)」 • [第](#page-82-0) [80](#page-83-0) 頁 「[記憶體備用](#page-82-0)」 – [第](#page-83-0) [81](#page-84-0) 頁 「[安裝順序︰兩個處理器的記憶體備用](#page-83-0)」 – [第 82](#page-85-0) 頁 「[安裝順序:三個處理器的記憶體備用](#page-85-0)」 – [第](#page-88-0) [86](#page-89-0) 頁 「[安裝順序︰四個處理器的記憶體備用](#page-88-0)」 – [第](#page-92-0) [90](#page-93-0) 頁 「[安裝順序︰六個處理器的記憶體備用](#page-92-0)」 – [第](#page-104-0) [102](#page-105-0) 頁 「[安裝順序︰八個處理器的記憶體備用](#page-104-0)」

在您的伺服器中選取及安裝記憶體模組時,請務必遵循有關準則的資訊,請參[閱第 1 頁第 1 章](#page-4-0) 「記憶 [體準則](#page-4-0)」。

如需配置記憶體設定的相關資訊,請參閱 ThinkSystem SR950 設定手冊中的「記憶體配置」。

### <span id="page-9-0"></span>獨立記憶體模式

獨立記憶體模式,是伺服器預設的記憶體配置,提供最高等級的記憶體效能,但缺少失效接手保護。獨立記 憶體模式的 DIMM 安裝順序取決於伺服器中安裝的處理器和記憶體模組的數目。

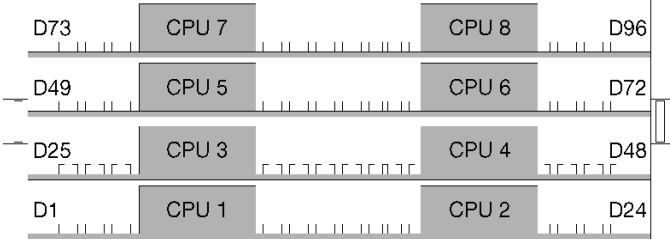

#### 圖例 2. 處理器及記憶體模組佈置

獨立記憶體模式準則:

- 個別記憶體通道可以不同的 DIMM 計時來執行,但所有通道皆必須以相同的介面頻率執行。
- 先插入記憶體通道 0。
- 記憶體通道 1 是空的,或與記憶體通道 0 的插入相同。
- 記憶體通道 2 是空的,或與記憶體通道 1 的插入相同。
- 在每個記憶體通道中,先插入插槽 0。
- 如果記憶體通道已安裝兩個 DIMM,在插槽 0 中插入排數較高的 DIMM。

每個支援的處理器配置適用的獨立記憶體模式 DIMM 插入順序為:

- 第 [7](#page-10-0) 頁 「安裝順序︰兩個處理器的獨立記憶體模式」
- [第 8](#page-11-0) 頁 「[安裝順序:三個處理器的獨立記憶體模式](#page-11-0)」
- [第](#page-14-0) [12](#page-15-0) 頁 「安裝順序:四個處理器的獨立記憶體模式」
- [第](#page-18-0) [16](#page-19-0) 頁 「安裝順序:六個處理器的獨立記憶體模式」
- [第](#page-27-0) [25](#page-28-0) 頁 「安裝順序:八個處理器的獨立記憶體模式」

如需配置記憶體設定,包括如何啟用獨立記憶體模式的相關資訊,請參閱 ThinkSystem SR950 設定手冊 中的「記憶體配置」。

附註:獨立記憶體模式為 ThinkSystem SR950 伺服器的預設記憶體配置。

### <span id="page-10-0"></span>安裝順序︰兩個處理器的獨立記憶體模式

伺服器中安裝兩個處理器時,獨立(非鏡映)記憶體模式適用的記憶體模組安裝順序。

下表顯示安裝兩個處理器時,獨立記憶體模式適用的 DIMM 插入順序。 • 處理器 1 和 2 安裝於下方運算匣的下方主機板中。

附註:在記憶體升級期間新增一個或多個 DIMM 時,您可能需要移動其他已經安裝到新位置的 DIMM。

表格 1. 兩個處理器的獨立模式,伺服器中安裝的 DIMM 總數為 <sup>2</sup> 到 <sup>24</sup> 個

| 總計              |              |                |   |                |   |   | 處理器 1           |   |   |                  |    |    |    |    |    |                 |                 |    | 處理器 2 |    |    |    |    |    | 總計                      |
|-----------------|--------------|----------------|---|----------------|---|---|-----------------|---|---|------------------|----|----|----|----|----|-----------------|-----------------|----|-------|----|----|----|----|----|-------------------------|
| <b>DIMM</b>     | 1            | $\mathbf 2$    | 3 | 4              | 5 | 6 | $\overline{7}$  | 8 | 9 | 10 <sup>°</sup>  | 11 | 12 | 13 | 14 | 15 | 16 <sup>1</sup> | 17 <sup>1</sup> | 18 | 19    | 20 | 21 | 22 | 23 | 24 | <b>DIMM</b>             |
| $\mathbf{2}$    |              |                |   |                |   |   |                 | 8 |   |                  |    |    |    |    |    |                 |                 |    |       | 20 |    |    |    |    | $\mathbf 2$             |
| 3               |              |                |   |                | 5 |   |                 | 8 |   |                  |    |    |    |    |    |                 |                 |    |       | 20 |    |    |    |    | 3                       |
| $\overline{4}$  |              |                |   |                | 5 |   |                 | 8 |   |                  |    |    |    |    |    |                 | 17              |    |       | 20 |    |    |    |    | $\overline{\mathbf{4}}$ |
| 5               |              |                |   |                | 5 |   |                 | 8 |   | 10               |    |    |    |    |    |                 | 17              |    |       | 20 |    |    |    |    | 5                       |
| $6\phantom{1}6$ |              |                |   |                | 5 |   |                 | 8 |   | 10               |    |    |    |    |    |                 | 17              |    |       | 20 |    | 22 |    |    | $\bf 6$                 |
| $\overline{7}$  |              |                | 3 |                | 5 |   |                 | 8 |   | 10               |    |    |    |    |    |                 | 17              |    |       | 20 |    | 22 |    |    | $\overline{7}$          |
| 8               |              |                | 3 |                | 5 |   |                 | 8 |   | 10               |    |    |    |    | 15 |                 | 17              |    |       | 20 |    | 22 |    |    | 8                       |
| 9               |              |                | 3 |                | 5 |   |                 | 8 |   | 10               |    | 12 |    |    | 15 |                 | 17              |    |       | 20 |    | 22 |    |    | 9                       |
| 10              |              |                | 3 |                | 5 |   |                 | 8 |   | 10               |    | 12 |    |    | 15 |                 | 17              |    |       | 20 |    | 22 |    | 24 | 10                      |
| 11              | $\mathbf{1}$ |                | 3 |                | 5 |   |                 | 8 |   | 10 <sup>10</sup> |    | 12 |    |    | 15 |                 | 17              |    |       | 20 |    | 22 |    | 24 | 11                      |
| 12              | $\mathbf{1}$ |                | 3 |                | 5 |   |                 | 8 |   | 10               |    | 12 | 13 |    | 15 |                 | 17              |    |       | 20 |    | 22 |    | 24 | 12                      |
| 13              | 1            |                | 3 |                | 5 |   | 7               | 8 | 9 | 10               |    |    | 13 |    | 15 |                 | 17              |    |       | 20 |    | 22 |    | 24 | 13                      |
| 14              | $\mathbf{1}$ |                | 3 |                | 5 |   | $7\phantom{.0}$ | 8 | 9 | 10               |    |    | 13 |    | 15 |                 | 17              |    | 19    | 20 | 21 | 22 |    |    | 14                      |
| 15              |              |                | 3 | 4              | 5 | 6 | 7               | 8 | 9 | 10               |    |    | 13 |    | 15 |                 | 17              |    | 19    | 20 | 21 | 22 |    |    | 15                      |
| 16              |              |                | 3 | $\overline{4}$ | 5 | 6 | 7               | 8 | 9 | 10               |    |    |    |    | 15 | 16              | 17              | 18 | 19    | 20 | 21 | 22 |    |    | 16                      |
| 17              | $\mathbf{1}$ |                | 3 |                | 5 |   | 7               | 8 | 9 | 10               | 11 | 12 |    |    | 15 | 16              | 17              | 18 | 19    | 20 | 21 | 22 |    |    | 17                      |
| 18              | $\mathbf{1}$ |                | 3 |                | 5 |   | $\overline{7}$  | 8 | 9 | 10               | 11 | 12 | 13 |    | 15 |                 | 17              |    | 19    | 20 | 21 | 22 | 23 | 24 | 18                      |
| 19              |              |                | 3 | $\overline{4}$ | 5 | 6 | 7               | 8 | 9 | 10               | 11 | 12 | 13 |    | 15 |                 | 17              |    | 19    | 20 | 21 | 22 | 23 | 24 | 19                      |
| 20              |              |                | 3 | $\overline{4}$ | 5 | 6 | 7               | 8 | 9 | 10               | 11 | 12 |    |    | 15 | 16              | 17              | 18 | 19    | 20 | 21 | 22 | 23 | 24 | 20                      |
| 21              | $\mathbf{1}$ | $\overline{2}$ | 3 | $\overline{4}$ | 5 | 6 | 7               | 8 | 9 | 10               | 11 | 12 | 13 |    | 15 |                 | 17              |    | 19    | 20 | 21 | 22 | 23 | 24 | 21                      |
| 22              | $\mathbf{1}$ |                | 3 | $\overline{4}$ | 5 | 6 | $\overline{7}$  | 8 | 9 | 10               | 11 | 12 | 13 |    | 15 | 16              | 17              | 18 | 19    | 20 | 21 | 22 | 23 | 24 | 22                      |
| 23              | $\mathbf{1}$ | $\overline{2}$ | 3 | 4              | 5 | 6 | 7               | 8 | 9 | 10               | 11 | 12 | 13 |    | 15 | 16              | 17              | 18 | 19    | 20 | 21 | 22 | 23 | 24 | 23                      |
| 24              | $\mathbf{1}$ | $\overline{2}$ | 3 | $\overline{4}$ | 5 | 6 | 7               | 8 | 9 | 10               | 11 | 12 | 13 | 14 | 15 | 16              | 17              | 18 | 19    | 20 | 21 | 22 | 23 | 24 | 24                      |

### <span id="page-11-0"></span>安裝順序:三個處理器的獨立記憶體模式

伺服器中安裝三個處理器時,獨立(非鏡映)記憶體模式適用的記憶體模組安裝順序。

下表顯示安裝三個處理器時,獨立記憶體模式適用的 DIMM 插入順序。

- 處理器 1 和 2 安裝於下方運算匣的下方主機板中。
- 處理器 3 安裝於下方運算匣或上方運算匣的上方主機板中。

附註: 在記憶體升級期間新增一個或多個 DIMM 時, 您可能需要移動其他已經安裝到新位置的 DIMM。

| 總計             |              |              |   |                |                |   | 處理器 1          |        |   |                 |    |    |    |    |    |    |    |    | 處理器 2 |       |    |    |    |    | 總計               |
|----------------|--------------|--------------|---|----------------|----------------|---|----------------|--------|---|-----------------|----|----|----|----|----|----|----|----|-------|-------|----|----|----|----|------------------|
| <b>DIMM</b>    | $\mathbf{1}$ | $\mathbf{2}$ | 3 | 4              | 5              | 6 | $\overline{7}$ | 8      | 9 | 10 <sup>1</sup> | 11 | 12 | 13 | 14 | 15 | 16 | 17 | 18 | 19    | 20 21 |    | 22 | 23 | 24 | <b>DIMM</b>      |
| $\overline{3}$ |              |              |   |                |                |   |                | 8      |   |                 |    |    |    |    |    |    |    |    |       | 20    |    |    |    |    | 3                |
| 4              |              |              |   |                | 5              |   |                | 8      |   |                 |    |    |    |    |    |    |    |    |       | 20    |    |    |    |    | 4                |
| 5              |              |              |   |                | $\overline{5}$ |   |                | 8      |   |                 |    |    |    |    |    |    | 17 |    |       | 20    |    |    |    |    | 5                |
| 6              |              |              |   |                | 5              |   |                | 8      |   |                 |    |    |    |    |    |    | 17 |    |       | 20    |    |    |    |    | 6                |
| $\overline{7}$ |              |              |   |                | 5              |   |                | 8      |   | 10              |    |    |    |    |    |    | 17 |    |       | 20    |    |    |    |    | $\overline{7}$   |
| 8              |              |              |   |                | 5              |   |                | 8      |   | 10              |    |    |    |    |    |    | 17 |    |       | 20    |    | 22 |    |    | 8                |
| 9              |              |              |   |                | 5              |   |                | 8      |   | 10              |    |    |    |    |    |    | 17 |    |       | 20    |    | 22 |    |    | $\boldsymbol{9}$ |
| 10             |              |              | 3 |                | $\overline{5}$ |   |                | $\, 8$ |   | 10              |    |    |    |    |    |    | 17 |    |       | 20    |    | 22 |    |    | 10               |
| 11             |              |              | 3 |                | 5              |   |                | 8      |   | 10              |    |    |    |    | 15 |    | 17 |    |       | 20    |    | 22 |    |    | 11               |
| 12             |              |              | 3 |                | 5              |   |                | 8      |   | 10              |    |    |    |    | 15 |    | 17 |    |       | 20    |    | 22 |    |    | 12               |
| 13             |              |              | 3 |                | 5              |   |                | 8      |   | 10              |    | 12 |    |    | 15 |    | 17 |    |       | 20    |    | 22 |    |    | 13               |
| 14             |              |              | 3 |                | 5              |   |                | 8      |   | 10              |    | 12 |    |    | 15 |    | 17 |    |       | 20    |    | 22 |    | 24 | 14               |
| 15             |              |              | 3 |                | $\overline{5}$ |   |                | 8      |   | 10              |    | 12 |    |    | 15 |    | 17 |    |       | 20    |    | 22 |    | 24 | 15               |
| 16             | $\mathbf{1}$ |              | 3 |                | 5              |   |                | 8      |   | 10              |    | 12 |    |    | 15 |    | 17 |    |       | 20    |    | 22 |    | 24 | 16               |
| 17             | $\mathbf{1}$ |              | 3 |                | 5              |   |                | 8      |   | 10              |    | 12 | 13 |    | 15 |    | 17 |    |       | 20    |    | 22 |    | 24 | 17               |
| 18             | $\mathbf{1}$ |              | 3 |                | 5              |   |                | 8      |   | 10              |    | 12 | 13 |    | 15 |    | 17 |    |       | 20    |    | 22 |    | 24 | 18               |
| 19             | $\mathbf{1}$ |              | 3 |                | 5              |   | 7              | 8      | 9 | 10              |    |    | 13 |    | 15 |    | 17 |    |       | 20    |    | 22 |    | 24 | 19               |
| 20             | 1            |              | 3 |                | $\overline{5}$ |   | 7              | 8      | 9 | 10              |    |    | 13 |    | 15 |    | 17 |    | 19    | 20    | 21 | 22 |    |    | 20               |
| 21             | $\mathbf{1}$ |              | 3 |                | $\overline{5}$ |   | $\overline{7}$ | 8      | 9 | 10              |    |    | 13 |    | 15 |    | 17 |    | 19    | 20    | 21 | 22 |    |    | 21               |
| 22             |              |              | 3 | $\overline{4}$ | 5              | 6 | 7              | 8      | 9 | 10              |    |    | 13 |    | 15 |    | 17 |    | 19    | 20    | 21 | 22 |    |    | 22               |
| 23             |              |              | 3 | $\overline{4}$ | 5              | 6 | $\overline{7}$ | 8      | 9 | 10              |    |    |    |    | 15 | 16 | 17 | 18 | 19    | 20    | 21 | 22 |    |    | 23               |
| 24             |              |              | 3 | $\overline{4}$ | 5              | 6 | $\overline{7}$ | 8      | 9 | 10              |    |    |    |    | 15 | 16 | 17 | 18 | 19    | 20    | 21 | 22 |    |    | 24               |

表格 2. 三個處理器的獨立模式(處理器 1 和 2,伺服器中安裝的 DIMM 總數為 3 到 24 個)

三個處理器系統的相關 DIMM 插入順序:

• 處理器 1 和 2、25 到 36 個 DIMM 的 DIMM 插入順序,請參閱[第 9](#page-12-0) 頁表格 3 「[三個處理器的獨立模式](#page-12-0) [\(處理器 1 和 2,伺服器中安裝的 DIMM 總數為 25 到 36 個\)](#page-12-0)」。

● 若要為具有 3 到 24 個 DIMM 的系統,繼續插入處理器 3 的 DIMM, 請參閲第 10 頁表格 4 「三個處理 [器的獨立模式\(處理器 3,伺服器中安裝的 DIMM 總數為 3 到 24 個\)](#page-13-0)」。

| 總計          |   |                |   |                |   |   | 處理器 1 |   |   |    |    |    |    |    |    |    |                 |    | 處理器 2 |                 |    |    |    |    | 總計          |
|-------------|---|----------------|---|----------------|---|---|-------|---|---|----|----|----|----|----|----|----|-----------------|----|-------|-----------------|----|----|----|----|-------------|
| <b>DIMM</b> |   | $\overline{2}$ | 3 | 4              | 5 | 6 | 7     | 8 | 9 | 10 | 11 | 12 | 13 | 14 | 15 | 16 | 17 <sup>1</sup> | 18 | 19    | 20 <sub>1</sub> | 21 | 22 | 23 | 24 | <b>DIMM</b> |
| 25          |   |                | 3 |                | 5 |   | 7     | 8 | 9 | 10 | 11 | 12 |    |    | 15 | 16 | 17              | 18 | 19    | 20              | 21 | 22 |    |    | 25          |
| 26          | 1 |                | 3 |                | 5 |   |       | 8 | 9 | 10 | 11 | 12 | 13 |    | 15 |    | 17              |    | 19    | 20              | 21 | 22 | 23 | 24 | 26          |
| 27          |   |                | 3 |                | 5 |   | 7     | 8 | 9 | 10 | 11 | 12 | 13 |    | 15 |    | 17              |    | 19    | 20              | 21 | 22 | 23 | 24 | 27          |
| 28          |   |                | 3 | 4              | 5 | 6 | 7     | 8 | 9 | 10 | 11 | 12 | 13 |    | 15 |    | 17              |    | 19    | 20              | 21 | 22 | 23 | 24 | 28          |
| 29          |   |                | 3 | $\overline{4}$ | 5 | 6 | 7     | 8 | 9 | 10 | 11 | 12 |    |    | 15 | 16 | 17              | 18 | 19    | 20              | 21 | 22 | 23 | 24 | 29          |
| 30          |   |                | 3 | $\overline{4}$ | 5 | 6 | 7     | 8 | 9 | 10 | 11 | 12 |    |    | 15 | 16 | 17              | 18 | 19    | 20              | 21 | 22 | 23 | 24 | 30          |
| 31          |   | $\overline{2}$ | 3 | 4              | 5 | 6 |       | 8 | 9 | 10 | 11 | 12 |    |    | 15 | 16 | 17              | 18 | 19    | 20              | 21 | 22 | 23 | 24 | 31          |
| 32          |   | $\overline{2}$ | 3 | 4              | 5 | 6 | 7     | 8 | 9 | 10 | 11 | 12 |    |    | 15 | 16 | 17              | 18 | 19    | 20              | 21 | 22 | 23 | 24 | 32          |
| 33          |   |                | 3 | $\overline{4}$ | 5 | 6 | 7     | 8 | 9 | 10 | 11 | 12 | 13 |    | 15 | 16 | 17              | 18 | 19    | 20              | 21 | 22 | 23 | 24 | 33          |
| 34          |   | $\overline{2}$ | 3 | 4              | 5 | 6 | 7     | 8 | 9 | 10 | 11 | 12 | 13 | 14 | 15 | 16 | 17              | 18 | 19    | 20              | 21 | 22 | 23 | 24 | 34          |
| 35          |   | $\overline{2}$ | 3 | 4              | 5 | 6 | 7     | 8 | 9 | 10 | 11 | 12 | 13 | 14 | 15 | 16 | 17              | 18 | 19    | 20              | 21 | 22 | 23 | 24 | 35          |
| 36          |   | $\overline{2}$ | 3 | 4              | 5 | 6 | 7     | 8 | 9 | 10 | 11 | 12 | 13 | 14 | 15 | 16 | 17              | 18 | 19    | 20              | 21 | 22 | 23 | 24 | 36          |

<span id="page-12-0"></span>表格 3. 三個處理器的獨立模式(處理器 1 和 2, 伺服器中安裝的 DIMM 總數為 25 到 36 個)

● 處理器 1 和 2、3 到 24 個 DIMM 的 DIMM 插入順序,請參閲第 8 頁表格 2 「[三個處理器的獨立模式](#page-11-0) [\(處理器 1 和 2,伺服器中安裝的 DIMM 總數為 3 到 24 個\)](#page-11-0)」。

● 若要為具有 25 到 36 個 DIMM 的系統,繼續插入處理器 3 的 DIMM, 請參閲[第 11 頁表格 5](#page-14-0) 「三個處理 [器的獨立模式\(處理器 3,伺服器中安裝的 DIMM 總數為 25 到 36 個\)](#page-14-0)」。

| 總計                      |              |             |                |                         |                |   | 處理器 3          |        |   |                 |    |    |  |  |  |  |  |  | 總計                      |
|-------------------------|--------------|-------------|----------------|-------------------------|----------------|---|----------------|--------|---|-----------------|----|----|--|--|--|--|--|--|-------------------------|
| <b>DIMM</b>             | $\mathbf{1}$ | $\mathbf 2$ | $\mathbf{3}$   | $\overline{\mathbf{4}}$ | 5              | 6 | $\overline{7}$ | 8      | 9 | 10 <sup>1</sup> | 11 | 12 |  |  |  |  |  |  | <b>DIMM</b>             |
| $\overline{\mathbf{3}}$ |              |             |                |                         |                |   |                | 8      |   |                 |    |    |  |  |  |  |  |  | $\overline{3}$          |
| 4                       |              |             |                |                         |                |   |                | $\, 8$ |   |                 |    |    |  |  |  |  |  |  | $\overline{\mathbf{4}}$ |
| 5                       |              |             |                |                         |                |   |                | $\, 8$ |   |                 |    |    |  |  |  |  |  |  | $5\phantom{.0}$         |
| 6                       |              |             |                |                         | $\mathbf 5$    |   |                | $\, 8$ |   |                 |    |    |  |  |  |  |  |  | 6                       |
| $\overline{7}$          |              |             |                |                         | $\sqrt{5}$     |   |                | 8      |   |                 |    |    |  |  |  |  |  |  | $\overline{7}$          |
| 8                       |              |             |                |                         | $5\,$          |   |                | $\, 8$ |   |                 |    |    |  |  |  |  |  |  | 8                       |
| $\boldsymbol{9}$        |              |             |                |                         | $\sqrt{5}$     |   |                | $\, 8$ |   | 10              |    |    |  |  |  |  |  |  | $\boldsymbol{9}$        |
| 10                      |              |             |                |                         | $\sqrt{5}$     |   |                | 8      |   | 10              |    |    |  |  |  |  |  |  | 10                      |
| 11                      |              |             |                |                         | $\sqrt{5}$     |   |                | 8      |   | $10\,$          |    |    |  |  |  |  |  |  | 11                      |
| 12                      |              |             | $\overline{3}$ |                         | $\sqrt{5}$     |   |                | 8      |   | 10              |    |    |  |  |  |  |  |  | 12                      |
| 13                      |              |             | $\sqrt{3}$     |                         | $\sqrt{5}$     |   |                | 8      |   | 10              |    |    |  |  |  |  |  |  | 13                      |
| 14                      |              |             | $\overline{3}$ |                         | $5\,$          |   |                | $\, 8$ |   | 10              |    |    |  |  |  |  |  |  | 14                      |
| 15                      |              |             | 3              |                         | $\overline{5}$ |   |                | $\, 8$ |   | 10              |    | 12 |  |  |  |  |  |  | 15                      |
| 16                      |              |             | 3              |                         | $\overline{5}$ |   |                | $\, 8$ |   | 10              |    | 12 |  |  |  |  |  |  | 16                      |
| 17                      |              |             | $\overline{3}$ |                         | $\sqrt{5}$     |   |                | $\, 8$ |   | 10              |    | 12 |  |  |  |  |  |  | 17                      |
| 18                      | $\mathbf{1}$ |             | 3              |                         | $\mathbf 5$    |   |                | 8      |   | 10              |    | 12 |  |  |  |  |  |  | 18                      |
| 19                      | $\mathbf{1}$ |             | $\sqrt{3}$     |                         | $\sqrt{5}$     |   |                | $\, 8$ |   | 10              |    | 12 |  |  |  |  |  |  | 19                      |
| 20                      | $\mathbf{1}$ |             | 3              |                         | $\sqrt{5}$     |   |                | 8      |   | 10              |    | 12 |  |  |  |  |  |  | 20                      |
| 21                      | $\mathbf{1}$ |             | 3              |                         | $\sqrt{5}$     |   | $\overline{7}$ | 8      | 9 | $10\,$          |    |    |  |  |  |  |  |  | 21                      |
| 22                      | $\mathbf{1}$ |             | 3              |                         | $\overline{5}$ |   | $\overline{7}$ | 8      | 9 | 10              |    |    |  |  |  |  |  |  | 22                      |
| 23                      | $\mathbf{1}$ |             | $\overline{3}$ |                         | $\sqrt{5}$     |   | $\overline{7}$ | 8      | 9 | 10              |    |    |  |  |  |  |  |  | 23                      |
| 24                      |              |             | 3              | $\overline{4}$          | 5              | 6 | $\overline{7}$ | 8      | 9 | 10              |    |    |  |  |  |  |  |  | 24                      |

<span id="page-13-0"></span>表格 4. 三個處理器的獨立模式(處理器 3, 伺服器中安裝的 DIMM 總數為 3 到 24 個)

- 如需適用於具有 25 到 36 個 DIMM 的系統,處理器 3 的 DIMM 插入順序,請參閲[第 11 頁表格 5](#page-14-0) 「三個 [處理器的獨立模式\(處理器 3,伺服器中安裝的 DIMM 總數為 25 到 36 個\)](#page-14-0)」。
- 若要為具有 3 到 24 個 DIMM 的系統,繼續插入處理器 1 和 2 的 DIMM, 請參閲[第 8 頁表格 2](#page-11-0) 「三個處 [理器的獨立模式\(處理器 1 和 2,伺服器中安裝的 DIMM 總數為 3 到 24 個\)](#page-11-0)」。

<span id="page-14-0"></span>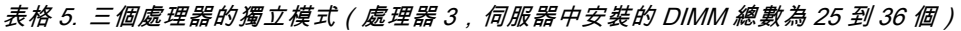

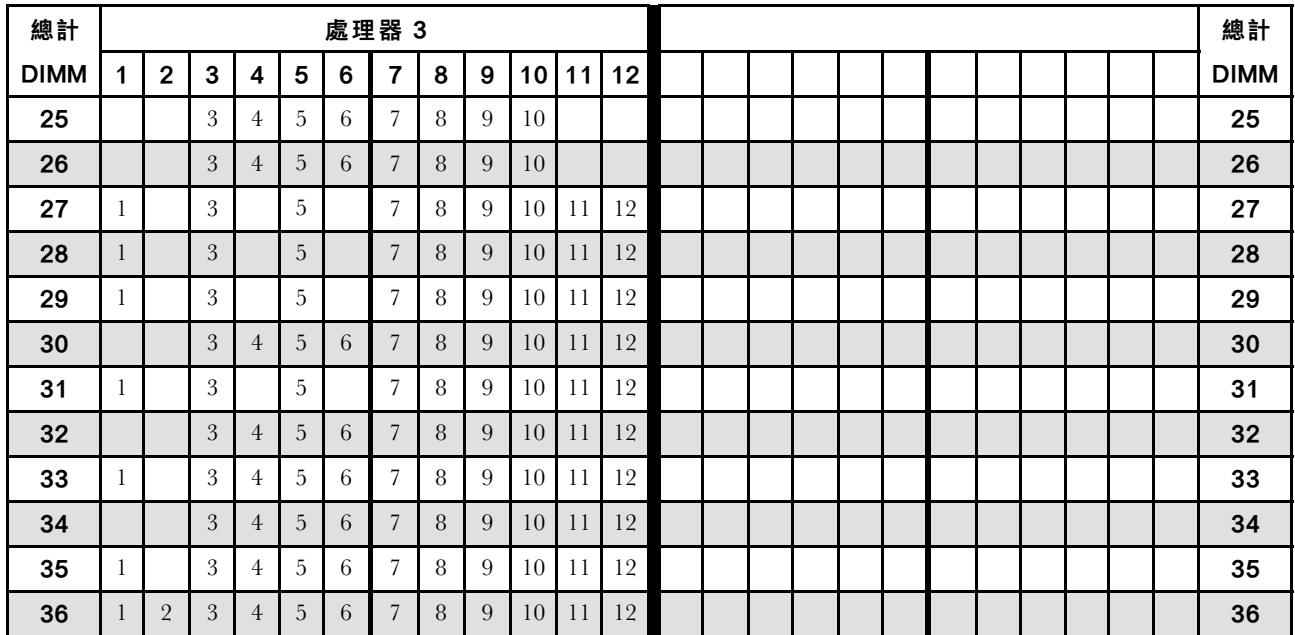

● 處理器 3、3 到 24 個 DIMM 的 DIMM 插入順序,請參閲第 10 頁表格 4 「[三個處理器的獨立模式\(處理](#page-13-0) [器 3,伺服器中安裝的 DIMM 總數為 3 到 24 個\)](#page-13-0)」。

● 若要為具有 25 到 36 個 DIMM 的系統,繼續插入處理器 1 和 2 的 DIMM, 請參閲第 9 頁表格 3 「三個 [處理器的獨立模式\(處理器 1 和 2,伺服器中安裝的 DIMM 總數為 25 到 36 個\)](#page-12-0)」。

### <span id="page-15-0"></span>安裝順序︰四個處理器的獨立記憶體模式

伺服器中安裝四個處理器時,獨立(非鏡映)記憶體模式適用的記憶體模組安裝順序。

下表顯示安裝四個處理器時,獨立記憶體模式適用的 DIMM 插入順序。

- 處理器 1 和 2 安裝於下方運算匣的下方主機板中。
- 處理器 3 和 4 安裝於下方運算匣或上方運算匣的上方主機板中。

附註: 在記憶體升級期間新增一個或多個 DIMM 時, 您可能需要移動其他已經安裝到新位置的 DIMM。

| 總計             |              |                         |                  |                         |                |   | 處理器 1          |        |   |    |    |    |    |    |    |    |    |    | 處理器 2 |    |       |    |    |    | 總計                      |
|----------------|--------------|-------------------------|------------------|-------------------------|----------------|---|----------------|--------|---|----|----|----|----|----|----|----|----|----|-------|----|-------|----|----|----|-------------------------|
| <b>DIMM</b>    | 1            | $\overline{\mathbf{2}}$ | 3                | $\overline{\mathbf{4}}$ | 5              | 6 | $\overline{7}$ | 8      | 9 | 10 | 11 | 12 | 13 | 14 | 15 | 16 | 17 | 18 | 19    |    | 20 21 | 22 | 23 | 24 | <b>DIMM</b>             |
| $\overline{4}$ |              |                         |                  |                         |                |   |                | 8      |   |    |    |    |    |    |    |    |    |    |       | 20 |       |    |    |    | $\overline{\mathbf{4}}$ |
| 5              |              |                         |                  |                         | 5              |   |                | 8      |   |    |    |    |    |    |    |    |    |    |       | 20 |       |    |    |    | 5                       |
| 6              |              |                         |                  |                         | 5              |   |                | 8      |   |    |    |    |    |    |    |    | 17 |    |       | 20 |       |    |    |    | $\bf 6$                 |
| $\overline{7}$ |              |                         |                  |                         | $\overline{5}$ |   |                | 8      |   |    |    |    |    |    |    |    | 17 |    |       | 20 |       |    |    |    | $\overline{7}$          |
| 8              |              |                         |                  |                         | 5              |   |                | 8      |   |    |    |    |    |    |    |    | 17 |    |       | 20 |       |    |    |    | 8                       |
| 9              |              |                         |                  |                         | $\overline{5}$ |   |                | 8      |   | 10 |    |    |    |    |    |    | 17 |    |       | 20 |       |    |    |    | 9                       |
| 10             |              |                         |                  |                         | 5              |   |                | 8      |   | 10 |    |    |    |    |    |    | 17 |    |       | 20 |       | 22 |    |    | 10                      |
| 11             |              |                         |                  |                         | $\overline{5}$ |   |                | $\, 8$ |   | 10 |    |    |    |    |    |    | 17 |    |       | 20 |       | 22 |    |    | 11                      |
| 12             |              |                         |                  |                         | 5              |   |                | 8      |   | 10 |    |    |    |    |    |    | 17 |    |       | 20 |       | 22 |    |    | 12                      |
| 13             |              |                         | 3                |                         | $\overline{5}$ |   |                | 8      |   | 10 |    |    |    |    |    |    | 17 |    |       | 20 |       | 22 |    |    | 13                      |
| 14             |              |                         | 3                |                         | 5              |   |                | 8      |   | 10 |    |    |    |    | 15 |    | 17 |    |       | 20 |       | 22 |    |    | 14                      |
| 15             |              |                         | $\boldsymbol{3}$ |                         | $\overline{5}$ |   |                | $\, 8$ |   | 10 |    |    |    |    | 15 |    | 17 |    |       | 20 |       | 22 |    |    | 15                      |
| 16             |              |                         | 3                |                         | 5              |   |                | 8      |   | 10 |    |    |    |    | 15 |    | 17 |    |       | 20 |       | 22 |    |    | 16                      |
| 17             |              |                         | 3                |                         | 5              |   |                | 8      |   | 10 |    | 12 |    |    | 15 |    | 17 |    |       | 20 |       | 22 |    |    | 17                      |
| 18             |              |                         | 3                |                         | 5              |   |                | 8      |   | 10 |    | 12 |    |    | 15 |    | 17 |    |       | 20 |       | 22 |    | 24 | 18                      |
| 19             |              |                         | 3                |                         | 5              |   |                | 8      |   | 10 |    | 12 |    |    | 15 |    | 17 |    |       | 20 |       | 22 |    | 24 | 19                      |
| 20             |              |                         | 3                |                         | 5              |   |                | 8      |   | 10 |    | 12 |    |    | 15 |    | 17 |    |       | 20 |       | 22 |    | 24 | 20                      |
| 21             | 1            |                         | 3                |                         | 5              |   |                | 8      |   | 10 |    | 12 |    |    | 15 |    | 17 |    |       | 20 |       | 22 |    | 24 | 21                      |
| 22             | $\mathbf{1}$ |                         | 3                |                         | 5              |   |                | 8      |   | 10 |    | 12 | 13 |    | 15 |    | 17 |    |       | 20 |       | 22 |    | 24 | 22                      |
| 23             | 1            |                         | 3                |                         | 5              |   |                | 8      |   | 10 |    | 12 | 13 |    | 15 |    | 17 |    |       | 20 |       | 22 |    | 24 | 23                      |
| 24             | $\mathbf{1}$ |                         | 3                |                         | 5              |   |                | 8      |   | 10 |    | 12 | 13 |    | 15 |    | 17 |    |       | 20 |       | 22 |    | 24 | 24                      |

表格 6. 四個處理器的獨立模式 (處理器 1 和 2 , 伺服器中安裝的 DIMM 總數為 4 到 24 個 )

四個處理器系統的相關 DIMM 插入順序:

• 處理器 1 和 2、25 到 48 個 DIMM 的 DIMM 插入順序,請參[閱第 13](#page-16-0) 頁表格 7 「[四個處理器的獨立模式](#page-16-0) [\(處理器 1 和 2,伺服器中安裝的 DIMM 總數為 25 到 48 個\)](#page-16-0)」。

● 若要為具有 4 到 24 個 DIMM 的系統,繼續插入處理器 3 和 4 的 DIMM,請參閲[第 14 頁表格 8](#page-17-0) 「四個 [處理器的獨立模式\(處理器 3 和 4,伺服器中安裝的 DIMM 總數為 4 到 24 個\)](#page-17-0)」。

| 總計          |              |                |   |                         |   |   | 處理器 1           |   |              |                  |    |    |    |    |    |    |    |    | 處理器 2 |                 |    |    |    |    | 總計          |
|-------------|--------------|----------------|---|-------------------------|---|---|-----------------|---|--------------|------------------|----|----|----|----|----|----|----|----|-------|-----------------|----|----|----|----|-------------|
| <b>DIMM</b> | 1            | $\mathbf 2$    | 3 | $\overline{\mathbf{4}}$ | 5 | 6 | 7               | 8 | 9            | 10               | 11 | 12 | 13 | 14 | 15 | 16 | 17 | 18 | 19    | 20 <sub>1</sub> | 21 | 22 | 23 | 24 | <b>DIMM</b> |
| 25          | $\mathbf{1}$ |                | 3 |                         | 5 |   | 7               | 8 | 9            | 10               |    |    | 13 |    | 15 |    | 17 |    |       | 20              |    | 22 |    | 24 | 25          |
| 26          | $\mathbf{1}$ |                | 3 |                         | 5 |   | $\overline{7}$  | 8 | 9            | 10               |    |    | 13 |    | 15 |    | 17 |    | 19    | 20              | 21 | 22 |    |    | 26          |
| 27          | $\mathbf{1}$ |                | 3 |                         | 5 |   | $\overline{7}$  | 8 | 9            | 10               |    |    | 13 |    | 15 |    | 17 |    | 19    | 20              | 21 | 22 |    |    | 27          |
| 28          | $\mathbf{1}$ |                | 3 |                         | 5 |   | 7               | 8 | 9            | 10               |    |    | 13 |    | 15 |    | 17 |    | 19    | 20              | 21 | 22 |    |    | 28          |
| 29          |              |                | 3 | $\overline{4}$          | 5 | 6 | 7               | 8 | 9            | 10               |    |    | 13 |    | 15 |    | 17 |    | 19    | 20              | 21 | 22 |    |    | 29          |
| 30          |              |                | 3 | $\overline{4}$          | 5 | 6 | $\overline{7}$  | 8 | 9            | 10               |    |    |    |    | 15 | 16 | 17 | 18 | 19    | 20              | 21 | 22 |    |    | 30          |
| 31          |              |                | 3 | $\overline{4}$          | 5 | 6 | 7               | 8 | 9            | 10               |    |    |    |    | 15 | 16 | 17 | 18 | 19    | 20              | 21 | 22 |    |    | 31          |
| 32          |              |                | 3 | $\overline{4}$          | 5 | 6 | $\overline{7}$  | 8 | 9            | 10               |    |    |    |    | 15 | 16 | 17 | 18 | 19    | 20              | 21 | 22 |    |    | 32          |
| 33          | 1            |                | 3 |                         | 5 |   | $\overline{7}$  | 8 | 9            | 10               | 11 | 12 |    |    | 15 | 16 | 17 | 18 | 19    | 20              | 21 | 22 |    |    | 33          |
| 34          | $\mathbf{1}$ |                | 3 |                         | 5 |   | 7               | 8 | 9            | 10               | 11 | 12 | 13 |    | 15 |    | 17 |    | 19    | 20              | 21 | 22 | 23 | 24 | 34          |
| 35          | $\mathbf{1}$ |                | 3 |                         | 5 |   | 7               | 8 | 9            | 10               | 11 | 12 | 13 |    | 15 |    | 17 |    | 19    | 20              | 21 | 22 | 23 | 24 | 35          |
| 36          | $\mathbf{1}$ |                | 3 |                         | 5 |   | $\overline{7}$  | 8 | 9            | 10               | 11 | 12 | 13 |    | 15 |    | 17 |    | 19    | 20              | 21 | 22 | 23 | 24 | 36          |
| 37          |              |                | 3 | $\overline{4}$          | 5 | 6 | 7               | 8 | 9            | 10               | 11 | 12 | 13 |    | 15 |    | 17 |    | 19    | 20              | 21 | 22 | 23 | 24 | 37          |
| 38          |              |                | 3 | $\overline{4}$          | 5 | 6 | $7\phantom{.0}$ | 8 | 9            | 10               | 11 | 12 |    |    | 15 | 16 | 17 | 18 | 19    | 20              | 21 | 22 | 23 | 24 | 38          |
| 39          |              |                | 3 | $\overline{4}$          | 5 | 6 | $\overline{7}$  | 8 | 9            | 10               | 11 | 12 |    |    | 15 | 16 | 17 | 18 | 19    | 20              | 21 | 22 | 23 | 24 | 39          |
| 40          |              |                | 3 | $\overline{4}$          | 5 | 6 | 7               | 8 | 9            | 10               | 11 | 12 |    |    | 15 | 16 | 17 | 18 | 19    | 20              | 21 | 22 | 23 | 24 | 40          |
| 41          | $\mathbf{1}$ | $\overline{2}$ | 3 | $\overline{4}$          | 5 | 6 | 7               | 8 | 9            | 10               | 11 | 12 | 13 |    | 15 |    | 17 |    | 19    | 20              | 21 | 22 | 23 | 24 | 41          |
| 42          | $\mathbf{1}$ | $\overline{2}$ | 3 | $\overline{4}$          | 5 | 6 | 7               | 8 | $\mathbf{Q}$ | 10 <sup>10</sup> | 11 | 12 | 13 | 14 | 15 | 16 | 17 | 18 | 19    | 20              | 21 | 22 | 23 | 24 | 42          |
| 43          | $\mathbf{1}$ | $\overline{2}$ | 3 | $\overline{4}$          | 5 | 6 | 7               | 8 | 9            | 10               | 11 | 12 | 13 | 14 | 15 | 16 | 17 | 18 | 19    | 20              | 21 | 22 | 23 | 24 | 43          |
| 44          | $\mathbf{1}$ |                | 3 | $\overline{4}$          | 5 | 6 | 7               | 8 | 9            | 10               | 11 | 12 | 13 |    | 15 | 16 | 17 | 18 | 19    | 20              | 21 | 22 | 23 | 24 | 44          |
| 45          | $\mathbf{1}$ | $\overline{2}$ | 3 | $\overline{4}$          | 5 | 6 | $\overline{7}$  | 8 | 9            | 10               | 11 | 12 | 13 | 14 | 15 | 16 | 17 | 18 | 19    | 20              | 21 | 22 | 23 | 24 | 45          |
| 46          | $\mathbf{1}$ | $\overline{2}$ | 3 | $\overline{4}$          | 5 | 6 | 7               | 8 | 9            | 10               | 11 | 12 | 13 | 14 | 15 | 16 | 17 | 18 | 19    | 20              | 21 | 22 | 23 | 24 | 46          |
| 47          | $\mathbf{1}$ | $\overline{2}$ | 3 | $\overline{4}$          | 5 | 6 | 7               | 8 | 9            | 10               | 11 | 12 | 13 | 14 | 15 | 16 | 17 | 18 | 19    | 20              | 21 | 22 | 23 | 24 | 47          |
| 48          | $\mathbf{1}$ | $\overline{2}$ | 3 | 4                       | 5 | 6 | 7               | 8 | 9            | 10               | 11 | 12 | 13 | 14 | 15 | 16 | 17 | 18 | 19    | 20              | 21 | 22 | 23 | 24 | 48          |

<span id="page-16-0"></span>表格 7. 四個處理器的獨立模式(處理器 1 和 2,伺服器中安裝的 DIMM 總數為 25 到 48 個)

● 處理器 1 和 2、4 到 24 個 DIMM 的 DIMM 插入順序,請參閲第 12 頁表格 6 「[四個處理器的獨立模式](#page-15-0) [\(處理器 1 和 2,伺服器中安裝的 DIMM 總數為 4 到 24 個\)](#page-15-0)」。

● 若要為具有 25 到 48 個 DIMM 的系統,繼續插入處理器 3 和 4 的 DIMM, 請參閲第 15 頁表格 9 「四個 [處理器的獨立模式\(處理器 3 和 4,伺服器中安裝的 DIMM 總數為 25 到 48 個\)](#page-18-0)」。

| 總計             |              |              |                |                         |                |   | 處理器 3          |   |   |                  |    |    |    |    |    |    |                 |    | 處理器 4 |    |       |    |    |    | 總計             |
|----------------|--------------|--------------|----------------|-------------------------|----------------|---|----------------|---|---|------------------|----|----|----|----|----|----|-----------------|----|-------|----|-------|----|----|----|----------------|
| <b>DIMM</b>    | $\mathbf{1}$ | $\mathbf{2}$ | $\overline{3}$ | $\overline{\mathbf{4}}$ | 5              | 6 | $\overline{7}$ | 8 | 9 | 10               | 11 | 12 | 13 | 14 | 15 | 16 | 17 <sup>1</sup> | 18 | 19    |    | 20 21 | 22 | 23 | 24 | <b>DIMM</b>    |
| 4              |              |              |                |                         |                |   |                | 8 |   |                  |    |    |    |    |    |    |                 |    |       | 20 |       |    |    |    | $\overline{4}$ |
| 5              |              |              |                |                         |                |   |                | 8 |   |                  |    |    |    |    |    |    |                 |    |       | 20 |       |    |    |    | 5              |
| 6              |              |              |                |                         |                |   |                | 8 |   |                  |    |    |    |    |    |    |                 |    |       | 20 |       |    |    |    | $6\phantom{1}$ |
| $\overline{7}$ |              |              |                |                         | $5\,$          |   |                | 8 |   |                  |    |    |    |    |    |    |                 |    |       | 20 |       |    |    |    | $\overline{7}$ |
| 8              |              |              |                |                         | $\sqrt{5}$     |   |                | 8 |   |                  |    |    |    |    |    |    | 17              |    |       | 20 |       |    |    |    | 8              |
| 9              |              |              |                |                         | $5\,$          |   |                | 8 |   |                  |    |    |    |    |    |    | 17              |    |       | 20 |       |    |    |    | 9              |
| 10             |              |              |                |                         | 5              |   |                | 8 |   |                  |    |    |    |    |    |    | 17              |    |       | 20 |       |    |    |    | 10             |
| 11             |              |              |                |                         | $\overline{5}$ |   |                | 8 |   | 10               |    |    |    |    |    |    | 17              |    |       | 20 |       |    |    |    | 11             |
| 12             |              |              |                |                         | $\overline{5}$ |   |                | 8 |   | 10               |    |    |    |    |    |    | 17              |    |       | 20 |       | 22 |    |    | 12             |
| 13             |              |              |                |                         | $5\,$          |   |                | 8 |   | 10               |    |    |    |    |    |    | 17              |    |       | 20 |       | 22 |    |    | 13             |
| 14             |              |              |                |                         | $5\,$          |   |                | 8 |   | 10               |    |    |    |    |    |    | 17              |    |       | 20 |       | 22 |    |    | 14             |
| 15             |              |              | 3              |                         | $\overline{5}$ |   |                | 8 |   | 10               |    |    |    |    |    |    | 17              |    |       | 20 |       | 22 |    |    | 15             |
| 16             |              |              | 3              |                         | $5\,$          |   |                | 8 |   | 10               |    |    |    |    | 15 |    | 17              |    |       | 20 |       | 22 |    |    | 16             |
| 17             |              |              | 3              |                         | 5              |   |                | 8 |   | 10 <sup>10</sup> |    |    |    |    | 15 |    | 17              |    |       | 20 |       | 22 |    |    | 17             |
| 18             |              |              | 3              |                         | 5              |   |                | 8 |   | 10               |    |    |    |    | 15 |    | 17              |    |       | 20 |       | 22 |    |    | 18             |
| 19             |              |              | 3              |                         | 5              |   |                | 8 |   | 10               |    | 12 |    |    | 15 |    | 17              |    |       | 20 |       | 22 |    |    | 19             |
| 20             |              |              | 3              |                         | $\overline{5}$ |   |                | 8 |   | 10 <sup>10</sup> |    | 12 |    |    | 15 |    | 17              |    |       | 20 |       | 22 |    | 24 | 20             |
| 21             |              |              | 3              |                         | $\overline{5}$ |   |                | 8 |   | 10               |    | 12 |    |    | 15 |    | 17              |    |       | 20 |       | 22 |    | 24 | 21             |
| 22             |              |              | 3              |                         | 5              |   |                | 8 |   | 10               |    | 12 |    |    | 15 |    | 17              |    |       | 20 |       | 22 |    | 24 | 22             |
| 23             | 1            |              | 3              |                         | $\overline{5}$ |   |                | 8 |   | 10               |    | 12 |    |    | 15 |    | 17              |    |       | 20 |       | 22 |    | 24 | 23             |
| 24             | $\mathbf{1}$ |              | 3              |                         | 5              |   |                | 8 |   | 10               |    | 12 | 13 |    | 15 |    | 17              |    |       | 20 |       | 22 |    | 24 | 24             |

<span id="page-17-0"></span>表格 8. 四個處理器的獨立模式 (處理器 3 和 4, 伺服器中安裝的 DIMM 總數為 4 到 24 個 )

● 若要為具有 4 到 24 個 DIMM 的系統,繼續插入處理器 1 和 2 的 DIMM, 請參閲[第 12 頁表格 6](#page-15-0) 「四個 處理器的獨立模式(處理器 1 和 2, 伺服器中安裝的 DIMM 總數為 4 到 24 個)」。

<sup>●</sup> 如需適用於具有 25 到 48 個 DIMM 的系統,處理器 3 和 4 的 DIMM 插入順序,請參閲[第 15 頁表格 9](#page-18-0) 「[四個處理器的獨立模式\(處理器 3 和 4,伺服器中安裝的 DIMM 總數為 25 到 48 個\)](#page-18-0)」。

| 總計          |              |                |   |                |                |   | 處理器 3          |   |   |    |    |    |    |    |    |    |    |    | 處理器 4 |    |       |    |    |    | 總計          |
|-------------|--------------|----------------|---|----------------|----------------|---|----------------|---|---|----|----|----|----|----|----|----|----|----|-------|----|-------|----|----|----|-------------|
| <b>DIMM</b> | 1            | $\overline{2}$ | 3 | 4              | 5              | 6 | 7              | 8 | 9 | 10 | 11 | 12 | 13 | 14 | 15 | 16 | 17 | 18 | 19    |    | 20 21 | 22 | 23 | 24 | <b>DIMM</b> |
| 25          | $\mathbf{1}$ |                | 3 |                | 5              |   |                | 8 |   | 10 |    | 12 | 13 |    | 15 |    | 17 |    |       | 20 |       | 22 |    | 24 | 25          |
| 26          | $\mathbf{1}$ |                | 3 |                | $\overline{5}$ |   |                | 8 |   | 10 |    | 12 | 13 |    | 15 |    | 17 |    |       | 20 |       | 22 |    | 24 | 26          |
| 27          | 1            |                | 3 |                | 5              |   | 7              | 8 | 9 | 10 |    |    | 13 |    | 15 |    | 17 |    |       | 20 |       | 22 |    | 24 | 27          |
| 28          | $\mathbf{1}$ |                | 3 |                | 5              |   | 7              | 8 | 9 | 10 |    |    | 13 |    | 15 |    | 17 |    | 19    | 20 | 21    | 22 |    |    | 28          |
| 29          | $\mathbf{1}$ |                | 3 |                | 5              |   | $\overline{7}$ | 8 | 9 | 10 |    |    | 13 |    | 15 |    | 17 |    | 19    | 20 | 21    | 22 |    |    | 29          |
| 30          | $\mathbf{1}$ |                | 3 |                | 5              |   | $\overline{7}$ | 8 | 9 | 10 |    |    | 13 |    | 15 |    | 17 |    | 19    | 20 | 21    | 22 |    |    | 30          |
| 31          |              |                | 3 | $\overline{4}$ | 5              | 6 | $\overline{7}$ | 8 | 9 | 10 |    |    | 13 |    | 15 |    | 17 |    | 19    | 20 | 21    | 22 |    |    | 31          |
| 32          |              |                | 3 | $\overline{4}$ | 5              | 6 | 7              | 8 | 9 | 10 |    |    |    |    | 15 | 16 | 17 | 18 | 19    | 20 | 21    | 22 |    |    | 32          |
| 33          |              |                | 3 | $\overline{4}$ | 5              | 6 | 7              | 8 | 9 | 10 |    |    |    |    | 15 | 16 | 17 | 18 | 19    | 20 | 21    | 22 |    |    | 33          |
| 34          |              |                | 3 | $\overline{4}$ | 5              | 6 | 7              | 8 | 9 | 10 |    |    |    |    | 15 | 16 | 17 | 18 | 19    | 20 | 21    | 22 |    |    | 34          |
| 35          | $\mathbf{1}$ |                | 3 |                | 5              |   | 7              | 8 | 9 | 10 | 11 | 12 |    |    | 15 | 16 | 17 | 18 | 19    | 20 | 21    | 22 |    |    | 35          |
| 36          | $\mathbf{1}$ |                | 3 |                | 5              |   | $\overline{7}$ | 8 | 9 | 10 | 11 | 12 | 13 |    | 15 |    | 17 |    | 19    | 20 | 21    | 22 | 23 | 24 | 36          |
| 37          | 1            |                | 3 |                | 5              |   | 7              | 8 | 9 | 10 | 11 | 12 | 13 |    | 15 |    | 17 |    | 19    | 20 | 21    | 22 | 23 | 24 | 37          |
| 38          | $\mathbf{1}$ |                | 3 |                | 5              |   | $\overline{7}$ | 8 | 9 | 10 | 11 | 12 | 13 |    | 15 |    | 17 |    | 19    | 20 | 21    | 22 | 23 | 24 | 38          |
| 39          |              |                | 3 | $\overline{4}$ | 5              | 6 | 7              | 8 | 9 | 10 | 11 | 12 | 13 |    | 15 |    | 17 |    | 19    | 20 | 21    | 22 | 23 | 24 | 39          |
| 40          |              |                | 3 | $\overline{4}$ | 5              | 6 | 7              | 8 | 9 | 10 | 11 | 12 |    |    | 15 | 16 | 17 | 18 | 19    | 20 | 21    | 22 | 23 | 24 | 40          |
| 41          |              |                | 3 | $\overline{4}$ | 5              | 6 | 7              | 8 | 9 | 10 | 11 | 12 |    |    | 15 | 16 | 17 | 18 | 19    | 20 | 21    | 22 | 23 | 24 | 41          |
| 42          | $\mathbf{1}$ |                | 3 |                | 5              |   | $\overline{7}$ | 8 | 9 | 10 | 11 | 12 | 13 |    | 15 |    | 17 |    | 19    | 20 | 21    | 22 | 23 | 24 | 42          |
| 43          |              |                | 3 | $\overline{4}$ | 5              | 6 | 7              | 8 | 9 | 10 | 11 | 12 | 13 |    | 15 |    | 17 |    | 19    | 20 | 21    | 22 | 23 | 24 | 43          |
| 44          | $\mathbf{1}$ |                | 3 | $\overline{4}$ | 5              | 6 | $\overline{7}$ | 8 | 9 | 10 | 11 | 12 | 13 |    | 15 | 16 | 17 | 18 | 19    | 20 | 21    | 22 | 23 | 24 | 44          |
| 45          | 1            | $\overline{2}$ | 3 | $\overline{4}$ | 5              | 6 | 7              | 8 | 9 | 10 | 11 | 12 | 13 |    | 15 |    | 17 |    | 19    | 20 | 21    | 22 | 23 | 24 | 45          |
| 46          | $\mathbf{1}$ | $\overline{2}$ | 3 | $\overline{4}$ | 5              | 6 | 7              | 8 | 9 | 10 | 11 | 12 |    |    | 15 | 16 | 17 | 18 | 19    | 20 | 21    | 22 | 23 | 24 | 46          |
| 47          | $\mathbf{1}$ | $\overline{2}$ | 3 | $\overline{4}$ | 5              | 6 | 7              | 8 | 9 | 10 | 11 | 12 | 13 |    | 15 | 16 | 17 | 18 | 19    | 20 | 21    | 22 | 23 | 24 | 47          |
| 48          | $\mathbf{1}$ | $\overline{2}$ | 3 | $\overline{4}$ | 5              | 6 | 7              | 8 | 9 | 10 | 11 | 12 | 13 | 14 | 15 | 16 | 17 | 18 | 19    | 20 | 21    | 22 | 23 | 24 | 48          |

<span id="page-18-0"></span>表格 9. 四個處理器的獨立模式(處理器 3 和 4,伺服器中安裝的 DIMM 總數為 25 到 48 個)

● 處理器 3 和 4、4 到 24 個 DIMM 的 DIMM 插入順序,請參閲第 14 頁表格 8 「[四個處理器的獨立模式](#page-17-0) [\(處理器 3 和 4,伺服器中安裝的 DIMM 總數為 4 到 24 個\)](#page-17-0)」。

● 若要為具有 25 到 48 個 DIMM 的系統,繼續插入處理器 1 和 2 的 DIMM, 請參閲第 13 頁表格 7 「四個 處理器的獨立模式(處理器 1 和 2, 伺服器中安裝的 DIMM 總數為 25 到 48 個)」。

### <span id="page-19-0"></span>安裝順序︰六個處理器的獨立記憶體模式

伺服器中安裝六個處理器時,獨立(非鏡映)記憶體模式適用的記憶體模組安裝順序。

下表顯示安裝六個處理器時,獨立記憶體模式適用的 DIMM 插入順序。

- 處理器 1 和 2 安裝於下方運算匣的下方主機板中。
- 處理器 3 和 4 安裝於下方運算匣的上方主機板中。
- 處理器 5 和 6 安裝於上方運算匣的下方主機板中。

附註:在記憶體升級期間新增一個或多個 DIMM 時,您可能需要移動其他已經安裝到新位置的 DIMM。

表格 10. 六個處理器的獨立模式(處理器 1 和 2,伺服器中安裝的 DIMM 總數為 6 到 24 個)

| 總計              |   |             |   |                  |             |   | 處理器 1          |   |   |    |    |    |    |    |    |    |    |    | 處理器 2 |       |    |    |    | 總計             |
|-----------------|---|-------------|---|------------------|-------------|---|----------------|---|---|----|----|----|----|----|----|----|----|----|-------|-------|----|----|----|----------------|
| <b>DIMM</b>     | 1 | $\mathbf 2$ | 3 | $\boldsymbol{4}$ | 5           | 6 | $\overline{7}$ | 8 | 9 | 10 | 11 | 12 | 13 | 14 | 15 | 16 | 17 | 18 | 19    | 20 21 | 22 | 23 | 24 | <b>DIMM</b>    |
| $6\phantom{1}6$ |   |             |   |                  |             |   |                | 8 |   |    |    |    |    |    |    |    |    |    |       | 20    |    |    |    | 6              |
| $\overline{7}$  |   |             |   |                  | 5           |   |                | 8 |   |    |    |    |    |    |    |    |    |    |       | 20    |    |    |    | $\overline{7}$ |
| 8               |   |             |   |                  | 5           |   |                | 8 |   |    |    |    |    |    |    |    | 17 |    |       | 20    |    |    |    | 8              |
| 9               |   |             |   |                  | $\mathbf 5$ |   |                | 8 |   |    |    |    |    |    |    |    | 17 |    |       | 20    |    |    |    | 9              |
| 10              |   |             |   |                  | 5           |   |                | 8 |   |    |    |    |    |    |    |    | 17 |    |       | 20    |    |    |    | 10             |
| 11              |   |             |   |                  | 5           |   |                | 8 |   |    |    |    |    |    |    |    | 17 |    |       | 20    |    |    |    | 11             |
| 12              |   |             |   |                  | 5           |   |                | 8 |   | 10 |    |    |    |    |    |    | 17 |    |       | 20    |    |    |    | 12             |
| 13              |   |             |   |                  | 5           |   |                | 8 |   | 10 |    |    |    |    |    |    | 17 |    |       | 20    | 22 |    |    | 13             |
| 14              |   |             |   |                  | 5           |   |                | 8 |   | 10 |    |    |    |    |    |    | 17 |    |       | 20    | 22 |    |    | 14             |
| 15              |   |             |   |                  | 5           |   |                | 8 |   | 10 |    |    |    |    |    |    | 17 |    |       | 20    | 22 |    |    | 15             |
| 16              |   |             |   |                  | 5           |   |                | 8 |   | 10 |    |    |    |    |    |    | 17 |    |       | 20    | 22 |    |    | 16             |
| 17              |   |             |   |                  | 5           |   |                | 8 |   | 10 |    |    |    |    |    |    | 17 |    |       | 20    | 22 |    |    | 17             |
| 18              |   |             | 3 |                  | 5           |   |                | 8 |   | 10 |    |    |    |    |    |    | 17 |    |       | 20    | 22 |    |    | 18             |
| 19              |   |             | 3 |                  | 5           |   |                | 8 |   | 10 |    |    |    |    | 15 |    | 17 |    |       | 20    | 22 |    |    | 19             |
| 20              |   |             | 3 |                  | 5           |   |                | 8 |   | 10 |    |    |    |    | 15 |    | 17 |    |       | 20    | 22 |    |    | 20             |
| 21              |   |             | 3 |                  | 5           |   |                | 8 |   | 10 |    |    |    |    | 15 |    | 17 |    |       | 20    | 22 |    |    | 21             |
| 22              |   |             | 3 |                  | 5           |   |                | 8 |   | 10 |    |    |    |    | 15 |    | 17 |    |       | 20    | 22 |    |    | 22             |
| 23              |   |             | 3 |                  | 5           |   |                | 8 |   | 10 |    |    |    |    | 15 |    | 17 |    |       | 20    | 22 |    |    | 23             |
| 24              |   |             | 3 |                  | 5           |   |                | 8 |   | 10 |    |    |    |    | 15 |    | 17 |    |       | 20    | 22 |    |    | 24             |

- 處理器 1 和 2 的 DIMM 插入順序:
	- 第 16 頁表格 10 「六個處理器的獨立模式(處理器 1 和 2,伺服器中安裝的 DIMM 總數為 6 到 24 個)」
	- [第 17](#page-20-0) 頁表格 11 「[六個處理器的獨立模式\(處理器 1 和 2,伺服器中安裝的 DIMM 總數為 25 到](#page-20-0) [48 個\)](#page-20-0)」
	- [第 18](#page-21-0) 頁表格 12 「[六個處理器的獨立模式\(處理器 1 和 2,伺服器中安裝的 DIMM 總數為 49 到](#page-21-0) [72 個\)](#page-21-0)」
- 若要為具有 6 到 24 個 DIMM 的系統,繼續插入 DIMM:
	- [第 19](#page-22-0) 頁表格 13 「[六個處理器的獨立模式\(處理器 3 和 4,伺服器中安裝的 DIMM 總數為 6 到](#page-22-0) [24 個\)](#page-22-0)」
	- [第 22](#page-25-0) 頁表格 16 「[六個處理器的獨立模式\(處理器 5 和 6,伺服器中安裝的 DIMM 總數為 6 到](#page-25-0) [24 個\)](#page-25-0)」

| 總計          |              |              |   |                |   |   | 處理器 1          |   |   |    |    |    |    |    |    |    |    |    | 處理器 2 |       |    |    |    |    | 總計          |
|-------------|--------------|--------------|---|----------------|---|---|----------------|---|---|----|----|----|----|----|----|----|----|----|-------|-------|----|----|----|----|-------------|
| <b>DIMM</b> | $\mathbf{1}$ | $\mathbf{2}$ | 3 | 4              | 5 | 6 | $\overline{7}$ | 8 | 9 | 10 | 11 | 12 | 13 | 14 | 15 | 16 | 17 | 18 | 19    | 20 21 |    | 22 | 23 | 24 | <b>DIMM</b> |
| 25          |              |              | 3 |                | 5 |   |                | 8 |   | 10 |    | 12 |    |    | 15 |    | 17 |    |       | 20    |    | 22 |    |    | 25          |
| 26          |              |              | 3 |                | 5 |   |                | 8 |   | 10 |    | 12 |    |    | 15 |    | 17 |    |       | 20    |    | 22 |    | 24 | 26          |
| 27          |              |              | 3 |                | 5 |   |                | 8 |   | 10 |    | 12 |    |    | 15 |    | 17 |    |       | 20    |    | 22 |    | 24 | 27          |
| 28          |              |              | 3 |                | 5 |   |                | 8 |   | 10 |    | 12 |    |    | 15 |    | 17 |    |       | 20    |    | 22 |    | 24 | 28          |
| 29          |              |              | 3 |                | 5 |   |                | 8 |   | 10 |    | 12 |    |    | 15 |    | 17 |    |       | 20    |    | 22 |    | 24 | 29          |
| 30          |              |              | 3 |                | 5 |   |                | 8 |   | 10 |    | 12 |    |    | 15 |    | 17 |    |       | 20    |    | 22 |    | 24 | 30          |
| 31          | $\mathbf{1}$ |              | 3 |                | 5 |   |                | 8 |   | 10 |    | 12 |    |    | 15 |    | 17 |    |       | 20    |    | 22 |    | 24 | 31          |
| 32          | $\mathbf{1}$ |              | 3 |                | 5 |   |                | 8 |   | 10 |    | 12 | 13 |    | 15 |    | 17 |    |       | 20    |    | 22 |    | 24 | 32          |
| 33          | $\mathbf{1}$ |              | 3 |                | 5 |   |                | 8 |   | 10 |    | 12 | 13 |    | 15 |    | 17 |    |       | 20    |    | 22 |    | 24 | 33          |
| 34          | $\mathbf{1}$ |              | 3 |                | 5 |   |                | 8 |   | 10 |    | 12 | 13 |    | 15 |    | 17 |    |       | 20    |    | 22 |    | 24 | 34          |
| 35          | $\mathbf{1}$ |              | 3 |                | 5 |   |                | 8 |   | 10 |    | 12 | 13 |    | 15 |    | 17 |    |       | 20    |    | 22 |    | 24 | 35          |
| 36          | $\mathbf{1}$ |              | 3 |                | 5 |   |                | 8 |   | 10 |    | 12 | 13 |    | 15 |    | 17 |    |       | 20    |    | 22 |    | 24 | 36          |
| 37          | $\mathbf{1}$ |              | 3 |                | 5 |   | $\overline{7}$ | 8 | 9 | 10 |    |    | 13 |    | 15 |    | 17 |    |       | 20    |    | 22 |    | 24 | 37          |
| 38          | $\mathbf{1}$ |              | 3 |                | 5 |   | $\overline{7}$ | 8 | 9 | 10 |    |    | 13 |    | 15 |    | 17 |    | 19    | 20    | 21 | 22 |    |    | 38          |
| 39          | $\mathbf{1}$ |              | 3 |                | 5 |   | 7              | 8 | 9 | 10 |    |    | 13 |    | 15 |    | 17 |    | 19    | 20    | 21 | 22 |    |    | 39          |
| 40          | $\mathbf{1}$ |              | 3 |                | 5 |   | $\overline{7}$ | 8 | 9 | 10 |    |    | 13 |    | 15 |    | 17 |    | 19    | 20    | 21 | 22 |    |    | 40          |
| 41          | $\mathbf{1}$ |              | 3 |                | 5 |   | $\overline{7}$ | 8 | 9 | 10 |    |    | 13 |    | 15 |    | 17 |    | 19    | 20    | 21 | 22 |    |    | 41          |
| 42          | $\mathbf{1}$ |              | 3 |                | 5 |   | $\overline{7}$ | 8 | 9 | 10 |    |    | 13 |    | 15 |    | 17 |    | 19    | 20    | 21 | 22 |    |    | 42          |
| 43          |              |              | 3 | $\overline{4}$ | 5 | 6 | $\overline{7}$ | 8 | 9 | 10 |    |    | 13 |    | 15 |    | 17 |    | 19    | 20    | 21 | 22 |    |    | 43          |
| 44          |              |              | 3 | $\overline{4}$ | 5 | 6 | $\overline{7}$ | 8 | 9 | 10 |    |    |    |    | 15 | 16 | 17 | 18 | 19    | 20    | 21 | 22 |    |    | 44          |
| 45          |              |              | 3 | $\overline{4}$ | 5 | 6 | $\overline{7}$ | 8 | 9 | 10 |    |    |    |    | 15 | 16 | 17 | 18 | 19    | 20    | 21 | 22 |    |    | 45          |
| 46          |              |              | 3 | $\overline{4}$ | 5 | 6 | $\overline{7}$ | 8 | 9 | 10 |    |    |    |    | 15 | 16 | 17 | 18 | 19    | 20    | 21 | 22 |    |    | 46          |
| 47          |              |              | 3 | 4              | 5 | 6 | 7              | 8 | 9 | 10 |    |    |    |    | 15 | 16 | 17 | 18 | 19    | 20    | 21 | 22 |    |    | 47          |
| 48          |              |              | 3 | $\overline{4}$ | 5 | 6 | 7              | 8 | 9 | 10 |    |    |    |    | 15 | 16 | 17 | 18 | 19    | 20    | 21 | 22 |    |    | 48          |

<span id="page-20-0"></span>表格 11. 六個處理器的獨立模式(處理器 1 和 2,伺服器中安裝的 DIMM 總數為 25 到 48 個)

- 處理器 1 和 2 的 DIMM 插入順序:
	- [第 16](#page-19-0) 頁表格 10 「[六個處理器的獨立模式\(處理器 1 和 2,伺服器中安裝的 DIMM 總數為 6 到](#page-19-0) [24 個\)](#page-19-0)」
	- 第 17 頁表格 11 「六個處理器的獨立模式(處理器 1 和 2,伺服器中安裝的 DIMM 總數為 25 到 48 個)」
	- [第 18](#page-21-0) 頁表格 12 「[六個處理器的獨立模式\(處理器 1 和 2,伺服器中安裝的 DIMM 總數為 49 到](#page-21-0) [72 個\)](#page-21-0)」
- 若要為具有 25 到 48 個 DIMM 的系統,繼續插入 DIMM:
	- [第 20](#page-23-0) 頁表格 14 「[六個處理器的獨立模式\(處理器 3 和 4,伺服器中安裝的 DIMM 總數為 25 到](#page-23-0) [48 個\)](#page-23-0)」
	- [第 23](#page-26-0) 頁表格 17 「[六個處理器的獨立模式\(處理器 5 和 6,伺服器中安裝的 DIMM 總數為 25 到](#page-26-0) [48 個\)](#page-26-0) 」

| 總計          |              |                |   |                |   |   | 處理器 1          |   |   |    |    |    |    |    |    |    |    |    | 處理器 2 |                 |    |    |    |    | 總計          |
|-------------|--------------|----------------|---|----------------|---|---|----------------|---|---|----|----|----|----|----|----|----|----|----|-------|-----------------|----|----|----|----|-------------|
| <b>DIMM</b> | $\mathbf 1$  | $\overline{2}$ | 3 | 4              | 5 | 6 | $\overline{7}$ | 8 | 9 | 10 | 11 | 12 | 13 | 14 | 15 | 16 | 17 | 18 | 19    | 20 <sup>1</sup> | 21 | 22 | 23 | 24 | <b>DIMM</b> |
| 49          | $\mathbf{1}$ |                | 3 |                | 5 |   | 7              | 8 | 9 | 10 | 11 | 12 |    |    | 15 | 16 | 17 | 18 | 19    | 20              | 21 | 22 |    |    | 49          |
| 50          | $\mathbf{1}$ |                | 3 |                | 5 |   | $\overline{7}$ | 8 | 9 | 10 | 11 | 12 | 13 |    | 15 |    | 17 |    | 19    | 20              | 21 | 22 | 23 | 24 | 50          |
| 51          | $\mathbf{1}$ |                | 3 |                | 5 |   | $\overline{7}$ | 8 | 9 | 10 | 11 | 12 | 13 |    | 15 |    | 17 |    | 19    | 20              | 21 | 22 | 23 | 24 | 51          |
| 52          | $\mathbf{1}$ |                | 3 |                | 5 |   | 7              | 8 | 9 | 10 | 11 | 12 | 13 |    | 15 |    | 17 |    | 19    | 20              | 21 | 22 | 23 | 24 | 52          |
| 53          | $\mathbf{1}$ |                | 3 |                | 5 |   | $\overline{7}$ | 8 | 9 | 10 | 11 | 12 | 13 |    | 15 |    | 17 |    | 19    | 20              | 21 | 22 | 23 | 24 | 53          |
| 54          | $\mathbf{1}$ |                | 3 |                | 5 |   | $\overline{7}$ | 8 | 9 | 10 | 11 | 12 | 13 |    | 15 |    | 17 |    | 19    | 20              | 21 | 22 | 23 | 24 | 54          |
| 55          |              |                | 3 | 4              | 5 | 6 | $\overline{7}$ | 8 | 9 | 10 | 11 | 12 | 13 |    | 15 |    | 17 |    | 19    | 20              | 21 | 22 | 23 | 24 | 55          |
| 56          |              |                | 3 | $\overline{4}$ | 5 | 6 | $\overline{7}$ | 8 | 9 | 10 | 11 | 12 |    |    | 15 | 16 | 17 | 18 | 19    | 20              | 21 | 22 | 23 | 24 | 56          |
| 57          |              |                | 3 | 4              | 5 | 6 | $\overline{7}$ | 8 | 9 | 10 | 11 | 12 |    |    | 15 | 16 | 17 | 18 | 19    | 20              | 21 | 22 | 23 | 24 | 57          |
| 58          |              |                | 3 | 4              | 5 | 6 | 7              | 8 | 9 | 10 | 11 | 12 |    |    | 15 | 16 | 17 | 18 | 19    | 20              | 21 | 22 | 23 | 24 | 58          |
| 59          |              |                | 3 | 4              | 5 | 6 | 7              | 8 | 9 | 10 | 11 | 12 |    |    | 15 | 16 | 17 | 18 | 19    | 20              | 21 | 22 | 23 | 24 | 59          |
| 60          |              |                | 3 | $\overline{4}$ | 5 | 6 | $\overline{7}$ | 8 | 9 | 10 | 11 | 12 |    |    | 15 | 16 | 17 | 18 | 19    | 20              | 21 | 22 | 23 | 24 | 60          |
| 61          | 1            | $\overline{2}$ | 3 | 4              | 5 | 6 | 7              | 8 | 9 | 10 | 11 | 12 |    |    | 15 | 16 | 17 | 18 | 19    | 20              | 21 | 22 | 23 | 24 | 61          |
| 62          | $\mathbf{1}$ | $\overline{2}$ | 3 | $\overline{4}$ | 5 | 6 | $\overline{7}$ | 8 | 9 | 10 | 11 | 12 |    |    | 15 | 16 | 17 | 18 | 19    | 20              | 21 | 22 | 23 | 24 | 62          |
| 63          | $\mathbf{1}$ | $\overline{2}$ | 3 | 4              | 5 | 6 | 7              | 8 | 9 | 10 | 11 | 12 |    |    | 15 | 16 | 17 | 18 | 19    | 20              | 21 | 22 | 23 | 24 | 63          |
| 64          | $\mathbf{1}$ | $\overline{2}$ | 3 | 4              | 5 | 6 | 7              | 8 | 9 | 10 | 11 | 12 | 13 | 14 | 15 | 16 | 17 | 18 | 19    | 20              | 21 | 22 | 23 | 24 | 64          |
| 65          | $\mathbf{1}$ | $\overline{2}$ | 3 | 4              | 5 | 6 | 7              | 8 | 9 | 10 | 11 | 12 | 13 | 14 | 15 | 16 | 17 | 18 | 19    | 20              | 21 | 22 | 23 | 24 | 65          |
| 66          | $\mathbf{1}$ |                | 3 | $\overline{4}$ | 5 | 6 | $\overline{7}$ | 8 | 9 | 10 | 11 | 12 | 13 |    | 15 | 16 | 17 | 18 | 19    | 20              | 21 | 22 | 23 | 24 | 66          |
| 67          | 1            | $\overline{2}$ | 3 | 4              | 5 | 6 | 7              | 8 | 9 | 10 | 11 | 12 | 13 | 14 | 15 | 16 | 17 | 18 | 19    | 20              | 21 | 22 | 23 | 24 | 67          |
| 68          | $\mathbf{1}$ | $\overline{2}$ | 3 | $\overline{4}$ | 5 | 6 | $\overline{7}$ | 8 | 9 | 10 | 11 | 12 | 13 | 14 | 15 | 16 | 17 | 18 | 19    | 20              | 21 | 22 | 23 | 24 | 68          |
| 69          | $\mathbf{1}$ | $\overline{2}$ | 3 | 4              | 5 | 6 | 7              | 8 | 9 | 10 | 11 | 12 | 13 | 14 | 15 | 16 | 17 | 18 | 19    | 20              | 21 | 22 | 23 | 24 | 69          |
| 70          | $\mathbf{1}$ | $\overline{2}$ | 3 | $\overline{4}$ | 5 | 6 | $\overline{7}$ | 8 | 9 | 10 | 11 | 12 | 13 | 14 | 15 | 16 | 17 | 18 | 19    | 20              | 21 | 22 | 23 | 24 | 70          |
| 71          | 1            | $\overline{2}$ | 3 | 4              | 5 | 6 | 7              | 8 | 9 | 10 | 11 | 12 | 13 | 14 | 15 | 16 | 17 | 18 | 19    | 20              | 21 | 22 | 23 | 24 | 71          |
| 72          | $\mathbf{1}$ | $\overline{2}$ | 3 | $\overline{4}$ | 5 | 6 | 7              | 8 | 9 | 10 | 11 | 12 | 13 | 14 | 15 | 16 | 17 | 18 | 19    | 20              | 21 | 22 | 23 | 24 | 72          |

<span id="page-21-0"></span>表格 12. 六個處理器的獨立模式(處理器 1 和 2,伺服器中安裝的 DIMM 總數為 49 到 72 個)

- 處理器 1 和 2 的 DIMM 插入順序:
	- [第 16](#page-19-0) 頁表格 10 「[六個處理器的獨立模式\(處理器 1 和 2,伺服器中安裝的 DIMM 總數為 6 到](#page-19-0) [24 個\)](#page-19-0)」
	- [第 17](#page-20-0) 頁表格 11 「[六個處理器的獨立模式\(處理器 1 和 2,伺服器中安裝的 DIMM 總數為 25 到](#page-20-0) [48 個\)](#page-20-0)」
	- 第 18 頁表格 12 「六個處理器的獨立模式(處理器 1 和 2,伺服器中安裝的 DIMM 總數為 49 到 72 個)」
- 若要為具有 49 到 72 個 DIMM 的系統,繼續插入 DIMM:
	- [第 21](#page-24-0) 頁表格 15 「[六個處理器的獨立模式\(處理器 3 和 4,伺服器中安裝的 DIMM 總數為 49 到](#page-24-0) [72 個\)](#page-24-0)」
	- [第 24](#page-27-0) 頁表格 18 「[六個處理器的獨立模式\(處理器 5 和 6,伺服器中安裝的 DIMM 總數為 49 到](#page-27-0) [72 個\)](#page-27-0)」

| 總計             |              |             |                |                         |                |   | 處理器 3          |   |   |    |    |    |    |    |    |       |    | 處理器 4 |       |    |       |    | 總計             |
|----------------|--------------|-------------|----------------|-------------------------|----------------|---|----------------|---|---|----|----|----|----|----|----|-------|----|-------|-------|----|-------|----|----------------|
| <b>DIMM</b>    | $\mathbf{1}$ | $\mathbf 2$ | $\overline{3}$ | $\overline{\mathbf{4}}$ | 5              | 6 | $\overline{7}$ | 8 | 9 | 10 | 11 | 12 | 13 | 14 | 15 | 16 17 | 18 | 19    | 20 21 |    | 22 23 | 24 | <b>DIMM</b>    |
| 6              |              |             |                |                         |                |   |                | 8 |   |    |    |    |    |    |    |       |    |       | 20    |    |       |    | 6              |
| $\overline{7}$ |              |             |                |                         |                |   |                | 8 |   |    |    |    |    |    |    |       |    |       | 20    |    |       |    | $\overline{7}$ |
| 8              |              |             |                |                         |                |   |                | 8 |   |    |    |    |    |    |    |       |    |       | 20    |    |       |    | 8              |
| 9              |              |             |                |                         | $\overline{5}$ |   |                | 8 |   |    |    |    |    |    |    |       |    |       | 20    |    |       |    | 9              |
| 10             |              |             |                |                         | 5              |   |                | 8 |   |    |    |    |    |    |    | 17    |    |       | 20    |    |       |    | 10             |
| 11             |              |             |                |                         | 5              |   |                | 8 |   |    |    |    |    |    |    | 17    |    |       | 20    |    |       |    | 11             |
| 12             |              |             |                |                         | 5              |   |                | 8 |   |    |    |    |    |    |    | 17    |    |       | 20    |    |       |    | 12             |
| 13             |              |             |                |                         | 5              |   |                | 8 |   |    |    |    |    |    |    | 17    |    |       | 20    |    |       |    | 13             |
| 14             |              |             |                |                         | 5              |   |                | 8 |   | 10 |    |    |    |    |    | 17    |    |       | 20    |    |       |    | 14             |
| 15             |              |             |                |                         | $\overline{5}$ |   |                | 8 |   | 10 |    |    |    |    |    | 17    |    |       | 20    | 22 |       |    | 15             |
| 16             |              |             |                |                         | $\sqrt{5}$     |   |                | 8 |   | 10 |    |    |    |    |    | 17    |    |       | 20    | 22 |       |    | 16             |
| 17             |              |             |                |                         | 5              |   |                | 8 |   | 10 |    |    |    |    |    | 17    |    |       | 20    | 22 |       |    | 17             |
| 18             |              |             |                |                         | $\overline{5}$ |   |                | 8 |   | 10 |    |    |    |    |    | 17    |    |       | 20    | 22 |       |    | 18             |
| 19             |              |             |                |                         | 5              |   |                | 8 |   | 10 |    |    |    |    |    | 17    |    |       | 20    | 22 |       |    | 19             |
| 20             |              |             |                |                         | 5              |   |                | 8 |   | 10 |    |    |    |    |    | 17    |    |       | 20    | 22 |       |    | 20             |
| 21             |              |             | 3              |                         | 5              |   |                | 8 |   | 10 |    |    |    |    |    | 17    |    |       | 20    | 22 |       |    | 21             |
| 22             |              |             | 3              |                         | 5              |   |                | 8 |   | 10 |    |    |    |    | 15 | 17    |    |       | 20    | 22 |       |    | 22             |
| 23             |              |             | 3              |                         | 5              |   |                | 8 |   | 10 |    |    |    |    | 15 | 17    |    |       | 20    | 22 |       |    | 23             |
| 24             |              |             | $\overline{3}$ |                         | 5              |   |                | 8 |   | 10 |    |    |    |    | 15 | 17    |    |       | 20    | 22 |       |    | 24             |

<span id="page-22-0"></span>表格 13. 六個處理器的獨立模式(處理器 3 和 4,伺服器中安裝的 DIMM 總數為 6 到 24 個)

• 處理器 3 和 4 的 DIMM 插入順序:

– 第 19 頁表格 13 「六個處理器的獨立模式(處理器 3 和 4,伺服器中安裝的 DIMM 總數為 6 到 24 個) 」

– [第 20](#page-23-0) 頁表格 14 「[六個處理器的獨立模式\(處理器 3 和 4,伺服器中安裝的 DIMM 總數為 25 到](#page-23-0) [48 個\)](#page-23-0)」

– [第 21](#page-24-0) 頁表格 15 「[六個處理器的獨立模式\(處理器 3 和 4,伺服器中安裝的 DIMM 總數為 49 到](#page-24-0) [72 個\)](#page-24-0)」

• 若要為具有 6 到 24 個 DIMM 的系統,繼續插入 DIMM:

– [第 16](#page-19-0) 頁表格 10 「[六個處理器的獨立模式\(處理器 1 和 2,伺服器中安裝的 DIMM 總數為 6 到](#page-19-0) [24 個\)](#page-19-0)」

– [第 22](#page-25-0) 頁表格 16 「[六個處理器的獨立模式\(處理器 5 和 6,伺服器中安裝的 DIMM 總數為 6 到](#page-25-0) [24 個\)](#page-25-0)」

| 總計          |              |              |                |                |             |   | 處理器 3           |   |   |    |    |    |    |    |    |    |    |    | 處理器 4 |    |       |    |    |    | 總計          |
|-------------|--------------|--------------|----------------|----------------|-------------|---|-----------------|---|---|----|----|----|----|----|----|----|----|----|-------|----|-------|----|----|----|-------------|
| <b>DIMM</b> | $\mathbf{1}$ | $\mathbf{2}$ | 3              | 4              | 5           | 6 | $\overline{7}$  | 8 | 9 | 10 | 11 | 12 | 13 | 14 | 15 | 16 | 17 | 18 | 19    |    | 20 21 | 22 | 23 | 24 | <b>DIMM</b> |
| 25          |              |              | 3              |                | 5           |   |                 | 8 |   | 10 |    |    |    |    | 15 |    | 17 |    |       | 20 |       | 22 |    |    | 25          |
| 26          |              |              | 3              |                | 5           |   |                 | 8 |   | 10 |    |    |    |    | 15 |    | 17 |    |       | 20 |       | 22 |    |    | 26          |
| 27          |              |              | 3              |                | 5           |   |                 | 8 |   | 10 |    | 12 |    |    | 15 |    | 17 |    |       | 20 |       | 22 |    |    | 27          |
| 28          |              |              | 3              |                | 5           |   |                 | 8 |   | 10 |    | 12 |    |    | 15 |    | 17 |    |       | 20 |       | 22 |    | 24 | 28          |
| 29          |              |              | 3              |                | 5           |   |                 | 8 |   | 10 |    | 12 |    |    | 15 |    | 17 |    |       | 20 |       | 22 |    | 24 | 29          |
| 30          |              |              | 3              |                | 5           |   |                 | 8 |   | 10 |    | 12 |    |    | 15 |    | 17 |    |       | 20 |       | 22 |    | 24 | 30          |
| 31          |              |              | 3              |                | 5           |   |                 | 8 |   | 10 |    | 12 |    |    | 15 |    | 17 |    |       | 20 |       | 22 |    | 24 | 31          |
| 32          |              |              | 3              |                | 5           |   |                 | 8 |   | 10 |    | 12 |    |    | 15 |    | 17 |    |       | 20 |       | 22 |    | 24 | 32          |
| 33          | 1            |              | 3              |                | 5           |   |                 | 8 |   | 10 |    | 12 |    |    | 15 |    | 17 |    |       | 20 |       | 22 |    | 24 | 33          |
| 34          | $\mathbf{1}$ |              | 3              |                | 5           |   |                 | 8 |   | 10 |    | 12 | 13 |    | 15 |    | 17 |    |       | 20 |       | 22 |    | 24 | 34          |
| 35          | 1            |              | $\mathfrak{Z}$ |                | 5           |   |                 | 8 |   | 10 |    | 12 | 13 |    | 15 |    | 17 |    |       | 20 |       | 22 |    | 24 | 35          |
| 36          | $\mathbf{1}$ |              | 3              |                | 5           |   |                 | 8 |   | 10 |    | 12 | 13 |    | 15 |    | 17 |    |       | 20 |       | 22 |    | 24 | 36          |
| 37          | $\mathbf{1}$ |              | 3              |                | 5           |   |                 | 8 |   | 10 |    | 12 | 13 |    | 15 |    | 17 |    |       | 20 |       | 22 |    | 24 | 37          |
| 38          | $\mathbf{1}$ |              | 3              |                | 5           |   |                 | 8 |   | 10 |    | 12 | 13 |    | 15 |    | 17 |    |       | 20 |       | 22 |    | 24 | 38          |
| 39          | $\mathbf{1}$ |              | 3              |                | 5           |   | $\overline{7}$  | 8 | 9 | 10 |    |    | 13 |    | 15 |    | 17 |    |       | 20 |       | 22 |    | 24 | 39          |
| 40          | $\mathbf{1}$ |              | 3              |                | 5           |   | $7\phantom{.0}$ | 8 | 9 | 10 |    |    | 13 |    | 15 |    | 17 |    | 19    | 20 | 21    | 22 |    |    | 40          |
| 41          | $\mathbf{1}$ |              | $\sqrt{3}$     |                | $\mathbf 5$ |   | $\overline{7}$  | 8 | 9 | 10 |    |    | 13 |    | 15 |    | 17 |    | 19    | 20 | 21    | 22 |    |    | 41          |
| 42          | $\mathbf{1}$ |              | 3              |                | 5           |   | $\overline{7}$  | 8 | 9 | 10 |    |    | 13 |    | 15 |    | 17 |    | 19    | 20 | 21    | 22 |    |    | 42          |
| 43          | $\mathbf{1}$ |              | 3              |                | 5           |   | $\overline{7}$  | 8 | 9 | 10 |    |    | 13 |    | 15 |    | 17 |    | 19    | 20 | 21    | 22 |    |    | 43          |
| 44          | $\mathbf{1}$ |              | 3              |                | 5           |   | $\overline{7}$  | 8 | 9 | 10 |    |    | 13 |    | 15 |    | 17 |    | 19    | 20 | 21    | 22 |    |    | 44          |
| 45          |              |              | 3              | $\overline{4}$ | 5           | 6 | $\overline{7}$  | 8 | 9 | 10 |    |    | 13 |    | 15 |    | 17 |    | 19    | 20 | 21    | 22 |    |    | 45          |
| 46          |              |              | 3              | $\overline{4}$ | 5           | 6 | $\overline{7}$  | 8 | 9 | 10 |    |    |    |    | 15 | 16 | 17 | 18 | 19    | 20 | 21    | 22 |    |    | 46          |
| 47          |              |              | 3              | 4              | 5           | 6 | $\sqrt{7}$      | 8 | 9 | 10 |    |    |    |    | 15 | 16 | 17 | 18 | 19    | 20 | 21    | 22 |    |    | 47          |
| 48          |              |              | 3              | $\overline{4}$ | 5           | 6 | 7               | 8 | 9 | 10 |    |    |    |    | 15 | 16 | 17 | 18 | 19    | 20 | 21    | 22 |    |    | 48          |

<span id="page-23-0"></span>表格 14. 六個處理器的獨立模式(處理器 3 和 4,伺服器中安裝的 DIMM 總數為 25 到 48 個)

- 處理器 3 和 4 的 DIMM 插入順序:
	- [第 19](#page-22-0) 頁表格 13 「[六個處理器的獨立模式\(處理器 3 和 4,伺服器中安裝的 DIMM 總數為 6 到](#page-22-0) [24 個\)](#page-22-0) 」
	- 第 20 頁表格 14 「六個處理器的獨立模式(處理器 3 和 4,伺服器中安裝的 DIMM 總數為 25 到 48 個)」
	- [第 21](#page-24-0) 頁表格 15 「[六個處理器的獨立模式\(處理器 3 和 4,伺服器中安裝的 DIMM 總數為 49 到](#page-24-0) [72 個\)](#page-24-0)」
- 若要為具有 25 到 48 個 DIMM 的系統,繼續插入 DIMM:
	- [第 17](#page-20-0) 頁表格 11 「[六個處理器的獨立模式\(處理器 1 和 2,伺服器中安裝的 DIMM 總數為 25 到](#page-20-0) [48 個\)](#page-20-0)」
	- [第 23](#page-26-0) 頁表格 17 「[六個處理器的獨立模式\(處理器 5 和 6,伺服器中安裝的 DIMM 總數為 25 到](#page-26-0) [48 個\)](#page-26-0) 」

| 總計   |              |                |   |                |   |   | 處理器 3          |   |              |    |    |    |    |    |    |    |    |    | 處理器 4 |    |    |    |    |    | 總計          |
|------|--------------|----------------|---|----------------|---|---|----------------|---|--------------|----|----|----|----|----|----|----|----|----|-------|----|----|----|----|----|-------------|
| DIMM | 1            | $\overline{2}$ | 3 | 4              | 5 | 6 | 7              | 8 | 9            | 10 | 11 | 12 | 13 | 14 | 15 | 16 | 17 | 18 | 19    | 20 | 21 | 22 | 23 | 24 | <b>DIMM</b> |
| 49   |              |                | 3 | $\overline{4}$ | 5 | 6 | $\overline{7}$ | 8 | $\mathbf{Q}$ | 10 |    |    |    |    | 15 | 16 | 17 | 18 | 19    | 20 | 21 | 22 |    |    | 49          |
| 50   |              |                | 3 | $\overline{4}$ | 5 | 6 | $\overline{7}$ | 8 | 9            | 10 |    |    |    |    | 15 | 16 | 17 | 18 | 19    | 20 | 21 | 22 |    |    | 50          |
| 51   | $\mathbf{1}$ |                | 3 |                | 5 |   | 7              | 8 | 9            | 10 | 11 | 12 |    |    | 15 | 16 | 17 | 18 | 19    | 20 | 21 | 22 |    |    | 51          |
| 52   | $\mathbf{1}$ |                | 3 |                | 5 |   | 7              | 8 | 9            | 10 | 11 | 12 | 13 |    | 15 |    | 17 |    | 19    | 20 | 21 | 22 | 23 | 24 | 52          |
| 53   | $\mathbf{1}$ |                | 3 |                | 5 |   | 7              | 8 | 9            | 10 | 11 | 12 | 13 |    | 15 |    | 17 |    | 19    | 20 | 21 | 22 | 23 | 24 | 53          |
| 54   | $\mathbf{1}$ |                | 3 |                | 5 |   | $\overline{7}$ | 8 | 9            | 10 | 11 | 12 | 13 |    | 15 |    | 17 |    | 19    | 20 | 21 | 22 | 23 | 24 | 54          |
| 55   | $\mathbf{1}$ |                | 3 |                | 5 |   | 7              | 8 | 9            | 10 | 11 | 12 | 13 |    | 15 |    | 17 |    | 19    | 20 | 21 | 22 | 23 | 24 | 55          |
| 56   | $\mathbf{1}$ |                | 3 |                | 5 |   | $\overline{7}$ | 8 | 9            | 10 | 11 | 12 | 13 |    | 15 |    | 17 |    | 19    | 20 | 21 | 22 | 23 | 24 | 56          |
| 57   |              |                | 3 | 4              | 5 | 6 | 7              | 8 | 9            | 10 | 11 | 12 | 13 |    | 15 |    | 17 |    | 19    | 20 | 21 | 22 | 23 | 24 | 57          |
| 58   |              |                | 3 | 4              | 5 | 6 | 7              | 8 | 9            | 10 | 11 | 12 |    |    | 15 | 16 | 17 | 18 | 19    | 20 | 21 | 22 | 23 | 24 | 58          |
| 59   |              |                | 3 | 4              | 5 | 6 | 7              | 8 | 9            | 10 | 11 | 12 |    |    | 15 | 16 | 17 | 18 | 19    | 20 | 21 | 22 | 23 | 24 | 59          |
| 60   |              |                | 3 | 4              | 5 | 6 | 7              | 8 | 9            | 10 | 11 | 12 |    |    | 15 | 16 | 17 | 18 | 19    | 20 | 21 | 22 | 23 | 24 | 60          |
| 61   |              |                | 3 | $\overline{4}$ | 5 | 6 | 7              | 8 | 9            | 10 | 11 | 12 |    |    | 15 | 16 | 17 | 18 | 19    | 20 | 21 | 22 | 23 | 24 | 61          |
| 62   |              |                | 3 | $\overline{4}$ | 5 | 6 | 7              | 8 | 9            | 10 | 11 | 12 |    |    | 15 | 16 | 17 | 18 | 19    | 20 | 21 | 22 | 23 | 24 | 62          |
| 63   |              |                | 3 | $\overline{4}$ | 5 | 6 | $\overline{7}$ | 8 | 9            | 10 | 11 | 12 |    |    | 15 | 16 | 17 | 18 | 19    | 20 | 21 | 22 | 23 | 24 | 63          |
| 64   |              |                | 3 | $\overline{4}$ | 5 | 6 | 7              | 8 | 9            | 10 | 11 | 12 |    |    | 15 | 16 | 17 | 18 | 19    | 20 | 21 | 22 | 23 | 24 | 64          |
| 65   | 1            | $\overline{2}$ | 3 | $\overline{4}$ | 5 | 6 | 7              | 8 | 9            | 10 | 11 | 12 |    |    | 15 | 16 | 17 | 18 | 19    | 20 | 21 | 22 | 23 | 24 | 65          |
| 66   | $\mathbf{1}$ |                | 3 | $\overline{4}$ | 5 | 6 | $\overline{7}$ | 8 | 9            | 10 | 11 | 12 | 13 |    | 15 | 16 | 17 | 18 | 19    | 20 | 21 | 22 | 23 | 24 | 66          |
| 67   | $\mathbf{1}$ | $\overline{2}$ | 3 | 4              | 5 | 6 | 7              | 8 | 9            | 10 | 11 | 12 | 13 | 14 | 15 | 16 | 17 | 18 | 19    | 20 | 21 | 22 | 23 | 24 | 67          |
| 68   | $\mathbf{1}$ | $\overline{2}$ | 3 | $\overline{4}$ | 5 | 6 | $\overline{7}$ | 8 | 9            | 10 | 11 | 12 | 13 | 14 | 15 | 16 | 17 | 18 | 19    | 20 | 21 | 22 | 23 | 24 | 68          |
| 69   | $\mathbf{1}$ | $\overline{2}$ | 3 | 4              | 5 | 6 | 7              | 8 | 9            | 10 | 11 | 12 | 13 | 14 | 15 | 16 | 17 | 18 | 19    | 20 | 21 | 22 | 23 | 24 | 69          |
| 70   | $\mathbf{1}$ | $\overline{2}$ | 3 | $\overline{4}$ | 5 | 6 | 7              | 8 | 9            | 10 | 11 | 12 | 13 | 14 | 15 | 16 | 17 | 18 | 19    | 20 | 21 | 22 | 23 | 24 | 70          |
| 71   | $\mathbf{1}$ | $\overline{2}$ | 3 | 4              | 5 | 6 | 7              | 8 | 9            | 10 | 11 | 12 | 13 | 14 | 15 | 16 | 17 | 18 | 19    | 20 | 21 | 22 | 23 | 24 | 71          |
| 72   | $\mathbf{1}$ | $\overline{2}$ | 3 | $\overline{4}$ | 5 | 6 | 7              | 8 | 9            | 10 | 11 | 12 | 13 | 14 | 15 | 16 | 17 | 18 | 19    | 20 | 21 | 22 | 23 | 24 | 72          |

<span id="page-24-0"></span>表格 15. 六個處理器的獨立模式(處理器 3 和 4,伺服器中安裝的 DIMM 總數為 49 到 72 個)

- 處理器 3 和 4 的 DIMM 插入順序:
	- [第 19](#page-22-0) 頁表格 13 「[六個處理器的獨立模式\(處理器 3 和 4,伺服器中安裝的 DIMM 總數為 6 到](#page-22-0) [24 個\)](#page-22-0)」
	- [第 20](#page-23-0) 頁表格 14 「[六個處理器的獨立模式\(處理器 3 和 4,伺服器中安裝的 DIMM 總數為 25 到](#page-23-0) [48 個\)](#page-23-0)」
	- 第 21 頁表格 15 「六個處理器的獨立模式(處理器 3 和 4,伺服器中安裝的 DIMM 總數為 49 到 72 個)」
- 若要為具有 49 到 72 個 DIMM 的系統,繼續插入 DIMM:
	- [第 18](#page-21-0) 頁表格 12 「[六個處理器的獨立模式\(處理器 1 和 2,伺服器中安裝的 DIMM 總數為 49 到](#page-21-0) [72 個\)](#page-21-0)」
	- [第 24](#page-27-0) 頁表格 18 「[六個處理器的獨立模式\(處理器 5 和 6,伺服器中安裝的 DIMM 總數為 49 到](#page-27-0) [72 個\)](#page-27-0)」

| 總計             |   |              |   |   |   |   | 處理器 5          |   |   |                 |    |    |    |    |    |          |    |    | 處理器 6 |         |    |    |    | 總計               |
|----------------|---|--------------|---|---|---|---|----------------|---|---|-----------------|----|----|----|----|----|----------|----|----|-------|---------|----|----|----|------------------|
| <b>DIMM</b>    | 1 | $\mathbf{2}$ | 3 | 4 | 5 | 6 | $\overline{7}$ | 8 | 9 | 10 <sup>1</sup> | 11 | 12 | 13 | 14 |    | 15 16 17 |    | 18 | 19    | $20$ 21 | 22 | 23 | 24 | <b>DIMM</b>      |
| 6              |   |              |   |   |   |   |                | 8 |   |                 |    |    |    |    |    |          |    |    |       | 20      |    |    |    | $6\phantom{1}6$  |
| $\overline{7}$ |   |              |   |   |   |   |                | 8 |   |                 |    |    |    |    |    |          |    |    |       | 20      |    |    |    | $\overline{7}$   |
| 8              |   |              |   |   |   |   |                | 8 |   |                 |    |    |    |    |    |          |    |    |       | 20      |    |    |    | 8                |
| 9              |   |              |   |   |   |   |                | 8 |   |                 |    |    |    |    |    |          |    |    |       | 20      |    |    |    | $\boldsymbol{9}$ |
| 10             |   |              |   |   |   |   |                | 8 |   |                 |    |    |    |    |    |          |    |    |       | 20      |    |    |    | 10               |
| 11             |   |              |   |   | 5 |   |                | 8 |   |                 |    |    |    |    |    |          |    |    |       | 20      |    |    |    | 11               |
| 12             |   |              |   |   | 5 |   |                | 8 |   |                 |    |    |    |    |    |          | 17 |    |       | 20      |    |    |    | 12               |
| 13             |   |              |   |   | 5 |   |                | 8 |   |                 |    |    |    |    |    |          | 17 |    |       | 20      |    |    |    | 13               |
| 14             |   |              |   |   | 5 |   |                | 8 |   |                 |    |    |    |    |    |          | 17 |    |       | 20      |    |    |    | 14               |
| 15             |   |              |   |   | 5 |   |                | 8 |   |                 |    |    |    |    |    |          | 17 |    |       | 20      |    |    |    | 15               |
| 16             |   |              |   |   | 5 |   |                | 8 |   | 10              |    |    |    |    |    |          | 17 |    |       | 20      |    |    |    | 16               |
| 17             |   |              |   |   | 5 |   |                | 8 |   | 10              |    |    |    |    |    |          | 17 |    |       | 20      | 22 |    |    | 17               |
| 18             |   |              |   |   | 5 |   |                | 8 |   | 10              |    |    |    |    |    |          | 17 |    |       | 20      | 22 |    |    | 18               |
| 19             |   |              |   |   | 5 |   |                | 8 |   | 10              |    |    |    |    |    |          | 17 |    |       | 20      | 22 |    |    | 19               |
| 20             |   |              |   |   | 5 |   |                | 8 |   | 10              |    |    |    |    |    |          | 17 |    |       | 20      | 22 |    |    | 20               |
| 21             |   |              |   |   | 5 |   |                | 8 |   | 10              |    |    |    |    |    |          | 17 |    |       | 20      | 22 |    |    | 21               |
| 22             |   |              |   |   | 5 |   |                | 8 |   | 10              |    |    |    |    |    |          | 17 |    |       | 20      | 22 |    |    | 22               |
| 23             |   |              | 3 |   | 5 |   |                | 8 |   | 10              |    |    |    |    |    |          | 17 |    |       | 20      | 22 |    |    | 23               |
| 24             |   |              | 3 |   | 5 |   |                | 8 |   | 10              |    |    |    |    | 15 |          | 17 |    |       | 20      | 22 |    |    | 24               |

<span id="page-25-0"></span>表格 16. 六個處理器的獨立模式(處理器 5 和 6, 伺服器中安裝的 DIMM 總數為 6 到 24 個)

• 處理器 5 和 6 的 DIMM 插入順序:

– [第 23](#page-26-0) 頁表格 17 「[六個處理器的獨立模式\(處理器 5 和 6,伺服器中安裝的 DIMM 總數為 25 到](#page-26-0) [48 個\)](#page-26-0) 」

– [第 24](#page-27-0) 頁表格 18 「[六個處理器的獨立模式\(處理器 5 和 6,伺服器中安裝的 DIMM 總數為 49 到](#page-27-0) [72 個\)](#page-27-0)」

• 若要為具有 6 到 24 個 DIMM 的系統,繼續插入 DIMM:

– [第 16](#page-19-0) 頁表格 10 「[六個處理器的獨立模式\(處理器 1 和 2,伺服器中安裝的 DIMM 總數為 6 到](#page-19-0) [24 個\)](#page-19-0)」

– [第 19](#page-22-0) 頁表格 13 「[六個處理器的獨立模式\(處理器 3 和 4,伺服器中安裝的 DIMM 總數為 6 到](#page-22-0) [24 個\)](#page-22-0)」

| 總計          |              |              |                  |                |            |   | 處理器 5           |   |   |    |    |    |    |    |                 |    |    |    | 處理器6 |       |    |    |    |    | 總計          |
|-------------|--------------|--------------|------------------|----------------|------------|---|-----------------|---|---|----|----|----|----|----|-----------------|----|----|----|------|-------|----|----|----|----|-------------|
| <b>DIMM</b> | 1            | $\mathbf{2}$ | 3                | 4              | 5          | 6 | $\overline{7}$  | 8 | 9 | 10 | 11 | 12 | 13 | 14 | 15 <sup>1</sup> | 16 | 17 | 18 | 19   | 20 21 |    | 22 | 23 | 24 | <b>DIMM</b> |
| 25          |              |              | 3                |                | 5          |   |                 | 8 |   | 10 |    |    |    |    | 15              |    | 17 |    |      | 20    |    | 22 |    |    | 25          |
| 26          |              |              | 3                |                | 5          |   |                 | 8 |   | 10 |    |    |    |    | 15              |    | 17 |    |      | 20    |    | 22 |    |    | 26          |
| 27          |              |              | 3                |                | 5          |   |                 | 8 |   | 10 |    |    |    |    | 15              |    | 17 |    |      | 20    |    | 22 |    |    | 27          |
| 28          |              |              | 3                |                | 5          |   |                 | 8 |   | 10 |    |    |    |    | 15              |    | 17 |    |      | 20    |    | 22 |    |    | 28          |
| 29          |              |              | 3                |                | 5          |   |                 | 8 |   | 10 |    | 12 |    |    | 15              |    | 17 |    |      | 20    |    | 22 |    |    | 29          |
| 30          |              |              | 3                |                | 5          |   |                 | 8 |   | 10 |    | 12 |    |    | 15              |    | 17 |    |      | 20    |    | 22 |    | 24 | 30          |
| 31          |              |              | 3                |                | 5          |   |                 | 8 |   | 10 |    | 12 |    |    | 15              |    | 17 |    |      | 20    |    | 22 |    | 24 | 31          |
| 32          |              |              | 3                |                | 5          |   |                 | 8 |   | 10 |    | 12 |    |    | 15              |    | 17 |    |      | 20    |    | 22 |    | 24 | 32          |
| 33          |              |              | 3                |                | 5          |   |                 | 8 |   | 10 |    | 12 |    |    | 15              |    | 17 |    |      | 20    |    | 22 |    | 24 | 33          |
| 34          |              |              | $\sqrt{3}$       |                | $\sqrt{5}$ |   |                 | 8 |   | 10 |    | 12 |    |    | 15              |    | 17 |    |      | 20    |    | 22 |    | 24 | 34          |
| 35          | $\mathbf{1}$ |              | 3                |                | 5          |   |                 | 8 |   | 10 |    | 12 |    |    | 15              |    | 17 |    |      | 20    |    | 22 |    | 24 | 35          |
| 36          | $\mathbf{1}$ |              | 3                |                | 5          |   |                 | 8 |   | 10 |    | 12 | 13 |    | 15              |    | 17 |    |      | 20    |    | 22 |    | 24 | 36          |
| 37          | $\mathbf{1}$ |              | 3                |                | 5          |   |                 | 8 |   | 10 |    | 12 | 13 |    | 15              |    | 17 |    |      | 20    |    | 22 |    | 24 | 37          |
| 38          | $\mathbf{1}$ |              | 3                |                | 5          |   |                 | 8 |   | 10 |    | 12 | 13 |    | 15              |    | 17 |    |      | 20    |    | 22 |    | 24 | 38          |
| 39          | $\mathbf{1}$ |              | 3                |                | 5          |   |                 | 8 |   | 10 |    | 12 | 13 |    | 15              |    | 17 |    |      | 20    |    | 22 |    | 24 | 39          |
| 40          | $\mathbf{1}$ |              | 3                |                | 5          |   |                 | 8 |   | 10 |    | 12 | 13 |    | 15              |    | 17 |    |      | 20    |    | 22 |    | 24 | 40          |
| 41          | $\mathbf{1}$ |              | $\boldsymbol{3}$ |                | 5          |   | $\overline{7}$  | 8 | 9 | 10 |    |    | 13 |    | 15              |    | 17 |    |      | 20    |    | 22 |    | 24 | 41          |
| 42          | $\mathbf{1}$ |              | 3                |                | 5          |   | $\overline{7}$  | 8 | 9 | 10 |    |    | 13 |    | 15              |    | 17 |    | 19   | 20    | 21 | 22 |    |    | 42          |
| 43          | $\mathbf{1}$ |              | 3                |                | 5          |   | $\overline{7}$  | 8 | 9 | 10 |    |    | 13 |    | 15              |    | 17 |    | 19   | 20    | 21 | 22 |    |    | 43          |
| 44          | $\mathbf{1}$ |              | 3                |                | 5          |   | $7\overline{ }$ | 8 | 9 | 10 |    |    | 13 |    | 15              |    | 17 |    | 19   | 20    | 21 | 22 |    |    | 44          |
| 45          | $\mathbf{1}$ |              | 3                |                | 5          |   | 7               | 8 | 9 | 10 |    |    | 13 |    | 15              |    | 17 |    | 19   | 20    | 21 | 22 |    |    | 45          |
| 46          | $\mathbf{1}$ |              | 3                |                | 5          |   | $\overline{7}$  | 8 | 9 | 10 |    |    | 13 |    | 15              |    | 17 |    | 19   | 20    | 21 | 22 |    |    | 46          |
| 47          |              |              | 3                | 4              | 5          | 6 | 7               | 8 | 9 | 10 |    |    | 13 |    | 15              |    | 17 |    | 19   | 20    | 21 | 22 |    |    | 47          |
| 48          |              |              | 3                | $\overline{4}$ | 5          | 6 | $\overline{7}$  | 8 | 9 | 10 |    |    |    |    | 15              | 16 | 17 | 18 | 19   | 20    | 21 | 22 |    |    | 48          |

<span id="page-26-0"></span>表格 17. 六個處理器的獨立模式(處理器 5 和 6,伺服器中安裝的 DIMM 總數為 25 到 48 個)

- 處理器 5 和 6 的 DIMM 插入順序:
	- [第 22](#page-25-0) 頁表格 16 「[六個處理器的獨立模式\(處理器 5 和 6,伺服器中安裝的 DIMM 總數為 6 到](#page-25-0) [24 個\)](#page-25-0) 」
	- [第 24](#page-27-0) 頁表格 18 「[六個處理器的獨立模式\(處理器 5 和 6,伺服器中安裝的 DIMM 總數為 49 到](#page-27-0) [72 個\)](#page-27-0)」
- 若要為具有 25 到 48 個 DIMM 的系統,繼續插入 DIMM:
	- [第 17](#page-20-0) 頁表格 11 「[六個處理器的獨立模式\(處理器 1 和 2,伺服器中安裝的 DIMM 總數為 25 到](#page-20-0) [48 個\)](#page-20-0)」
	- [第 20](#page-23-0) 頁表格 14 「[六個處理器的獨立模式\(處理器 3 和 4,伺服器中安裝的 DIMM 總數為 25 到](#page-23-0) [48 個\)](#page-23-0)」

| 總計   |              |                |   |                |   |   | 處理器 5          |   |   |    |    |    |    |    |    |    |    | 處理器6 |    |    |    |    |    |    | 總計          |
|------|--------------|----------------|---|----------------|---|---|----------------|---|---|----|----|----|----|----|----|----|----|------|----|----|----|----|----|----|-------------|
| DIMM | 1            | $\overline{2}$ | 3 | 4              | 5 | 6 | 7              | 8 | 9 | 10 | 11 | 12 | 13 | 14 | 15 | 16 | 17 | 18   | 19 | 20 | 21 | 22 | 23 | 24 | <b>DIMM</b> |
| 49   |              |                | 3 | $\overline{4}$ | 5 | 6 | $\overline{7}$ | 8 | 9 | 10 |    |    |    |    | 15 | 16 | 17 | 18   | 19 | 20 | 21 | 22 |    |    | 49          |
| 50   |              |                | 3 | $\overline{4}$ | 5 | 6 | $\overline{7}$ | 8 | 9 | 10 |    |    |    |    | 15 | 16 | 17 | 18   | 19 | 20 | 21 | 22 |    |    | 50          |
| 51   |              |                | 3 | $\overline{4}$ | 5 | 6 | 7              | 8 | 9 | 10 |    |    |    |    | 15 | 16 | 17 | 18   | 19 | 20 | 21 | 22 |    |    | 51          |
| 52   |              |                | 3 | $\overline{4}$ | 5 | 6 | $\overline{7}$ | 8 | 9 | 10 |    |    |    |    | 15 | 16 | 17 | 18   | 19 | 20 | 21 | 22 |    |    | 52          |
| 53   | 1            |                | 3 |                | 5 |   | 7              | 8 | 9 | 10 | 11 | 12 |    |    | 15 | 16 | 17 | 18   | 19 | 20 | 21 | 22 |    |    | 53          |
| 54   | $\mathbf{1}$ |                | 3 |                | 5 |   | $\overline{7}$ | 8 | 9 | 10 | 11 | 12 | 13 |    | 15 |    | 17 |      | 19 | 20 | 21 | 22 | 23 | 24 | 54          |
| 55   | $\mathbf{1}$ |                | 3 |                | 5 |   | 7              | 8 | 9 | 10 | 11 | 12 | 13 |    | 15 |    | 17 |      | 19 | 20 | 21 | 22 | 23 | 24 | 55          |
| 56   | $\mathbf{1}$ |                | 3 |                | 5 |   | $\overline{7}$ | 8 | 9 | 10 | 11 | 12 | 13 |    | 15 |    | 17 |      | 19 | 20 | 21 | 22 | 23 | 24 | 56          |
| 57   | 1            |                | 3 |                | 5 |   | 7              | 8 | 9 | 10 | 11 | 12 | 13 |    | 15 |    | 17 |      | 19 | 20 | 21 | 22 | 23 | 24 | 57          |
| 58   | $\mathbf{1}$ |                | 3 |                | 5 |   | 7              | 8 | 9 | 10 | 11 | 12 | 13 |    | 15 |    | 17 |      | 19 | 20 | 21 | 22 | 23 | 24 | 58          |
| 59   |              |                | 3 | $\overline{4}$ | 5 | 6 | $\overline{7}$ | 8 | 9 | 10 | 11 | 12 | 13 |    | 15 |    | 17 |      | 19 | 20 | 21 | 22 | 23 | 24 | 59          |
| 60   |              |                | 3 | 4              | 5 | 6 | $\overline{7}$ | 8 | 9 | 10 | 11 | 12 |    |    | 15 | 16 | 17 | 18   | 19 | 20 | 21 | 22 | 23 | 24 | 60          |
| 61   |              |                | 3 | $\overline{4}$ | 5 | 6 | $\overline{7}$ | 8 | 9 | 10 | 11 | 12 | 13 |    | 15 |    | 17 |      | 19 | 20 | 21 | 22 | 23 | 24 | 61          |
| 62   |              |                | 3 | $\overline{4}$ | 5 | 6 | 7              | 8 | 9 | 10 | 11 | 12 |    |    | 15 | 16 | 17 | 18   | 19 | 20 | 21 | 22 | 23 | 24 | 62          |
| 63   |              |                | 3 | $\overline{4}$ | 5 | 6 | $\overline{7}$ | 8 | 9 | 10 | 11 | 12 | 13 |    | 15 |    | 17 |      | 19 | 20 | 21 | 22 | 23 | 24 | 63          |
| 64   |              |                | 3 | $\overline{4}$ | 5 | 6 | 7              | 8 | 9 | 10 | 11 | 12 |    |    | 15 | 16 | 17 | 18   | 19 | 20 | 21 | 22 | 23 | 24 | 64          |
| 65   |              |                | 3 | $\overline{4}$ | 5 | 6 | 7              | 8 | 9 | 10 | 11 | 12 | 13 |    | 15 |    | 17 |      | 19 | 20 | 21 | 22 | 23 | 24 | 65          |
| 66   | $\mathbf{1}$ |                | 3 | $\overline{4}$ | 5 | 6 | $\overline{7}$ | 8 | 9 | 10 | 11 | 12 | 13 |    | 15 | 16 | 17 | 18   | 19 | 20 | 21 | 22 | 23 | 24 | 66          |
| 67   |              |                | 3 | $\overline{4}$ | 5 | 6 | 7              | 8 | 9 | 10 | 11 | 12 | 13 |    | 15 |    | 17 |      | 19 | 20 | 21 | 22 | 23 | 24 | 67          |
| 68   |              |                | 3 | $\overline{4}$ | 5 | 6 | $\overline{7}$ | 8 | 9 | 10 | 11 | 12 |    |    | 15 | 16 | 17 | 18   | 19 | 20 | 21 | 22 | 23 | 24 | 68          |
| 69   | $\mathbf{1}$ | $\overline{2}$ | 3 | $\overline{4}$ | 5 | 6 | 7              | 8 | 9 | 10 | 11 | 12 | 13 |    | 15 |    | 17 |      | 19 | 20 | 21 | 22 | 23 | 24 | 69          |
| 70   | $\mathbf{1}$ | $\overline{2}$ | 3 | $\overline{4}$ | 5 | 6 | $\overline{7}$ | 8 | 9 | 10 | 11 | 12 |    |    | 15 | 16 | 17 | 18   | 19 | 20 | 21 | 22 | 23 | 24 | 70          |
| 71   | 1            | $\overline{2}$ | 3 | 4              | 5 | 6 | 7              | 8 | 9 | 10 | 11 | 12 | 13 |    | 15 | 16 | 17 | 18   | 19 | 20 | 21 | 22 | 23 | 24 | 71          |
| 72   | $\mathbf{1}$ | $\overline{2}$ | 3 | 4              | 5 | 6 | $\overline{7}$ | 8 | 9 | 10 | 11 | 12 | 13 | 14 | 15 | 16 | 17 | 18   | 19 | 20 | 21 | 22 | 23 | 24 | 72          |

<span id="page-27-0"></span>表格 18. 六個處理器的獨立模式(處理器 5 和 6,伺服器中安裝的 DIMM 總數為 49 到 72 個)

- 處理器 5 和 6 的 DIMM 插入順序:
	- [第 22](#page-25-0) 頁表格 16 「[六個處理器的獨立模式\(處理器 5 和 6,伺服器中安裝的 DIMM 總數為 6 到](#page-25-0) [24 個\)](#page-25-0)」
	- [第 23](#page-26-0) 頁表格 17 「[六個處理器的獨立模式\(處理器 5 和 6,伺服器中安裝的 DIMM 總數為 25 到](#page-26-0) [48 個\)](#page-26-0)」
	- 第 24 頁表格 18 「六個處理器的獨立模式(處理器 5 和 6,伺服器中安裝的 DIMM 總數為 49 到 72 個)」
- 若要為具有 49 到 72 個 DIMM 的系統,繼續插入 DIMM:
	- [第 18](#page-21-0) 頁表格 12 「[六個處理器的獨立模式\(處理器 1 和 2,伺服器中安裝的 DIMM 總數為 49 到](#page-21-0) [72 個\)](#page-21-0)」
	- [第 21](#page-24-0) 頁表格 15 「[六個處理器的獨立模式\(處理器 3 和 4,伺服器中安裝的 DIMM 總數為 49 到](#page-24-0) [72 個\)](#page-24-0)」

### <span id="page-28-0"></span>安裝順序︰八個處理器的獨立記憶體模式

伺服器中安裝八個處理器時,獨立(非鏡映)記憶體模式適用的記憶體模組安裝順序。

下表顯示安裝八個處理器時,獨立記憶體模式適用的 DIMM 插入順序。

- 處理器 1 和 2 安裝於下方運算匣的下方主機板中。
- 處理器 3 和 4 安裝於下方運算匣的上方主機板中。
- 處理器 5 和 6 安裝於上方運算匣的下方主機板中。
- 處理器 7 和 8 安裝於上方運算匣的上方主機板中。

附註:在記憶體升級期間新增一個或多個 DIMM 時,您可能需要移動其他已經安裝到新位置的 DIMM。

表格 19. 八個處理器的獨立模式(處理器 1 和 2,伺服器中安裝的 DIMM 總數為 8 到 24 個)

| 總計               |             |              |   |   |             |   | 處理器 1          |   |   |                 |    |    |    |    |                 |       | 處理器 2       |    |    |    |    | 總計          |
|------------------|-------------|--------------|---|---|-------------|---|----------------|---|---|-----------------|----|----|----|----|-----------------|-------|-------------|----|----|----|----|-------------|
| <b>DIMM</b>      | $\mathbf 1$ | $\mathbf{2}$ | 3 | 4 | 5           | 6 | $\overline{7}$ | 8 | 9 | 10 <sup>1</sup> | 11 | 12 | 13 | 14 | 15 <sup>1</sup> | 16 17 | 18 19 20 21 |    | 22 | 23 | 24 | <b>DIMM</b> |
| 8                |             |              |   |   |             |   |                | 8 |   |                 |    |    |    |    |                 |       |             | 20 |    |    |    | $\pmb{8}$   |
| $\boldsymbol{9}$ |             |              |   |   | 5           |   |                | 8 |   |                 |    |    |    |    |                 |       |             | 20 |    |    |    | 9           |
| 10               |             |              |   |   | 5           |   |                | 8 |   |                 |    |    |    |    |                 | 17    |             | 20 |    |    |    | 10          |
| 11               |             |              |   |   | 5           |   |                | 8 |   |                 |    |    |    |    |                 | 17    |             | 20 |    |    |    | 11          |
| 12               |             |              |   |   | 5           |   |                | 8 |   |                 |    |    |    |    |                 | 17    |             | 20 |    |    |    | 12          |
| 13               |             |              |   |   | 5           |   |                | 8 |   |                 |    |    |    |    |                 | 17    |             | 20 |    |    |    | 13          |
| 14               |             |              |   |   | 5           |   |                | 8 |   |                 |    |    |    |    |                 | 17    |             | 20 |    |    |    | 14          |
| 15               |             |              |   |   | $5\,$       |   |                | 8 |   |                 |    |    |    |    |                 | 17    |             | 20 |    |    |    | 15          |
| 16               |             |              |   |   | 5           |   |                | 8 |   |                 |    |    |    |    |                 | 17    |             | 20 |    |    |    | 16          |
| 17               |             |              |   |   | 5           |   |                | 8 |   | 10              |    |    |    |    |                 | 17    |             | 20 |    |    |    | 17          |
| 18               |             |              |   |   | 5           |   |                | 8 |   | 10              |    |    |    |    |                 | 17    |             | 20 | 22 |    |    | 18          |
| 19               |             |              |   |   | 5           |   |                | 8 |   | 10              |    |    |    |    |                 | 17    |             | 20 | 22 |    |    | 19          |
| 20               |             |              |   |   | 5           |   |                | 8 |   | 10              |    |    |    |    |                 | 17    |             | 20 | 22 |    |    | 20          |
| 21               |             |              |   |   | 5           |   |                | 8 |   | 10              |    |    |    |    |                 | 17    |             | 20 | 22 |    |    | 21          |
| 22               |             |              |   |   | 5           |   |                | 8 |   | 10              |    |    |    |    |                 | 17    |             | 20 | 22 |    |    | 22          |
| 23               |             |              |   |   | 5           |   |                | 8 |   | 10              |    |    |    |    |                 | 17    |             | 20 | 22 |    |    | 23          |
| 24               |             |              |   |   | $\mathbf 5$ |   |                | 8 |   | 10              |    |    |    |    |                 | 17    |             | 20 | 22 |    |    | 24          |

- 處理器 1 和 2 的 DIMM 插入順序:
	- [第 27](#page-30-0) 頁表格 20 「[八個處理器的獨立模式\(處理器 1 和 2,伺服器中安裝的 DIMM 總數為 25 到](#page-30-0) [48 個\)](#page-30-0)」
	- [第 28](#page-31-0) 頁表格 21 「[八個處理器的獨立模式\(處理器 1 和 2,伺服器中安裝的 DIMM 總數為 49 到](#page-31-0) [72 個\)](#page-31-0)」
	- [第 29](#page-32-0) 頁表格 22 「[八個處理器的獨立模式\(處理器 1 和 2,伺服器中安裝的 DIMM 總數為 73 到](#page-32-0) [96 個\)](#page-32-0) 」
- 若要為具有 8 到 24 個 DIMM 的系統,繼續插入 DIMM:
	- [第 30](#page-33-0) 頁表格 23 「[八個處理器的獨立模式\(處理器 3 和 4,伺服器中安裝的 DIMM 總數為 8 到](#page-33-0) [24 個\)](#page-33-0)」
	- [第 34](#page-37-0) 頁表格 27 「[八個處理器的獨立模式\(處理器 5 和 6,伺服器中安裝的 DIMM 總數為 8 到](#page-37-0) [24 個\)](#page-37-0) 」

– [第 38](#page-41-0) 頁表格 31 「[八個處理器的獨立模式\(處理器 7 和 8,伺服器中安裝的 DIMM 總數為 8 到](#page-41-0) [24 個\)](#page-41-0)」

| 總計          |              |              |                  |                         |                |   | 處理器 1          |   |   |                 |    |    |    |    |    |    |    |    | 處理器 2 |       |    |    |    | 總計          |
|-------------|--------------|--------------|------------------|-------------------------|----------------|---|----------------|---|---|-----------------|----|----|----|----|----|----|----|----|-------|-------|----|----|----|-------------|
| <b>DIMM</b> | 1            | $\mathbf{2}$ | 3                | $\overline{\mathbf{4}}$ | 5              | 6 | $\overline{7}$ | 8 | 9 | 10 <sup>°</sup> | 11 | 12 | 13 | 14 | 15 | 16 | 17 | 18 | 19    | 20 21 | 22 | 23 | 24 | <b>DIMM</b> |
| 25          |              |              | 3                |                         | 5              |   |                | 8 |   | 10              |    |    |    |    |    |    | 17 |    |       | 20    | 22 |    |    | 25          |
| 26          |              |              | 3                |                         | 5              |   |                | 8 |   | 10              |    |    |    |    | 15 |    | 17 |    |       | 20    | 22 |    |    | 26          |
| 27          |              |              | 3                |                         | 5              |   |                | 8 |   | 10              |    |    |    |    | 15 |    | 17 |    |       | 20    | 22 |    |    | 27          |
| 28          |              |              | 3                |                         | $\overline{5}$ |   |                | 8 |   | 10              |    |    |    |    | 15 |    | 17 |    |       | 20    | 22 |    |    | 28          |
| 29          |              |              | 3                |                         | 5              |   |                | 8 |   | 10              |    |    |    |    | 15 |    | 17 |    |       | 20    | 22 |    |    | 29          |
| 30          |              |              | 3                |                         | 5              |   |                | 8 |   | 10              |    |    |    |    | 15 |    | 17 |    |       | 20    | 22 |    |    | 30          |
| 31          |              |              | 3                |                         | 5              |   |                | 8 |   | 10              |    |    |    |    | 15 |    | 17 |    |       | 20    | 22 |    |    | 31          |
| 32          |              |              | 3                |                         | 5              |   |                | 8 |   | 10              |    |    |    |    | 15 |    | 17 |    |       | 20    | 22 |    |    | 32          |
| 33          |              |              | 3                |                         | 5              |   |                | 8 |   | 10              |    | 12 |    |    | 15 |    | 17 |    |       | 20    | 22 |    |    | 33          |
| 34          |              |              | 3                |                         | 5              |   |                | 8 |   | 10              |    | 12 |    |    | 15 |    | 17 |    |       | 20    | 22 |    | 24 | 34          |
| 35          |              |              | 3                |                         | 5              |   |                | 8 |   | 10              |    | 12 |    |    | 15 |    | 17 |    |       | 20    | 22 |    | 24 | 35          |
| 36          |              |              | 3                |                         | 5              |   |                | 8 |   | 10              |    | 12 |    |    | 15 |    | 17 |    |       | 20    | 22 |    | 24 | 36          |
| 37          |              |              | 3                |                         | 5              |   |                | 8 |   | 10              |    | 12 |    |    | 15 |    | 17 |    |       | 20    | 22 |    | 24 | 37          |
| 38          |              |              | 3                |                         | $\overline{5}$ |   |                | 8 |   | 10              |    | 12 |    |    | 15 |    | 17 |    |       | 20    | 22 |    | 24 | 38          |
| 39          |              |              | 3                |                         | 5              |   |                | 8 |   | 10              |    | 12 |    |    | 15 |    | 17 |    |       | 20    | 22 |    | 24 | 39          |
| 40          |              |              | 3                |                         | 5              |   |                | 8 |   | 10              |    | 12 |    |    | 15 |    | 17 |    |       | 20    | 22 |    | 24 | 40          |
| 41          | $\mathbf{1}$ |              | $\boldsymbol{3}$ |                         | $\mathbf 5$    |   |                | 8 |   | 10              |    | 12 |    |    | 15 |    | 17 |    |       | 20    | 22 |    | 24 | 41          |
| 42          | $\mathbf{1}$ |              | 3                |                         | 5              |   |                | 8 |   | 10              |    | 12 | 13 |    | 15 |    | 17 |    |       | 20    | 22 |    | 24 | 42          |
| 43          | $\mathbf{1}$ |              | 3                |                         | 5              |   |                | 8 |   | 10              |    | 12 | 13 |    | 15 |    | 17 |    |       | 20    | 22 |    | 24 | 43          |
| 44          | $\mathbf{1}$ |              | 3                |                         | $\overline{5}$ |   |                | 8 |   | 10              |    | 12 | 13 |    | 15 |    | 17 |    |       | 20    | 22 |    | 24 | 44          |
| 45          | $\mathbf{1}$ |              | 3                |                         | 5              |   |                | 8 |   | 10              |    | 12 | 13 |    | 15 |    | 17 |    |       | 20    | 22 |    | 24 | 45          |
| 46          | $\mathbf{1}$ |              | 3                |                         | 5              |   |                | 8 |   | 10              |    | 12 | 13 |    | 15 |    | 17 |    |       | 20    | 22 |    | 24 | 46          |
| 47          | $\mathbf{1}$ |              | 3                |                         | 5              |   |                | 8 |   | 10              |    | 12 | 13 |    | 15 |    | 17 |    |       | 20    | 22 |    | 24 | 47          |
| 48          | $\mathbf{1}$ |              | 3                |                         | 5              |   |                | 8 |   | 10              |    | 12 | 13 |    | 15 |    | 17 |    |       | 20    | 22 |    | 24 | 48          |

<span id="page-30-0"></span>表格 20. 八個處理器的獨立模式(處理器 1 和 2,伺服器中安裝的 DIMM 總數為 25 到 48 個)

- 處理器 1 和 2 的 DIMM 插入順序:
	- [第 25](#page-28-0) 頁表格 19 「[八個處理器的獨立模式\(處理器 1 和 2,伺服器中安裝的 DIMM 總數為 8 到](#page-28-0) [24 個\)](#page-28-0)」
	- [第 28](#page-31-0) 頁表格 21 「[八個處理器的獨立模式\(處理器 1 和 2,伺服器中安裝的 DIMM 總數為 49 到](#page-31-0) [72 個\)](#page-31-0)」
	- [第 29](#page-32-0) 頁表格 22 「[八個處理器的獨立模式\(處理器 1 和 2,伺服器中安裝的 DIMM 總數為 73 到](#page-32-0) [96 個\)](#page-32-0)」
- 若要為具有 25 到 48 個 DIMM 的系統,繼續插入 DIMM:
	- [第 31](#page-34-0) 頁表格 24 「[八個處理器的獨立模式\(處理器 3 和 4,伺服器中安裝的 DIMM 總數為 25 到](#page-34-0) [48 個\)](#page-34-0)」
	- [第 35](#page-38-0) 頁表格 28 「[八個處理器的獨立模式\(處理器 5 和 6,伺服器中安裝的 DIMM 總數為 25 到](#page-38-0) [48 個\)](#page-38-0) 」
	- [第 39](#page-42-0) 頁表格 32 「[八個處理器的獨立模式\(處理器 7 和 8,伺服器中安裝的 DIMM 總數為 25 到](#page-42-0) [48 個\)](#page-42-0)」

| 總計          |              |                |                  |                |   |   | 處理器 1           |   |   |    |    |    |    |    |    |    |    |    | 處理器 2 |                 |    |    |    |    | 總計          |
|-------------|--------------|----------------|------------------|----------------|---|---|-----------------|---|---|----|----|----|----|----|----|----|----|----|-------|-----------------|----|----|----|----|-------------|
| <b>DIMM</b> | $\mathbf 1$  | $\overline{2}$ | 3                | 4              | 5 | 6 | $\overline{7}$  | 8 | 9 | 10 | 11 | 12 | 13 | 14 | 15 | 16 | 17 | 18 | 19    | 20 <sub>1</sub> | 21 | 22 | 23 | 24 | <b>DIMM</b> |
| 49          | $\mathbf{1}$ |                | 3                |                | 5 |   | $\overline{7}$  | 8 | 9 | 10 |    |    | 13 |    | 15 |    | 17 |    |       | 20              |    | 22 |    | 24 | 49          |
| 50          | $\mathbf{1}$ |                | 3                |                | 5 |   | 7               | 8 | 9 | 10 |    |    | 13 |    | 15 |    | 17 |    | 19    | 20              | 21 | 22 |    |    | 50          |
| 51          | 1            |                | 3                |                | 5 |   | $\overline{7}$  | 8 | 9 | 10 |    |    | 13 |    | 15 |    | 17 |    | 19    | 20              | 21 | 22 |    |    | 51          |
| 52          | $\mathbf{1}$ |                | 3                |                | 5 |   | $7\phantom{.0}$ | 8 | 9 | 10 |    |    | 13 |    | 15 |    | 17 |    | 19    | 20              | 21 | 22 |    |    | 52          |
| 53          | $\mathbf{1}$ |                | 3                |                | 5 |   | $\overline{7}$  | 8 | 9 | 10 |    |    | 13 |    | 15 |    | 17 |    | 19    | 20              | 21 | 22 |    |    | 53          |
| 54          | $\mathbf{1}$ |                | 3                |                | 5 |   | $\overline{7}$  | 8 | 9 | 10 |    |    | 13 |    | 15 |    | 17 |    | 19    | 20              | 21 | 22 |    |    | 54          |
| 55          | $\mathbf{1}$ |                | 3                |                | 5 |   | $\overline{7}$  | 8 | 9 | 10 |    |    | 13 |    | 15 |    | 17 |    | 19    | 20              | 21 | 22 |    |    | 55          |
| 56          | $\mathbf{1}$ |                | 3                |                | 5 |   | $7\phantom{.0}$ | 8 | 9 | 10 |    |    | 13 |    | 15 |    | 17 |    | 19    | 20              | 21 | 22 |    |    | 56          |
| 57          |              |                | 3                | $\overline{4}$ | 5 | 6 | $\overline{7}$  | 8 | 9 | 10 |    |    | 13 |    | 15 |    | 17 |    | 19    | 20              | 21 | 22 |    |    | 57          |
| 58          |              |                | 3                | $\overline{4}$ | 5 | 6 | $\overline{7}$  | 8 | 9 | 10 |    |    |    |    | 15 | 16 | 17 | 18 | 19    | 20              | 21 | 22 |    |    | 58          |
| 59          |              |                | 3                | $\overline{4}$ | 5 | 6 | $\overline{7}$  | 8 | 9 | 10 |    |    |    |    | 15 | 16 | 17 | 18 | 19    | 20              | 21 | 22 |    |    | 59          |
| 60          |              |                | 3                | $\overline{4}$ | 5 | 6 | $\overline{7}$  | 8 | 9 | 10 |    |    |    |    | 15 | 16 | 17 | 18 | 19    | 20              | 21 | 22 |    |    | 60          |
| 61          |              |                | 3                | $\overline{4}$ | 5 | 6 | 7               | 8 | 9 | 10 |    |    |    |    | 15 | 16 | 17 | 18 | 19    | 20              | 21 | 22 |    |    | 61          |
| 62          |              |                | 3                | $\overline{4}$ | 5 | 6 | $\overline{7}$  | 8 | 9 | 10 |    |    |    |    | 15 | 16 | 17 | 18 | 19    | 20              | 21 | 22 |    |    | 62          |
| 63          |              |                | 3                | $\overline{4}$ | 5 | 6 | $\overline{7}$  | 8 | 9 | 10 |    |    |    |    | 15 | 16 | 17 | 18 | 19    | 20              | 21 | 22 |    |    | 63          |
| 64          |              |                | 3                | $\overline{4}$ | 5 | 6 | $\overline{7}$  | 8 | 9 | 10 |    |    |    |    | 15 | 16 | 17 | 18 | 19    | 20              | 21 | 22 |    |    | 64          |
| 65          | $\mathbf{1}$ |                | $\boldsymbol{3}$ |                | 5 |   | 7               | 8 | 9 | 10 | 11 | 12 |    |    | 15 | 16 | 17 | 18 | 19    | 20              | 21 | 22 |    |    | 65          |
| 66          | $\mathbf{1}$ |                | 3                |                | 5 |   | $\overline{7}$  | 8 | 9 | 10 | 11 | 12 | 13 |    | 15 |    | 17 |    | 19    | 20              | 21 | 22 | 23 | 24 | 66          |
| 67          | $\mathbf{1}$ |                | 3                |                | 5 |   | $\overline{7}$  | 8 | 9 | 10 | 11 | 12 | 13 |    | 15 |    | 17 |    | 19    | 20              | 21 | 22 | 23 | 24 | 67          |
| 68          | $\mathbf{1}$ |                | 3                |                | 5 |   | $\overline{7}$  | 8 | 9 | 10 | 11 | 12 | 13 |    | 15 |    | 17 |    | 19    | 20              | 21 | 22 | 23 | 24 | 68          |
| 69          | -1           |                | 3                |                | 5 |   | $\overline{7}$  | 8 | 9 | 10 | 11 | 12 | 13 |    | 15 |    | 17 |    | 19    | 20              | 21 | 22 | 23 | 24 | 69          |
| 70          | $\mathbf{1}$ |                | 3                |                | 5 |   | $7\phantom{.0}$ | 8 | 9 | 10 | 11 | 12 | 13 |    | 15 |    | 17 |    | 19    | 20              | 21 | 22 | 23 | 24 | 70          |
| 71          | 1            |                | 3                |                | 5 |   | 7               | 8 | 9 | 10 | 11 | 12 | 13 |    | 15 |    | 17 |    | 19    | 20              | 21 | 22 | 23 | 24 | 71          |
| 72          | $\mathbf{1}$ |                | 3                |                | 5 |   | $\overline{7}$  | 8 | 9 | 10 | 11 | 12 | 13 |    | 15 |    | 17 |    | 19    | 20              | 21 | 22 | 23 | 24 | 72          |

<span id="page-31-0"></span>表格 21. 八個處理器的獨立模式(處理器 1 和 2,伺服器中安裝的 DIMM 總數為 49 到 72 個)

- 處理器 1 和 2 的 DIMM 插入順序:
	- [第 25](#page-28-0) 頁表格 19 「[八個處理器的獨立模式\(處理器 1 和 2,伺服器中安裝的 DIMM 總數為 8 到](#page-28-0) [24 個\)](#page-28-0)」
	- [第 27](#page-30-0) 頁表格 20 「[八個處理器的獨立模式\(處理器 1 和 2,伺服器中安裝的 DIMM 總數為 25 到](#page-30-0) [48 個\)](#page-30-0)」
	- [第 29](#page-32-0) 頁表格 22 「[八個處理器的獨立模式\(處理器 1 和 2,伺服器中安裝的 DIMM 總數為 73 到](#page-32-0) [96 個\)](#page-32-0)」
- 若要為具有 49 到 72 個 DIMM 的系統,繼續插入 DIMM:
	- [第 32](#page-35-0) 頁表格 25 「[八個處理器的獨立模式\(處理器 3 和 4,伺服器中安裝的 DIMM 總數為 49 到](#page-35-0) [72 個\)](#page-35-0)」
	- [第 36](#page-39-0) 頁表格 29 「[八個處理器的獨立模式\(處理器 5 和 6,伺服器中安裝的 DIMM 總數為 49 到](#page-39-0) [72 個\)](#page-39-0)」
	- [第 40](#page-43-0) 頁表格 33 「[八個處理器的獨立模式\(處理器 7 和 8,伺服器中安裝的 DIMM 總數為 49 到](#page-43-0) [72 個\)](#page-43-0)」

| 總計   |              |                |   |                |   |   | 處理器 1          |   |   |    |    |    |    |    |    |    |    |    | 處理器 2 |    |    |    |    |    | 總計          |
|------|--------------|----------------|---|----------------|---|---|----------------|---|---|----|----|----|----|----|----|----|----|----|-------|----|----|----|----|----|-------------|
| DIMM | 1            | 2              | 3 | 4              | 5 | 6 | 7              | 8 | 9 | 10 | 11 | 12 | 13 | 14 | 15 | 16 | 17 | 18 | 19    | 20 | 21 | 22 | 23 | 24 | <b>DIMM</b> |
| 73   |              |                | 3 | 4              | 5 | 6 | 7              | 8 | 9 | 10 | 11 | 12 | 13 |    | 15 |    | 17 |    | 19    | 20 | 21 | 22 | 23 | 24 | 73          |
| 74   |              |                | 3 | $\overline{4}$ | 5 | 6 | $\overline{7}$ | 8 | 9 | 10 | 11 | 12 |    |    | 15 | 16 | 17 | 18 | 19    | 20 | 21 | 22 | 23 | 24 | 74          |
| 75   |              |                | 3 | $\overline{4}$ | 5 | 6 | 7              | 8 | 9 | 10 | 11 | 12 |    |    | 15 | 16 | 17 | 18 | 19    | 20 | 21 | 22 | 23 | 24 | 75          |
| 76   |              |                | 3 | 4              | 5 | 6 | 7              | 8 | 9 | 10 | 11 | 12 |    |    | 15 | 16 | 17 | 18 | 19    | 20 | 21 | 22 | 23 | 24 | 76          |
| 77   |              |                | 3 | 4              | 5 | 6 | 7              | 8 | 9 | 10 | 11 | 12 |    |    | 15 | 16 | 17 | 18 | 19    | 20 | 21 | 22 | 23 | 24 | 77          |
| 78   |              |                | 3 | $\overline{4}$ | 5 | 6 | $\overline{7}$ | 8 | 9 | 10 | 11 | 12 |    |    | 15 | 16 | 17 | 18 | 19    | 20 | 21 | 22 | 23 | 24 | 78          |
| 79   |              |                | 3 | 4              | 5 | 6 | 7              | 8 | 9 | 10 | 11 | 12 |    |    | 15 | 16 | 17 | 18 | 19    | 20 | 21 | 22 | 23 | 24 | 79          |
| 80   |              |                | 3 | $\overline{4}$ | 5 | 6 | $\overline{7}$ | 8 | 9 | 10 | 11 | 12 |    |    | 15 | 16 | 17 | 18 | 19    | 20 | 21 | 22 | 23 | 24 | 80          |
| 81   | $\mathbf{1}$ | $\overline{2}$ | 3 | $\overline{4}$ | 5 | 6 | $\overline{7}$ | 8 | 9 | 10 | 11 | 12 |    |    | 15 | 16 | 17 | 18 | 19    | 20 | 21 | 22 | 23 | 24 | 81          |
| 82   | $\mathbf{1}$ | $\overline{2}$ | 3 | 4              | 5 | 6 | $\overline{7}$ | 8 | 9 | 10 | 11 | 12 |    |    | 15 | 16 | 17 | 18 | 19    | 20 | 21 | 22 | 23 | 24 | 82          |
| 83   | $\mathbf{1}$ | $\overline{2}$ | 3 | 4              | 5 | 6 | 7              | 8 | 9 | 10 | 11 | 12 | 13 | 14 | 15 | 16 | 17 | 18 | 19    | 20 | 21 | 22 | 23 | 24 | 83          |
| 84   | $\mathbf{1}$ | $\overline{2}$ | 3 | 4              | 5 | 6 | $\overline{7}$ | 8 | 9 | 10 | 11 | 12 | 13 | 14 | 15 | 16 | 17 | 18 | 19    | 20 | 21 | 22 | 23 | 24 | 84          |
| 85   | $\mathbf{1}$ | $\overline{2}$ | 3 | $\overline{4}$ | 5 | 6 | 7              | 8 | 9 | 10 | 11 | 12 | 13 | 14 | 15 | 16 | 17 | 18 | 19    | 20 | 21 | 22 | 23 | 24 | 85          |
| 86   | $\mathbf{1}$ | $\overline{2}$ | 3 | 4              | 5 | 6 | $\overline{7}$ | 8 | 9 | 10 | 11 | 12 | 13 | 14 | 15 | 16 | 17 | 18 | 19    | 20 | 21 | 22 | 23 | 24 | 86          |
| 87   | $\mathbf{1}$ | $\overline{2}$ | 3 | $\overline{4}$ | 5 | 6 | 7              | 8 | 9 | 10 | 11 | 12 | 13 | 14 | 15 | 16 | 17 | 18 | 19    | 20 | 21 | 22 | 23 | 24 | 87          |
| 88   | $\mathbf{1}$ |                | 3 | $\overline{4}$ | 5 | 6 | $\overline{7}$ | 8 | 9 | 10 | 11 | 12 | 13 |    | 15 | 16 | 17 | 18 | 19    | 20 | 21 | 22 | 23 | 24 | 88          |
| 89   | $\mathbf{1}$ | $\overline{2}$ | 3 | $\overline{4}$ | 5 | 6 | 7              | 8 | 9 | 10 | 11 | 12 | 13 | 14 | 15 | 16 | 17 | 18 | 19    | 20 | 21 | 22 | 23 | 24 | 89          |
| 90   | $\mathbf{1}$ | $\overline{2}$ | 3 | $\overline{4}$ | 5 | 6 | $\overline{7}$ | 8 | 9 | 10 | 11 | 12 | 13 | 14 | 15 | 16 | 17 | 18 | 19    | 20 | 21 | 22 | 23 | 24 | 90          |
| 91   | $\mathbf{1}$ | $\overline{2}$ | 3 | $\overline{4}$ | 5 | 6 | 7              | 8 | 9 | 10 | 11 | 12 | 13 | 14 | 15 | 16 | 17 | 18 | 19    | 20 | 21 | 22 | 23 | 24 | 91          |
| 92   | $\mathbf{1}$ | $\overline{2}$ | 3 | $\overline{4}$ | 5 | 6 | $\overline{7}$ | 8 | 9 | 10 | 11 | 12 | 13 | 14 | 15 | 16 | 17 | 18 | 19    | 20 | 21 | 22 | 23 | 24 | 92          |
| 93   | $\mathbf{1}$ | $\overline{2}$ | 3 | 4              | 5 | 6 | 7              | 8 | 9 | 10 | 11 | 12 | 13 | 14 | 15 | 16 | 17 | 18 | 19    | 20 | 21 | 22 | 23 | 24 | 93          |
| 94   | $\mathbf{1}$ | $\overline{2}$ | 3 | $\overline{4}$ | 5 | 6 | $\overline{7}$ | 8 | 9 | 10 | 11 | 12 | 13 | 14 | 15 | 16 | 17 | 18 | 19    | 20 | 21 | 22 | 23 | 24 | 94          |
| 95   | $\mathbf{1}$ | $\overline{2}$ | 3 | $\overline{4}$ | 5 | 6 | 7              | 8 | 9 | 10 | 11 | 12 | 13 | 14 | 15 | 16 | 17 | 18 | 19    | 20 | 21 | 22 | 23 | 24 | 95          |
| 96   | $\mathbf{1}$ | $\overline{2}$ | 3 | $\overline{4}$ | 5 | 6 | $\overline{7}$ | 8 | 9 | 10 | 11 | 12 | 13 | 14 | 15 | 16 | 17 | 18 | 19    | 20 | 21 | 22 | 23 | 24 | 96          |

<span id="page-32-0"></span>表格 22. 八個處理器的獨立模式(處理器 1 和 2,伺服器中安裝的 DIMM 總數為 73 到 96 個)

- 處理器 1 和 2 的 DIMM 插入順序:
	- [第 25](#page-28-0) 頁表格 19 「[八個處理器的獨立模式\(處理器 1 和 2,伺服器中安裝的 DIMM 總數為 8 到](#page-28-0) [24 個\)](#page-28-0)」
	- [第 27](#page-30-0) 頁表格 20 「[八個處理器的獨立模式\(處理器 1 和 2,伺服器中安裝的 DIMM 總數為 25 到](#page-30-0) [48 個\)](#page-30-0)」
	- [第 28](#page-31-0) 頁表格 21 「[八個處理器的獨立模式\(處理器 1 和 2,伺服器中安裝的 DIMM 總數為 49 到](#page-31-0) [72 個\)](#page-31-0)」
- 若要為具有 73 到 96 個 DIMM 的系統,繼續插入 DIMM:
	- [第 33](#page-36-0) 頁表格 26 「[八個處理器的獨立模式\(處理器 3 和 4,伺服器中安裝的 DIMM 總數為 73 到](#page-36-0) [96 個\)](#page-36-0)」
	- [第 37](#page-40-0) 頁表格 30 「[八個處理器的獨立模式\(處理器 5 和 6,伺服器中安裝的 DIMM 總數為 73 到](#page-40-0) [96 個\)](#page-40-0)」
	- [第 41](#page-44-0) 頁表格 34 「[八個處理器的獨立模式\(處理器 7 和 8,伺服器中安裝的 DIMM 總數為 73 到](#page-44-0) [96 個\)](#page-44-0) 」

| 總計          |   |                |   |   |   |   | 處理器 3          |   |   |    |    |    |    |    |    |    |    |                 | 處理器 4 |                 |    |    |    |    | 總計          |
|-------------|---|----------------|---|---|---|---|----------------|---|---|----|----|----|----|----|----|----|----|-----------------|-------|-----------------|----|----|----|----|-------------|
| <b>DIMM</b> | 1 | $\overline{2}$ | 3 | 4 | 5 | 6 | $\overline{7}$ | 8 | 9 | 10 | 11 | 12 | 13 | 14 | 15 | 16 | 17 | 18 <sup>1</sup> | 19    | 20 <sub>1</sub> | 21 | 22 | 23 | 24 | <b>DIMM</b> |
| $\pmb{8}$   |   |                |   |   |   |   |                | 8 |   |    |    |    |    |    |    |    |    |                 |       | 20              |    |    |    |    | 8           |
| 9           |   |                |   |   |   |   |                | 8 |   |    |    |    |    |    |    |    |    |                 |       | 20              |    |    |    |    | 9           |
| 10          |   |                |   |   |   |   |                | 8 |   |    |    |    |    |    |    |    |    |                 |       | 20              |    |    |    |    | 10          |
| 11          |   |                |   |   | 5 |   |                | 8 |   |    |    |    |    |    |    |    |    |                 |       | 20              |    |    |    |    | 11          |
| 12          |   |                |   |   | 5 |   |                | 8 |   |    |    |    |    |    |    |    | 17 |                 |       | 20              |    |    |    |    | 12          |
| 13          |   |                |   |   | 5 |   |                | 8 |   |    |    |    |    |    |    |    | 17 |                 |       | 20              |    |    |    |    | 13          |
| 14          |   |                |   |   | 5 |   |                | 8 |   |    |    |    |    |    |    |    | 17 |                 |       | 20              |    |    |    |    | 14          |
| 15          |   |                |   |   | 5 |   |                | 8 |   |    |    |    |    |    |    |    | 17 |                 |       | 20              |    |    |    |    | 15          |
| 16          |   |                |   |   | 5 |   |                | 8 |   |    |    |    |    |    |    |    | 17 |                 |       | 20              |    |    |    |    | 16          |
| 17          |   |                |   |   | 5 |   |                | 8 |   |    |    |    |    |    |    |    | 17 |                 |       | 20              |    |    |    |    | 17          |
| 18          |   |                |   |   | 5 |   |                | 8 |   |    |    |    |    |    |    |    | 17 |                 |       | 20              |    |    |    |    | 18          |
| 19          |   |                |   |   | 5 |   |                | 8 |   | 10 |    |    |    |    |    |    | 17 |                 |       | 20              |    |    |    |    | 19          |
| 20          |   |                |   |   | 5 |   |                | 8 |   | 10 |    |    |    |    |    |    | 17 |                 |       | 20              |    | 22 |    |    | 20          |
| 21          |   |                |   |   | 5 |   |                | 8 |   | 10 |    |    |    |    |    |    | 17 |                 |       | 20              |    | 22 |    |    | 21          |
| 22          |   |                |   |   | 5 |   |                | 8 |   | 10 |    |    |    |    |    |    | 17 |                 |       | 20              |    | 22 |    |    | 22          |
| 23          |   |                |   |   | 5 |   |                | 8 |   | 10 |    |    |    |    |    |    | 17 |                 |       | 20              |    | 22 |    |    | 23          |
| 24          |   |                |   |   | 5 |   |                | 8 |   | 10 |    |    |    |    |    |    | 17 |                 |       | $20\,$          |    | 22 |    |    | 24          |

<span id="page-33-0"></span>表格 23. 八個處理器的獨立模式(處理器 3 和 4,伺服器中安裝的 DIMM 總數為 8 到 24 個)

- 處理器 3 和 4 的 DIMM 插入順序:
	- [第 31](#page-34-0) 頁表格 24 「[八個處理器的獨立模式\(處理器 3 和 4,伺服器中安裝的 DIMM 總數為 25 到](#page-34-0) [48 個\)](#page-34-0)」
	- [第 32](#page-35-0) 頁表格 25 「[八個處理器的獨立模式\(處理器 3 和 4,伺服器中安裝的 DIMM 總數為 49 到](#page-35-0) [72 個\)](#page-35-0)」
	- [第 33](#page-36-0) 頁表格 26 「[八個處理器的獨立模式\(處理器 3 和 4,伺服器中安裝的 DIMM 總數為 73 到](#page-36-0) [96 個\)](#page-36-0)」
- 若要為具有 8 到 24 個 DIMM 的系統,繼續插入 DIMM:
	- [第 25](#page-28-0) 頁表格 19 「[八個處理器的獨立模式\(處理器 1 和 2,伺服器中安裝的 DIMM 總數為 8 到](#page-28-0) [24 個\)](#page-28-0) 」
	- [第 34](#page-37-0) 頁表格 27 「[八個處理器的獨立模式\(處理器 5 和 6,伺服器中安裝的 DIMM 總數為 8 到](#page-37-0) [24 個\)](#page-37-0)」
	- [第 38](#page-41-0) 頁表格 31 「[八個處理器的獨立模式\(處理器 7 和 8,伺服器中安裝的 DIMM 總數為 8 到](#page-41-0) [24 個\)](#page-41-0)」

| 總計          |              |              |                  |                         |                |   | 處理器 3          |   |   |                 |    |    |    |    |    |    |    |    | 處理器 4 |                 |    |    |    |    | 總計          |
|-------------|--------------|--------------|------------------|-------------------------|----------------|---|----------------|---|---|-----------------|----|----|----|----|----|----|----|----|-------|-----------------|----|----|----|----|-------------|
| <b>DIMM</b> | 1            | $\mathbf{2}$ | 3                | $\overline{\mathbf{4}}$ | 5              | 6 | $\overline{7}$ | 8 | 9 | 10 <sup>°</sup> | 11 | 12 | 13 | 14 | 15 | 16 | 17 | 18 | 19    | 20 <sub>1</sub> | 21 | 22 | 23 | 24 | <b>DIMM</b> |
| 25          |              |              |                  |                         | 5              |   |                | 8 |   | 10              |    |    |    |    |    |    | 17 |    |       | 20              |    | 22 |    |    | 25          |
| 26          |              |              |                  |                         | 5              |   |                | 8 |   | 10              |    |    |    |    |    |    | 17 |    |       | 20              |    | 22 |    |    | 26          |
| 27          |              |              | 3                |                         | $\mathbf 5$    |   |                | 8 |   | 10              |    |    |    |    |    |    | 17 |    |       | 20              |    | 22 |    |    | 27          |
| 28          |              |              | 3                |                         | $\overline{5}$ |   |                | 8 |   | 10              |    |    |    |    | 15 |    | 17 |    |       | 20              |    | 22 |    |    | 28          |
| 29          |              |              | 3                |                         | 5              |   |                | 8 |   | 10              |    |    |    |    | 15 |    | 17 |    |       | 20              |    | 22 |    |    | 29          |
| 30          |              |              | 3                |                         | 5              |   |                | 8 |   | 10              |    |    |    |    | 15 |    | 17 |    |       | 20              |    | 22 |    |    | 30          |
| 31          |              |              | 3                |                         | 5              |   |                | 8 |   | 10              |    |    |    |    | 15 |    | 17 |    |       | 20              |    | 22 |    |    | 31          |
| 32          |              |              | 3                |                         | $\overline{5}$ |   |                | 8 |   | 10              |    |    |    |    | 15 |    | 17 |    |       | 20              |    | 22 |    |    | 32          |
| 33          |              |              | 3                |                         | 5              |   |                | 8 |   | 10              |    |    |    |    | 15 |    | 17 |    |       | 20              |    | 22 |    |    | 33          |
| 34          |              |              | $\sqrt{3}$       |                         | $\sqrt{5}$     |   |                | 8 |   | 10              |    |    |    |    | 15 |    | 17 |    |       | 20              |    | 22 |    |    | 34          |
| 35          |              |              | 3                |                         | 5              |   |                | 8 |   | 10              |    | 12 |    |    | 15 |    | 17 |    |       | 20              |    | 22 |    |    | 35          |
| 36          |              |              | 3                |                         | 5              |   |                | 8 |   | 10              |    | 12 |    |    | 15 |    | 17 |    |       | 20              |    | 22 |    | 24 | 36          |
| 37          |              |              | 3                |                         | 5              |   |                | 8 |   | 10              |    | 12 |    |    | 15 |    | 17 |    |       | 20              |    | 22 |    | 24 | 37          |
| 38          |              |              | 3                |                         | 5              |   |                | 8 |   | 10              |    | 12 |    |    | 15 |    | 17 |    |       | 20              |    | 22 |    | 24 | 38          |
| 39          |              |              | $\sqrt{3}$       |                         | 5              |   |                | 8 |   | 10              |    | 12 |    |    | 15 |    | 17 |    |       | 20              |    | 22 |    | 24 | 39          |
| 40          |              |              | 3                |                         | 5              |   |                | 8 |   | 10              |    | 12 |    |    | 15 |    | 17 |    |       | 20              |    | 22 |    | 24 | 40          |
| 41          |              |              | 3                |                         | 5              |   |                | 8 |   | 10              |    | 12 |    |    | 15 |    | 17 |    |       | 20              |    | 22 |    | 24 | 41          |
| 42          |              |              | 3                |                         | 5              |   |                | 8 |   | 10              |    | 12 |    |    | 15 |    | 17 |    |       | 20              |    | 22 |    | 24 | 42          |
| 43          | $\mathbf{1}$ |              | $\boldsymbol{3}$ |                         | 5              |   |                | 8 |   | 10              |    | 12 |    |    | 15 |    | 17 |    |       | 20              |    | 22 |    | 24 | 43          |
| 44          | $\mathbf{1}$ |              | 3                |                         | $\overline{5}$ |   |                | 8 |   | 10              |    | 12 | 13 |    | 15 |    | 17 |    |       | 20              |    | 22 |    | 24 | 44          |
| 45          | $\mathbf{1}$ |              | 3                |                         | 5              |   |                | 8 |   | 10              |    | 12 | 13 |    | 15 |    | 17 |    |       | 20              |    | 22 |    | 24 | 45          |
| 46          | $\mathbf{1}$ |              | $\boldsymbol{3}$ |                         | 5              |   |                | 8 |   | 10              |    | 12 | 13 |    | 15 |    | 17 |    |       | 20              |    | 22 |    | 24 | 46          |
| 47          | $\mathbf{1}$ |              | 3                |                         | 5              |   |                | 8 |   | 10              |    | 12 | 13 |    | 15 |    | 17 |    |       | 20              |    | 22 |    | 24 | 47          |
| 48          | $\mathbf{1}$ |              | 3                |                         | 5              |   |                | 8 |   | 10              |    | 12 | 13 |    | 15 |    | 17 |    |       | 20              |    | 22 |    | 24 | 48          |

<span id="page-34-0"></span>表格 24. 八個處理器的獨立模式(處理器 <sup>3</sup> 和 4,伺服器中安裝的 DIMM 總數為 <sup>25</sup> 到 <sup>48</sup> 個)

- 處理器 3 和 4 的 DIMM 插入順序:
	- [第 30](#page-33-0) 頁表格 23 「[八個處理器的獨立模式\(處理器 3 和 4,伺服器中安裝的 DIMM 總數為 8 到](#page-33-0) [24 個\)](#page-33-0)」
	- [第 32](#page-35-0) 頁表格 25 「[八個處理器的獨立模式\(處理器 3 和 4,伺服器中安裝的 DIMM 總數為 49 到](#page-35-0) [72 個\)](#page-35-0)」
	- [第 33](#page-36-0) 頁表格 26 「[八個處理器的獨立模式\(處理器 3 和 4,伺服器中安裝的 DIMM 總數為 73 到](#page-36-0) [96 個\)](#page-36-0)」
- 若要為具有 25 到 48 個 DIMM 的系統,繼續插入 DIMM:
	- [第 27](#page-30-0) 頁表格 20 「[八個處理器的獨立模式\(處理器 1 和 2,伺服器中安裝的 DIMM 總數為 25 到](#page-30-0) [48 個\)](#page-30-0)」
	- [第 35](#page-38-0) 頁表格 28 「[八個處理器的獨立模式\(處理器 5 和 6,伺服器中安裝的 DIMM 總數為 25 到](#page-38-0) [48 個\)](#page-38-0) 」
	- [第 39](#page-42-0) 頁表格 32 「[八個處理器的獨立模式\(處理器 7 和 8,伺服器中安裝的 DIMM 總數為 25 到](#page-42-0) [48 個\)](#page-42-0)」

| 總計          |              |                |                  |                |   |   | 處理器 3           |   |   |    |    |    |    |    |    |    |    |    | 處理器 4 |    |    |    |    |    | 總計          |
|-------------|--------------|----------------|------------------|----------------|---|---|-----------------|---|---|----|----|----|----|----|----|----|----|----|-------|----|----|----|----|----|-------------|
| <b>DIMM</b> | $\mathbf{1}$ | $\overline{2}$ | 3                | 4              | 5 | 6 | 7               | 8 | 9 | 10 | 11 | 12 | 13 | 14 | 15 | 16 | 17 | 18 | 19    | 20 | 21 | 22 | 23 | 24 | <b>DIMM</b> |
| 49          | $\mathbf{1}$ |                | $\boldsymbol{3}$ |                | 5 |   |                 | 8 |   | 10 |    | 12 | 13 |    | 15 |    | 17 |    |       | 20 |    | 22 |    | 24 | 49          |
| 50          | $\mathbf{1}$ |                | 3                |                | 5 |   |                 | 8 |   | 10 |    | 12 | 13 |    | 15 |    | 17 |    |       | 20 |    | 22 |    | 24 | 50          |
| 51          | -1           |                | 3                |                | 5 |   | 7               | 8 | 9 | 10 |    |    | 13 |    | 15 |    | 17 |    |       | 20 |    | 22 |    | 24 | 51          |
| 52          | $\mathbf{1}$ |                | 3                |                | 5 |   | 7               | 8 | 9 | 10 |    |    | 13 |    | 15 |    | 17 |    | 19    | 20 | 21 | 22 |    |    | 52          |
| 53          | $\mathbf{1}$ |                | 3                |                | 5 |   | $\overline{7}$  | 8 | 9 | 10 |    |    | 13 |    | 15 |    | 17 |    | 19    | 20 | 21 | 22 |    |    | 53          |
| 54          | $\mathbf{1}$ |                | 3                |                | 5 |   | $\overline{7}$  | 8 | 9 | 10 |    |    | 13 |    | 15 |    | 17 |    | 19    | 20 | 21 | 22 |    |    | 54          |
| 55          | -1           |                | 3                |                | 5 |   | $\overline{7}$  | 8 | 9 | 10 |    |    | 13 |    | 15 |    | 17 |    | 19    | 20 | 21 | 22 |    |    | 55          |
| 56          | $\mathbf{1}$ |                | 3                |                | 5 |   | $\overline{7}$  | 8 | 9 | 10 |    |    | 13 |    | 15 |    | 17 |    | 19    | 20 | 21 | 22 |    |    | 56          |
| 57          | $\mathbf{1}$ |                | 3                |                | 5 |   | 7               | 8 | 9 | 10 |    |    | 13 |    | 15 |    | 17 |    | 19    | 20 | 21 | 22 |    |    | 57          |
| 58          | $\mathbf{1}$ |                | 3                |                | 5 |   | $\overline{7}$  | 8 | 9 | 10 |    |    | 13 |    | 15 |    | 17 |    | 19    | 20 | 21 | 22 |    |    | 58          |
| 59          |              |                | 3                | $\overline{4}$ | 5 | 6 | $\overline{7}$  | 8 | 9 | 10 |    |    | 13 |    | 15 |    | 17 |    | 19    | 20 | 21 | 22 |    |    | 59          |
| 60          |              |                | 3                | $\overline{4}$ | 5 | 6 | $\overline{7}$  | 8 | 9 | 10 |    |    |    |    | 15 | 16 | 17 | 18 | 19    | 20 | 21 | 22 |    |    | 60          |
| 61          |              |                | 3                | 4              | 5 | 6 | 7               | 8 | 9 | 10 |    |    |    |    | 15 | 16 | 17 | 18 | 19    | 20 | 21 | 22 |    |    | 61          |
| 62          |              |                | 3                | $\overline{4}$ | 5 | 6 | $\overline{7}$  | 8 | 9 | 10 |    |    |    |    | 15 | 16 | 17 | 18 | 19    | 20 | 21 | 22 |    |    | 62          |
| 63          |              |                | 3                | 4              | 5 | 6 | $\overline{7}$  | 8 | 9 | 10 |    |    |    |    | 15 | 16 | 17 | 18 | 19    | 20 | 21 | 22 |    |    | 63          |
| 64          |              |                | 3                | $\overline{4}$ | 5 | 6 | $7\phantom{.0}$ | 8 | 9 | 10 |    |    |    |    | 15 | 16 | 17 | 18 | 19    | 20 | 21 | 22 |    |    | 64          |
| 65          |              |                | 3                | $\overline{4}$ | 5 | 6 | 7               | 8 | 9 | 10 |    |    |    |    | 15 | 16 | 17 | 18 | 19    | 20 | 21 | 22 |    |    | 65          |
| 66          |              |                | 3                | $\overline{4}$ | 5 | 6 | $\overline{7}$  | 8 | 9 | 10 |    |    |    |    | 15 | 16 | 17 | 18 | 19    | 20 | 21 | 22 |    |    | 66          |
| 67          | $\mathbf{1}$ |                | 3                |                | 5 |   | $\overline{7}$  | 8 | 9 | 10 | 11 | 12 |    |    | 15 | 16 | 17 | 18 | 19    | 20 | 21 | 22 |    |    | 67          |
| 68          | $\mathbf{1}$ |                | 3                |                | 5 |   | 7               | 8 | 9 | 10 | 11 | 12 | 13 |    | 15 |    | 17 |    | 19    | 20 | 21 | 22 | 23 | 24 | 68          |
| 69          | $\mathbf{1}$ |                | 3                |                | 5 |   | $\overline{7}$  | 8 | 9 | 10 | 11 | 12 | 13 |    | 15 |    | 17 |    | 19    | 20 | 21 | 22 | 23 | 24 | 69          |
| 70          | $\mathbf{1}$ |                | 3                |                | 5 |   | $7\phantom{.0}$ | 8 | 9 | 10 | 11 | 12 | 13 |    | 15 |    | 17 |    | 19    | 20 | 21 | 22 | 23 | 24 | 70          |
| 71          | 1            |                | 3                |                | 5 |   | 7               | 8 | 9 | 10 | 11 | 12 | 13 |    | 15 |    | 17 |    | 19    | 20 | 21 | 22 | 23 | 24 | 71          |
| 72          | 1            |                | 3                |                | 5 |   | $\overline{7}$  | 8 | 9 | 10 | 11 | 12 | 13 |    | 15 |    | 17 |    | 19    | 20 | 21 | 22 | 23 | 24 | 72          |

<span id="page-35-0"></span>表格 25. 八個處理器的獨立模式(處理器 3 和 4,伺服器中安裝的 DIMM 總數為 49 到 72 個)

- 處理器 3 和 4 的 DIMM 插入順序:
	- [第 30](#page-33-0) 頁表格 23 「[八個處理器的獨立模式\(處理器 3 和 4,伺服器中安裝的 DIMM 總數為 8 到](#page-33-0) [24 個\)](#page-33-0) 」
	- [第 31](#page-34-0) 頁表格 24 「[八個處理器的獨立模式\(處理器 3 和 4,伺服器中安裝的 DIMM 總數為 25 到](#page-34-0) [48 個\)](#page-34-0)」
	- [第 33](#page-36-0) 頁表格 26 「[八個處理器的獨立模式\(處理器 3 和 4,伺服器中安裝的 DIMM 總數為 73 到](#page-36-0) [96 個\)](#page-36-0)」
- 若要為具有 49 到 72 個 DIMM 的系統,繼續插入 DIMM:
	- [第 28](#page-31-0) 頁表格 21 「[八個處理器的獨立模式\(處理器 1 和 2,伺服器中安裝的 DIMM 總數為 49 到](#page-31-0) [72 個\)](#page-31-0)」
	- [第 36](#page-39-0) 頁表格 29 「[八個處理器的獨立模式\(處理器 5 和 6,伺服器中安裝的 DIMM 總數為 49 到](#page-39-0) [72 個\)](#page-39-0)」
	- [第 40](#page-43-0) 頁表格 33 「[八個處理器的獨立模式\(處理器 7 和 8,伺服器中安裝的 DIMM 總數為 49 到](#page-43-0) [72 個\)](#page-43-0)」
| 總計   |              |                |   |                |   |   | 處理器 3          |   |   |    |    |    |    |    |    |    |    |    | 處理器 4 |    |    |    |    |    | 總計          |
|------|--------------|----------------|---|----------------|---|---|----------------|---|---|----|----|----|----|----|----|----|----|----|-------|----|----|----|----|----|-------------|
| DIMM | 1            | $\overline{2}$ | 3 | 4              | 5 | 6 | 7              | 8 | 9 | 10 | 11 | 12 | 13 | 14 | 15 | 16 | 17 | 18 | 19    | 20 | 21 | 22 | 23 | 24 | <b>DIMM</b> |
| 73   | $\mathbf{1}$ |                | 3 |                | 5 |   | 7              | 8 | 9 | 10 | 11 | 12 | 13 |    | 15 |    | 17 |    | 19    | 20 | 21 | 22 | 23 | 24 | 73          |
| 74   | $\mathbf{1}$ |                | 3 |                | 5 |   | $\overline{7}$ | 8 | 9 | 10 | 11 | 12 | 13 |    | 15 |    | 17 |    | 19    | 20 | 21 | 22 | 23 | 24 | 74          |
| 75   |              |                | 3 | $\overline{4}$ | 5 | 6 | 7              | 8 | 9 | 10 | 11 | 12 | 13 |    | 15 |    | 17 |    | 19    | 20 | 21 | 22 | 23 | 24 | 75          |
| 76   |              |                | 3 | $\overline{4}$ | 5 | 6 | 7              | 8 | 9 | 10 | 11 | 12 |    |    | 15 | 16 | 17 | 18 | 19    | 20 | 21 | 22 | 23 | 24 | 76          |
| 77   |              |                | 3 | 4              | 5 | 6 | 7              | 8 | 9 | 10 | 11 | 12 |    |    | 15 | 16 | 17 | 18 | 19    | 20 | 21 | 22 | 23 | 24 | 77          |
| 78   |              |                | 3 | $\overline{4}$ | 5 | 6 | 7              | 8 | 9 | 10 | 11 | 12 |    |    | 15 | 16 | 17 | 18 | 19    | 20 | 21 | 22 | 23 | 24 | 78          |
| 79   |              |                | 3 | $\overline{4}$ | 5 | 6 | $\overline{7}$ | 8 | 9 | 10 | 11 | 12 |    |    | 15 | 16 | 17 | 18 | 19    | 20 | 21 | 22 | 23 | 24 | 79          |
| 80   |              |                | 3 | $\overline{4}$ | 5 | 6 | $\overline{7}$ | 8 | 9 | 10 | 11 | 12 |    |    | 15 | 16 | 17 | 18 | 19    | 20 | 21 | 22 | 23 | 24 | 80          |
| 81   |              |                | 3 | $\overline{4}$ | 5 | 6 | 7              | 8 | 9 | 10 | 11 | 12 |    |    | 15 | 16 | 17 | 18 | 19    | 20 | 21 | 22 | 23 | 24 | 81          |
| 82   |              |                | 3 | $\overline{4}$ | 5 | 6 | 7              | 8 | 9 | 10 | 11 | 12 |    |    | 15 | 16 | 17 | 18 | 19    | 20 | 21 | 22 | 23 | 24 | 82          |
| 83   |              |                | 3 | $\overline{4}$ | 5 | 6 | 7              | 8 | 9 | 10 | 11 | 12 |    |    | 15 | 16 | 17 | 18 | 19    | 20 | 21 | 22 | 23 | 24 | 83          |
| 84   |              |                | 3 | $\overline{4}$ | 5 | 6 | $\overline{7}$ | 8 | 9 | 10 | 11 | 12 |    |    | 15 | 16 | 17 | 18 | 19    | 20 | 21 | 22 | 23 | 24 | 84          |
| 85   | $\mathbf{1}$ | $\overline{2}$ | 3 | $\overline{4}$ | 5 | 6 | 7              | 8 | 9 | 10 | 11 | 12 |    |    | 15 | 16 | 17 | 18 | 19    | 20 | 21 | 22 | 23 | 24 | 85          |
| 86   | $\mathbf{1}$ | $\overline{2}$ | 3 | $\overline{4}$ | 5 | 6 | 7              | 8 | 9 | 10 | 11 | 12 |    |    | 15 | 16 | 17 | 18 | 19    | 20 | 21 | 22 | 23 | 24 | 86          |
| 87   | $\mathbf{1}$ | $\overline{2}$ | 3 | $\overline{4}$ | 5 | 6 | 7              | 8 | 9 | 10 | 11 | 12 | 13 | 14 | 15 | 16 | 17 | 18 | 19    | 20 | 21 | 22 | 23 | 24 | 87          |
| 88   | $\mathbf{1}$ |                | 3 | $\overline{4}$ | 5 | 6 | 7              | 8 | 9 | 10 | 11 | 12 | 13 |    | 15 | 16 | 17 | 18 | 19    | 20 | 21 | 22 | 23 | 24 | 88          |
| 89   | $\mathbf{1}$ | $\overline{2}$ | 3 | $\overline{4}$ | 5 | 6 | 7              | 8 | 9 | 10 | 11 | 12 | 13 | 14 | 15 | 16 | 17 | 18 | 19    | 20 | 21 | 22 | 23 | 24 | 89          |
| 90   | $\mathbf{1}$ | $\overline{2}$ | 3 | $\overline{4}$ | 5 | 6 | 7              | 8 | 9 | 10 | 11 | 12 | 13 | 14 | 15 | 16 | 17 | 18 | 19    | 20 | 21 | 22 | 23 | 24 | 90          |
| 91   | 1            | $\overline{2}$ | 3 | $\overline{4}$ | 5 | 6 | 7              | 8 | 9 | 10 | 11 | 12 | 13 | 14 | 15 | 16 | 17 | 18 | 19    | 20 | 21 | 22 | 23 | 24 | 91          |
| 92   | $\mathbf{1}$ | $\overline{2}$ | 3 | $\overline{4}$ | 5 | 6 | $\overline{7}$ | 8 | 9 | 10 | 11 | 12 | 13 | 14 | 15 | 16 | 17 | 18 | 19    | 20 | 21 | 22 | 23 | 24 | 92          |
| 93   | 1            | $\overline{2}$ | 3 | $\overline{4}$ | 5 | 6 | 7              | 8 | 9 | 10 | 11 | 12 | 13 | 14 | 15 | 16 | 17 | 18 | 19    | 20 | 21 | 22 | 23 | 24 | 93          |
| 94   | $\mathbf{1}$ | $\overline{2}$ | 3 | $\overline{4}$ | 5 | 6 | $\overline{7}$ | 8 | 9 | 10 | 11 | 12 | 13 | 14 | 15 | 16 | 17 | 18 | 19    | 20 | 21 | 22 | 23 | 24 | 94          |
| 95   | 1            | $\overline{2}$ | 3 | 4              | 5 | 6 | 7              | 8 | 9 | 10 | 11 | 12 | 13 | 14 | 15 | 16 | 17 | 18 | 19    | 20 | 21 | 22 | 23 | 24 | 95          |
| 96   | $\mathbf{1}$ | $\overline{2}$ | 3 | $\overline{4}$ | 5 | 6 | 7              | 8 | 9 | 10 | 11 | 12 | 13 | 14 | 15 | 16 | 17 | 18 | 19    | 20 | 21 | 22 | 23 | 24 | 96          |

<span id="page-36-0"></span>表格 26. 八個處理器的獨立模式(處理器 3 和 4,伺服器中安裝的 DIMM 總數為 73 到 96 個)

- 處理器 3 和 4 的 DIMM 插入順序:
	- [第 30](#page-33-0) 頁表格 23 「[八個處理器的獨立模式\(處理器 3 和 4,伺服器中安裝的 DIMM 總數為 8 到](#page-33-0) [24 個\)](#page-33-0)」
	- [第 31](#page-34-0) 頁表格 24 「[八個處理器的獨立模式\(處理器 3 和 4,伺服器中安裝的 DIMM 總數為 25 到](#page-34-0) [48 個\)](#page-34-0)」
	- [第 32](#page-35-0) 頁表格 25 「[八個處理器的獨立模式\(處理器 3 和 4,伺服器中安裝的 DIMM 總數為 49 到](#page-35-0) [72 個\)](#page-35-0)」
- 若要為具有 73 到 96 個 DIMM 的系統,繼續插入 DIMM:
	- [第 29](#page-32-0) 頁表格 22 「[八個處理器的獨立模式\(處理器 1 和 2,伺服器中安裝的 DIMM 總數為 73 到](#page-32-0) [96 個\)](#page-32-0)」
	- [第 37](#page-40-0) 頁表格 30 「[八個處理器的獨立模式\(處理器 5 和 6,伺服器中安裝的 DIMM 總數為 73 到](#page-40-0) [96 個\)](#page-40-0)」
	- [第 41](#page-44-0) 頁表格 34 「[八個處理器的獨立模式\(處理器 7 和 8,伺服器中安裝的 DIMM 總數為 73 到](#page-44-0) [96 個\)](#page-44-0) 」

| 總計          |              |                |   |   |   |   | 處理器 5          |   |   |                 |    |    |    |    |    |    |    |    | 處理器 6 |       |    |    |    | 總計          |
|-------------|--------------|----------------|---|---|---|---|----------------|---|---|-----------------|----|----|----|----|----|----|----|----|-------|-------|----|----|----|-------------|
| <b>DIMM</b> | $\mathbf{1}$ | $\overline{2}$ | 3 | 4 | 5 | 6 | $\overline{7}$ | 8 | 9 | 10 <sup>1</sup> | 11 | 12 | 13 | 14 | 15 | 16 | 17 | 18 | 19    | 20 21 | 22 | 23 | 24 | <b>DIMM</b> |
| 8           |              |                |   |   |   |   |                | 8 |   |                 |    |    |    |    |    |    |    |    |       | 20    |    |    |    | $\pmb{8}$   |
| 9           |              |                |   |   |   |   |                | 8 |   |                 |    |    |    |    |    |    |    |    |       | 20    |    |    |    | 9           |
| 10          |              |                |   |   |   |   |                | 8 |   |                 |    |    |    |    |    |    |    |    |       | 20    |    |    |    | 10          |
| 11          |              |                |   |   |   |   |                | 8 |   |                 |    |    |    |    |    |    |    |    |       | 20    |    |    |    | 11          |
| 12          |              |                |   |   |   |   |                | 8 |   |                 |    |    |    |    |    |    |    |    |       | 20    |    |    |    | 12          |
| 13          |              |                |   |   | 5 |   |                | 8 |   |                 |    |    |    |    |    |    |    |    |       | 20    |    |    |    | 13          |
| 14          |              |                |   |   | 5 |   |                | 8 |   |                 |    |    |    |    |    |    | 17 |    |       | 20    |    |    |    | 14          |
| 15          |              |                |   |   | 5 |   |                | 8 |   |                 |    |    |    |    |    |    | 17 |    |       | 20    |    |    |    | 15          |
| 16          |              |                |   |   | 5 |   |                | 8 |   |                 |    |    |    |    |    |    | 17 |    |       | 20    |    |    |    | 16          |
| 17          |              |                |   |   | 5 |   |                | 8 |   |                 |    |    |    |    |    |    | 17 |    |       | 20    |    |    |    | 17          |
| 18          |              |                |   |   | 5 |   |                | 8 |   |                 |    |    |    |    |    |    | 17 |    |       | 20    |    |    |    | 18          |
| 19          |              |                |   |   | 5 |   |                | 8 |   |                 |    |    |    |    |    |    | 17 |    |       | 20    |    |    |    | 19          |
| 20          |              |                |   |   | 5 |   |                | 8 |   |                 |    |    |    |    |    |    | 17 |    |       | 20    |    |    |    | 20          |
| 21          |              |                |   |   | 5 |   |                | 8 |   | 10              |    |    |    |    |    |    | 17 |    |       | 20    |    |    |    | 21          |
| 22          |              |                |   |   | 5 |   |                | 8 |   | 10              |    |    |    |    |    |    | 17 |    |       | 20    | 22 |    |    | 22          |
| 23          |              |                |   |   | 5 |   |                | 8 |   | 10              |    |    |    |    |    |    | 17 |    |       | 20    | 22 |    |    | 23          |
| 24          |              |                |   |   | 5 |   |                | 8 |   | 10              |    |    |    |    |    |    | 17 |    |       | 20    | 22 |    |    | 24          |

<span id="page-37-0"></span>表格 27. 八個處理器的獨立模式(處理器 5 和 6,伺服器中安裝的 DIMM 總數為 8 到 24 個)

- 處理器 5 和 6 的 DIMM 插入順序:
	- [第 35](#page-38-0) 頁表格 28 「[八個處理器的獨立模式\(處理器 5 和 6,伺服器中安裝的 DIMM 總數為 25 到](#page-38-0) [48 個\)](#page-38-0)」
	- [第 36](#page-39-0) 頁表格 29 「[八個處理器的獨立模式\(處理器 5 和 6,伺服器中安裝的 DIMM 總數為 49 到](#page-39-0) [72 個\)](#page-39-0)」
	- [第 37](#page-40-0) 頁表格 30 「[八個處理器的獨立模式\(處理器 5 和 6,伺服器中安裝的 DIMM 總數為 73 到](#page-40-0) [96 個\)](#page-40-0)」
- 若要為具有 8 到 24 個 DIMM 的系統,繼續插入 DIMM:
	- [第 25](#page-28-0) 頁表格 19 「[八個處理器的獨立模式\(處理器 1 和 2,伺服器中安裝的 DIMM 總數為 8 到](#page-28-0) [24 個\)](#page-28-0) 」
	- [第 30](#page-33-0) 頁表格 23 「[八個處理器的獨立模式\(處理器 3 和 4,伺服器中安裝的 DIMM 總數為 8 到](#page-33-0) [24 個\)](#page-33-0) 」
	- [第 38](#page-41-0) 頁表格 31 「[八個處理器的獨立模式\(處理器 7 和 8,伺服器中安裝的 DIMM 總數為 8 到](#page-41-0) [24 個\)](#page-41-0)」

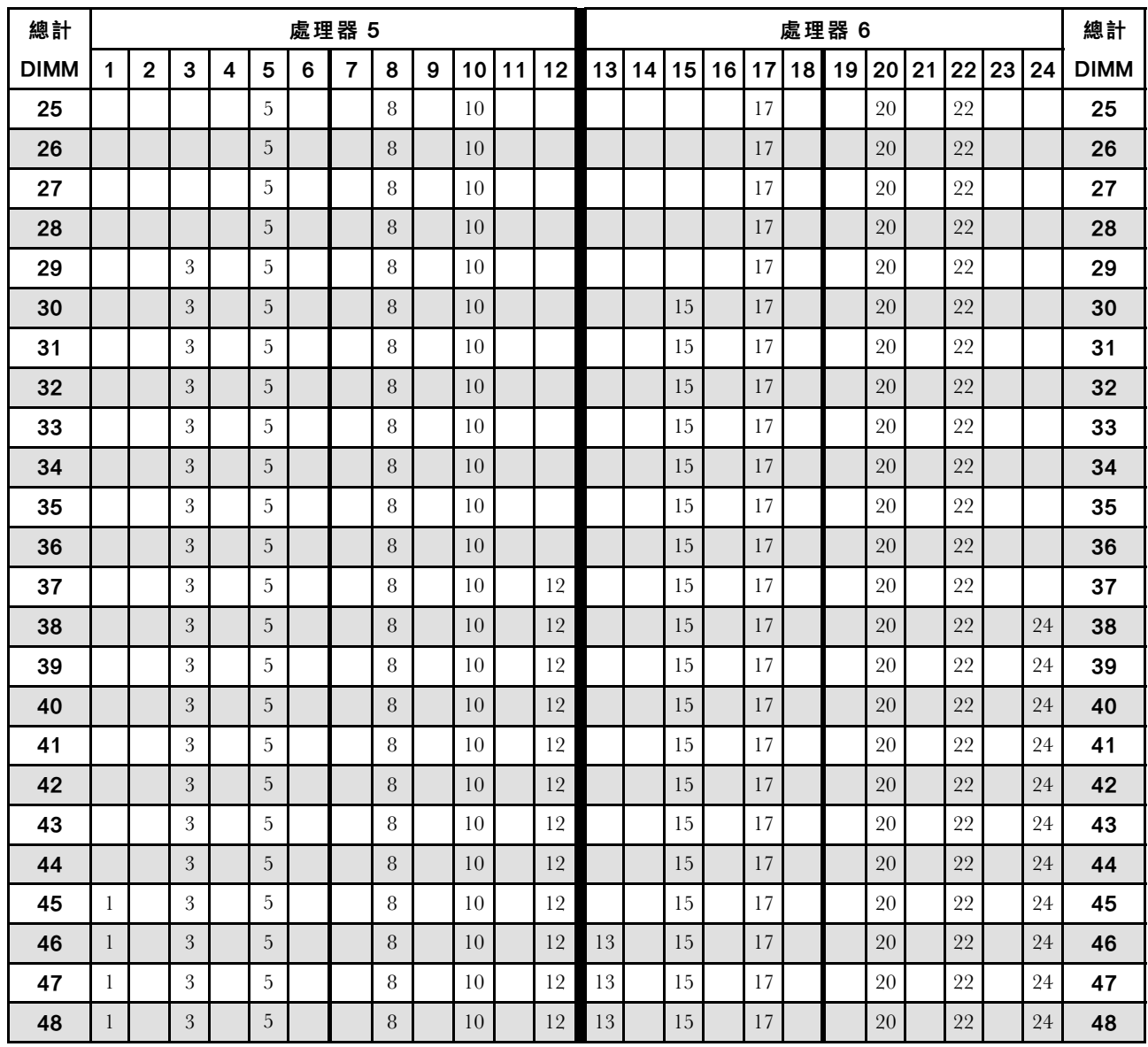

<span id="page-38-0"></span>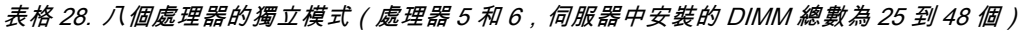

- 處理器 5 和 6 的 DIMM 插入順序:
	- [第 34](#page-37-0) 頁表格 27 「[八個處理器的獨立模式\(處理器 5 和 6,伺服器中安裝的 DIMM 總數為 8 到](#page-37-0) [24 個\)](#page-37-0)」
	- [第 36](#page-39-0) 頁表格 29 「[八個處理器的獨立模式\(處理器 5 和 6,伺服器中安裝的 DIMM 總數為 49 到](#page-39-0) [72 個\)](#page-39-0)」
	- [第 37](#page-40-0) 頁表格 30 「[八個處理器的獨立模式\(處理器 5 和 6,伺服器中安裝的 DIMM 總數為 73 到](#page-40-0) [96 個\)](#page-40-0)」
- 若要為具有 25 到 48 個 DIMM 的系統,繼續插入 DIMM:
	- [第 27](#page-30-0) 頁表格 20 「[八個處理器的獨立模式\(處理器 1 和 2,伺服器中安裝的 DIMM 總數為 25 到](#page-30-0) [48 個\)](#page-30-0)」
	- [第 31](#page-34-0) 頁表格 24 「[八個處理器的獨立模式\(處理器 3 和 4,伺服器中安裝的 DIMM 總數為 25 到](#page-34-0) [48 個\)](#page-34-0) 」
	- [第 39](#page-42-0) 頁表格 32 「[八個處理器的獨立模式\(處理器 7 和 8,伺服器中安裝的 DIMM 總數為 25 到](#page-42-0) [48 個\)](#page-42-0)」

| 總計          |              |                |                |                |   |   | 處理器 5           |   |   |                 |    |    |    |    |    |    |    |    | 處理器6 |                 |    |    |    |    | 總計          |
|-------------|--------------|----------------|----------------|----------------|---|---|-----------------|---|---|-----------------|----|----|----|----|----|----|----|----|------|-----------------|----|----|----|----|-------------|
| <b>DIMM</b> | $\mathbf 1$  | $\overline{2}$ | 3              | 4              | 5 | 6 | $\overline{7}$  | 8 | 9 | 10              | 11 | 12 | 13 | 14 | 15 | 16 | 17 | 18 | 19   | 20 <sub>1</sub> | 21 | 22 | 23 | 24 | <b>DIMM</b> |
| 49          | $\mathbf{1}$ |                | 3              |                | 5 |   |                 | 8 |   | 10              |    | 12 | 13 |    | 15 |    | 17 |    |      | 20              |    | 22 |    | 24 | 49          |
| 50          | $\mathbf{1}$ |                | 3              |                | 5 |   |                 | 8 |   | 10              |    | 12 | 13 |    | 15 |    | 17 |    |      | 20              |    | 22 |    | 24 | 50          |
| 51          | 1            |                | 3              |                | 5 |   |                 | 8 |   | 10              |    | 12 | 13 |    | 15 |    | 17 |    |      | 20              |    | 22 |    | 24 | 51          |
| 52          | $\mathbf{1}$ |                | 3              |                | 5 |   |                 | 8 |   | 10              |    | 12 | 13 |    | 15 |    | 17 |    |      | 20              |    | 22 |    | 24 | 52          |
| 53          | $\mathbf{1}$ |                | 3              |                | 5 |   | $\overline{7}$  | 8 | 9 | 10              |    |    | 13 |    | 15 |    | 17 |    |      | 20              |    | 22 |    | 24 | 53          |
| 54          | $\mathbf{1}$ |                | 3              |                | 5 |   | $\overline{7}$  | 8 | 9 | 10              |    |    | 13 |    | 15 |    | 17 |    | 19   | 20              | 21 | 22 |    |    | 54          |
| 55          | $\mathbf{1}$ |                | 3              |                | 5 |   | $\overline{7}$  | 8 | 9 | 10              |    |    | 13 |    | 15 |    | 17 |    | 19   | 20              | 21 | 22 |    |    | 55          |
| 56          | $\mathbf{1}$ |                | 3              |                | 5 |   | 7               | 8 | 9 | 10              |    |    | 13 |    | 15 |    | 17 |    | 19   | 20              | 21 | 22 |    |    | 56          |
| 57          | 1            |                | 3              |                | 5 |   | $\overline{7}$  | 8 | 9 | 10              |    |    | 13 |    | 15 |    | 17 |    | 19   | 20              | 21 | 22 |    |    | 57          |
| 58          | $\mathbf{1}$ |                | 3              |                | 5 |   | $\overline{7}$  | 8 | 9 | 10              |    |    | 13 |    | 15 |    | 17 |    | 19   | 20              | 21 | 22 |    |    | 58          |
| 59          | $\mathbf{1}$ |                | 3              |                | 5 |   | $\overline{7}$  | 8 | 9 | 10              |    |    | 13 |    | 15 |    | 17 |    | 19   | 20              | 21 | 22 |    |    | 59          |
| 60          | $\mathbf{1}$ |                | 3              |                | 5 |   | $\overline{7}$  | 8 | 9 | 10              |    |    | 13 |    | 15 |    | 17 |    | 19   | 20              | 21 | 22 |    |    | 60          |
| 61          |              |                | 3              | $\overline{4}$ | 5 | 6 | $\overline{7}$  | 8 | 9 | 10              |    |    | 13 |    | 15 |    | 17 |    | 19   | 20              | 21 | 22 |    |    | 61          |
| 62          |              |                | 3              | $\overline{4}$ | 5 | 6 | $\overline{7}$  | 8 | 9 | 10              |    |    |    |    | 15 | 16 | 17 | 18 | 19   | 20              | 21 | 22 |    |    | 62          |
| 63          |              |                | 3              | 4              | 5 | 6 | $\overline{7}$  | 8 | 9 | 10              |    |    |    |    | 15 | 16 | 17 | 18 | 19   | 20              | 21 | 22 |    |    | 63          |
| 64          |              |                | 3              | $\overline{4}$ | 5 | 6 | $7\phantom{.0}$ | 8 | 9 | 10              |    |    |    |    | 15 | 16 | 17 | 18 | 19   | 20              | 21 | 22 |    |    | 64          |
| 65          |              |                | 3              | $\overline{4}$ | 5 | 6 | 7               | 8 | 9 | 10              |    |    |    |    | 15 | 16 | 17 | 18 | 19   | 20              | 21 | 22 |    |    | 65          |
| 66          |              |                | 3              | $\overline{4}$ | 5 | 6 | $\overline{7}$  | 8 | 9 | 10              |    |    |    |    | 15 | 16 | 17 | 18 | 19   | 20              | 21 | 22 |    |    | 66          |
| 67          |              |                | 3              | $\overline{4}$ | 5 | 6 | $\overline{7}$  | 8 | 9 | 10 <sup>2</sup> |    |    |    |    | 15 | 16 | 17 | 18 | 19   | 20              | 21 | 22 |    |    | 67          |
| 68          |              |                | 3              | $\overline{4}$ | 5 | 6 | $\overline{7}$  | 8 | 9 | 10              |    |    |    |    | 15 | 16 | 17 | 18 | 19   | 20              | 21 | 22 |    |    | 68          |
| 69          | $\mathbf{1}$ |                | 3              |                | 5 |   | $\overline{7}$  | 8 | 9 | 10              | 11 | 12 |    |    | 15 | 16 | 17 | 18 | 19   | 20              | 21 | 22 |    |    | 69          |
| 70          | $\mathbf{1}$ |                | 3              |                | 5 |   | $\overline{7}$  | 8 | 9 | 10              | 11 | 12 | 13 |    | 15 |    | 17 |    | 19   | 20              | 21 | 22 | 23 | 24 | 70          |
| 71          | 1            |                | 3              |                | 5 |   | 7               | 8 | 9 | 10              | 11 | 12 | 13 |    | 15 |    | 17 |    | 19   | 20              | 21 | 22 | 23 | 24 | 71          |
| 72          | $\mathbf{1}$ |                | $\mathfrak{Z}$ |                | 5 |   | $\overline{7}$  | 8 | 9 | 10              | 11 | 12 | 13 |    | 15 |    | 17 |    | 19   | 20              | 21 | 22 | 23 | 24 | 72          |

<span id="page-39-0"></span>表格 29. 八個處理器的獨立模式(處理器 <sup>5</sup> 和 6,伺服器中安裝的 DIMM 總數為 <sup>49</sup> 到 <sup>72</sup> 個)

- 處理器 5 和 6 的 DIMM 插入順序:
	- [第 34](#page-37-0) 頁表格 27 「[八個處理器的獨立模式\(處理器 5 和 6,伺服器中安裝的 DIMM 總數為 8 到](#page-37-0) [24 個\)](#page-37-0)」
	- [第 35](#page-38-0) 頁表格 28 「[八個處理器的獨立模式\(處理器 5 和 6,伺服器中安裝的 DIMM 總數為 25 到](#page-38-0) [48 個\)](#page-38-0)」
	- [第 37](#page-40-0) 頁表格 30 「[八個處理器的獨立模式\(處理器 5 和 6,伺服器中安裝的 DIMM 總數為 73 到](#page-40-0) [96 個\)](#page-40-0)」
- 若要為具有 49 到 72 個 DIMM 的系統,繼續插入 DIMM:
	- [第 28](#page-31-0) 頁表格 21 「[八個處理器的獨立模式\(處理器 1 和 2,伺服器中安裝的 DIMM 總數為 49 到](#page-31-0) [72 個\)](#page-31-0)」
	- [第 32](#page-35-0) 頁表格 25 「[八個處理器的獨立模式\(處理器 3 和 4,伺服器中安裝的 DIMM 總數為 49 到](#page-35-0) [72 個\)](#page-35-0)」
	- [第 40](#page-43-0) 頁表格 33 「[八個處理器的獨立模式\(處理器 7 和 8,伺服器中安裝的 DIMM 總數為 49 到](#page-43-0) [72 個\)](#page-43-0)」

| 總計          |              |                |   |                  |                |   | 處理器 5           |   |   |    |    |    |    |    |    |    |    |    | 處理器6 |    |    |    |    |    | 總計          |
|-------------|--------------|----------------|---|------------------|----------------|---|-----------------|---|---|----|----|----|----|----|----|----|----|----|------|----|----|----|----|----|-------------|
| <b>DIMM</b> | 1            | $\mathbf 2$    | 3 | $\boldsymbol{4}$ | 5              | 6 | 7               | 8 | 9 | 10 | 11 | 12 | 13 | 14 | 15 | 16 | 17 | 18 | 19   | 20 | 21 | 22 | 23 | 24 | <b>DIMM</b> |
| 73          | $\mathbf{1}$ |                | 3 |                  | $\overline{5}$ |   | 7               | 8 | 9 | 10 | 11 | 12 | 13 |    | 15 |    | 17 |    | 19   | 20 | 21 | 22 | 23 | 24 | 73          |
| 74          | $\mathbf{1}$ |                | 3 |                  | 5              |   | $\overline{7}$  | 8 | 9 | 10 | 11 | 12 | 13 |    | 15 |    | 17 |    | 19   | 20 | 21 | 22 | 23 | 24 | 74          |
| 75          | 1            |                | 3 |                  | 5              |   | 7               | 8 | 9 | 10 | 11 | 12 | 13 |    | 15 |    | 17 |    | 19   | 20 | 21 | 22 | 23 | 24 | 75          |
| 76          | $\mathbf{1}$ |                | 3 |                  | 5              |   | 7               | 8 | 9 | 10 | 11 | 12 | 13 |    | 15 |    | 17 |    | 19   | 20 | 21 | 22 | 23 | 24 | 76          |
| 77          |              |                | 3 | $\overline{4}$   | 5              | 6 | 7               | 8 | 9 | 10 | 11 | 12 | 13 |    | 15 |    | 17 |    | 19   | 20 | 21 | 22 | 23 | 24 | 77          |
| 78          |              |                | 3 | $\overline{4}$   | 5              | 6 | 7               | 8 | 9 | 10 | 11 | 12 |    |    | 15 | 16 | 17 | 18 | 19   | 20 | 21 | 22 | 23 | 24 | 78          |
| 79          |              |                | 3 | 4                | 5              | 6 | 7               | 8 | 9 | 10 | 11 | 12 |    |    | 15 | 16 | 17 | 18 | 19   | 20 | 21 | 22 | 23 | 24 | 79          |
| 80          |              |                | 3 | $\overline{4}$   | 5              | 6 | $\overline{7}$  | 8 | 9 | 10 | 11 | 12 |    |    | 15 | 16 | 17 | 18 | 19   | 20 | 21 | 22 | 23 | 24 | 80          |
| 81          |              |                | 3 | $\overline{4}$   | 5              | 6 | 7               | 8 | 9 | 10 | 11 | 12 |    |    | 15 | 16 | 17 | 18 | 19   | 20 | 21 | 22 | 23 | 24 | 81          |
| 82          |              |                | 3 | $\overline{4}$   | 5              | 6 | 7               | 8 | 9 | 10 | 11 | 12 |    |    | 15 | 16 | 17 | 18 | 19   | 20 | 21 | 22 | 23 | 24 | 82          |
| 83          |              |                | 3 | $\overline{4}$   | 5              | 6 | 7               | 8 | 9 | 10 | 11 | 12 |    |    | 15 | 16 | 17 | 18 | 19   | 20 | 21 | 22 | 23 | 24 | 83          |
| 84          |              |                | 3 | 4                | 5              | 6 | 7               | 8 | 9 | 10 | 11 | 12 |    |    | 15 | 16 | 17 | 18 | 19   | 20 | 21 | 22 | 23 | 24 | 84          |
| 85          |              |                | 3 | $\overline{4}$   | 5              | 6 | 7               | 8 | 9 | 10 | 11 | 12 |    |    | 15 | 16 | 17 | 18 | 19   | 20 | 21 | 22 | 23 | 24 | 85          |
| 86          |              |                | 3 | $\overline{4}$   | 5              | 6 | $\overline{7}$  | 8 | 9 | 10 | 11 | 12 |    |    | 15 | 16 | 17 | 18 | 19   | 20 | 21 | 22 | 23 | 24 | 86          |
| 87          |              |                | 3 | $\overline{4}$   | 5              | 6 | 7               | 8 | 9 | 10 | 11 | 12 |    |    | 15 | 16 | 17 | 18 | 19   | 20 | 21 | 22 | 23 | 24 | 87          |
| 88          | $\mathbf{1}$ |                | 3 | $\overline{4}$   | 5              | 6 | 7               | 8 | 9 | 10 | 11 | 12 | 13 |    | 15 | 16 | 17 | 18 | 19   | 20 | 21 | 22 | 23 | 24 | 88          |
| 89          | $\mathbf{1}$ | $\overline{2}$ | 3 | $\overline{4}$   | 5              | 6 | 7               | 8 | 9 | 10 | 11 | 12 |    |    | 15 | 16 | 17 | 18 | 19   | 20 | 21 | 22 | 23 | 24 | 89          |
| 90          | $\mathbf{1}$ | $\overline{2}$ | 3 | $\overline{4}$   | 5              | 6 | $\overline{7}$  | 8 | 9 | 10 | 11 | 12 |    |    | 15 | 16 | 17 | 18 | 19   | 20 | 21 | 22 | 23 | 24 | 90          |
| 91          | $\mathbf{1}$ | $\overline{2}$ | 3 | $\overline{4}$   | 5              | 6 | 7               | 8 | 9 | 10 | 11 | 12 | 13 | 14 | 15 | 16 | 17 | 18 | 19   | 20 | 21 | 22 | 23 | 24 | 91          |
| 92          | $\mathbf{1}$ | $\overline{2}$ | 3 | 4                | 5              | 6 | $7\overline{ }$ | 8 | 9 | 10 | 11 | 12 | 13 | 14 | 15 | 16 | 17 | 18 | 19   | 20 | 21 | 22 | 23 | 24 | 92          |
| 93          | $\mathbf{1}$ | $\overline{2}$ | 3 | $\overline{4}$   | 5              | 6 | $\overline{7}$  | 8 | 9 | 10 | 11 | 12 | 13 | 14 | 15 | 16 | 17 | 18 | 19   | 20 | 21 | 22 | 23 | 24 | 93          |
| 94          | $\mathbf{1}$ | $\overline{2}$ | 3 | $\overline{4}$   | 5              | 6 | 7               | 8 | 9 | 10 | 11 | 12 | 13 | 14 | 15 | 16 | 17 | 18 | 19   | 20 | 21 | 22 | 23 | 24 | 94          |
| 95          | 1            | $\overline{2}$ | 3 | 4                | 5              | 6 | 7               | 8 | 9 | 10 | 11 | 12 | 13 | 14 | 15 | 16 | 17 | 18 | 19   | 20 | 21 | 22 | 23 | 24 | 95          |
| 96          | $\mathbf{1}$ | $\overline{2}$ | 3 | 4                | 5              | 6 | $\overline{7}$  | 8 | 9 | 10 | 11 | 12 | 13 | 14 | 15 | 16 | 17 | 18 | 19   | 20 | 21 | 22 | 23 | 24 | 96          |

<span id="page-40-0"></span>表格 30. 八個處理器的獨立模式(處理器 5 和 6,伺服器中安裝的 DIMM 總數為 73 到 96 個)

- 處理器 5 和 6 的 DIMM 插入順序:
	- [第 34](#page-37-0) 頁表格 27 「[八個處理器的獨立模式\(處理器 5 和 6,伺服器中安裝的 DIMM 總數為 8 到](#page-37-0) [24 個\)](#page-37-0)」
	- [第 35](#page-38-0) 頁表格 28 「[八個處理器的獨立模式\(處理器 5 和 6,伺服器中安裝的 DIMM 總數為 25 到](#page-38-0) [48 個\)](#page-38-0)」
	- [第 36](#page-39-0) 頁表格 29 「[八個處理器的獨立模式\(處理器 5 和 6,伺服器中安裝的 DIMM 總數為 49 到](#page-39-0) [72 個\)](#page-39-0)」
- 若要為具有 73 到 96 個 DIMM 的系統,繼續插入 DIMM:
	- [第 29](#page-32-0) 頁表格 22 「[八個處理器的獨立模式\(處理器 1 和 2,伺服器中安裝的 DIMM 總數為 73 到](#page-32-0) [96 個\)](#page-32-0)」
	- [第 33](#page-36-0) 頁表格 26 「[八個處理器的獨立模式\(處理器 3 和 4,伺服器中安裝的 DIMM 總數為 73 到](#page-36-0) [96 個\)](#page-36-0)」
	- [第 41](#page-44-0) 頁表格 34 「[八個處理器的獨立模式\(處理器 7 和 8,伺服器中安裝的 DIMM 總數為 73 到](#page-44-0) [96 個\)](#page-44-0) 」

| 總計          |             |                |   |   |   |   | 處理器 7          |        |   |                 |    |    |    |    |    |    |    |    | 處理器 8 |        |    |    |    | 總計          |
|-------------|-------------|----------------|---|---|---|---|----------------|--------|---|-----------------|----|----|----|----|----|----|----|----|-------|--------|----|----|----|-------------|
| <b>DIMM</b> | $\mathbf 1$ | $\overline{2}$ | 3 | 4 | 5 | 6 | $\overline{7}$ | 8      | 9 | 10              | 11 | 12 | 13 | 14 | 15 | 16 | 17 | 18 | 19    | 20 21  | 22 | 23 | 24 | <b>DIMM</b> |
| 8           |             |                |   |   |   |   |                | 8      |   |                 |    |    |    |    |    |    |    |    |       | 20     |    |    |    | 8           |
| 9           |             |                |   |   |   |   |                | 8      |   |                 |    |    |    |    |    |    |    |    |       | 20     |    |    |    | 9           |
| 10          |             |                |   |   |   |   |                | 8      |   |                 |    |    |    |    |    |    |    |    |       | 20     |    |    |    | 10          |
| 11          |             |                |   |   |   |   |                | $\, 8$ |   |                 |    |    |    |    |    |    |    |    |       | 20     |    |    |    | 11          |
| 12          |             |                |   |   |   |   |                | 8      |   |                 |    |    |    |    |    |    |    |    |       | 20     |    |    |    | 12          |
| 13          |             |                |   |   |   |   |                | 8      |   |                 |    |    |    |    |    |    |    |    |       | 20     |    |    |    | 13          |
| 14          |             |                |   |   |   |   |                | 8      |   |                 |    |    |    |    |    |    |    |    |       | 20     |    |    |    | 14          |
| 15          |             |                |   |   | 5 |   |                | 8      |   |                 |    |    |    |    |    |    |    |    |       | 20     |    |    |    | 15          |
| 16          |             |                |   |   | 5 |   |                | 8      |   |                 |    |    |    |    |    |    | 17 |    |       | 20     |    |    |    | 16          |
| 17          |             |                |   |   | 5 |   |                | 8      |   |                 |    |    |    |    |    |    | 17 |    |       | 20     |    |    |    | 17          |
| 18          |             |                |   |   | 5 |   |                | 8      |   |                 |    |    |    |    |    |    | 17 |    |       | 20     |    |    |    | 18          |
| 19          |             |                |   |   | 5 |   |                | 8      |   |                 |    |    |    |    |    |    | 17 |    |       | 20     |    |    |    | 19          |
| 20          |             |                |   |   | 5 |   |                | 8      |   |                 |    |    |    |    |    |    | 17 |    |       | 20     |    |    |    | 20          |
| 21          |             |                |   |   | 5 |   |                | 8      |   |                 |    |    |    |    |    |    | 17 |    |       | 20     |    |    |    | 21          |
| 22          |             |                |   |   | 5 |   |                | 8      |   |                 |    |    |    |    |    |    | 17 |    |       | 20     |    |    |    | 22          |
| 23          |             |                |   |   | 5 |   |                | 8      |   | 10 <sup>1</sup> |    |    |    |    |    |    | 17 |    |       | $20\,$ |    |    |    | 23          |
| 24          |             |                |   |   | 5 |   |                | 8      |   | 10              |    |    |    |    |    |    | 17 |    |       | 20     | 22 |    |    | 24          |

<span id="page-41-0"></span>表格 31. 八個處理器的獨立模式(處理器 7 和 8,伺服器中安裝的 DIMM 總數為 8 到 24 個)

• 處理器 7 和 8 的 DIMM 插入順序:

– [第 39](#page-42-0) 頁表格 32 「[八個處理器的獨立模式\(處理器 7 和 8,伺服器中安裝的 DIMM 總數為 25 到](#page-42-0) [48 個\)](#page-42-0)」

– [第 40](#page-43-0) 頁表格 33 「[八個處理器的獨立模式\(處理器 7 和 8,伺服器中安裝的 DIMM 總數為 49 到](#page-43-0) [72 個\)](#page-43-0)」

– [第 41](#page-44-0) 頁表格 34 「[八個處理器的獨立模式\(處理器 7 和 8,伺服器中安裝的 DIMM 總數為 73 到](#page-44-0) [96 個\)](#page-44-0)」

• 若要為具有 8 到 24 個 DIMM 的系統,繼續插入 DIMM:

– [第 25](#page-28-0) 頁表格 19 「[八個處理器的獨立模式\(處理器 1 和 2,伺服器中安裝的 DIMM 總數為 8 到](#page-28-0) [24 個\)](#page-28-0) 」

– [第 30](#page-33-0) 頁表格 23 「[八個處理器的獨立模式\(處理器 3 和 4,伺服器中安裝的 DIMM 總數為 8 到](#page-33-0) [24 個\)](#page-33-0)」

– [第 34](#page-37-0) 頁表格 27 「[八個處理器的獨立模式\(處理器 5 和 6,伺服器中安裝的 DIMM 總數為 8 到](#page-37-0) [24 個\)](#page-37-0)」

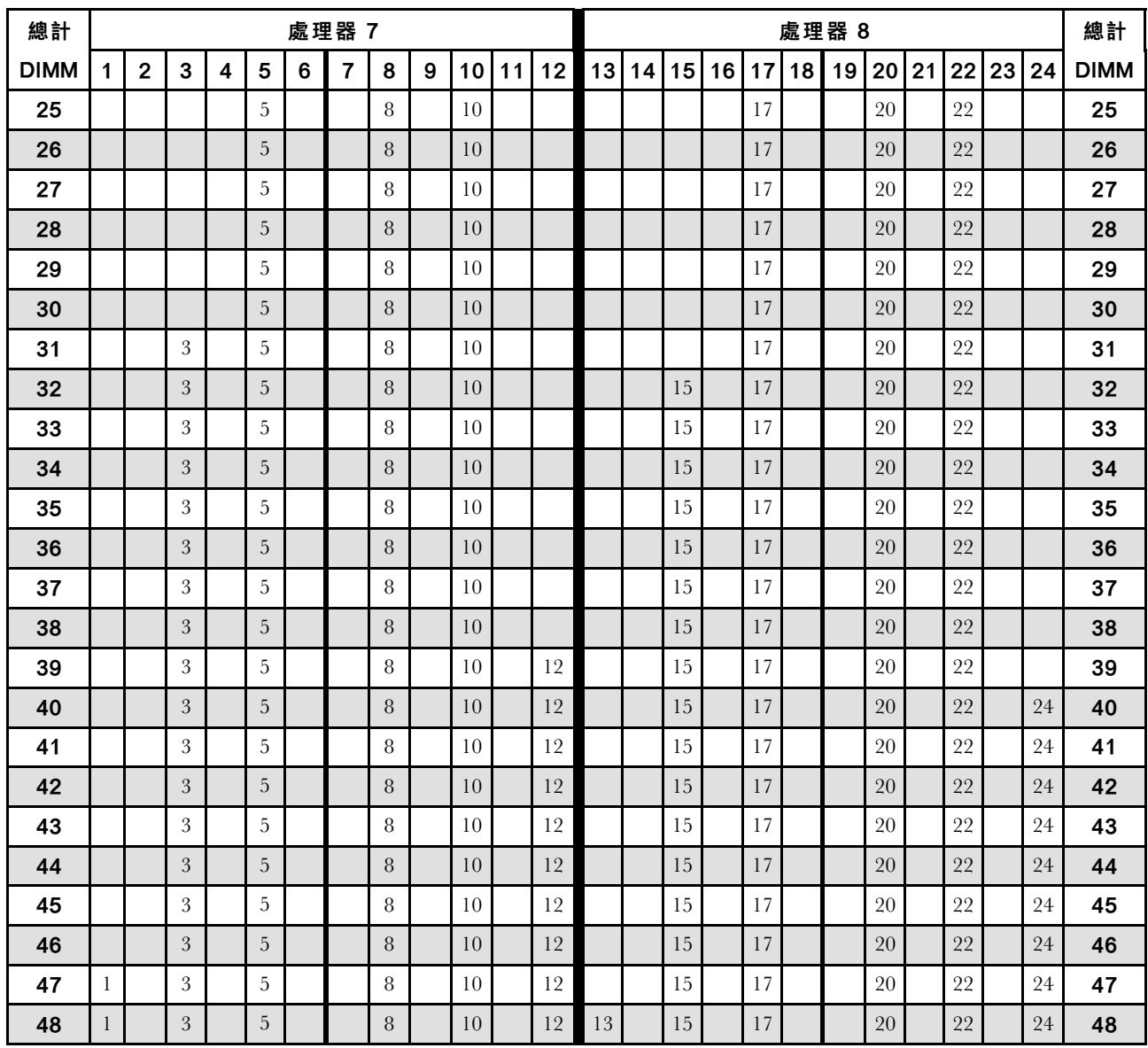

<span id="page-42-0"></span>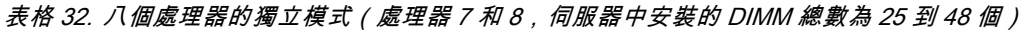

- 處理器 7 和 8 的 DIMM 插入順序:
	- [第 38](#page-41-0) 頁表格 31 「[八個處理器的獨立模式\(處理器 7 和 8,伺服器中安裝的 DIMM 總數為 8 到](#page-41-0) [24 個\)](#page-41-0)」
	- [第 40](#page-43-0) 頁表格 33 「[八個處理器的獨立模式\(處理器 7 和 8,伺服器中安裝的 DIMM 總數為 49 到](#page-43-0) [72 個\)](#page-43-0)」
	- [第 41](#page-44-0) 頁表格 34 「[八個處理器的獨立模式\(處理器 7 和 8,伺服器中安裝的 DIMM 總數為 73 到](#page-44-0) [96 個\)](#page-44-0)」
- 若要為具有 25 到 48 個 DIMM 的系統,繼續插入 DIMM:
	- [第 27](#page-30-0) 頁表格 20 「[八個處理器的獨立模式\(處理器 1 和 2,伺服器中安裝的 DIMM 總數為 25 到](#page-30-0) [48 個\)](#page-30-0)」
	- [第 31](#page-34-0) 頁表格 24 「[八個處理器的獨立模式\(處理器 3 和 4,伺服器中安裝的 DIMM 總數為 25 到](#page-34-0) [48 個\)](#page-34-0) 」
	- [第 35](#page-38-0) 頁表格 28 「[八個處理器的獨立模式\(處理器 5 和 6,伺服器中安裝的 DIMM 總數為 25 到](#page-38-0) [48 個\)](#page-38-0)」

| 總計          |              |                |   |                  |   |   | 處理器 7           |   |   |    |    |    |    |    |    |    |    |    | 處理器 8 |                 |    |    |    |    | 總計          |
|-------------|--------------|----------------|---|------------------|---|---|-----------------|---|---|----|----|----|----|----|----|----|----|----|-------|-----------------|----|----|----|----|-------------|
| <b>DIMM</b> | $\mathbf{1}$ | $\overline{2}$ | 3 | $\boldsymbol{4}$ | 5 | 6 | $\overline{7}$  | 8 | 9 | 10 | 11 | 12 | 13 | 14 | 15 | 16 | 17 | 18 | 19    | 20 <sup>1</sup> | 21 | 22 | 23 | 24 | <b>DIMM</b> |
| 49          | $\mathbf{1}$ |                | 3 |                  | 5 |   |                 | 8 |   | 10 |    | 12 | 13 |    | 15 |    | 17 |    |       | 20              |    | 22 |    | 24 | 49          |
| 50          | $\mathbf{1}$ |                | 3 |                  | 5 |   |                 | 8 |   | 10 |    | 12 | 13 |    | 15 |    | 17 |    |       | 20              |    | 22 |    | 24 | 50          |
| 51          | 1            |                | 3 |                  | 5 |   |                 | 8 |   | 10 |    | 12 | 13 |    | 15 |    | 17 |    |       | 20              |    | 22 |    | 24 | 51          |
| 52          | $\mathbf{1}$ |                | 3 |                  | 5 |   |                 | 8 |   | 10 |    | 12 | 13 |    | 15 |    | 17 |    |       | 20              |    | 22 |    | 24 | 52          |
| 53          | $\mathbf{1}$ |                | 3 |                  | 5 |   |                 | 8 |   | 10 |    | 12 | 13 |    | 15 |    | 17 |    |       | 20              |    | 22 |    | 24 | 53          |
| 54          | $\mathbf{1}$ |                | 3 |                  | 5 |   |                 | 8 |   | 10 |    | 12 | 13 |    | 15 |    | 17 |    |       | 20              |    | 22 |    | 24 | 54          |
| 55          | $\mathbf{1}$ |                | 3 |                  | 5 |   | $\overline{7}$  | 8 | 9 | 10 |    |    | 13 |    | 15 |    | 17 |    |       | 20              |    | 22 |    | 24 | 55          |
| 56          | $\mathbf{1}$ |                | 3 |                  | 5 |   | $\overline{7}$  | 8 | 9 | 10 |    |    | 13 |    | 15 |    | 17 |    | 19    | 20              | 21 | 22 |    |    | 56          |
| 57          | $\mathbf{1}$ |                | 3 |                  | 5 |   | $\overline{7}$  | 8 | 9 | 10 |    |    | 13 |    | 15 |    | 17 |    | 19    | 20              | 21 | 22 |    |    | 57          |
| 58          | $\mathbf{1}$ |                | 3 |                  | 5 |   | $\overline{7}$  | 8 | 9 | 10 |    |    | 13 |    | 15 |    | 17 |    | 19    | 20              | 21 | 22 |    |    | 58          |
| 59          | $\mathbf{1}$ |                | 3 |                  | 5 |   | $\overline{7}$  | 8 | 9 | 10 |    |    | 13 |    | 15 |    | 17 |    | 19    | 20              | 21 | 22 |    |    | 59          |
| 60          | $\mathbf{1}$ |                | 3 |                  | 5 |   | $\overline{7}$  | 8 | 9 | 10 |    |    | 13 |    | 15 |    | 17 |    | 19    | 20              | 21 | 22 |    |    | 60          |
| 61          | $\mathbf{1}$ |                | 3 |                  | 5 |   | $\overline{7}$  | 8 | 9 | 10 |    |    | 13 |    | 15 |    | 17 |    | 19    | 20              | 21 | 22 |    |    | 61          |
| 62          | $\mathbf{1}$ |                | 3 |                  | 5 |   | $\overline{7}$  | 8 | 9 | 10 |    |    | 13 |    | 15 |    | 17 |    | 19    | 20              | 21 | 22 |    |    | 62          |
| 63          |              |                | 3 | $\overline{4}$   | 5 | 6 | $\overline{7}$  | 8 | 9 | 10 |    |    | 13 |    | 15 |    | 17 |    | 19    | 20              | 21 | 22 |    |    | 63          |
| 64          |              |                | 3 | $\overline{4}$   | 5 | 6 | $7\phantom{.0}$ | 8 | 9 | 10 |    |    |    |    | 15 | 16 | 17 | 18 | 19    | 20              | 21 | 22 |    |    | 64          |
| 65          |              |                | 3 | 4                | 5 | 6 | 7               | 8 | 9 | 10 |    |    |    |    | 15 | 16 | 17 | 18 | 19    | 20              | 21 | 22 |    |    | 65          |
| 66          |              |                | 3 | $\overline{4}$   | 5 | 6 | $\overline{7}$  | 8 | 9 | 10 |    |    |    |    | 15 | 16 | 17 | 18 | 19    | 20              | 21 | 22 |    |    | 66          |
| 67          |              |                | 3 | $\overline{4}$   | 5 | 6 | $\overline{7}$  | 8 | 9 | 10 |    |    |    |    | 15 | 16 | 17 | 18 | 19    | 20              | 21 | 22 |    |    | 67          |
| 68          |              |                | 3 | $\overline{4}$   | 5 | 6 | 7               | 8 | 9 | 10 |    |    |    |    | 15 | 16 | 17 | 18 | 19    | 20              | 21 | 22 |    |    | 68          |
| 69          |              |                | 3 | 4                | 5 | 6 | $\overline{7}$  | 8 | 9 | 10 |    |    |    |    | 15 | 16 | 17 | 18 | 19    | 20              | 21 | 22 |    |    | 69          |
| 70          |              |                | 3 | $\overline{4}$   | 5 | 6 | $7\phantom{.0}$ | 8 | 9 | 10 |    |    |    |    | 15 | 16 | 17 | 18 | 19    | 20              | 21 | 22 |    |    | 70          |
| 71          | 1            |                | 3 |                  | 5 |   | 7               | 8 | 9 | 10 | 11 | 12 |    |    | 15 | 16 | 17 | 18 | 19    | 20              | 21 | 22 |    |    | 71          |
| 72          | $\mathbf{1}$ |                | 3 |                  | 5 |   | $\overline{7}$  | 8 | 9 | 10 | 11 | 12 | 13 |    | 15 |    | 17 |    | 19    | 20              | 21 | 22 | 23 | 24 | 72          |

<span id="page-43-0"></span>表格 33. 八個處理器的獨立模式(處理器 7 和 8,伺服器中安裝的 DIMM 總數為 49 到 72 個)

- 處理器 7 和 8 的 DIMM 插入順序:
	- [第 38](#page-41-0) 頁表格 31 「[八個處理器的獨立模式\(處理器 7 和 8,伺服器中安裝的 DIMM 總數為 8 到](#page-41-0) [24 個\)](#page-41-0) 」
	- [第 39](#page-42-0) 頁表格 32 「[八個處理器的獨立模式\(處理器 7 和 8,伺服器中安裝的 DIMM 總數為 25 到](#page-42-0) [48 個\)](#page-42-0)」
	- [第 41](#page-44-0) 頁表格 34 「[八個處理器的獨立模式\(處理器 7 和 8,伺服器中安裝的 DIMM 總數為 73 到](#page-44-0) [96 個\)](#page-44-0)」
- 若要為具有 49 到 72 個 DIMM 的系統,繼續插入 DIMM:
	- [第 28](#page-31-0) 頁表格 21 「[八個處理器的獨立模式\(處理器 1 和 2,伺服器中安裝的 DIMM 總數為 49 到](#page-31-0) [72 個\)](#page-31-0)」
	- [第 32](#page-35-0) 頁表格 25 「[八個處理器的獨立模式\(處理器 3 和 4,伺服器中安裝的 DIMM 總數為 49 到](#page-35-0) [72 個\)](#page-35-0)」
	- [第 36](#page-39-0) 頁表格 29 「[八個處理器的獨立模式\(處理器 5 和 6,伺服器中安裝的 DIMM 總數為 49 到](#page-39-0) [72 個\)](#page-39-0)」

| 總計          |              |                |   |                |   |   | 處理器 7          |   |   |    |    |    |    |    |    |    |    | 處理器 8 |    |    |    |    |    |    | 總計          |
|-------------|--------------|----------------|---|----------------|---|---|----------------|---|---|----|----|----|----|----|----|----|----|-------|----|----|----|----|----|----|-------------|
| <b>DIMM</b> | 1            | $\mathbf{2}$   | 3 | 4              | 5 | 6 | $\overline{7}$ | 8 | 9 | 10 | 11 | 12 | 13 | 14 | 15 | 16 | 17 | 18    | 19 | 20 | 21 | 22 | 23 | 24 | <b>DIMM</b> |
| 73          | $\mathbf{1}$ |                | 3 |                | 5 |   | 7              | 8 | 9 | 10 | 11 | 12 | 13 |    | 15 |    | 17 |       | 19 | 20 | 21 | 22 | 23 | 24 | 73          |
| 74          | $\mathbf{1}$ |                | 3 |                | 5 |   | $\overline{7}$ | 8 | 9 | 10 | 11 | 12 | 13 |    | 15 |    | 17 |       | 19 | 20 | 21 | 22 | 23 | 24 | 74          |
| 75          | $\mathbf{1}$ |                | 3 |                | 5 |   | $\overline{7}$ | 8 | 9 | 10 | 11 | 12 | 13 |    | 15 |    | 17 |       | 19 | 20 | 21 | 22 | 23 | 24 | 75          |
| 76          | $\mathbf{1}$ |                | 3 |                | 5 |   | 7              | 8 | 9 | 10 | 11 | 12 | 13 |    | 15 |    | 17 |       | 19 | 20 | 21 | 22 | 23 | 24 | 76          |
| 77          | $\mathbf{1}$ |                | 3 |                | 5 |   | 7              | 8 | 9 | 10 | 11 | 12 | 13 |    | 15 |    | 17 |       | 19 | 20 | 21 | 22 | 23 | 24 | 77          |
| 78          | $\mathbf{1}$ |                | 3 |                | 5 |   | $\overline{7}$ | 8 | 9 | 10 | 11 | 12 | 13 |    | 15 |    | 17 |       | 19 | 20 | 21 | 22 | 23 | 24 | 78          |
| 79          |              |                | 3 | 4              | 5 | 6 | $\overline{7}$ | 8 | 9 | 10 | 11 | 12 | 13 |    | 15 |    | 17 |       | 19 | 20 | 21 | 22 | 23 | 24 | 79          |
| 80          |              |                | 3 | $\overline{4}$ | 5 | 6 | 7              | 8 | 9 | 10 | 11 | 12 |    |    | 15 | 16 | 17 | 18    | 19 | 20 | 21 | 22 | 23 | 24 | 80          |
| 81          |              |                | 3 | 4              | 5 | 6 | 7              | 8 | 9 | 10 | 11 | 12 | 13 |    | 15 |    | 17 |       | 19 | 20 | 21 | 22 | 23 | 24 | 81          |
| 82          |              |                | 3 | $\overline{4}$ | 5 | 6 | 7              | 8 | 9 | 10 | 11 | 12 |    |    | 15 | 16 | 17 | 18    | 19 | 20 | 21 | 22 | 23 | 24 | 82          |
| 83          |              |                | 3 | $\overline{4}$ | 5 | 6 | 7              | 8 | 9 | 10 | 11 | 12 | 13 |    | 15 |    | 17 |       | 19 | 20 | 21 | 22 | 23 | 24 | 83          |
| 84          |              |                | 3 | $\overline{4}$ | 5 | 6 | $\overline{7}$ | 8 | 9 | 10 | 11 | 12 |    |    | 15 | 16 | 17 | 18    | 19 | 20 | 21 | 22 | 23 | 24 | 84          |
| 85          |              |                | 3 | $\overline{4}$ | 5 | 6 | 7              | 8 | 9 | 10 | 11 | 12 | 13 |    | 15 |    | 17 |       | 19 | 20 | 21 | 22 | 23 | 24 | 85          |
| 86          |              |                | 3 | $\overline{4}$ | 5 | 6 | $\overline{7}$ | 8 | 9 | 10 | 11 | 12 |    |    | 15 | 16 | 17 | 18    | 19 | 20 | 21 | 22 | 23 | 24 | 86          |
| 87          |              |                | 3 | $\overline{4}$ | 5 | 6 | $\overline{7}$ | 8 | 9 | 10 | 11 | 12 | 13 |    | 15 |    | 17 |       | 19 | 20 | 21 | 22 | 23 | 24 | 87          |
| 88          | $\mathbf{1}$ |                | 3 | $\overline{4}$ | 5 | 6 | $\overline{7}$ | 8 | 9 | 10 | 11 | 12 | 13 |    | 15 | 16 | 17 | 18    | 19 | 20 | 21 | 22 | 23 | 24 | 88          |
| 89          |              |                | 3 | 4              | 5 | 6 | 7              | 8 | 9 | 10 | 11 | 12 | 13 |    | 15 |    | 17 |       | 19 | 20 | 21 | 22 | 23 | 24 | 89          |
| 90          |              |                | 3 | 4              | 5 | 6 | 7              | 8 | 9 | 10 | 11 | 12 |    |    | 15 | 16 | 17 | 18    | 19 | 20 | 21 | 22 | 23 | 24 | 90          |
| 91          |              |                | 3 | 4              | 5 | 6 | 7              | 8 | 9 | 10 | 11 | 12 | 13 |    | 15 |    | 17 |       | 19 | 20 | 21 | 22 | 23 | 24 | 91          |
| 92          |              |                | 3 | $\overline{4}$ | 5 | 6 | $\overline{7}$ | 8 | 9 | 10 | 11 | 12 |    |    | 15 | 16 | 17 | 18    | 19 | 20 | 21 | 22 | 23 | 24 | 92          |
| 93          | $\mathbf{1}$ | $\overline{2}$ | 3 | 4              | 5 | 6 | $\overline{7}$ | 8 | 9 | 10 | 11 | 12 | 13 |    | 15 |    | 17 |       | 19 | 20 | 21 | 22 | 23 | 24 | 93          |
| 94          | $\mathbf{1}$ | $\overline{2}$ | 3 | $\overline{4}$ | 5 | 6 | $\overline{7}$ | 8 | 9 | 10 | 11 | 12 |    |    | 15 | 16 | 17 | 18    | 19 | 20 | 21 | 22 | 23 | 24 | 94          |
| 95          | 1            | $\overline{2}$ | 3 | 4              | 5 | 6 | 7              | 8 | 9 | 10 | 11 | 12 | 13 |    | 15 | 16 | 17 | 18    | 19 | 20 | 21 | 22 | 23 | 24 | 95          |
| 96          |              | $\overline{2}$ | 3 | $\overline{4}$ | 5 | 6 | $\overline{7}$ | 8 | 9 | 10 | 11 | 12 | 13 | 14 | 15 | 16 | 17 | 18    | 19 | 20 | 21 | 22 | 23 | 24 | 96          |

<span id="page-44-0"></span>表格 34. 八個處理器的獨立模式(處理器 7 和 8,伺服器中安裝的 DIMM 總數為 73 到 96 個)

- 處理器 7 和 8 的 DIMM 插入順序:
	- [第 38](#page-41-0) 頁表格 31 「[八個處理器的獨立模式\(處理器 7 和 8,伺服器中安裝的 DIMM 總數為 8 到](#page-41-0) [24 個\)](#page-41-0)」
	- [第 39](#page-42-0) 頁表格 32 「[八個處理器的獨立模式\(處理器 7 和 8,伺服器中安裝的 DIMM 總數為 25 到](#page-42-0) [48 個\)](#page-42-0)」
	- [第 40](#page-43-0) 頁表格 33 「[八個處理器的獨立模式\(處理器 7 和 8,伺服器中安裝的 DIMM 總數為 49 到](#page-43-0) [72 個\)](#page-43-0)」
- 若要為具有 73 到 96 個 DIMM 的系統,繼續插入 DIMM:
	- [第 29](#page-32-0) 頁表格 22 「[八個處理器的獨立模式\(處理器 1 和 2,伺服器中安裝的 DIMM 總數為 73 到](#page-32-0) [96 個\)](#page-32-0)」
	- [第 33](#page-36-0) 頁表格 26 「[八個處理器的獨立模式\(處理器 3 和 4,伺服器中安裝的 DIMM 總數為 73 到](#page-36-0) [96 個\)](#page-36-0)」
	- [第 37](#page-40-0) 頁表格 30 「[八個處理器的獨立模式\(處理器 5 和 6,伺服器中安裝的 DIMM 總數為 73 到](#page-40-0) [96 個\)](#page-40-0) 」

### 記憶體鏡映

記憶體鏡映模式提供完整的記憶體構援,但會使系統總記憶體容量減半。記憶體通道會依配對分組,其中每 個通道都會接收相同的資料。如果發生故障,記憶體控制器會從主要通道上的 DIMM 切換至備用通道上的 DIMM。記憶體鏡映的 DIMM 安裝順序取決於伺服器中安裝的處理器和 DIMM 的數目。

記憶體鏡映準則:

- 記憶體鏡映會將可用記憶體上限縮減為已安裝記憶體的一半。例如,如果伺服器中已安裝 64 GB 記憶 體,則在啟用記憶體鏡映時,只有 32 GB 可定址記憶體可供使用。
- 每一個處理器組都要成對安裝 DIMM。每對中一個 DIMM 的大小及架構皆必須相同。
- 每個記憶體通道上的 DIMM 都必須具有相同密度。
- 如果兩個記憶體通道都有 DIMM,就會在兩個 DIMM 之間發生鏡映(通道 0/1 將同時包含主要/ 次要記憶體快取)。
- 如果三個記憶體通道都有 DIMM,就會在這三個 DIMM 之間發生鏡映 (通道 0/1、通道 1/2 和通道 2/0 均將包含主要/次要記憶體快取)。

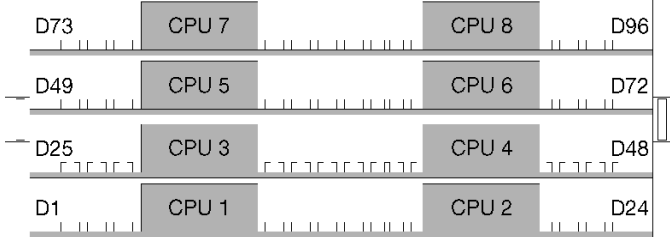

#### 圖例 3. 處理器及記憶體模組佈置

下列其中一個主題說明每個支援的處理器配置適用的記憶體鏡映 DIMM 插入順序:

- 第 [43](#page-46-0) 頁 「安裝順序︰兩個處理器的記憶體鏡映」
- [第 44](#page-47-0) 頁 「[安裝順序︰三個處理器的記憶體鏡映](#page-47-0)」
- [第](#page-50-0) [48](#page-51-0) 頁 「[安裝順序︰四個處理器的記憶體鏡映](#page-50-0)」
- [第](#page-54-0) [52](#page-55-0) 頁 「[安裝順序︰六個處理器的記憶體鏡映](#page-54-0)」
- [第 64](#page-67-0) 頁 「[安裝順序︰八個處理器的記憶體鏡映](#page-67-0)」

如需配置記憶體設定,包括如何啟用記憶體鏡映的相關資訊,請參閱ThinkSystem SR950 設定手冊中的 「記憶體配置」。

# <span id="page-46-0"></span>安裝順序︰兩個處理器的記憶體鏡映

伺服器中安裝兩個處理器時,記憶體鏡映適用的記憶體模組安裝順序。

下表顯示安裝兩個處理器時,記憶體鏡映適用的 DIMM 插入順序。 • 處理器 1 和 2 安裝於下方運算匣的下方主機板中。

附註:在記憶體升級期間新增一個或多個 DIMM 時,您可能需要移動其他已經安裝到新位置的 DIMM。

| 總計                      |              |                |   |                         |   |   | 處理器 1                |   |              |                 |      |    |    |                   |    |    |    |    | 處理器 2                |       |    |    |       |    | 總計                      |
|-------------------------|--------------|----------------|---|-------------------------|---|---|----------------------|---|--------------|-----------------|------|----|----|-------------------|----|----|----|----|----------------------|-------|----|----|-------|----|-------------------------|
| <b>DIMM</b>             | 1            | $\overline{2}$ | 3 | $\overline{\mathbf{4}}$ | 5 | 6 | $\overline{7}$       | 8 | 9            | 10 <sup>1</sup> | $11$ | 12 |    | 13 14 15 16 17 18 |    |    |    |    | $ 19\rangle$         | 20 21 |    | 22 | 23 24 |    | <b>DIMM</b>             |
| $\overline{\mathbf{4}}$ |              |                |   |                         |   |   |                      | 8 |              | 10              |      |    |    |                   |    |    |    |    |                      | 20    |    | 22 |       |    | $\overline{\mathbf{4}}$ |
| 5                       |              |                |   |                         |   |   |                      | 8 |              | 10              |      | 12 |    |                   |    |    |    |    |                      | 20    |    | 22 |       |    | 5                       |
| 6                       |              |                |   |                         |   |   |                      | 8 |              | 10              |      | 12 |    |                   |    |    |    |    |                      | 20    |    | 22 |       | 24 | $6\phantom{1}6$         |
| $\overline{7}$          |              |                | 3 |                         | 5 |   |                      | 8 |              | 10              |      |    |    |                   |    |    |    |    |                      | 20    |    | 22 |       | 24 | $\overline{7}$          |
| 8                       |              |                | 3 |                         | 5 |   |                      | 8 |              | 10              |      |    |    |                   | 15 |    | 17 |    |                      | 20    |    | 22 |       |    | 8                       |
| 9                       | $\mathbf{1}$ |                | 3 |                         | 5 |   |                      | 8 |              | 10              |      | 12 |    |                   |    |    |    |    |                      | 20    |    | 22 |       | 24 | 9                       |
| 10                      | $\mathbf{1}$ |                | 3 |                         | 5 |   |                      | 8 |              | 10              |      | 12 |    |                   | 15 |    | 17 |    |                      | 20    |    | 22 |       |    | 10                      |
| 11                      |              |                |   |                         |   |   | 不支援 11 DIMM 記憶體鏡映配置。 |   |              |                 |      |    |    |                   |    |    |    |    | 不支援 11 DIMM 記憶體鏡映配置。 |       |    |    |       |    | 11                      |
| 12                      | $\mathbf{1}$ |                | 3 |                         | 5 |   |                      | 8 |              | 10              |      | 12 | 13 |                   | 15 |    | 17 |    |                      | 20    |    | 22 |       | 24 | 12                      |
| 13                      | $\mathbf{1}$ |                | 3 |                         | 5 |   | $\overline{7}$       | 8 | 9            | 10              | 11   | 12 |    |                   | 15 |    | 17 |    |                      | 20    |    | 22 |       |    | 13                      |
| 14                      | $\mathbf{1}$ |                | 3 |                         | 5 |   |                      | 8 |              | 10              |      | 12 |    |                   | 15 | 16 | 17 | 18 | 19                   | 20    | 21 | 22 |       |    | 14                      |
| 15                      | $\mathbf{1}$ |                | 3 |                         | 5 |   | $\overline{7}$       | 8 | 9            | 10              | 11   | 12 | 13 |                   | 15 |    | 17 |    |                      | 20    |    | 22 |       | 24 | 15                      |
| 16                      |              |                | 3 | $\overline{4}$          | 5 | 6 | $\overline{7}$       | 8 | 9            | 10              |      |    |    |                   | 15 | 16 | 17 | 18 | 19                   | 20    | 21 | 22 |       |    | 16                      |
| 17                      | $\mathbf{1}$ |                | 3 |                         | 5 |   | $\overline{7}$       | 8 | 9            | 10              | 11   | 12 |    |                   | 15 | 16 | 17 | 18 | 19                   | 20    | 21 | 22 |       |    | 17                      |
| 18                      | $\mathbf{1}$ |                | 3 |                         | 5 |   | $\overline{7}$       | 8 | 9            | 10              | 11   | 12 | 13 |                   | 15 |    | 17 |    | 19                   | 20    | 21 | 22 | 23    | 24 | 18                      |
| 19                      |              |                |   |                         |   |   | 不支援 19 DIMM 記憶體鏡映配置。 |   |              |                 |      |    |    |                   |    |    |    |    | 不支援 19 DIMM 記憶體鏡映配置。 |       |    |    |       |    | 19                      |
| 20                      | $\mathbf{1}$ | $\overline{2}$ | 3 | $\overline{4}$          | 5 | 6 | $\overline{7}$       | 8 | $\mathbf{Q}$ | 10 <sup>1</sup> | 11   | 12 |    |                   | 15 | 16 | 17 | 18 | 19                   | 20    | 21 | 22 |       |    | 20                      |
| 21                      | $\mathbf{1}$ | $\overline{2}$ | 3 | $\overline{4}$          | 5 | 6 | $\overline{7}$       | 8 | $\mathbf{Q}$ | 10              | 11   | 12 | 13 |                   | 15 |    | 17 |    | 19                   | 20    | 21 | 22 | 23    | 24 | 21                      |
| 22                      |              |                |   |                         |   |   | 不支援 22 DIMM 記憶體鏡映配置。 |   |              |                 |      |    |    |                   |    |    |    |    | 不支援 22 DIMM 記憶體鏡映配置。 |       |    |    |       |    | 22                      |
| 23                      |              |                |   |                         |   |   | 不支援 23 DIMM 記憶體鏡映配置。 |   |              |                 |      |    |    |                   |    |    |    |    | 不支援 23 DIMM 記憶體鏡映配置。 |       |    |    |       |    | 23                      |
| 24                      |              | $\overline{2}$ | 3 | $\overline{4}$          | 5 | 6 | 7                    | 8 | 9            | 10              | 11   | 12 | 13 | 14                | 15 | 16 | 17 | 18 | 19                   | 20    | 21 | 22 | 23    | 24 | 24                      |

表格 35. 兩個處理器的記憶體鏡映,伺服器中安裝的 DIMM 總數為 <sup>4</sup> 到 <sup>24</sup> 個

# <span id="page-47-0"></span>安裝順序︰三個處理器的記憶體鏡映

伺服器中安裝三個處理器時,記憶體鏡映適用的記憶體模組安裝順序。

下表顯示安裝三個處理器時,記憶體鏡映適用的 DIMM 插入順序。

- 處理器 1 和 2 安裝於下方運算匣的下方主機板中。
- 處理器 3 安裝於下方運算匣或上方運算匣的上方主機板中(處理器插槽 4 或處理器插槽 6) 。

附註:在記憶體升級期間新增一個或多個 DIMM 時,您可能需要移動其他已經安裝到新位置的 DIMM。

表格 36. 三個處理器的記憶體鏡映(處理器 1 和 2,伺服器中安裝的 DIMM 總數為 6 到 24 個)

| 總計             |              |                |   |                |                |   | 處理器 1                |   |              |                 |    |    |    |    |             |    |    | 處理器 2                |                 |    |    |    |    | 總計             |
|----------------|--------------|----------------|---|----------------|----------------|---|----------------------|---|--------------|-----------------|----|----|----|----|-------------|----|----|----------------------|-----------------|----|----|----|----|----------------|
| <b>DIMM</b>    | 1            | $\overline{2}$ | 3 | 4              | 5              | 6 | 7                    | 8 | 9            | 10 <sup>1</sup> | 11 | 12 | 13 |    | 14 15 16 17 |    | 18 | 19                   | 20 <sup>1</sup> | 21 | 22 | 23 | 24 | <b>DIMM</b>    |
| 6              |              |                |   |                |                |   |                      | 8 |              | 10 <sup>1</sup> |    |    |    |    |             |    |    |                      | 20              |    | 22 |    |    | 6              |
| $\overline{7}$ |              |                |   |                |                |   |                      | 8 |              | 10              |    | 12 |    |    |             |    |    |                      | 20              |    | 22 |    |    | $\overline{7}$ |
| 8              |              |                |   |                |                |   |                      | 8 |              | 10 <sup>1</sup> |    | 12 |    |    |             |    |    |                      | 20              |    | 22 |    | 24 | 8              |
| 9              |              |                |   |                |                |   |                      | 8 |              | 10              |    | 12 |    |    |             |    |    |                      | 20              |    | 22 |    | 24 | 9              |
| 10             |              |                | 3 |                | $\overline{5}$ |   |                      | 8 |              | 10              |    |    |    |    |             |    |    |                      | 20              |    | 22 |    | 24 | 10             |
| 11             |              |                | 3 |                | 5              |   |                      | 8 |              | 10              |    |    |    | 15 |             | 17 |    |                      | 20              |    | 22 |    |    | 11             |
| 12             |              |                | 3 |                | 5              |   |                      | 8 |              | 10              |    |    |    | 15 |             | 17 |    |                      | 20              |    | 22 |    |    | 12             |
| 13             |              |                |   |                |                |   | 不支援 13 DIMM 記憶體鏡映配置  |   |              |                 |    |    |    |    |             |    |    | 不支援 13 DIMM 記憶體鏡映配置  |                 |    |    |    |    | 13             |
| 14             | 1            |                | 3 |                | $\overline{5}$ |   |                      | 8 |              | 10              |    | 12 |    | 15 |             | 17 |    |                      | 20              |    | 22 |    |    | 14             |
| 15             | 1            |                | 3 |                | 5              |   |                      | 8 |              | 10              |    | 12 | 13 | 15 |             | 17 |    |                      | 20              |    | 22 |    | 24 | 15             |
| 16             | $\mathbf{1}$ |                | 3 |                | $\overline{5}$ |   |                      | 8 |              | 10 <sup>1</sup> |    | 12 | 13 | 15 |             | 17 |    |                      | 20              |    | 22 |    |    | 16             |
| 17             |              |                |   |                |                |   | 不支援 17 DIMM 記憶體鏡映配置。 |   |              |                 |    |    |    |    |             |    |    | 不支援 17 DIMM 記憶體鏡映配置。 |                 |    |    |    |    | 17             |
| 18             | $\mathbf{1}$ |                | 3 |                | $\overline{5}$ |   |                      | 8 |              | 10              |    | 12 | 13 | 15 |             | 17 |    |                      | 20              |    | 22 |    | 24 | 18             |
| 19             |              |                |   |                |                |   | 不支援 19 DIMM 記憶體鏡映配置。 |   |              |                 |    |    |    |    |             |    |    | 不支援 19 DIMM 記憶體鏡映配置。 |                 |    |    |    |    | 19             |
| 20             |              |                | 3 | $\overline{4}$ | 5              | 6 | $\overline{7}$       | 8 | $\mathbf{Q}$ | 10              |    |    | 13 | 15 |             | 17 |    |                      | 20              |    | 22 |    | 24 | 20             |
| 21             |              |                |   |                |                |   | 不支援 21 DIMM 記憶體鏡映配置。 |   |              |                 |    |    |    |    |             |    |    | 不支援 21 DIMM 記憶體鏡映配置。 |                 |    |    |    |    | 21             |
| 22             |              |                | 3 | $\overline{4}$ | $\overline{5}$ | 6 | $\overline{7}$       | 8 | 9            | 10 <sup>1</sup> |    |    |    | 15 | 16          | 17 | 18 | 19                   | 20              | 21 | 22 |    |    | 22             |
| 23             |              |                |   |                |                |   | 不支援 23 DIMM 記憶體鏡映配置。 |   |              |                 |    |    |    |    |             |    |    | 不支援 23 DIMM 記憶體鏡映配置。 |                 |    |    |    |    | 23             |
| 24             |              |                | 3 | $\overline{4}$ | 5              | 6 | 7                    | 8 | 9            | 10              |    |    |    | 15 | 16          | 17 | 18 | 19                   | 20              | 21 | 22 |    |    | 24             |

三個處理器系統的相關 DIMM 插入順序:

• 處理器 1 和 2、25 到 36 個 DIMM 的 DIMM 插入順序,請參閱[第 45](#page-48-0) 頁表格 37 「[三個處理器的記憶體鏡](#page-48-0) 映(處理器 1 和 2, 伺服器中安裝的 DIMM 總數為 25 到 36 個)」。

• 若要為具有 6 到 24 個 DIMM 的系統,繼續插入處理器 3,請參[閱第 46](#page-49-0) 頁表格 38 「[三個處理器的記憶](#page-49-0) [體鏡映\(處理器 3,伺服器中安裝的 DIMM 總數為 6 到 24 個\)](#page-49-0)」。

| 總計          |                |   |                |   |   | 處理器 1                |   |   |    |    |    |    |    |    |    |    |    | 處理器 2                |    |    |    |    |    | 總計          |
|-------------|----------------|---|----------------|---|---|----------------------|---|---|----|----|----|----|----|----|----|----|----|----------------------|----|----|----|----|----|-------------|
| <b>DIMM</b> | $\mathbf{2}$   | 3 | 4              | 5 | 6 | 7                    | 8 | 9 | 10 | 11 | 12 | 13 | 14 | 15 | 16 | 17 | 18 | 19                   | 20 | 21 | 22 | 23 | 24 | <b>DIMM</b> |
| 25          |                | 3 |                | 5 |   | 7                    | 8 | 9 | 10 | 11 | 12 |    |    | 15 | 16 | 17 | 28 | 19                   | 20 | 21 | 22 |    |    | 25          |
| 26          |                | 3 |                | 5 |   | $\overline{7}$       | 8 | 9 | 10 | 11 | 12 | 13 |    | 15 |    | 17 |    | 19                   | 20 | 21 | 22 | 23 | 24 | 26          |
| 27          |                | 3 |                | 5 |   |                      | 8 | 9 | 10 | 11 | 12 | 13 |    | 15 |    | 17 |    | 19                   | 20 | 21 | 22 | 23 | 24 | 27          |
| 28          | $\overline{2}$ | 3 | $\overline{4}$ | 5 | 6 |                      | 8 | 9 | 10 | 11 | 12 |    |    | 15 | 16 | 17 | 18 | 19                   | 20 | 21 | 22 |    |    | 28          |
| 29          | $\overline{2}$ | 3 | 4              | 5 | 6 |                      | 8 | 9 | 10 | 11 | 12 | 13 |    | 15 |    | 17 |    | 19                   | 20 | 21 | 22 | 23 | 24 | 29          |
| 30          | $\overline{2}$ | 3 | 4              | 5 | 6 | $\overline{7}$       | 8 | 9 | 10 | 11 | 12 | 13 |    | 15 |    | 17 |    | 19                   | 20 | 21 | 22 | 23 | 24 | 30          |
| 31          |                |   |                |   |   | 不支援 31 DIMM 記憶體鏡映配置。 |   |   |    |    |    |    |    |    |    |    |    | 不支援 31 DIMM 記憶體鏡映配置。 |    |    |    |    |    | 31          |
| 32          | $\overline{2}$ | 3 | 4              | 5 | 6 |                      | 8 | 9 | 10 | 11 | 12 | 13 | 14 | 15 | 16 | 17 | 18 | 19                   | 20 | 21 | 22 | 23 | 24 | 32          |
| 33          | $\overline{2}$ | 3 | 4              | 5 | 6 | 7                    | 8 | 9 | 10 | 11 | 12 | 13 | 14 | 15 | 16 | 17 | 18 | 19                   | 20 | 21 | 22 | 23 | 24 | 33          |
| 34          |                |   |                |   |   | 不支援 34 DIMM 記憶體鏡映配置。 |   |   |    |    |    |    |    |    |    |    |    | 不支援 34 DIMM 記憶體鏡映配置。 |    |    |    |    |    | 34          |
| 35          |                |   |                |   |   | 不支援 35 DIMM 記憶體鏡映配置。 |   |   |    |    |    |    |    |    |    |    |    | 不支援 35 DIMM 記憶體鏡映配置。 |    |    |    |    |    | 35          |
| 36          | $\overline{2}$ | 3 | $\overline{4}$ | 5 | 6 |                      | 8 | 9 | 10 | 11 | 12 | 13 | 14 | 15 | 16 | 17 | 18 | 19                   | 20 | 21 | 22 | 23 | 24 | 36          |

<span id="page-48-0"></span>表格 37. 三個處理器的記憶體鏡映(處理器 1 和 2,伺服器中安裝的 DIMM 總數為 25 到 36 個)

• 處理器 1 和 2、6 到 24 個 DIMM 的 DIMM 插入順序,請參[閱第 44](#page-47-0) 頁表格 36 「[三個處理器的記憶體鏡](#page-47-0) [映\(處理器 1 和 2,伺服器中安裝的 DIMM 總數為 6 到 24 個\)](#page-47-0)」。

● 若要為具有 25 到 36 個 DIMM 的系統,繼續插入處理器 3, 請參閱[第 47](#page-50-0) 頁表格 39 「[三個處理器的記憶](#page-50-0) [體鏡映\(處理器 3,伺服器中安裝的 DIMM 總數為 25 到 36 個\)](#page-50-0)」。

### <span id="page-49-0"></span>表格 38. 三個處理器的記憶體鏡映(處理器 3,伺服器中安裝的 DIMM 總數為 <sup>6</sup> 到 <sup>24</sup> 個)

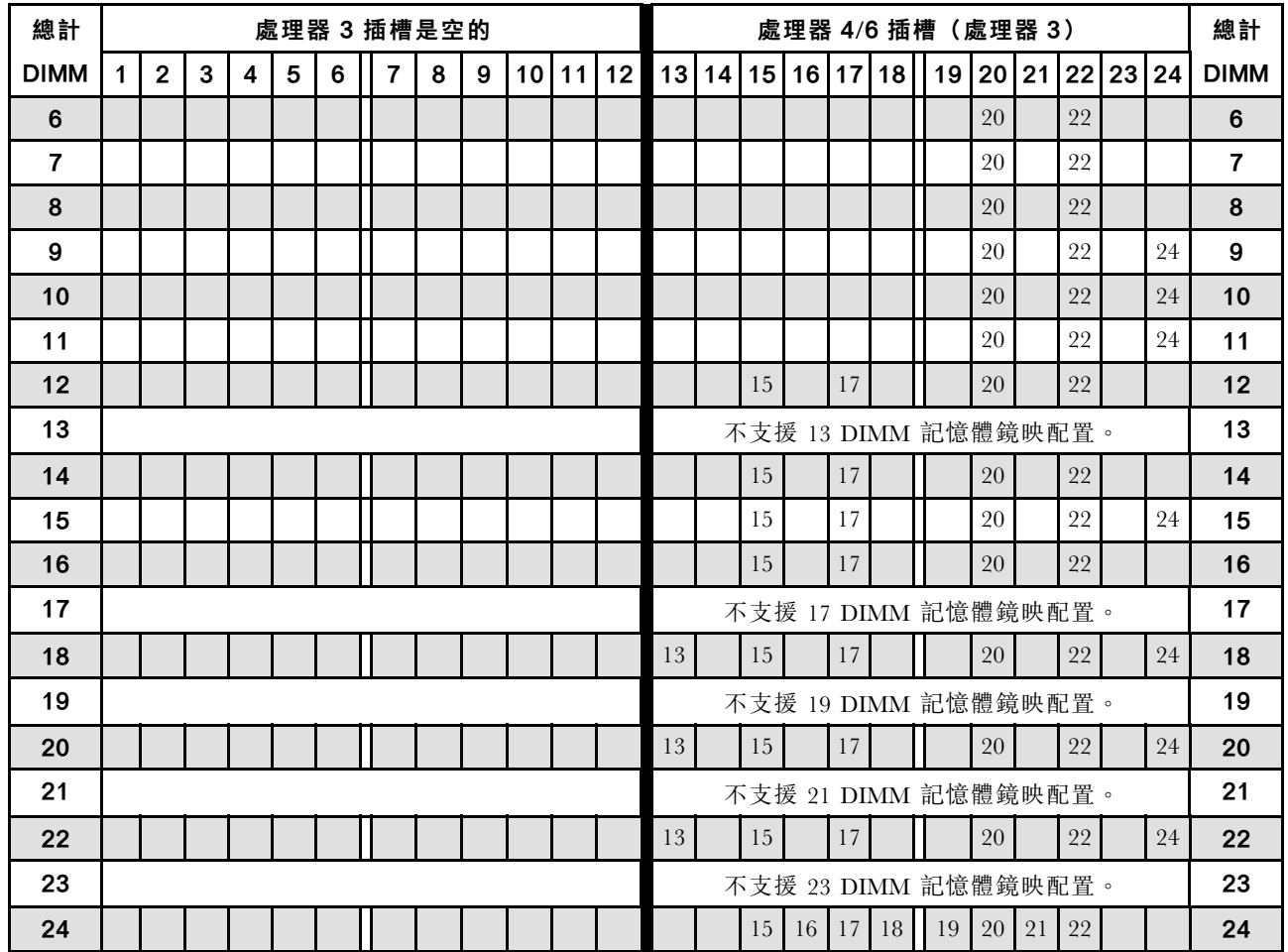

附註:處理器 3 實際上是安裝在處理器 4 或處理器 6 插槽中。

- 如需適用於具有 25 到 36 個 DIMM 的系統,處理器 3 的 DIMM 插入順序,請參閲[第 47 頁表格 39](#page-50-0) 「三 [個處理器的記憶體鏡映\(處理器 3,伺服器中安裝的 DIMM 總數為 25 到 36 個\)](#page-50-0)」。
- 若要為具有 6 到 24 個 DIMM 的系統,繼續插入處理器 1 和 2 的 DIMM, 請參[閱第 44 頁表格 36](#page-47-0) 「三個 處理器的記憶體鏡映(處理器 1 和 2, 伺服器中安裝的 DIMM 總數為 6 到 24 個)」。

#### <span id="page-50-0"></span>表格 39. 三個處理器的記憶體鏡映(處理器 3,伺服器中安裝的 DIMM 總數為 25 到 36 個)

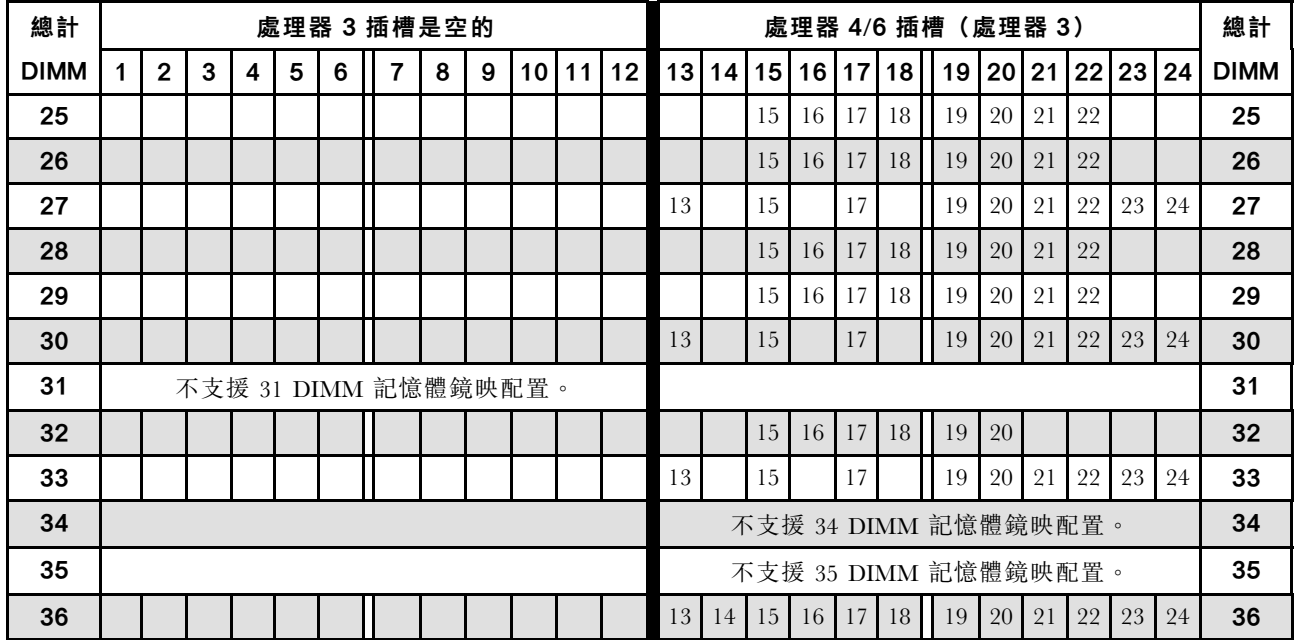

附註:處理器 3 實際上是安裝在處理器 4 或處理器 6 插槽中。

三個處理器系統的相關 DIMM 插入順序:

● 處理器 3、6 到 24 個 DIMM 的插入順序,請參閱[第 46](#page-49-0) 頁表格 38 「[三個處理器的記憶體鏡映\(處理器](#page-49-0) [3,伺服器中安裝的 DIMM 總數為 6 到 24 個\)](#page-49-0)」。

● 若要為具有 25 到 36 個 DIMM 的系統,繼續插入處理器 1 和 2 的 DIMM, 請參閲第 45 頁表格 37 「三 [個處理器的記憶體鏡映\(處理器 1 和 2,伺服器中安裝的 DIMM 總數為 25 到 36 個\)](#page-48-0)」。

# <span id="page-51-0"></span>安裝順序︰四個處理器的記憶體鏡映

伺服器中安裝四個處理器時,記憶體鏡映適用的記憶體模組安裝順序。

下表顯示安裝四個處理器時,記憶體鏡映適用的 DIMM 插入順序。

- 處理器 1 和 2 安裝於下方運算匣的下方主機板中。
- 處理器 3 和 4 安裝於下方運算匣或上方運算匣的上方主機板中。

附註:在記憶體升級期間新增一個或多個 DIMM 時,您可能需要移動其他已經安裝到新位置的 DIMM。

總計 處理器 1 處理器 2 總計 DIMM  $\mid 1 \mid 2 \mid 3 \mid 4 \mid 5 \mid 6 \mid 7 \mid 8 \mid 9 \mid 10 \mid 11 \mid 12 \mid 13 \mid 14 \mid 15 \mid 16 \mid 17 \mid 18 \mid 19 \mid 20 \mid 21 \mid 22 \mid 23 \mid 24 \mid$  DIMM 8 8 10 20 22 8 9 1 1 1 1 1 20 22 1 9 10 8 10 12 20 22 10 11 8 10 12 20 22 24 11 12 8 10 12 20 22 24 12 13 3 5 8 10 20 22 24 13 14 3 5 8 10 20 22 24 14 15 3 5 8 10 15 17 20 22 15 16 3 5 8 10 15 17 20 22 16 17 | 不支援 17 DIMM 記憶體鏡映配置。 | 不支援 17 DIMM 記憶體鏡映配置。 | 17 18 1 3 5 8 10 12 15 17 20 22 18 19 | 不支援 19 DIMM 記憶體鏡映配置。 | 不支援 19 DIMM 記憶體鏡映配置。 | 19 20  $1$  3  $5$  8 8 10 12 15 17 20 22 1 20 21 1 3 5 8 10 12 13 15 17 20 22 24 21 22  $1$   $3$   $3$   $5$   $1$   $8$   $10$   $12$   $13$   $15$   $17$   $12$   $20$   $22$   $24$  22

表格 40. 四個處理器的記憶體鏡映(處理器 1 和 2,伺服器中安裝的 DIMM 總數為 8 到 24 個)

四個處理器系統的相關 DIMM 插入順序:

● 處理器 1 和 2、25 到 48 個 DIMM 的 DIMM 插入順序,請參閲[第 49](#page-52-0) 頁表格 41 「[四個處理器的記憶體鏡](#page-52-0) 映(處理器 1 和 2, 伺服器中安裝的 DIMM 總數為 25 到 48 個)」。

23 | 不支援 23 DIMM 記憶體鏡映配置 。 | 不支援 23 DIMM 記憶體鏡映配置 。 | 23 24 1 3 5 8 10 12 13 15 17 20 22 24 24

● 若要為具有 8 到 24 個 DIMM 的系統,繼續插入處理器 3 和 4 的 DIMM,请參閲第 50 頁表格 42 「四個 [處理器的記憶體鏡映\(處理器 3 和 4,伺服器中安裝的 DIMM 總數為 8 到 24 個\)](#page-53-0)」。

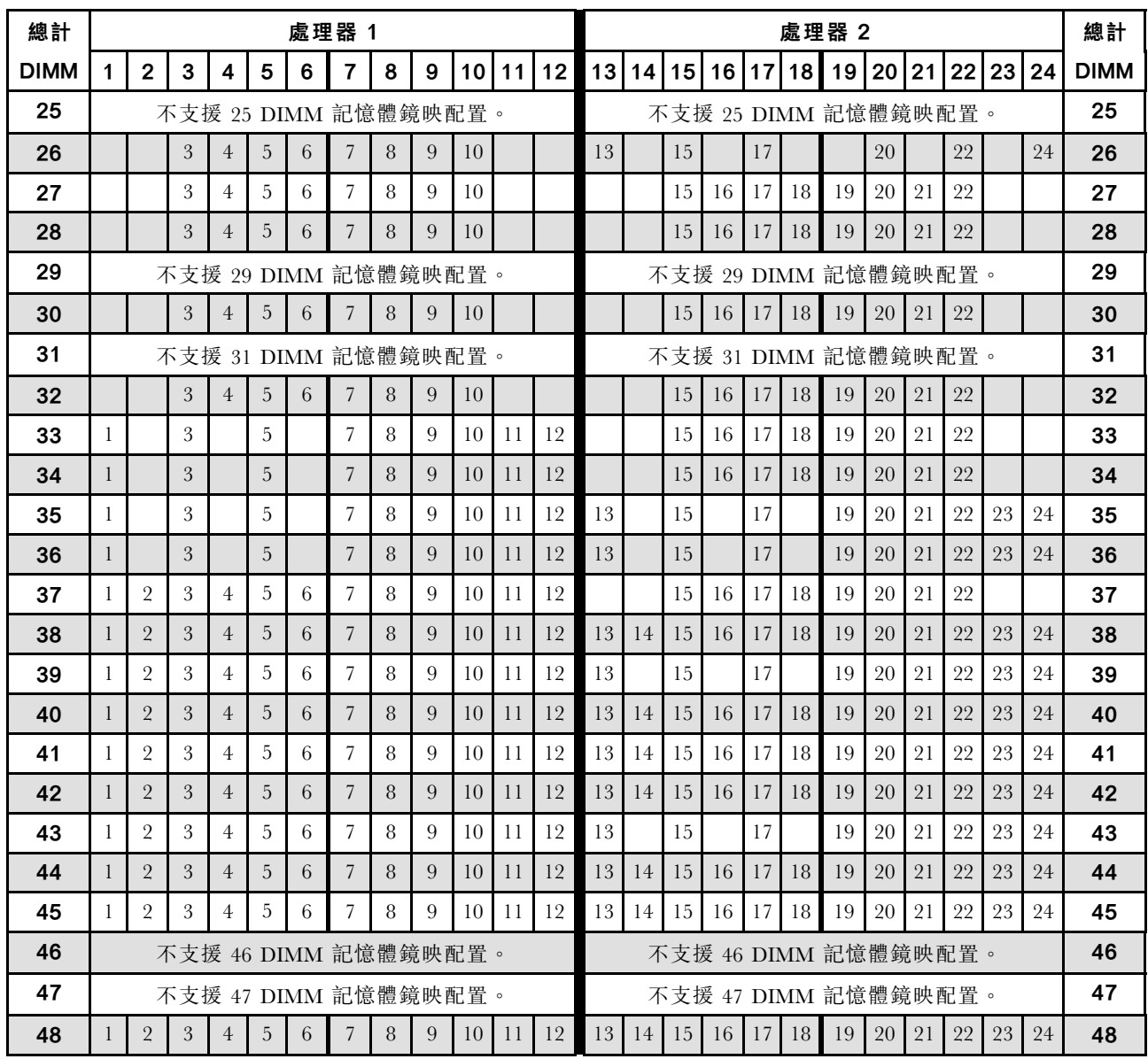

<span id="page-52-0"></span>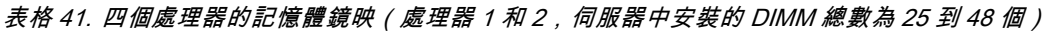

● 處理器 1 和 2、8 到 24 個 DIMM 的 DIMM 插入順序,請參閲第 48 頁表格 40 「[四個處理器的記憶體鏡](#page-51-0) 映(處理器 1 和 2, 伺服器中安裝的 DIMM 總數為 8 到 24 個) 」。

● 若要為具有 25 到 48 個 DIMM 的系統,繼續插入處理器 3 和 4 的 DIMM, 請參閲第 51 頁表格 43 「四 [個處理器的記憶體鏡映\(處理器 3 和 4,伺服器中安裝的 DIMM 總數為 25 到 48 個\)](#page-54-0)」。

| 總計          |              |                |   |   |                |   | 處理器 3                |   |   |                 |    |    |    |    |    |       |    | 處理器 4                |       |    |    |    | 總計          |
|-------------|--------------|----------------|---|---|----------------|---|----------------------|---|---|-----------------|----|----|----|----|----|-------|----|----------------------|-------|----|----|----|-------------|
| <b>DIMM</b> | 1            | $\overline{2}$ | 3 | 4 | 5              | 6 | 7                    | 8 | 9 | 10 <sup>1</sup> | 11 | 12 | 13 | 14 |    | 15 16 | 17 | $18$    19           | 20 21 | 22 | 23 | 24 | <b>DIMM</b> |
| 8           |              |                |   |   |                |   |                      | 8 |   | 10              |    |    |    |    |    |       |    |                      | 20    | 22 |    |    | 8           |
| 9           |              |                |   |   |                |   |                      | 8 |   | 10              |    |    |    |    |    |       |    |                      | 20    | 22 |    |    | 9           |
| 10          |              |                |   |   |                |   |                      | 8 |   | 10              |    | 12 |    |    |    |       |    |                      | 20    | 22 |    |    | 10          |
| 11          |              |                |   |   |                |   |                      | 8 |   | 10              |    | 12 |    |    |    |       |    |                      | 20    | 22 |    |    | 11          |
| 12          |              |                |   |   |                |   |                      | 8 |   | 10              |    | 12 |    |    |    |       |    |                      | 20    | 22 |    | 24 | 12          |
| 13          |              |                |   |   |                |   |                      | 8 |   | 10              |    | 12 |    |    |    |       |    |                      | 20    | 22 |    | 24 | 13          |
| 14          |              |                | 3 |   | 5              |   |                      | 8 |   | 10              |    |    |    |    |    |       |    |                      | 20    | 22 |    | 24 | 14          |
| 15          |              |                | 3 |   | 5              |   |                      | 8 |   | 10              |    |    |    |    |    |       |    |                      | 20    | 22 |    | 24 | 15          |
| 16          |              |                | 3 |   | 5              |   |                      | 8 |   | 10              |    |    |    |    | 15 |       | 17 |                      | 20    | 22 |    |    | 16          |
| 17          |              |                |   |   |                |   | 不支援 17 DIMM 記憶體鏡映配置。 |   |   |                 |    |    |    |    |    |       |    | 不支援 17 DIMM 記憶體鏡映配置。 |       |    |    |    | 17          |
| 18          |              |                | 3 |   | 5              |   |                      | 8 |   | 10              |    |    |    |    | 15 |       | 17 |                      | 20    | 22 |    |    | 18          |
| 19          |              |                |   |   |                |   | 不支援 19 DIMM 記憶體鏡映配置。 |   |   |                 |    |    |    |    |    |       |    | 不支援 19 DIMM 記憶體鏡映配置。 |       |    |    |    | 19          |
| 20          | $\mathbf{1}$ |                | 3 |   | $5\phantom{.}$ |   |                      | 8 |   | 10              |    | 12 |    |    | 15 |       | 17 |                      | 20    | 22 |    |    | 20          |
| 21          | 1            |                | 3 |   | 5              |   |                      | 8 |   | 10              |    | 12 |    |    |    |       |    |                      | 20    | 22 |    | 24 | 21          |
| 22          | $\mathbf{1}$ |                | 3 |   | 5              |   |                      | 8 |   | 10              |    | 12 |    |    | 15 |       | 17 |                      | 20    | 22 |    |    | 22          |
| 23          |              |                |   |   |                |   | 不支援 23 DIMM 記憶體鏡映配置。 |   |   |                 |    |    |    |    |    |       |    | 不支援 23 DIMM 記憶體鏡映配置。 |       |    |    |    | 23          |
| 24          |              |                | 3 |   | 5              |   |                      | 8 |   | 10              |    | 12 | 13 |    | 15 |       | 17 |                      | 20    | 22 |    | 24 | 24          |

<span id="page-53-0"></span>表格 42. 四個處理器的記憶體鏡映(處理器 3 和 4,伺服器中安裝的 DIMM 總數為 8 到 24 個)

● 如需適用於具有 25 到 48 個 DIMM 的系統,處理器 3 和 4 的 DIMM 插入順序,請參閲[第 51 頁表格 43](#page-54-0) 「[四個處理器的記憶體鏡映\(處理器 3 和 4,伺服器中安裝的 DIMM 總數為 25 到 48 個\)](#page-54-0)」。

● 若要為具有 8 到 24 個 DIMM 的系統,繼續插入處理器 1 和 2 的 DIMM, 請參[閱第 48 頁表格 40](#page-51-0) 「四個 處理器的記憶體鏡映(處理器 1 和 2, 伺服器中安裝的 DIMM 總數為 8 到 24 個)」。

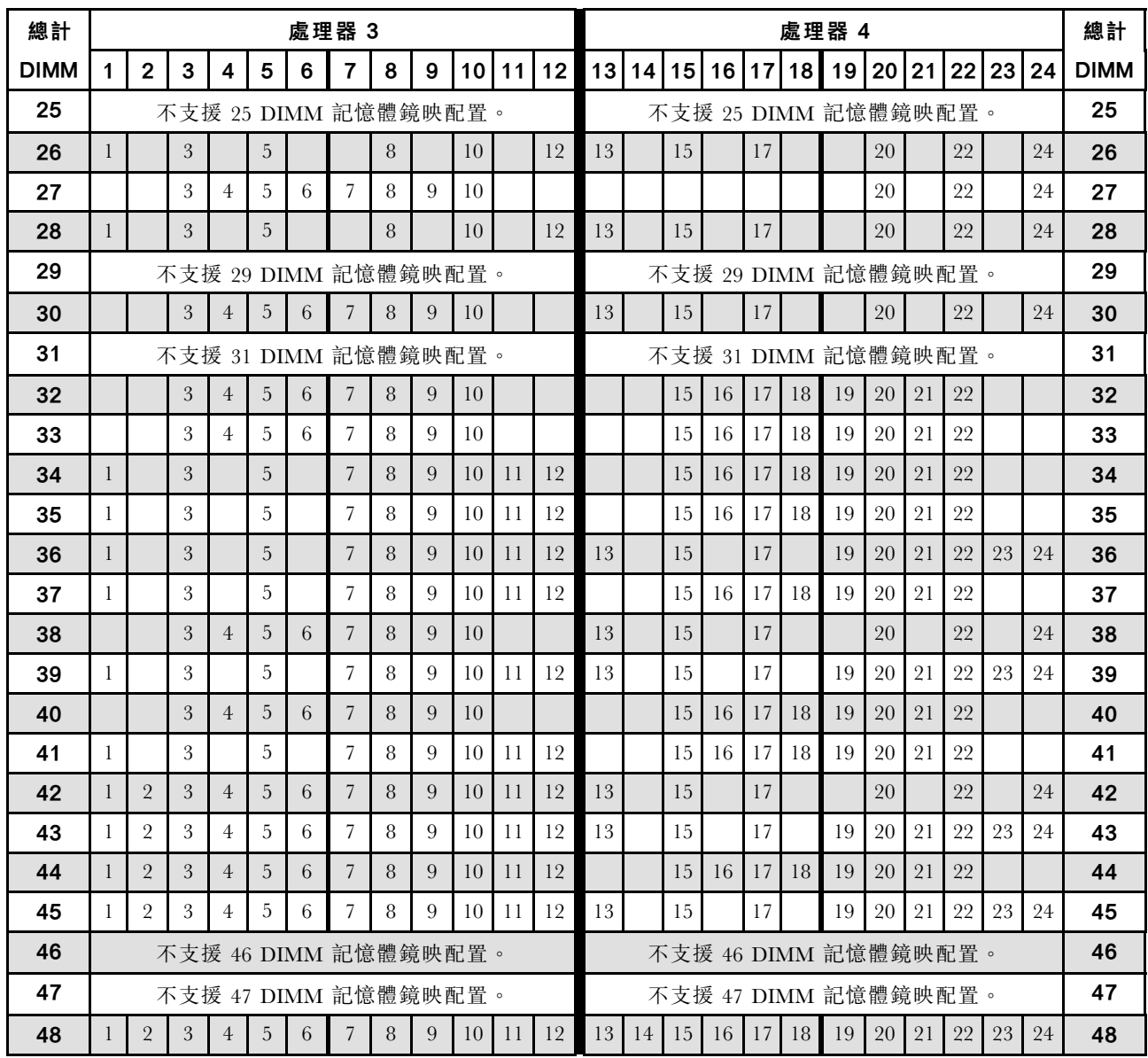

<span id="page-54-0"></span>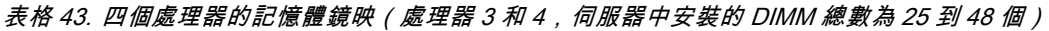

● 處理器 3 和 4、8 到 24 個 DIMM 的 DIMM 插入順序,請參閲第 50 頁表格 42 「[四個處理器的記憶體鏡](#page-53-0) [映\(處理器 3 和 4,伺服器中安裝的 DIMM 總數為 8 到 24 個\)](#page-53-0)」。

● 若要為具有 25 到 48 個 DIMM 的系統,繼續插入處理器 1 和 2 的 DIMM, 請參閲第 49 頁表格 41 「四 [個處理器的記憶體鏡映\(處理器 1 和 2,伺服器中安裝的 DIMM 總數為 25 到 48 個\)](#page-52-0)」。

### <span id="page-55-0"></span>安裝順序︰六個處理器的記憶體鏡映

伺服器中安裝六個處理器時,記憶體鏡映適用的記憶體模組安裝順序。

下表顯示安裝六個處理器時,記憶體鏡映適用的 DIMM 插入順序。

- 處理器 1 和 2 安裝於下方運算匣的下方主機板中。
- 處理器 3 和 4 安裝於下方運算匣的上方主機板中。
- 處理器 5 位於上方運算匣的下方主機板中。
- 處理器 6 安裝於上方運算匣的上方主機板中(處理器插槽 7)。

附註:在記憶體升級期間新增一個或多個 DIMM 時,您可能需要移動其他已經安裝到新位置的 DIMM。

表格 44. 六個處理器的記憶體鏡映(處理器 1 和 2,伺服器中安裝的 DIMM 總數為 12 到 24 個)

| 總計          |                |   |                     |   |   | 處理器 1 |   |   |                 |    |    |    |    |    |       |    | 處理器 2    |    |       |        | 總計          |
|-------------|----------------|---|---------------------|---|---|-------|---|---|-----------------|----|----|----|----|----|-------|----|----------|----|-------|--------|-------------|
| <b>DIMM</b> | $\overline{2}$ | 3 | $\overline{\bf{4}}$ | 5 | 6 | 7     | 8 | 9 | 10 <sup>1</sup> | 11 | 12 | 13 | 14 | 15 | 16 17 | 18 | 19 20 21 |    | 22 23 | 24     | <b>DIMM</b> |
| 12          |                |   |                     |   |   |       | 8 |   | 10              |    |    |    |    |    |       |    |          | 20 | 22    |        | 12          |
| 13          |                |   |                     |   |   |       | 8 |   | 10              |    | 12 |    |    |    |       |    |          | 20 | 22    |        | 13          |
| 14          |                |   |                     |   |   |       | 8 |   | 10              |    | 12 |    |    |    |       |    |          | 20 | 22    | $24\,$ | 14          |
| 15          |                |   |                     |   |   |       | 8 |   | 10              |    | 12 |    |    |    |       |    |          | 20 | 22    | 24     | 15          |
| 16          |                |   |                     |   |   |       | 8 |   | 10              |    | 12 |    |    |    |       |    |          | 20 | 22    | 24     | 16          |
| 17          |                |   |                     |   |   |       | 8 |   | 10              |    | 12 |    |    |    |       |    |          | 20 | 22    | 24     | 17          |
| 18          |                |   |                     |   |   |       | 8 |   | 10              |    | 12 |    |    |    |       |    |          | 20 | 22    | 24     | 18          |
| 19          |                | 3 |                     | 5 |   |       | 8 |   | 10              |    |    |    |    |    |       |    |          | 20 | 22    | 24     | 19          |
| 20          |                | 3 |                     | 5 |   |       | 8 |   | 10              |    |    |    |    | 15 | 17    |    |          | 20 | 22    |        | 20          |
| 21          |                | 3 |                     | 5 |   |       | 8 |   | 10              |    |    |    |    | 15 | 17    |    |          | 20 | 22    |        | 21          |
| 22          |                | 3 |                     | 5 |   |       | 8 |   | 10              |    |    |    |    | 15 | 17    |    |          | 20 | 22    |        | 22          |
| 23          |                | 3 |                     | 5 |   |       | 8 |   | 10              |    |    |    |    | 15 | 17    |    |          | 20 | 22    |        | 23          |
| 24          |                | 3 |                     | 5 |   |       | 8 |   | 10              |    |    |    |    | 15 | 17    |    |          | 20 | 22    |        | 24          |

- 處理器 1 和 2 的 DIMM 插入順序:
	- [第 53](#page-56-0) 頁表格 45 「[六個處理器的記憶體鏡映\(處理器 1 和 2,伺服器中安裝的 DIMM 總數為 25 到](#page-56-0) [48 個\)](#page-56-0)」
	- [第 54](#page-57-0) 頁表格 46 「[六個處理器的記憶體鏡映\(處理器 1 和 2,伺服器中安裝的 DIMM 總數為 49 到](#page-57-0) [72 個\)](#page-57-0)」
- 若要為具有 12 到 24 個 DIMM 的系統,繼續插入 DIMM:
	- [第 55](#page-58-0) 頁表格 47 「[六個處理器的記憶體鏡映\(處理器 3 和 4,伺服器中安裝的 DIMM 總數為 12 到](#page-58-0) [24 個\)](#page-58-0)」
	- [第 58](#page-61-0) 頁表格 50 「[六個處理器的記憶體鏡映\(處理器 5 和 6,伺服器中安裝的 DIMM 總數為 12 到](#page-61-0) [24 個\)](#page-61-0) 」
	- [第 61](#page-64-0) 頁表格 53 「[六個處理器的記憶體鏡映\(處理器 7 和 8,伺服器中安裝的 DIMM 總數為 12 到](#page-64-0) [24 個\)](#page-64-0) 」

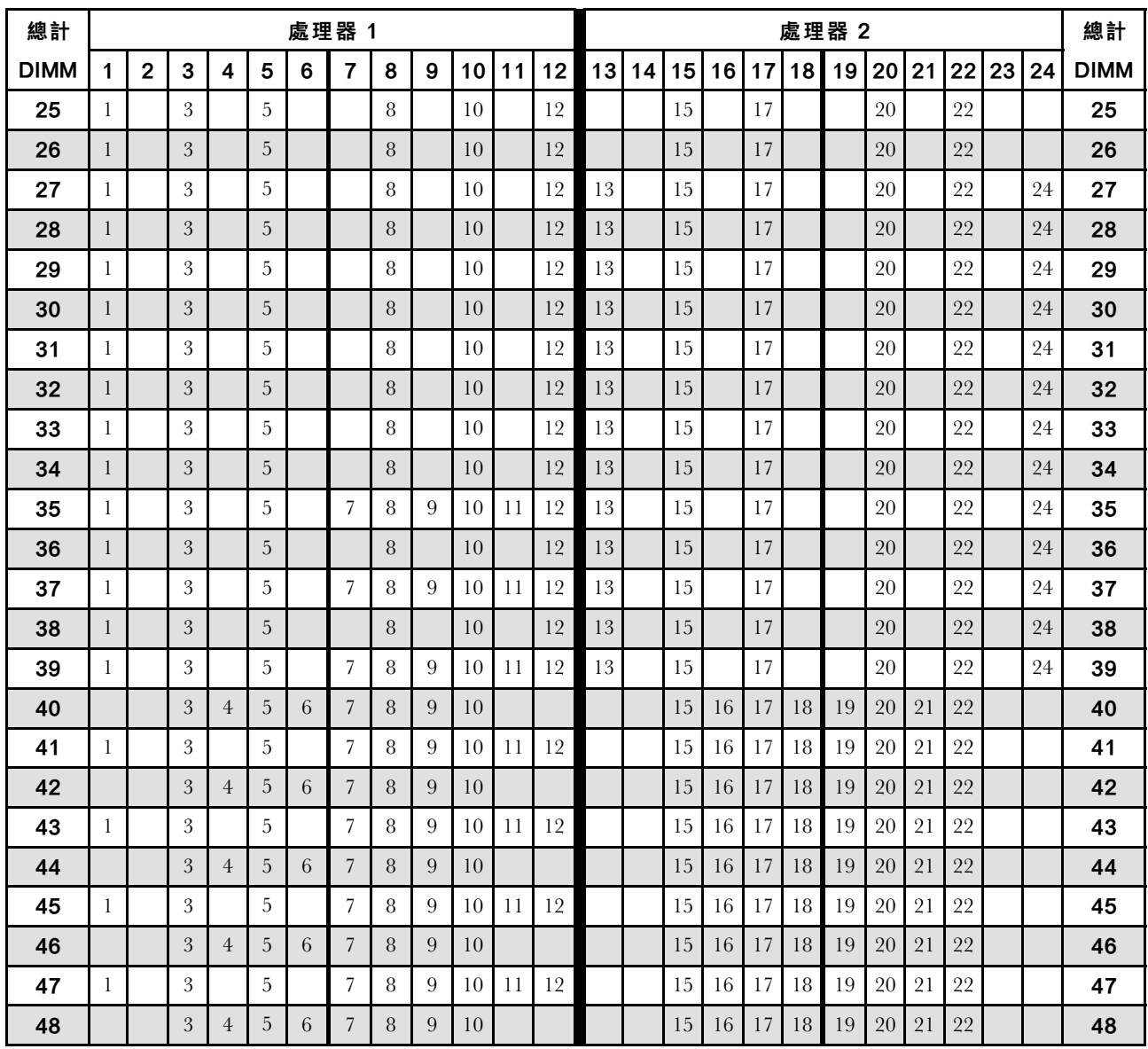

<span id="page-56-0"></span>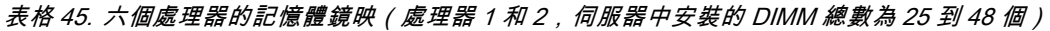

- 處理器 1 和 2 的 DIMM 插入順序:
	- [第 52](#page-55-0) 頁表格 44 「[六個處理器的記憶體鏡映\(處理器 1 和 2,伺服器中安裝的 DIMM 總數為 12 到](#page-55-0) [24 個\)](#page-55-0)」
	- [第 54](#page-57-0) 頁表格 46 「[六個處理器的記憶體鏡映\(處理器 1 和 2,伺服器中安裝的 DIMM 總數為 49 到](#page-57-0) [72 個\)](#page-57-0)」
- 若要為具有 25 到 48 個 DIMM 的系統,繼續插入 DIMM:
	- [第 56](#page-59-0) 頁表格 48 「[六個處理器的記憶體鏡映\(處理器 3 和 4,伺服器中安裝的 DIMM 總數為 25 到](#page-59-0) [48 個\)](#page-59-0)」
	- [第 59](#page-62-0) 頁表格 51 「[六個處理器的記憶體鏡映\(處理器 5 和 6,伺服器中安裝的 DIMM 總數為 25 到](#page-62-0) [48 個\)](#page-62-0)」
	- [第 62](#page-65-0) 頁表格 54 「[六個處理器的記憶體鏡映\(處理器 7 和 8,伺服器中安裝的 DIMM 總數為 25 到](#page-65-0) [48 個\)](#page-65-0) 」

| 總計   |              |                |   |                |   |   | 處理器 1          |   |   |    |    |    |    |    |    |    |    |    | 處理器 2 |    |    |    |    |    | 總計          |
|------|--------------|----------------|---|----------------|---|---|----------------|---|---|----|----|----|----|----|----|----|----|----|-------|----|----|----|----|----|-------------|
| DIMM | 1            | 2              | 3 | 4              | 5 | 6 | 7              | 8 | 9 | 10 | 11 | 12 | 13 | 14 | 15 | 16 | 17 | 18 | 19    | 20 | 21 | 22 | 23 | 24 | <b>DIMM</b> |
| 49   | $\mathbf{1}$ |                | 3 |                | 5 |   | 7              | 8 | 9 | 10 | 11 | 12 |    |    | 15 | 16 | 17 | 18 | 19    | 20 | 21 | 22 |    |    | 49          |
| 50   | $\mathbf{1}$ |                | 3 |                | 5 |   | 7              | 8 | 9 | 10 | 11 | 12 | 13 |    | 15 |    | 17 |    | 19    | 20 | 21 | 22 | 23 | 24 | 50          |
| 51   | $\mathbf{1}$ |                | 3 |                | 5 |   | 7              | 8 | 9 | 10 | 11 | 12 | 13 |    | 15 |    | 17 |    | 19    | 20 | 21 | 22 | 23 | 24 | 51          |
| 52   | $\mathbf{1}$ |                | 3 |                | 5 |   | 7              | 8 | 9 | 10 | 11 | 12 | 13 |    | 15 |    | 17 |    | 19    | 20 | 21 | 22 | 23 | 24 | 52          |
| 53   | $\mathbf{1}$ |                | 3 |                | 5 |   | 7              | 8 | 9 | 10 | 11 | 12 | 13 |    | 15 |    | 17 |    | 19    | 20 | 21 | 22 | 23 | 24 | 53          |
| 54   | $\mathbf{1}$ |                | 3 |                | 5 |   | $\overline{7}$ | 8 | 9 | 10 | 11 | 12 | 13 |    | 15 |    | 17 |    | 19    | 20 | 21 | 22 | 23 | 24 | 54          |
| 55   | $\mathbf{1}$ | $\overline{2}$ | 3 | $\overline{4}$ | 5 | 6 | 7              | 8 | 9 | 10 | 11 | 12 | 13 |    | 15 |    | 17 |    | 19    | 20 | 21 | 22 | 23 | 24 | 55          |
| 56   | $\mathbf{1}$ | $\overline{2}$ | 3 | $\overline{4}$ | 5 | 6 | $\overline{7}$ | 8 | 9 | 10 | 11 | 12 | 13 |    | 15 |    | 17 |    | 19    | 20 | 21 | 22 | 23 | 24 | 56          |
| 57   | 1            | $\overline{2}$ | 3 | $\overline{4}$ | 5 | 6 | 7              | 8 | 9 | 10 | 11 | 12 | 13 |    | 15 |    | 17 |    | 19    | 20 | 21 | 22 | 23 | 24 | 57          |
| 58   | $\mathbf{1}$ | $\overline{2}$ | 3 | $\overline{4}$ | 5 | 6 | $\overline{7}$ | 8 | 9 | 10 | 11 | 12 | 13 | 14 | 15 | 16 | 17 | 18 | 19    | 20 | 21 | 22 | 23 | 24 | 58          |
| 59   | $\mathbf{1}$ | $\overline{2}$ | 3 | $\overline{4}$ | 5 | 6 | 7              | 8 | 9 | 10 | 11 | 12 | 13 | 14 | 15 | 16 | 17 | 18 | 19    | 20 | 21 | 22 | 23 | 24 | 59          |
| 60   | $\mathbf{1}$ | $\overline{2}$ | 3 | $\overline{4}$ | 5 | 6 | 7              | 8 | 9 | 10 | 11 | 12 | 13 | 14 | 15 | 16 | 17 | 18 | 19    | 20 | 21 | 22 | 23 | 24 | 60          |
| 61   | $\mathbf{1}$ | $\overline{2}$ | 3 | $\overline{4}$ | 5 | 6 | 7              | 8 | 9 | 10 | 11 | 12 | 13 | 14 | 15 | 16 | 17 | 18 | 19    | 20 | 21 | 22 | 23 | 24 | 61          |
| 62   | $\mathbf{1}$ | $\overline{2}$ | 3 | $\overline{4}$ | 5 | 6 | $\overline{7}$ | 8 | 9 | 10 | 11 | 12 | 13 | 14 | 15 | 16 | 17 | 18 | 19    | 20 | 21 | 22 | 23 | 24 | 62          |
| 63   | $\mathbf{1}$ | $\overline{2}$ | 3 | $\overline{4}$ | 5 | 6 | 7              | 8 | 9 | 10 | 11 | 12 | 13 | 14 | 15 | 16 | 17 | 18 | 19    | 20 | 21 | 22 | 23 | 24 | 63          |
| 64   | $\mathbf{1}$ | $\overline{2}$ | 3 | $\overline{4}$ | 5 | 6 | 7              | 8 | 9 | 10 | 11 | 12 | 13 | 14 | 15 | 16 | 17 | 18 | 19    | 20 | 21 | 22 | 23 | 24 | 64          |
| 65   | $\mathbf{1}$ | $\overline{2}$ | 3 | $\overline{4}$ | 5 | 6 | 7              | 8 | 9 | 10 | 11 | 12 | 13 | 14 | 15 | 16 | 17 | 18 | 19    | 20 | 21 | 22 | 23 | 24 | 65          |
| 66   | $\mathbf{1}$ | $\overline{2}$ | 3 | $\overline{4}$ | 5 | 6 | 7              | 8 | 9 | 10 | 11 | 12 | 13 | 14 | 15 | 16 | 17 | 18 | 19    | 20 | 21 | 22 | 23 | 24 | 66          |
| 67   | $\mathbf{1}$ | $\overline{2}$ | 3 | $\overline{4}$ | 5 | 6 | 7              | 8 | 9 | 10 | 11 | 12 | 13 | 14 | 15 | 16 | 17 | 18 | 19    | 20 | 21 | 22 | 23 | 24 | 67          |
| 68   | $\mathbf{1}$ | $\overline{2}$ | 3 | $\overline{4}$ | 5 | 6 | 7              | 8 | 9 | 10 | 11 | 12 | 13 | 14 | 15 | 16 | 17 | 18 | 19    | 20 | 21 | 22 | 23 | 24 | 68          |
| 69   | $\mathbf{1}$ | $\overline{2}$ | 3 | $\overline{4}$ | 5 | 6 | 7              | 8 | 9 | 10 | 11 | 12 | 13 | 14 | 15 | 16 | 17 | 18 | 19    | 20 | 21 | 22 | 23 | 24 | 69          |
| 70   | $\mathbf{1}$ | $\overline{2}$ | 3 | $\overline{4}$ | 5 | 6 | 7              | 8 | 9 | 10 | 11 | 12 | 13 | 14 | 15 | 16 | 17 | 18 | 19    | 20 | 21 | 22 | 23 | 24 | 70          |
| 71   | $\mathbf{1}$ | $\overline{2}$ | 3 | $\overline{4}$ | 5 | 6 | 7              | 8 | 9 | 10 | 11 | 12 | 13 | 14 | 15 | 16 | 17 | 18 | 19    | 20 | 21 | 22 | 23 | 24 | 71          |
| 72   | $\mathbf{1}$ | $\overline{2}$ | 3 | $\overline{4}$ | 5 | 6 | $\overline{7}$ | 8 | 9 | 10 | 11 | 12 | 13 | 14 | 15 | 16 | 17 | 18 | 19    | 20 | 21 | 22 | 23 | 24 | 72          |

<span id="page-57-0"></span>表格 46. 六個處理器的記憶體鏡映(處理器 1 和 2,伺服器中安裝的 DIMM 總數為 49 到 72 個)

- 處理器 1 和 2 的 DIMM 插入順序:
	- [第 52](#page-55-0) 頁表格 44 「[六個處理器的記憶體鏡映\(處理器 1 和 2,伺服器中安裝的 DIMM 總數為 12 到](#page-55-0) [24 個\)](#page-55-0) 」
	- [第 53](#page-56-0) 頁表格 45 「[六個處理器的記憶體鏡映\(處理器 1 和 2,伺服器中安裝的 DIMM 總數為 25 到](#page-56-0) [48 個\)](#page-56-0)」
- 若要為具有 49 到 72 個 DIMM 的系統,繼續插入 DIMM:
	- [第 57](#page-60-0) 頁表格 49 「[六個處理器的記憶體鏡映\(處理器 3 和 4,伺服器中安裝的 DIMM 總數為 49 到](#page-60-0) [72 個\)](#page-60-0)」
	- [第 60](#page-63-0) 頁表格 52 「[六個處理器的記憶體鏡映\(處理器 5 和 6,伺服器中安裝的 DIMM 總數為 49 到](#page-63-0) [72 個\)](#page-63-0)」
	- [第 63](#page-66-0) 頁表格 55 「[六個處理器的記憶體鏡映\(處理器 7 和 8,伺服器中安裝的 DIMM 總數為 49 到](#page-66-0) [72 個\)](#page-66-0)」

| 總計          |   |                |   |                  |   |   | 處理器 3          |   |   |                 |    |    |                 |    |    |          |    |    | 處理器 4 |       |    |       |    | 總計          |
|-------------|---|----------------|---|------------------|---|---|----------------|---|---|-----------------|----|----|-----------------|----|----|----------|----|----|-------|-------|----|-------|----|-------------|
| <b>DIMM</b> | 1 | $\overline{2}$ | 3 | $\boldsymbol{4}$ | 5 | 6 | $\overline{7}$ | 8 | 9 | 10              | 11 | 12 | 13 <sup>l</sup> | 14 |    | 15 16 17 |    | 18 | 19 I  | 20 21 |    | 22 23 | 24 | <b>DIMM</b> |
| 12          |   |                |   |                  |   |   |                | 8 |   | 10              |    |    |                 |    |    |          |    |    |       | 20    | 22 |       |    | 12          |
| 13          |   |                |   |                  |   |   |                | 8 |   | 10              |    |    |                 |    |    |          |    |    |       | 20    | 22 |       |    | 13          |
| 14          |   |                |   |                  |   |   |                | 8 |   | 10              |    |    |                 |    |    |          |    |    |       | 20    | 22 |       |    | 14          |
| 15          |   |                |   |                  |   |   |                | 8 |   | 10              |    | 12 |                 |    |    |          |    |    |       | 20    | 22 |       |    | 15          |
| 16          |   |                |   |                  |   |   |                | 8 |   | 10              |    | 12 |                 |    |    |          |    |    |       | 20    | 22 |       | 24 | 16          |
| 17          |   |                |   |                  |   |   |                | 8 |   | 10 <sup>1</sup> |    | 12 |                 |    |    |          |    |    |       | 20    | 22 |       | 24 | 17          |
| 18          |   |                |   |                  |   |   |                | 8 |   | 10              |    | 12 |                 |    |    |          |    |    |       | 20    | 22 |       | 24 | 18          |
| 19          |   |                |   |                  |   |   |                | 8 |   | 10 <sup>1</sup> |    | 12 |                 |    |    |          |    |    |       | 20    | 22 |       | 24 | 19          |
| 20          |   |                |   |                  |   |   |                | 8 |   | 10              |    | 12 |                 |    |    |          |    |    |       | 20    | 22 |       | 24 | 20          |
| 21          |   |                | 3 |                  | 5 |   |                | 8 |   | 10              |    |    |                 |    |    |          |    |    |       | 20    | 22 |       | 24 | 21          |
| 22          |   |                | 3 |                  | 5 |   |                | 8 |   | 10              |    |    |                 |    | 15 |          | 17 |    |       | 20    | 22 |       |    | 22          |
| 23          |   |                | 3 |                  | 5 |   |                | 8 |   | 10              |    |    |                 |    | 15 |          | 17 |    |       | 20    | 22 |       |    | 23          |
| 24          |   |                | 3 |                  | 5 |   |                | 8 |   | 10              |    |    |                 |    | 15 |          | 17 |    |       | 20    | 22 |       |    | 24          |

<span id="page-58-0"></span>表格 47. 六個處理器的記憶體鏡映(處理器 <sup>3</sup> 和 4,伺服器中安裝的 DIMM 總數為 <sup>12</sup> 到 <sup>24</sup> 個)

• 處理器 3 和 4 的 DIMM 插入順序:

– [第 56](#page-59-0) 頁表格 48 「[六個處理器的記憶體鏡映\(處理器 3 和 4,伺服器中安裝的 DIMM 總數為 25 到](#page-59-0) [48 個\)](#page-59-0)」

– [第 57](#page-60-0) 頁表格 49 「[六個處理器的記憶體鏡映\(處理器 3 和 4,伺服器中安裝的 DIMM 總數為 49 到](#page-60-0) [72 個\)](#page-60-0)」

• 若要為具有 12 到 24 個 DIMM 的系統,繼續插入 DIMM:

– [第 52](#page-55-0) 頁表格 44 「[六個處理器的記憶體鏡映\(處理器 1 和 2,伺服器中安裝的 DIMM 總數為 12 到](#page-55-0) [24 個\)](#page-55-0)」

– [第 58](#page-61-0) 頁表格 50 「[六個處理器的記憶體鏡映\(處理器 5 和 6,伺服器中安裝的 DIMM 總數為 12 到](#page-61-0) [24 個\)](#page-61-0) 」

– [第 61](#page-64-0) 頁表格 53 「[六個處理器的記憶體鏡映\(處理器 7 和 8,伺服器中安裝的 DIMM 總數為 12 到](#page-64-0) [24 個\)](#page-64-0) 」

| 總計          |              |                |                |                |   |   | 處理器 3                |   |   |    |    |    |    |    |    |    |    |    | 處理器 4 |       |    |    |    |    | 總計          |
|-------------|--------------|----------------|----------------|----------------|---|---|----------------------|---|---|----|----|----|----|----|----|----|----|----|-------|-------|----|----|----|----|-------------|
| <b>DIMM</b> | $\mathbf{1}$ | $\overline{2}$ | $\overline{3}$ | 4              | 5 | 6 | $\overline{7}$       | 8 | 9 | 10 | 11 | 12 | 13 | 14 | 15 | 16 | 17 | 18 | 19    | 20 21 |    | 22 | 23 | 24 | <b>DIMM</b> |
| 25          |              |                | 3              |                | 5 |   |                      | 8 |   | 10 |    |    |    |    | 15 |    | 17 |    |       | 20    |    | 22 |    |    | 25          |
| 26          |              |                | 3              |                | 5 |   |                      | 8 |   | 10 |    |    |    |    | 15 |    | 17 |    |       | 20    |    | 22 |    |    | 26          |
| 27          | $\mathbf{1}$ |                | 3              |                | 5 |   |                      | 8 |   | 10 |    | 12 |    |    |    |    |    |    |       | 20    |    | 22 |    | 24 | 27          |
| 28          |              |                | 3              |                | 5 |   |                      | 8 |   | 10 |    |    |    |    | 15 |    | 17 |    |       | 20    |    | 22 |    |    | 28          |
| 29          |              |                |                |                |   |   | 不支援 29 DIMM 記憶體鏡映配置。 |   |   |    |    |    |    |    |    |    |    |    |       |       |    |    |    |    | 29          |
| 30          | $\mathbf{1}$ |                | 3              |                | 5 |   |                      | 8 |   | 10 |    | 12 | 13 |    | 15 |    | 17 |    |       | 20    |    | 22 |    | 24 | 30          |
| 31          |              |                | 3              |                | 5 |   |                      | 8 |   | 10 |    |    | 13 |    | 15 |    | 17 |    |       | 20    |    | 22 |    | 24 | 31          |
| 32          | $\mathbf{1}$ |                | 3              |                | 5 |   |                      | 8 |   | 10 |    | 12 | 13 |    | 15 |    | 17 |    |       | 20    |    | 22 |    | 24 | 32          |
| 33          | $\mathbf{1}$ |                | 3              |                | 5 |   |                      | 8 |   | 10 |    | 12 | 13 |    | 15 |    | 17 |    |       | 20    |    | 22 |    | 24 | 33          |
| 34          | $\mathbf{1}$ |                | $\sqrt{3}$     |                | 5 |   |                      | 8 |   | 10 |    | 12 | 13 |    | 15 |    | 17 |    |       | 20    |    | 22 |    | 24 | 34          |
| 35          | $\mathbf{1}$ |                | 3              |                | 5 |   |                      | 8 |   | 10 |    | 12 | 13 |    | 15 |    | 17 |    |       | 20    |    | 22 |    | 24 | 35          |
| 36          | $\mathbf{1}$ |                | 3              |                | 5 |   |                      | 8 |   | 10 |    | 12 | 13 |    | 15 |    | 17 |    |       | 20    |    | 22 |    | 24 | 36          |
| 37          | $\mathbf{1}$ |                | 3              |                | 5 |   |                      | 8 |   | 10 |    | 12 | 13 |    | 15 |    | 17 |    |       | 20    |    | 22 |    | 24 | 37          |
| 38          | $\mathbf{1}$ |                | 3              |                | 5 |   |                      | 8 |   | 10 |    | 12 | 13 |    | 15 |    | 17 |    |       | 20    |    | 22 |    | 24 | 38          |
| 39          | $\mathbf{1}$ |                | 3              |                | 5 |   |                      | 8 |   | 10 |    | 12 | 13 |    | 15 |    | 17 |    |       | 20    |    | 22 |    | 24 | 39          |
| 40          | $\mathbf{1}$ |                | 3              |                | 5 |   |                      | 8 |   | 10 |    | 12 | 13 |    | 15 |    | 17 |    |       | 20    |    | 22 |    | 24 | 40          |
| 41          | $\mathbf{1}$ |                | 3              |                | 5 |   |                      | 8 |   | 10 |    | 12 | 13 |    | 15 |    | 17 |    |       | 20    |    | 22 |    | 24 | 41          |
| 42          |              |                | 3              | $\overline{4}$ | 5 | 6 | $\overline{7}$       | 8 | 9 | 10 |    |    | 13 |    | 15 |    | 17 |    |       | 20    |    | 22 |    | 24 | 42          |
| 43          |              |                | 3              | $\overline{4}$ | 5 | 6 | $\overline{7}$       | 8 | 9 | 10 |    |    | 13 |    | 15 |    | 17 |    |       | 20    |    | 22 |    | 24 | 43          |
| 44          |              |                | 3              | $\overline{4}$ | 5 | 6 | $\overline{7}$       | 8 | 9 | 10 |    |    |    |    | 15 | 16 | 17 | 18 | 19    | 20    | 21 | 22 |    |    | 44          |
| 45          |              |                | 3              | $\overline{4}$ | 5 | 6 | $\overline{7}$       | 8 | 9 | 10 |    |    |    |    | 15 | 16 | 17 | 18 | 19    | 20    | 21 | 22 |    |    | 45          |
| 46          |              |                | 3              | $\overline{4}$ | 5 | 6 | $\overline{7}$       | 8 | 9 | 10 |    |    |    |    | 15 | 16 | 17 | 18 | 19    | 20    | 21 | 22 |    |    | 46          |
| 47          |              |                | 3              | 4              | 5 | 6 | 7                    | 8 | 9 | 10 |    |    |    |    | 15 | 16 | 17 | 18 | 19    | 20    | 21 | 22 |    |    | 47          |
| 48          |              |                | 3              | $\overline{4}$ | 5 | 6 | $\overline{7}$       | 8 | 9 | 10 |    |    |    |    | 15 | 16 | 17 | 18 | 19    | 20    | 21 | 22 |    |    | 48          |

<span id="page-59-0"></span>表格 48. 六個處理器的記憶體鏡映(處理器 <sup>3</sup> 和 4,伺服器中安裝的 DIMM 總數為 <sup>25</sup> 到 <sup>48</sup> 個)

- 處理器 3 和 4 的 DIMM 插入順序:
	- [第 55](#page-58-0) 頁表格 47 「[六個處理器的記憶體鏡映\(處理器 3 和 4,伺服器中安裝的 DIMM 總數為 12 到](#page-58-0) [24 個\)](#page-58-0)」
	- [第 57](#page-60-0) 頁表格 49 「[六個處理器的記憶體鏡映\(處理器 3 和 4,伺服器中安裝的 DIMM 總數為 49 到](#page-60-0) [72 個\)](#page-60-0)」
- 若要為具有 25 到 48 個 DIMM 的系統,繼續插入 DIMM:
	- [第 53](#page-56-0) 頁表格 45 「[六個處理器的記憶體鏡映\(處理器 1 和 2,伺服器中安裝的 DIMM 總數為 25 到](#page-56-0) [48 個\)](#page-56-0) 」
	- [第 59](#page-62-0) 頁表格 51 「[六個處理器的記憶體鏡映\(處理器 5 和 6,伺服器中安裝的 DIMM 總數為 25 到](#page-62-0) [48 個\)](#page-62-0)」
	- [第 62](#page-65-0) 頁表格 54 「[六個處理器的記憶體鏡映\(處理器 7 和 8,伺服器中安裝的 DIMM 總數為 25 到](#page-65-0) [48 個\)](#page-65-0) 」

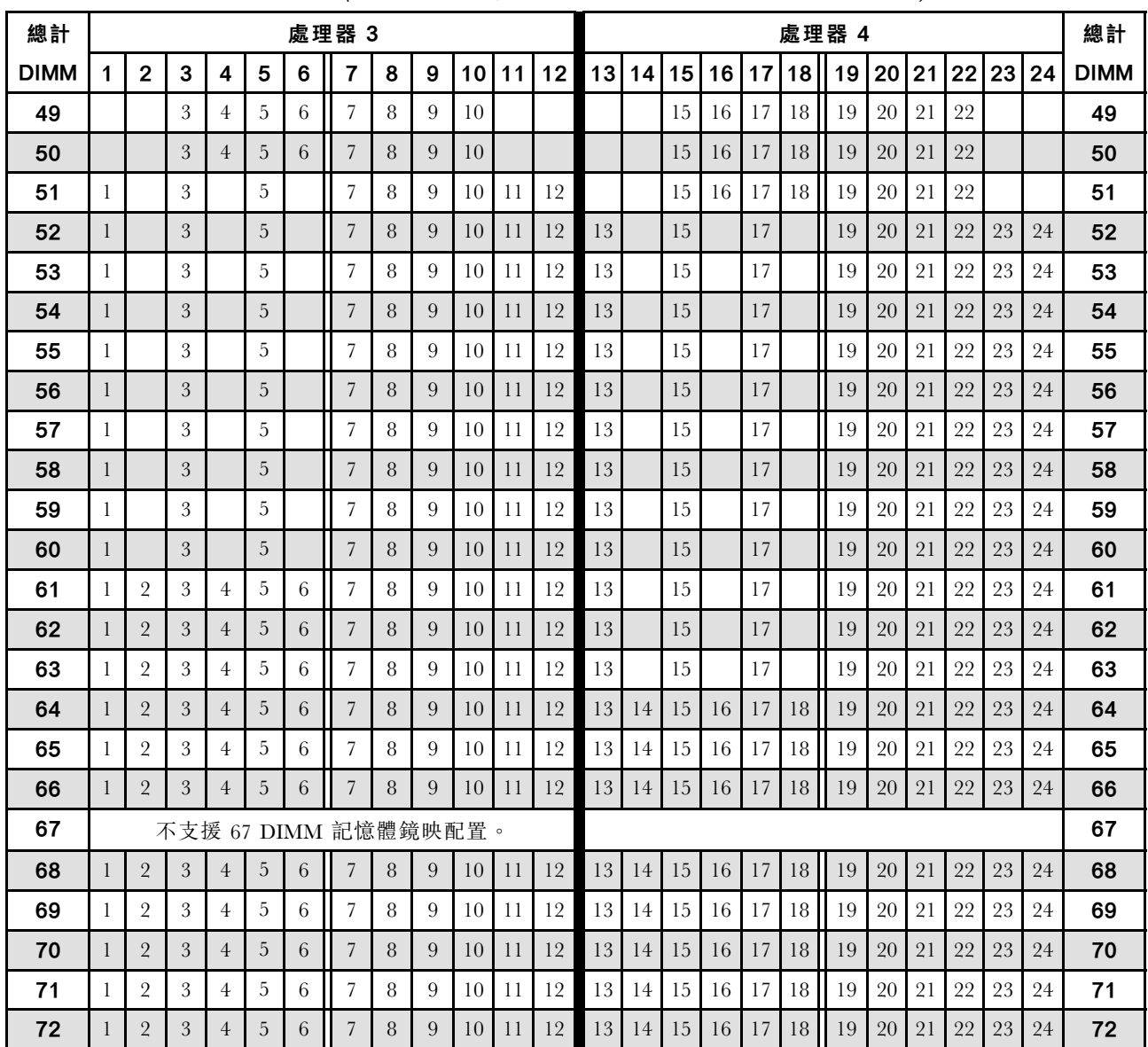

<span id="page-60-0"></span>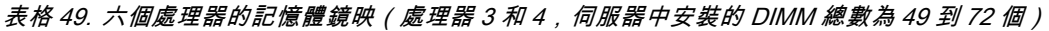

- 處理器 3 和 4 的 DIMM 插入順序:
	- [第 55](#page-58-0) 頁表格 47 「[六個處理器的記憶體鏡映\(處理器 3 和 4,伺服器中安裝的 DIMM 總數為 12 到](#page-58-0) [24 個\)](#page-58-0)」
	- [第 56](#page-59-0) 頁表格 48 「[六個處理器的記憶體鏡映\(處理器 3 和 4,伺服器中安裝的 DIMM 總數為 25 到](#page-59-0) [48 個\)](#page-59-0)」
- 若要為具有 49 到 72 個 DIMM 的系統,繼續插入 DIMM:
	- [第 54](#page-57-0) 頁表格 46 「[六個處理器的記憶體鏡映\(處理器 1 和 2,伺服器中安裝的 DIMM 總數為 49 到](#page-57-0) [72 個\)](#page-57-0)」
	- [第 60](#page-63-0) 頁表格 52 「[六個處理器的記憶體鏡映\(處理器 5 和 6,伺服器中安裝的 DIMM 總數為 49 到](#page-63-0) [72 個\)](#page-63-0)」
	- [第 63](#page-66-0) 頁表格 55 「[六個處理器的記憶體鏡映\(處理器 7 和 8,伺服器中安裝的 DIMM 總數為 49 到](#page-66-0) [72 個\)](#page-66-0)」

| 總計          |                |   |   |   |   | 處理器 5          |   |   |                 |    |    |    |  |             |                 | 處理器 6 插槽是空的                 |  |  | 總計          |
|-------------|----------------|---|---|---|---|----------------|---|---|-----------------|----|----|----|--|-------------|-----------------|-----------------------------|--|--|-------------|
| <b>DIMM</b> | $\overline{2}$ | 3 | 4 | 5 | 6 | $\overline{7}$ | 8 | 9 | 10 <sup>1</sup> | 11 | 12 | 13 |  | 14 15 16 17 | 18 <sup>1</sup> | 19   20   21   22   23   24 |  |  | <b>DIMM</b> |
| 12          |                |   |   |   |   |                | 8 |   | 10              |    |    |    |  |             |                 |                             |  |  | 12          |
| 13          |                |   |   |   |   |                | 8 |   | 10              |    |    |    |  |             |                 |                             |  |  | 13          |
| 14          |                |   |   |   |   |                | 8 |   | 10              |    |    |    |  |             |                 |                             |  |  | 14          |
| 15          |                |   |   |   |   |                | 8 |   | 10              |    |    |    |  |             |                 |                             |  |  | 15          |
| 16          |                |   |   |   |   |                | 8 |   | 10              |    |    |    |  |             |                 |                             |  |  | 16          |
| 17          |                |   |   |   |   |                | 8 |   | 10              |    | 12 |    |  |             |                 |                             |  |  | 17          |
| 18          |                |   |   |   |   |                | 8 |   | 10              |    | 12 |    |  |             |                 |                             |  |  | 18          |
| 19          |                |   |   |   |   |                | 8 |   | 10              |    | 12 |    |  |             |                 |                             |  |  | 19          |
| 20          |                |   |   |   |   |                | 8 |   | 10              |    | 12 |    |  |             |                 |                             |  |  | 20          |
| 21          |                |   |   |   |   |                | 8 |   | 10              |    | 12 |    |  |             |                 |                             |  |  | 21          |
| 22          |                |   |   |   |   |                | 8 |   | 10              |    | 12 |    |  |             |                 |                             |  |  | 22          |
| 23          |                | 3 |   | 5 |   |                | 8 |   | 10              |    |    |    |  |             |                 |                             |  |  | 23          |
| 24          |                | 3 |   | 5 |   |                | 8 |   | 10              |    |    |    |  |             |                 |                             |  |  | 24          |

<span id="page-61-0"></span>表格 50. 六個處理器的記憶體鏡映(處理器 <sup>5</sup> 和 6,伺服器中安裝的 DIMM 總數為 <sup>12</sup> 到 <sup>24</sup> 個)

• 處理器 5 和 6 的 DIMM 插入順序:

– [第 59](#page-62-0) 頁表格 51 「[六個處理器的記憶體鏡映\(處理器 5 和 6,伺服器中安裝的 DIMM 總數為 25 到](#page-62-0) [48 個\)](#page-62-0)」

– [第 60](#page-63-0) 頁表格 52 「[六個處理器的記憶體鏡映\(處理器 5 和 6,伺服器中安裝的 DIMM 總數為 49 到](#page-63-0) [72 個\)](#page-63-0)」

• 若要為具有 12 到 24 個 DIMM 的系統,繼續插入 DIMM:

- [第 52](#page-55-0) 頁表格 44 「[六個處理器的記憶體鏡映\(處理器 1 和 2,伺服器中安裝的 DIMM 總數為 12 到](#page-55-0) [24 個\)](#page-55-0)」
- [第 55](#page-58-0) 頁表格 47 「[六個處理器的記憶體鏡映\(處理器 3 和 4,伺服器中安裝的 DIMM 總數為 12 到](#page-58-0) [24 個\)](#page-58-0)」
- [第 61](#page-64-0) 頁表格 53 「[六個處理器的記憶體鏡映\(處理器 7 和 8,伺服器中安裝的 DIMM 總數為 12 到](#page-64-0) [24 個\)](#page-64-0) 」

#### <span id="page-62-0"></span>表格 51. 六個處理器的記憶體鏡映(處理器 <sup>5</sup> 和 6,伺服器中安裝的 DIMM 總數為 <sup>25</sup> 到 <sup>48</sup> 個)

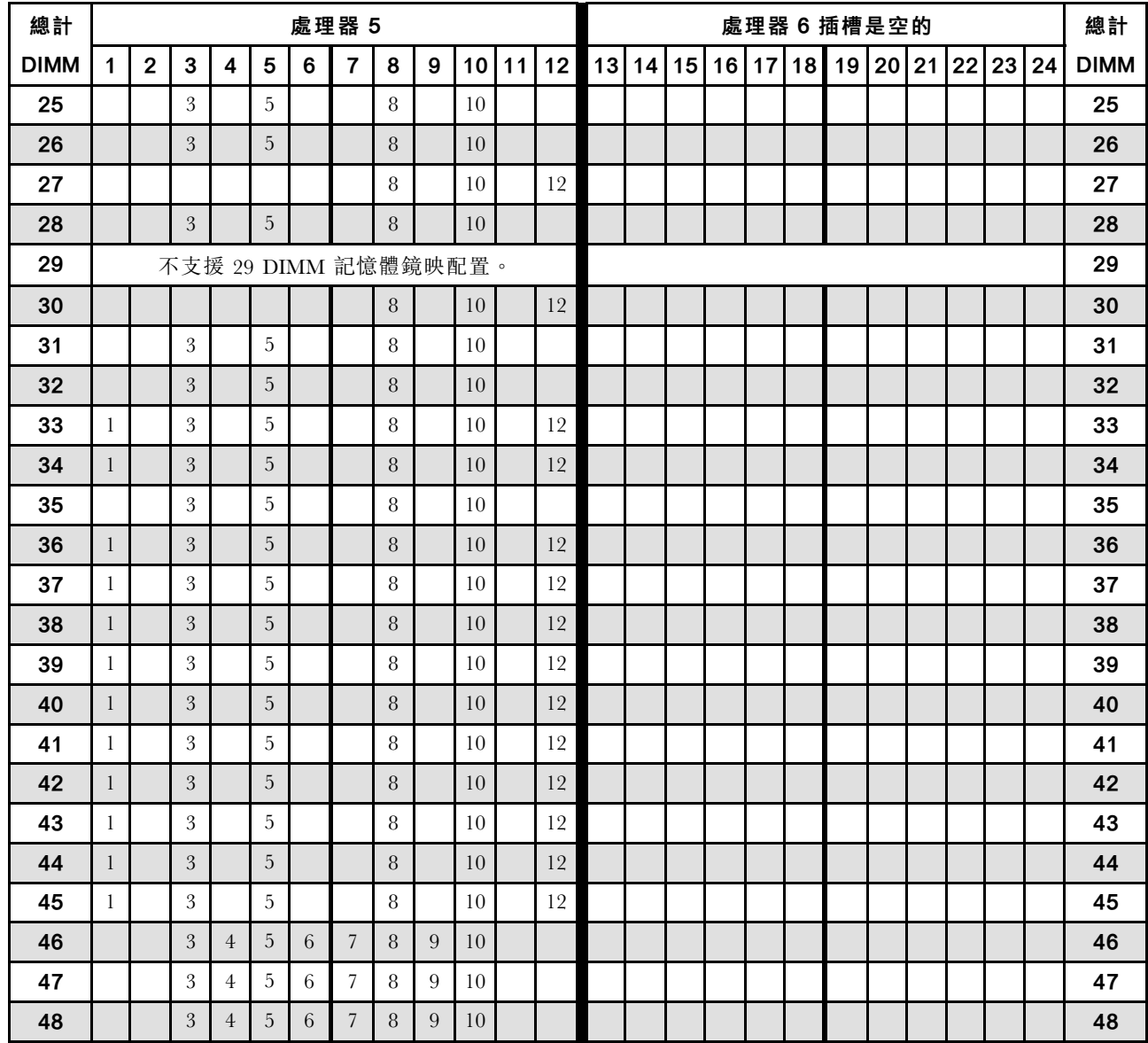

附註:處理器 6 實際上是安裝在處理器 7 插槽中。

六個處理器系統的相關 DIMM 插入順序:

• 處理器 5 和 6 的 DIMM 插入順序:

– [第 58](#page-61-0) 頁表格 50 「[六個處理器的記憶體鏡映\(處理器 5 和 6,伺服器中安裝的 DIMM 總數為 12 到](#page-61-0) [24 個\)](#page-61-0) 」

- [第 60](#page-63-0) 頁表格 52 「[六個處理器的記憶體鏡映\(處理器 5 和 6,伺服器中安裝的 DIMM 總數為 49 到](#page-63-0) [72 個\)](#page-63-0)」
- 若要為具有 25 到 48 個 DIMM 的系統,繼續插入 DIMM:
	- [第 53](#page-56-0) 頁表格 45 「[六個處理器的記憶體鏡映\(處理器 1 和 2,伺服器中安裝的 DIMM 總數為 25 到](#page-56-0) [48 個\)](#page-56-0)」
	- [第 56](#page-59-0) 頁表格 48 「[六個處理器的記憶體鏡映\(處理器 3 和 4,伺服器中安裝的 DIMM 總數為 25 到](#page-59-0) [48 個\)](#page-59-0) 」
	- [第 62](#page-65-0) 頁表格 54 「[六個處理器的記憶體鏡映\(處理器 7 和 8,伺服器中安裝的 DIMM 總數為 25 到](#page-65-0) [48 個\)](#page-65-0)」

| 總計          |              |                |   |                         |             |         | 處理器 5                |        |                  |    |    |    |    |       |          |  | 處理器 6 插槽是空的 |       |    |    |    | 總計          |
|-------------|--------------|----------------|---|-------------------------|-------------|---------|----------------------|--------|------------------|----|----|----|----|-------|----------|--|-------------|-------|----|----|----|-------------|
| <b>DIMM</b> | $\mathbf{1}$ | $\mathbf 2$    | 3 | $\overline{\mathbf{4}}$ | 5           | 6       | 7                    | 8      | 9                | 10 | 11 | 12 | 13 | 14 15 | 16 17 18 |  | 19          | 20 21 | 22 | 23 | 24 | <b>DIMM</b> |
| 49          |              |                | 3 | $\overline{4}$          | $\mathbf 5$ | 6       | $\overline{7}$       | 8      | 9                | 10 |    |    |    |       |          |  |             |       |    |    |    | 49          |
| 50          |              |                | 3 | $\overline{4}$          | 5           | 6       | $\overline{7}$       | 8      | 9                | 10 |    |    |    |       |          |  |             |       |    |    |    | 50          |
| 51          |              |                | 3 | $\overline{4}$          | 5           | $\,6\,$ | 7                    | 8      | 9                | 10 |    |    |    |       |          |  |             |       |    |    |    | 51          |
| 52          |              |                | 3 | $\overline{4}$          | 5           | 6       | 7                    | 8      | 9                | 10 |    |    |    |       |          |  |             |       |    |    |    | 52          |
| 53          | $\mathbf{1}$ |                | 3 |                         | 5           |         |                      | 8      |                  | 10 |    | 12 |    |       |          |  |             |       |    |    |    | 53          |
| 54          | $\mathbf{1}$ |                | 3 |                         | 5           |         | $\overline{7}$       | 8      | 9                | 10 | 11 | 12 |    |       |          |  |             |       |    |    |    | 54          |
| 55          |              |                | 3 | $\overline{4}$          | 5           | 6       | 7                    | 8      | 9                | 10 |    |    |    |       |          |  |             |       |    |    |    | 55          |
| 56          | $\mathbf{1}$ |                | 3 |                         | 5           |         | $\overline{7}$       | 8      | 9                | 10 | 11 | 12 |    |       |          |  |             |       |    |    |    | 56          |
| 57          | $\mathbf{1}$ |                | 3 |                         | $\mathbf 5$ |         | 7                    | 8      | $\boldsymbol{9}$ | 10 | 11 | 12 |    |       |          |  |             |       |    |    |    | 57          |
| 58          |              |                | 3 | $\overline{4}$          | 5           | 6       | $\overline{7}$       | 8      | 9                | 10 |    |    |    |       |          |  |             |       |    |    |    | 58          |
| 59          | $\mathbf{1}$ |                | 3 |                         | 5           |         | $\overline{7}$       | $\, 8$ | 9                | 10 | 11 | 12 |    |       |          |  |             |       |    |    |    | 59          |
| 60          | $\mathbf{1}$ |                | 3 |                         | 5           |         | $\overline{7}$       | 8      | 9                | 10 | 11 | 12 |    |       |          |  |             |       |    |    |    | 60          |
| 61          |              |                | 3 | $\overline{4}$          | 5           | 6       | 7                    | 8      | 9                | 10 |    |    |    |       |          |  |             |       |    |    |    | 61          |
| 62          | $\mathbf{1}$ |                | 3 |                         | 5           |         | $\overline{7}$       | 8      | 9                | 10 | 11 | 12 |    |       |          |  |             |       |    |    |    | 62          |
| 63          | 1            |                | 3 |                         | 5           |         | 7                    | 8      | $\boldsymbol{9}$ | 10 | 11 | 12 |    |       |          |  |             |       |    |    |    | 63          |
| 64          |              |                | 3 | $\overline{4}$          | $\mathbf 5$ | 6       | $\overline{7}$       | 8      | 9                | 10 |    |    |    |       |          |  |             |       |    |    |    | 64          |
| 65          | $\mathbf{1}$ |                | 3 |                         | 5           |         | 7                    | 8      | 9                | 10 | 11 | 12 |    |       |          |  |             |       |    |    |    | 65          |
| 66          | $\mathbf{1}$ |                | 3 |                         | 5           |         | $\overline{7}$       | 8      | 9                | 10 | 11 | 12 |    |       |          |  |             |       |    |    |    | 66          |
| 67          |              |                |   |                         |             |         | 不支援 67 DIMM 記憶體鏡映配置。 |        |                  |    |    |    |    |       |          |  |             |       |    |    |    | 67          |
| 68          | $\mathbf{1}$ | $\overline{2}$ | 3 | $\overline{4}$          | $\sqrt{5}$  | 6       | $\overline{7}$       | $\, 8$ | 9                | 10 | 11 | 12 |    |       |          |  |             |       |    |    |    | 68          |
| 69          | $\mathbf{1}$ | $\overline{2}$ | 3 | 4                       | 5           | 6       | 7                    | 8      | 9                | 10 | 11 | 12 |    |       |          |  |             |       |    |    |    | 69          |
| 70          |              |                |   |                         |             |         | 不支援 70 DIMM 記憶體鏡映配置。 |        |                  |    |    |    |    |       |          |  |             |       |    |    |    | 70          |
| 71          |              |                |   |                         |             |         | 不支援 71 DIMM 記憶體鏡映配置。 |        |                  |    |    |    |    |       |          |  |             |       |    |    |    | 71          |
| 72          | 1            | $\overline{2}$ | 3 | $\overline{4}$          | $\mathbf 5$ | 6       | 7                    | $\, 8$ | 9                | 10 | 11 | 12 |    |       |          |  |             |       |    |    |    | 72          |

<span id="page-63-0"></span>表格 52. 六個處理器的記憶體鏡映(處理器 <sup>5</sup> 和 6,伺服器中安裝的 DIMM 總數為 <sup>49</sup> 到 <sup>72</sup> 個)

- 處理器 5 和 6 的 DIMM 插入順序:
	- [第 58](#page-61-0) 頁表格 50 「[六個處理器的記憶體鏡映\(處理器 5 和 6,伺服器中安裝的 DIMM 總數為 12 到](#page-61-0) [24 個\)](#page-61-0) 」
	- [第 59](#page-62-0) 頁表格 51 「[六個處理器的記憶體鏡映\(處理器 5 和 6,伺服器中安裝的 DIMM 總數為 25 到](#page-62-0) [48 個\)](#page-62-0)」
- 若要為具有 49 到 72 個 DIMM 的系統,繼續插入 DIMM:
	- [第 54](#page-57-0) 頁表格 46 「[六個處理器的記憶體鏡映\(處理器 1 和 2,伺服器中安裝的 DIMM 總數為 49 到](#page-57-0) [72 個\)](#page-57-0)」
	- [第 57](#page-60-0) 頁表格 49 「[六個處理器的記憶體鏡映\(處理器 3 和 4,伺服器中安裝的 DIMM 總數為 49 到](#page-60-0) [72 個\)](#page-60-0)」
	- [第 63](#page-66-0) 頁表格 55 「[六個處理器的記憶體鏡映\(處理器 7 和 8,伺服器中安裝的 DIMM 總數為 49 到](#page-66-0) [72 個\)](#page-66-0)」

#### <span id="page-64-0"></span>表格 53. 六個處理器的記憶體鏡映(處理器 7 和 8,伺服器中安裝的 DIMM 總數為 12 到 24 個)

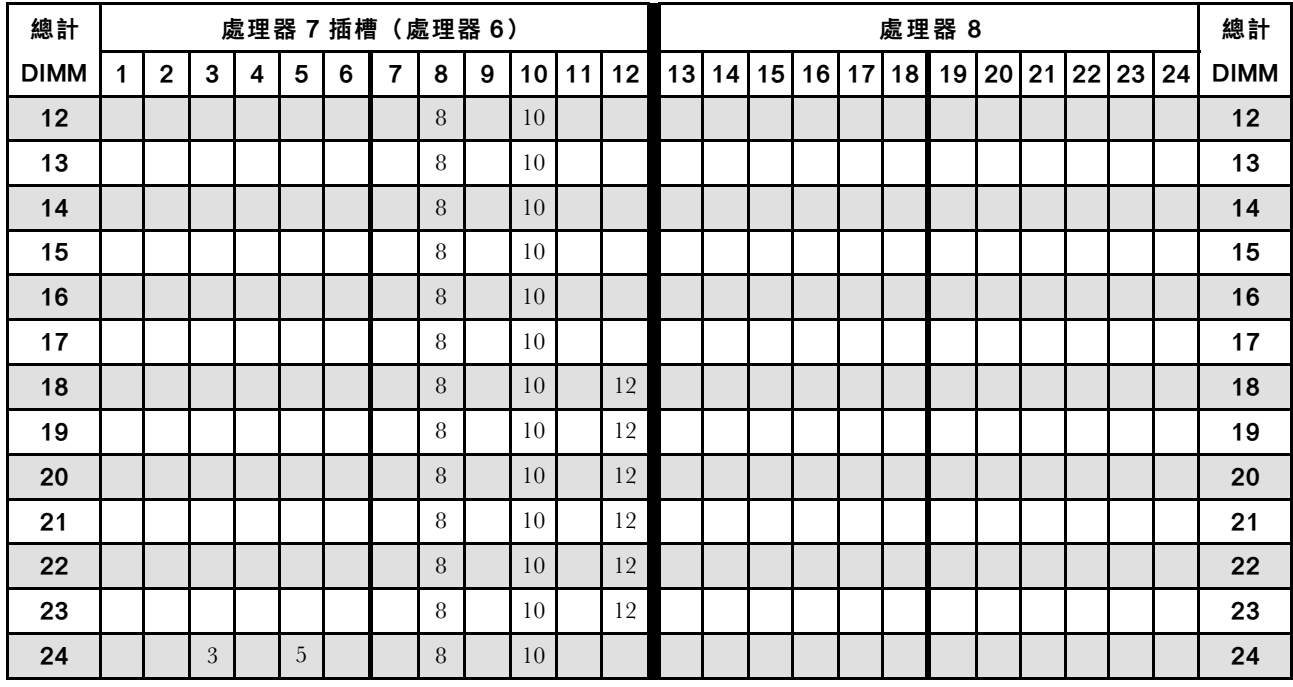

附註:處理器 6 實際上是安裝在處理器 7 插槽中。

六個處理器系統的相關 DIMM 插入順序:

• 處理器 7 和 8 的 DIMM 插入順序:

- [第 62](#page-65-0) 頁表格 54 「[六個處理器的記憶體鏡映\(處理器 7 和 8,伺服器中安裝的 DIMM 總數為 25 到](#page-65-0) [48 個\)](#page-65-0) 」
- [第 63](#page-66-0) 頁表格 55 「[六個處理器的記憶體鏡映\(處理器 7 和 8,伺服器中安裝的 DIMM 總數為 49 到](#page-66-0) [72 個\)](#page-66-0)」
- 若要為具有 12 到 24 個 DIMM 的系統,繼續插入 DIMM:
	- [第 52](#page-55-0) 頁表格 44 「[六個處理器的記憶體鏡映\(處理器 1 和 2,伺服器中安裝的 DIMM 總數為 12 到](#page-55-0) [24 個\)](#page-55-0)」
	- [第 55](#page-58-0) 頁表格 47 「[六個處理器的記憶體鏡映\(處理器 3 和 4,伺服器中安裝的 DIMM 總數為 12 到](#page-58-0) [24 個\)](#page-58-0)」
	- [第 58](#page-61-0) 頁表格 50 「[六個處理器的記憶體鏡映\(處理器 5 和 6,伺服器中安裝的 DIMM 總數為 12 到](#page-61-0) [24 個\)](#page-61-0) 」

| 總計          |              |              |                  |                         |                |   |                | 處理器 7 插槽 (處理器 6)     |   |    |           |       |             | 處理器 8 |    |       |    |    |    | 總計          |
|-------------|--------------|--------------|------------------|-------------------------|----------------|---|----------------|----------------------|---|----|-----------|-------|-------------|-------|----|-------|----|----|----|-------------|
| <b>DIMM</b> | $\mathbf{1}$ | $\mathbf{2}$ | $\mathbf{3}$     | $\overline{\mathbf{4}}$ | $\overline{5}$ | 6 | $\overline{7}$ | 8                    | 9 | 10 | $11$   12 | 13 14 | 15 16 17 18 |       | 19 | 20 21 | 22 | 23 | 24 | <b>DIMM</b> |
| 25          |              |              |                  |                         |                |   |                | $\, 8$               |   | 10 | $12\,$    |       |             |       |    |       |    |    |    | 25          |
| 26          |              |              | $\sqrt{3}$       |                         | 5              |   |                | 8                    |   | 10 |           |       |             |       |    |       |    |    |    | 26          |
| 27          |              |              |                  |                         |                |   |                | 8                    |   | 10 | $12\,$    |       |             |       |    |       |    |    |    | 27          |
| 28          |              |              | $\sqrt{3}$       |                         | $\mathbf 5$    |   |                | 8                    |   | 10 |           |       |             |       |    |       |    |    |    | 28          |
| 29          |              |              |                  |                         |                |   |                | 不支援 29 DIMM 記憶體鏡映配置。 |   |    |           |       |             |       |    |       |    |    |    | 29          |
| 30          |              |              |                  |                         |                |   |                | $8\phantom{1}$       |   | 10 | 12        |       |             |       |    |       |    |    |    | 30          |
| 31          |              |              |                  |                         |                |   |                | 8                    |   | 10 | 12        |       |             |       |    |       |    |    |    | 31          |
| 32          |              |              | 3                |                         | 5              |   |                | 8                    |   | 10 |           |       |             |       |    |       |    |    |    | 32          |
| 33          |              |              |                  |                         |                |   |                | 8                    |   | 10 | 12        |       |             |       |    |       |    |    |    | 33          |
| 34          |              |              | $\sqrt{3}$       |                         | 5              |   |                | $8\phantom{1}$       |   | 10 |           |       |             |       |    |       |    |    |    | 34          |
| 35          |              |              | $\sqrt{3}$       |                         | $\mathbf 5$    |   |                | 8                    |   | 10 |           |       |             |       |    |       |    |    |    | 35          |
| 36          | $\mathbf{1}$ |              | 3                |                         | $\mathbf 5$    |   |                | $\, 8$               |   | 10 | 12        |       |             |       |    |       |    |    |    | 36          |
| 37          |              |              | 3                |                         | 5              |   |                | 8                    |   | 10 |           |       |             |       |    |       |    |    |    | 37          |
| 38          |              |              | $\sqrt{3}$       |                         | $\mathbf 5$    |   |                | 8                    |   | 10 |           |       |             |       |    |       |    |    |    | 38          |
| 39          | $\mathbf{1}$ |              | 3                |                         | 5              |   |                | 8                    |   | 10 | 12        |       |             |       |    |       |    |    |    | 39          |
| 40          | $\mathbf{1}$ |              | 3                |                         | $\mathbf 5$    |   |                | $\, 8$               |   | 10 | 12        |       |             |       |    |       |    |    |    | 40          |
| 41          | 1            |              | $\overline{3}$   |                         | $\mathbf 5$    |   |                | 8                    |   | 10 | 12        |       |             |       |    |       |    |    |    | 41          |
| 42          | $\mathbf{1}$ |              | 3                |                         | 5              |   |                | 8                    |   | 10 | 12        |       |             |       |    |       |    |    |    | 42          |
| 43          | 1            |              | $\sqrt{3}$       |                         | $\mathbf 5$    |   |                | $\, 8$               |   | 10 | 12        |       |             |       |    |       |    |    |    | 43          |
| 44          | $\mathbf{1}$ |              | 3                |                         | $\mathbf 5$    |   |                | 8                    |   | 10 | 12        |       |             |       |    |       |    |    |    | 44          |
| 45          | $\mathbf{1}$ |              | $\boldsymbol{3}$ |                         | 5              |   |                | $\, 8$               |   | 10 | $12\,$    |       |             |       |    |       |    |    |    | 45          |
| 46          | $\mathbf{1}$ |              | $\sqrt{3}$       |                         | 5              |   |                | $\, 8$               |   | 10 | 12        |       |             |       |    |       |    |    |    | 46          |
| 47          | $\mathbf{1}$ |              | $\boldsymbol{3}$ |                         | $\mathbf 5$    |   |                | 8                    |   | 10 | 12        |       |             |       |    |       |    |    |    | 47          |
| 48          |              |              | 3                | $\overline{4}$          | 5              | 6 | $\overline{7}$ | 8                    | 9 | 10 |           |       |             |       |    |       |    |    |    | 48          |

<span id="page-65-0"></span>表格 54. 六個處理器的記憶體鏡映(處理器 7 和 8,伺服器中安裝的 DIMM 總數為 25 到 48 個)

- 處理器 7 和 8 的 DIMM 插入順序:
	- [第 61](#page-64-0) 頁表格 53 「[六個處理器的記憶體鏡映\(處理器 7 和 8,伺服器中安裝的 DIMM 總數為 12 到](#page-64-0) [24 個\)](#page-64-0)」
	- [第 63](#page-66-0) 頁表格 55 「[六個處理器的記憶體鏡映\(處理器 7 和 8,伺服器中安裝的 DIMM 總數為 49 到](#page-66-0) [72 個\)](#page-66-0)」
- 若要為具有 25 到 48 個 DIMM 的系統,繼續插入 DIMM:
	- [第 53](#page-56-0) 頁表格 45 「[六個處理器的記憶體鏡映\(處理器 1 和 2,伺服器中安裝的 DIMM 總數為 25 到](#page-56-0) [48 個\)](#page-56-0)」
	- [第 56](#page-59-0) 頁表格 48 「[六個處理器的記憶體鏡映\(處理器 3 和 4,伺服器中安裝的 DIMM 總數為 25 到](#page-59-0) [48 個\)](#page-59-0) 」
	- [第 59](#page-62-0) 頁表格 51 「[六個處理器的記憶體鏡映\(處理器 5 和 6,伺服器中安裝的 DIMM 總數為 25 到](#page-62-0) [48 個\)](#page-62-0)

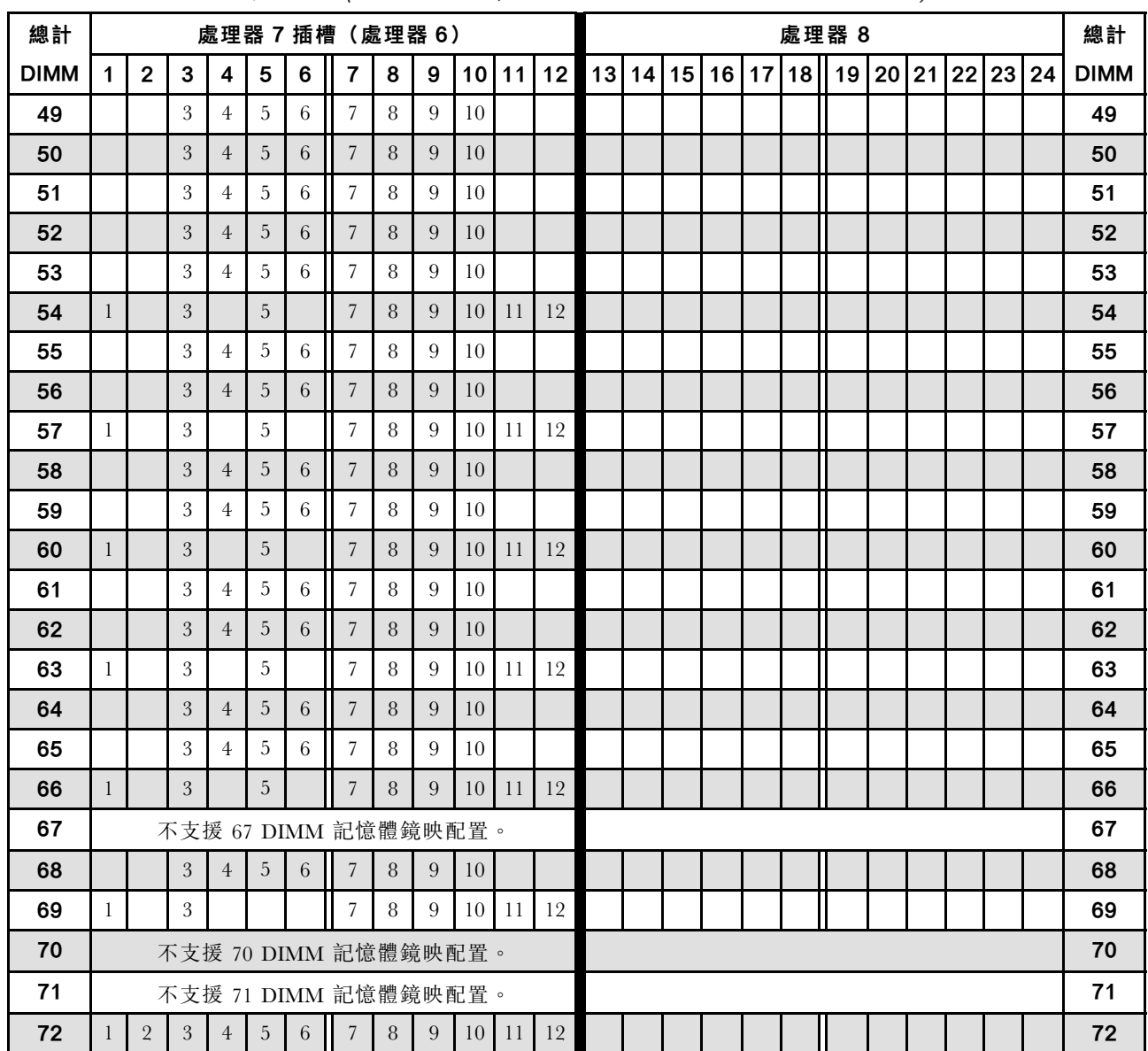

<span id="page-66-0"></span>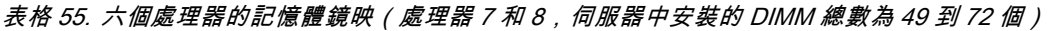

- 處理器 7 和 8 的 DIMM 插入順序:
	- [第 61](#page-64-0) 頁表格 53 「[六個處理器的記憶體鏡映\(處理器 7 和 8,伺服器中安裝的 DIMM 總數為 12 到](#page-64-0) [24 個\)](#page-64-0)」
	- [第 62](#page-65-0) 頁表格 54 「[六個處理器的記憶體鏡映\(處理器 7 和 8,伺服器中安裝的 DIMM 總數為 25 到](#page-65-0) [48 個\)](#page-65-0) 」
- 若要為具有 49 到 72 個 DIMM 的系統,繼續插入 DIMM:
	- [第 54](#page-57-0) 頁表格 46 「[六個處理器的記憶體鏡映\(處理器 1 和 2,伺服器中安裝的 DIMM 總數為 49 到](#page-57-0) [72 個\)](#page-57-0)」
	- [第 57](#page-60-0) 頁表格 49 「[六個處理器的記憶體鏡映\(處理器 3 和 4,伺服器中安裝的 DIMM 總數為 49 到](#page-60-0) [72 個\)](#page-60-0)」
	- [第 60](#page-63-0) 頁表格 52 「[六個處理器的記憶體鏡映\(處理器 5 和 6,伺服器中安裝的 DIMM 總數為 49 到](#page-63-0) [72 個\)](#page-63-0)」

# <span id="page-67-0"></span>安裝順序︰八個處理器的記憶體鏡映

伺服器中安裝八個處理器時,記憶體鏡映適用的記憶體模組安裝順序。

下表顯示安裝八個處理器時,記憶體鏡映適用的 DIMM 插入順序。

- 處理器 1 和 2 安裝於下方運算匣的下方主機板中。
- 處理器 3 和 4 安裝於下方運算匣的上方主機板中。
- 處理器 5 和 6 安裝於上方運算匣的下方主機板中。
- 處理器 7 和 8 安裝於上方運算匣的上方主機板中。

附註:在記憶體升級期間新增一個或多個 DIMM 時,您可能需要移動其他已經安裝到新位置的 DIMM。

表格 56. 八個處理器的記憶體鏡映(處理器 1 和 2,伺服器中安裝的 DIMM 總數為 16 到 24 個)

| 總計          |             |   |   |   |   | 處理器 1 |   |   |    |    |    |    |    |    |    |    |    | 處理器 2 |    |    |    |       |    | 總計          |
|-------------|-------------|---|---|---|---|-------|---|---|----|----|----|----|----|----|----|----|----|-------|----|----|----|-------|----|-------------|
| <b>DIMM</b> | $\mathbf 2$ | 3 | 4 | 5 | 6 | 7     | 8 | 9 | 10 | 11 | 12 | 13 | 14 | 15 | 16 | 17 | 18 | 19    | 20 | 21 | 22 | 23 24 |    | <b>DIMM</b> |
| 16          |             |   |   |   |   |       | 8 |   | 10 |    |    |    |    |    |    |    |    |       | 20 |    | 22 |       |    | 16          |
| 17          |             |   |   |   |   |       | 8 |   | 10 |    | 12 |    |    |    |    |    |    |       | 20 |    | 22 |       |    | 17          |
| 18          |             |   |   |   |   |       | 8 |   | 10 |    | 12 |    |    |    |    |    |    |       | 20 |    | 22 |       | 24 | 18          |
| 19          |             |   |   |   |   |       | 8 |   | 10 |    | 12 |    |    |    |    |    |    |       | 20 |    | 22 |       | 24 | 19          |
| 20          |             |   |   |   |   |       | 8 |   | 10 |    | 12 |    |    |    |    |    |    |       | 20 |    | 22 |       | 24 | 20          |
| 21          |             |   |   |   |   |       | 8 |   | 10 |    | 12 |    |    |    |    |    |    |       | 20 |    | 22 |       | 24 | 21          |
| 22          |             |   |   |   |   |       | 8 |   | 10 |    | 12 |    |    |    |    |    |    |       | 20 |    | 22 |       | 24 | 22          |
| 23          |             |   |   |   |   |       | 8 |   | 10 |    | 12 |    |    |    |    |    |    |       | 20 |    | 22 |       | 24 | 23          |
| 24          |             |   |   |   |   |       | 8 |   | 10 |    | 12 |    |    |    |    |    |    |       | 20 |    | 22 |       | 24 | 24          |

- 處理器 1 和 2 的 DIMM 插入順序:
	- [第 65](#page-68-0) 頁表格 57 「[八個處理器的記憶體鏡映\(處理器 1 和 2,伺服器中安裝的 DIMM 總數為 25 到](#page-68-0) [48 個\)](#page-68-0)」
	- [第 66](#page-69-0) 頁表格 58 「[八個處理器的記憶體鏡映\(處理器 1 和 2,伺服器中安裝的 DIMM 總數為 49 到](#page-69-0) [72 個\)](#page-69-0)」
	- [第 67](#page-70-0) 頁表格 59 「[八個處理器的記憶體鏡映\(處理器 1 和 2,伺服器中安裝的 DIMM 總數為 73 到](#page-70-0) [96 個\)](#page-70-0)」
- 若要為具有 16 到 24 個 DIMM 的系統,繼續插入 DIMM:
	- [第 68](#page-71-0) 頁表格 60 「[八個處理器的記憶體鏡映\(處理器 3 和 4,伺服器中安裝的 DIMM 總數為 16 到](#page-71-0) [24 個\)](#page-71-0) 」
	- [第 72](#page-75-0) 頁表格 64 「[八個處理器的記憶體鏡映\(處理器 5 和 6,伺服器中安裝的 DIMM 總數為 16 到](#page-75-0) [24 個\)](#page-75-0) 」
	- [第 76](#page-79-0) 頁表格 68 「[八個處理器的記憶體鏡映\(處理器 7 和 8,伺服器中安裝的 DIMM 總數為 16 到](#page-79-0) [24 個\)](#page-79-0)」

| 總計          |              |              |                  |                         |                |   | 處理器 1          |   |   |                 |    |    |    |    |    |    |    |    | 處理器 2 |       |    |    |    | 總計          |
|-------------|--------------|--------------|------------------|-------------------------|----------------|---|----------------|---|---|-----------------|----|----|----|----|----|----|----|----|-------|-------|----|----|----|-------------|
| <b>DIMM</b> | 1            | $\mathbf{2}$ | 3                | $\overline{\mathbf{4}}$ | 5              | 6 | $\overline{7}$ | 8 | 9 | 10 <sup>°</sup> | 11 | 12 | 13 | 14 | 15 | 16 | 17 | 18 | 19    | 20 21 | 22 | 23 | 24 | <b>DIMM</b> |
| 25          |              |              | 3                |                         | 5              |   |                | 8 |   | 10              |    |    |    |    |    |    |    |    |       | 20    | 22 |    | 24 | 25          |
| 26          |              |              | 3                |                         | 5              |   |                | 8 |   | 10              |    |    |    |    | 15 |    | 17 |    |       | 20    | 22 |    |    | 26          |
| 27          |              |              | 3                |                         | 5              |   |                | 8 |   | 10              |    |    |    |    | 15 |    | 17 |    |       | 20    | 22 |    |    | 27          |
| 28          |              |              | 3                |                         | 5              |   |                | 8 |   | 10              |    |    |    |    | 15 |    | 17 |    |       | 20    | 22 |    |    | 28          |
| 29          |              |              | 3                |                         | 5              |   |                | 8 |   | 10              |    |    |    |    | 15 |    | 17 |    |       | 20    | 22 |    |    | 29          |
| 30          |              |              | 3                |                         | 5              |   |                | 8 |   | 10              |    |    |    |    | 15 |    | 17 |    |       | 20    | 22 |    |    | 30          |
| 31          |              |              | 3                |                         | 5              |   |                | 8 |   | 10              |    |    |    |    | 15 |    | 17 |    |       | 20    | 22 |    |    | 31          |
| 32          |              |              | 3                |                         | $\overline{5}$ |   |                | 8 |   | 10              |    |    |    |    | 15 |    | 17 |    |       | 20    | 22 |    |    | 32          |
| 33          | $\mathbf{1}$ |              | 3                |                         | 5              |   |                | 8 |   | 10              |    | 12 |    |    | 15 |    | 17 |    |       | 20    | 22 |    |    | 33          |
| 34          | $\mathbf{1}$ |              | 3                |                         | 5              |   |                | 8 |   | 10              |    | 12 |    |    | 15 |    | 17 |    |       | 20    | 22 |    |    | 34          |
| 35          | $\mathbf{1}$ |              | 3                |                         | 5              |   |                | 8 |   | 10              |    | 12 | 13 |    | 15 |    | 17 |    |       | 20    | 22 |    | 24 | 35          |
| 36          | $\mathbf{1}$ |              | 3                |                         | 5              |   |                | 8 |   | 10              |    | 12 | 13 |    | 15 |    | 17 |    |       | 20    | 22 |    | 24 | 36          |
| 37          | $\mathbf{1}$ |              | 3                |                         | 5              |   | $\overline{7}$ | 8 | 9 | 10              | 11 | 12 |    |    | 15 |    | 17 |    |       | 20    | 22 |    | 24 | 37          |
| 38          | $\mathbf{1}$ |              | 3                |                         | 5              |   |                | 8 |   | 10              |    | 12 | 13 |    | 15 |    | 17 |    |       | 20    | 22 |    | 24 | 38          |
| 39          | $\mathbf{1}$ |              | 3                |                         | 5              |   | $\overline{7}$ | 8 | 9 | 10              | 11 | 12 | 13 |    | 15 |    | 17 |    |       | 20    | 22 |    | 24 | 39          |
| 40          | $\mathbf{1}$ |              | 3                |                         | 5              |   |                | 8 |   | 10              |    | 12 | 13 |    | 15 |    | 17 |    |       | 20    | 22 |    | 24 | 40          |
| 41          | $\mathbf{1}$ |              | $\boldsymbol{3}$ |                         | $\mathbf 5$    |   | $\overline{7}$ | 8 | 9 | 10              | 11 | 12 | 13 |    | 15 |    | 17 |    |       | 20    | 22 |    | 24 | 41          |
| 42          | $\mathbf{1}$ |              | 3                |                         | 5              |   |                | 8 |   | 10              |    | 12 | 13 |    | 15 |    | 17 |    |       | 20    | 22 |    | 24 | 42          |
| 43          | $\mathbf{1}$ |              | 3                |                         | 5              |   | $\overline{7}$ | 8 | 9 | 10              | 11 | 12 | 13 |    | 15 |    | 17 |    |       | 20    | 22 |    | 24 | 43          |
| 44          | $\mathbf{1}$ |              | 3                |                         | 5              |   |                | 8 |   | 10              |    | 12 | 13 |    | 15 |    | 17 |    |       | 20    | 22 |    | 24 | 44          |
| 45          | $\mathbf{1}$ |              | 3                |                         | 5              |   | $\overline{7}$ | 8 | 9 | 10              | 11 | 12 | 13 |    | 15 |    | 17 |    |       | 20    | 22 |    | 24 | 45          |
| 46          | $\mathbf{1}$ |              | 3                |                         | 5              |   |                | 8 |   | 10              |    | 12 | 13 |    | 15 |    | 17 |    |       | 20    | 22 |    | 24 | 46          |
| 47          | $\mathbf{1}$ |              | 3                |                         | 5              |   | $\overline{7}$ | 8 | 9 | 10              | 11 | 12 | 13 |    | 15 |    | 17 |    |       | 20    | 22 |    | 24 | 47          |
| 48          | $\mathbf{1}$ |              | 3                |                         | 5              |   |                | 8 |   | 10              |    | 12 | 13 |    | 15 |    | 17 |    |       | 20    | 22 |    | 24 | 48          |

<span id="page-68-0"></span>表格 57. 八個處理器的記憶體鏡映(處理器 1 和 2,伺服器中安裝的 DIMM 總數為 25 到 48 個)

- 處理器 1 和 2 的 DIMM 插入順序:
	- [第 64](#page-67-0) 頁表格 56 「[八個處理器的記憶體鏡映\(處理器 1 和 2,伺服器中安裝的 DIMM 總數為 16 到](#page-67-0) [24 個\)](#page-67-0)」
	- [第 66](#page-69-0) 頁表格 58 「[八個處理器的記憶體鏡映\(處理器 1 和 2,伺服器中安裝的 DIMM 總數為 49 到](#page-69-0) [72 個\)](#page-69-0)」
	- [第 67](#page-70-0) 頁表格 59 「[八個處理器的記憶體鏡映\(處理器 1 和 2,伺服器中安裝的 DIMM 總數為 73 到](#page-70-0) [96 個\)](#page-70-0)」
- 若要為具有 25 到 48 個 DIMM 的系統,繼續插入 DIMM:
	- [第 69](#page-72-0) 頁表格 61 「[八個處理器的記憶體鏡映\(處理器 3 和 4,伺服器中安裝的 DIMM 總數為 25 到](#page-72-0) [48 個\)](#page-72-0)」
	- [第 73](#page-76-0) 頁表格 65 「[八個處理器的記憶體鏡映\(處理器 5 和 6,伺服器中安裝的 DIMM 總數為 25 到](#page-76-0) [48 個\)](#page-76-0) 」
	- [第 77](#page-80-0) 頁表格 69 「[八個處理器的記憶體鏡映\(處理器 7 和 8,伺服器中安裝的 DIMM 總數為 25 到](#page-80-0) [48 個\)](#page-80-0) 」

| 總計          |              |                |   |                |             |   | 處理器 1          |   |   |    |    |    |    |    |    |    |    |    | 處理器 2 |        |    |    |    |    | 總計          |
|-------------|--------------|----------------|---|----------------|-------------|---|----------------|---|---|----|----|----|----|----|----|----|----|----|-------|--------|----|----|----|----|-------------|
| <b>DIMM</b> | 1            | $\overline{2}$ | 3 | 4              | 5           | 6 | 7              | 8 | 9 | 10 | 11 | 12 | 13 | 14 | 15 | 16 | 17 | 18 | 19    | 20     | 21 | 22 | 23 | 24 | <b>DIMM</b> |
| 49          | $\mathbf{1}$ |                | 3 |                | 5           |   | 7              | 8 | 9 | 10 | 11 | 12 | 13 |    | 15 |    | 17 |    |       | 20     |    | 22 |    | 24 | 49          |
| 50          |              |                | 3 | $\overline{4}$ | 5           | 6 | $\overline{7}$ | 8 | 9 | 10 |    |    | 13 |    | 15 |    | 17 |    |       | 20     |    | 22 |    | 24 | 50          |
| 51          | $\mathbf{1}$ |                | 3 |                | 5           |   | $\overline{7}$ | 8 | 9 | 10 | 11 | 12 | 13 |    | 15 |    | 17 |    |       | 20     |    | 22 |    | 24 | 51          |
| 52          |              |                | 3 | $\overline{4}$ | 5           | 6 | 7              | 8 | 9 | 10 |    |    |    |    | 15 | 16 | 17 | 18 | 19    | 20     | 21 | 22 |    |    | 52          |
| 53          | $\mathbf{1}$ |                | 3 |                | 5           |   | 7              | 8 | 9 | 10 | 11 | 12 |    |    | 15 | 16 | 17 | 18 | 19    | 20     | 21 | 22 |    |    | 53          |
| 54          |              |                | 3 | $\overline{4}$ | 5           | 6 | $\overline{7}$ | 8 | 9 | 10 |    |    |    |    | 15 | 16 | 17 | 18 | 19    | 20     | 21 | 22 |    |    | 54          |
| 55          | $\mathbf{1}$ |                | 3 |                | 5           |   | 7              | 8 | 9 | 10 | 11 | 12 |    |    | 15 | 16 | 17 | 18 | 19    | 20     | 21 | 22 |    |    | 55          |
| 56          |              |                | 3 | $\overline{4}$ | 5           | 6 | $\overline{7}$ | 8 | 9 | 10 |    |    |    |    | 15 | 16 | 17 | 18 | 19    | 20     | 21 | 22 |    |    | 56          |
| 57          | $\mathbf{1}$ |                | 3 |                | 5           |   | 7              | 8 | 9 | 10 | 11 | 12 |    |    | 15 | 16 | 17 | 18 | 19    | 20     | 21 | 22 |    |    | 57          |
| 58          |              |                | 3 | $\overline{4}$ | 5           | 6 | 7              | 8 | 9 | 10 |    |    |    |    | 15 | 16 | 17 | 18 | 19    | $20\,$ | 21 | 22 |    |    | 58          |
| 59          | $\mathbf{1}$ |                | 3 |                | 5           |   | 7              | 8 | 9 | 10 | 11 | 12 |    |    | 15 | 16 | 17 | 18 | 19    | 20     | 21 | 22 |    |    | 59          |
| 60          |              |                | 3 | $\overline{4}$ | 5           | 6 | $\overline{7}$ | 8 | 9 | 10 |    |    |    |    | 15 | 16 | 17 | 18 | 19    | 20     | 21 | 22 |    |    | 60          |
| 61          | $\mathbf{1}$ |                | 3 |                | 5           |   | 7              | 8 | 9 | 10 | 11 | 12 |    |    | 15 | 16 | 17 | 18 | 19    | 20     | 21 | 22 |    |    | 61          |
| 62          |              |                | 3 | $\overline{4}$ | 5           | 6 | 7              | 8 | 9 | 10 |    |    |    |    | 15 | 16 | 17 | 18 | 19    | 20     | 21 | 22 |    |    | 62          |
| 63          | $\mathbf{1}$ |                | 3 |                | 5           |   | 7              | 8 | 9 | 10 | 11 | 12 |    |    | 15 | 16 | 17 | 18 | 19    | 20     | 21 | 22 |    |    | 63          |
| 64          |              |                | 3 | $\overline{4}$ | 5           | 6 | 7              | 8 | 9 | 10 |    |    |    |    | 15 | 16 | 17 | 18 | 19    | 20     | 21 | 22 |    |    | 64          |
| 65          | $\mathbf{1}$ |                | 3 |                | $\mathbf 5$ |   | 7              | 8 | 9 | 10 | 11 | 12 |    |    | 15 | 16 | 17 | 18 | 19    | 20     | 21 | 22 |    |    | 65          |
| 66          | $\mathbf{1}$ | $\overline{2}$ | 3 | $\overline{4}$ | 5           | 6 | $\overline{7}$ | 8 | 9 | 10 | 11 | 12 |    |    | 15 | 16 | 17 | 18 | 19    | 20     | 21 | 22 |    |    | 66          |
| 67          | $\mathbf{1}$ |                | 3 |                | 5           |   | 7              | 8 | 9 | 10 | 11 | 12 | 13 |    | 15 |    | 17 |    | 19    | 20     | 21 | 22 | 23 | 24 | 67          |
| 68          | $\mathbf{1}$ | $\overline{2}$ | 3 | $\overline{4}$ | 5           | 6 | $\overline{7}$ | 8 | 9 | 10 | 11 | 12 |    |    | 15 | 16 | 17 | 18 | 19    | 20     | 21 | 22 |    |    | 68          |
| 69          | $\mathbf{1}$ |                | 3 |                | 5           |   | 7              | 8 | 9 | 10 | 11 | 12 | 13 |    | 15 |    | 17 |    | 19    | 20     | 21 | 22 | 23 | 24 | 69          |
| 70          | $\mathbf{1}$ | $\overline{2}$ | 3 | $\overline{4}$ | 5           | 6 | $\overline{7}$ | 8 | 9 | 10 | 11 | 12 | 13 | 14 | 15 | 16 | 17 | 18 | 19    | 20     | 21 | 22 | 23 | 24 | 70          |
| 71          | 1            |                | 3 |                | 5           |   | 7              | 8 | 9 | 10 | 11 | 12 | 13 |    | 15 |    | 17 |    | 19    | 20     | 21 | 22 | 23 | 24 | 71          |
| 72          | $\mathbf{1}$ |                | 3 |                | 5           |   | $\overline{7}$ | 8 | 9 | 10 | 11 | 12 | 13 |    | 15 |    | 17 |    | 19    | 20     | 21 | 22 | 23 | 24 | 72          |

<span id="page-69-0"></span>表格 58. 八個處理器的記憶體鏡映(處理器 1 和 2,伺服器中安裝的 DIMM 總數為 49 到 72 個)

- 處理器 1 和 2 的 DIMM 插入順序:
	- [第 64](#page-67-0) 頁表格 56 「[八個處理器的記憶體鏡映\(處理器 1 和 2,伺服器中安裝的 DIMM 總數為 16 到](#page-67-0) [24 個\)](#page-67-0) 」
	- [第 65](#page-68-0) 頁表格 57 「[八個處理器的記憶體鏡映\(處理器 1 和 2,伺服器中安裝的 DIMM 總數為 25 到](#page-68-0) [48 個\)](#page-68-0)」
	- [第 67](#page-70-0) 頁表格 59 「[八個處理器的記憶體鏡映\(處理器 1 和 2,伺服器中安裝的 DIMM 總數為 73 到](#page-70-0) [96 個\)](#page-70-0)」
- 若要為具有 49 到 72 個 DIMM 的系統,繼續插入 DIMM:
	- [第 70](#page-73-0) 頁表格 62 「[八個處理器的記憶體鏡映\(處理器 3 和 4,伺服器中安裝的 DIMM 總數為 49 到](#page-73-0) [72 個\)](#page-73-0)」
	- [第 74](#page-77-0) 頁表格 66 「[八個處理器的記憶體鏡映\(處理器 5 和 6,伺服器中安裝的 DIMM 總數為 49 到](#page-77-0) [72 個\)](#page-77-0)」
	- [第 78](#page-81-0) 頁表格 70 「[八個處理器的記憶體鏡映\(處理器 7 和 8,伺服器中安裝的 DIMM 總數為 49 到](#page-81-0) [72 個\)](#page-81-0)」

| 總計   |              |                |   |                |   |   | 處理器 1                |   |   |    |    |    |    |    |    |    |                 |    | 處理器 2                |    |    |    |    |    | 總計          |
|------|--------------|----------------|---|----------------|---|---|----------------------|---|---|----|----|----|----|----|----|----|-----------------|----|----------------------|----|----|----|----|----|-------------|
| DIMM | 1            | $\mathbf 2$    | 3 | 4              | 5 | 6 | 7                    | 8 | 9 | 10 | 11 | 12 | 13 | 14 | 15 | 16 | 17              | 18 | 19                   | 20 | 21 | 22 | 23 | 24 | <b>DIMM</b> |
| 73   | $\mathbf{1}$ | $\overline{2}$ | 3 | $\overline{4}$ | 5 | 6 | 7                    | 8 | 9 | 10 | 11 | 12 | 13 |    | 15 |    | 17              |    | 19                   | 20 | 21 | 22 | 23 | 24 | 73          |
| 74   | $\mathbf{1}$ | $\overline{2}$ | 3 | $\overline{4}$ | 5 | 6 | $\overline{7}$       | 8 | 9 | 10 | 11 | 12 | 13 | 14 | 15 | 16 | 17              | 18 | 19                   | 20 | 21 | 22 | 23 | 24 | 74          |
| 75   | 1            | $\overline{2}$ | 3 | 4              | 5 | 6 | 7                    | 8 | 9 | 10 | 11 | 12 | 13 |    | 15 |    | 17              |    | 19                   | 20 | 21 | 22 | 23 | 24 | 75          |
| 76   | $\mathbf{1}$ | $\overline{2}$ | 3 | $\overline{4}$ | 5 | 6 | 7                    | 8 | 9 | 10 | 11 | 12 | 13 | 14 | 15 | 16 | 17              | 18 | 19                   | 20 | 21 | 22 | 23 | 24 | 76          |
| 77   | 1            | $\overline{2}$ | 3 | $\overline{4}$ | 5 | 6 | 7                    | 8 | 9 | 10 | 11 | 12 | 13 | 14 | 15 | 16 | 17              | 18 | 19                   | 20 | 21 | 22 | 23 | 24 | 77          |
| 78   | $\mathbf{1}$ | $\overline{2}$ | 3 | 4              | 5 | 6 | 7                    | 8 | 9 | 10 | 11 | 12 | 13 | 14 | 15 | 16 | 17              | 18 | 19                   | 20 | 21 | 22 | 23 | 24 | 78          |
| 79   | $\mathbf{1}$ | $\overline{2}$ | 3 | 4              | 5 | 6 | 7                    | 8 | 9 | 10 | 11 | 12 | 13 | 14 | 15 | 16 | 17              | 18 | 19                   | 20 | 21 | 22 | 23 | 24 | 79          |
| 80   | $\mathbf{1}$ | $\overline{2}$ | 3 | $\overline{4}$ | 5 | 6 | 7                    | 8 | 9 | 10 | 11 | 12 | 13 | 14 | 15 | 16 | 17              | 18 | 19                   | 20 | 21 | 22 | 23 | 24 | 80          |
| 81   | 1            | $\overline{2}$ | 3 | 4              | 5 | 6 | 7                    | 8 | 9 | 10 | 11 | 12 | 13 | 14 | 15 | 16 | 17              | 18 | 19                   | 20 | 21 | 22 | 23 | 24 | 81          |
| 82   | $\mathbf{1}$ | $\overline{2}$ | 3 | $\overline{4}$ | 5 | 6 | 7                    | 8 | 9 | 10 | 11 | 12 | 13 | 14 | 15 | 16 | 17              | 18 | 19                   | 20 | 21 | 22 | 23 | 24 | 82          |
| 83   | 1            | $\overline{2}$ | 3 | $\overline{4}$ | 5 | 6 | 7                    | 8 | 9 | 10 | 11 | 12 | 13 | 14 | 15 | 16 | 17              | 18 | 19                   | 20 | 21 | 22 | 23 | 24 | 83          |
| 84   | $\mathbf{1}$ | $\overline{2}$ | 3 | $\overline{4}$ | 5 | 6 | $\overline{7}$       | 8 | 9 | 10 | 11 | 12 | 13 | 14 | 15 | 16 | 17              | 18 | 19                   | 20 | 21 | 22 | 23 | 24 | 84          |
| 85   | 1            | $\overline{2}$ | 3 | 4              | 5 | 6 | 7                    | 8 | 9 | 10 | 11 | 12 | 13 | 14 | 15 | 16 | 17              | 18 | 19                   | 20 | 21 | 22 | 23 | 24 | 85          |
| 86   | $\mathbf{1}$ | $\overline{2}$ | 3 | $\overline{4}$ | 5 | 6 | $\overline{7}$       | 8 | 9 | 10 | 11 | 12 | 13 | 14 | 15 | 16 | 17              | 18 | 19                   | 20 | 21 | 22 | 23 | 24 | 86          |
| 87   | 1            | $\overline{2}$ | 3 | $\overline{4}$ | 5 | 6 | 7                    | 8 | 9 | 10 | 11 | 12 | 13 | 14 | 15 | 16 | 17              | 18 | 19                   | 20 | 21 | 22 | 23 | 24 | 87          |
| 88   | 1            | $\overline{2}$ | 3 | 4              | 5 | 6 | 7                    | 8 | 9 | 10 | 11 | 12 | 13 | 14 | 15 | 16 | 17              | 18 | 19                   | 20 | 21 | 22 | 23 | 24 | 88          |
| 89   | $\mathbf{1}$ | $\overline{2}$ | 3 | 4              | 5 | 6 | 7                    | 8 | 9 | 10 | 11 | 12 | 13 | 14 | 15 | 16 | 17              | 18 | 19                   | 20 | 21 | 22 | 23 | 24 | 89          |
| 90   | $\mathbf{1}$ | $\overline{2}$ | 3 | $\overline{4}$ | 5 | 6 | 7                    | 8 | 9 | 10 | 11 | 12 | 13 | 14 | 15 | 16 | 17              | 18 | 19                   | 20 | 21 | 22 | 23 | 24 | 90          |
| 91   |              |                |   |                |   |   | 不支援 91 DIMM 記憶體鏡映配置。 |   |   |    |    |    |    |    |    |    |                 |    | 不支援 91 DIMM 記憶體鏡映配置。 |    |    |    |    |    | 91          |
| 92   | $\mathbf{1}$ | $\overline{2}$ | 3 | $\overline{4}$ | 5 | 6 | 7                    | 8 | 9 | 10 | 11 | 12 | 13 | 14 | 15 | 16 | 17              | 18 | 19                   | 20 | 21 | 22 | 23 | 24 | 92          |
| 93   | 1            | $\overline{2}$ | 3 | $\overline{4}$ | 5 | 6 | 7                    | 8 | 9 | 10 | 11 | 12 | 13 | 14 | 15 | 16 | 17              | 18 | 19                   | 20 | 21 | 22 | 23 | 24 | 93          |
| 94   |              |                |   |                |   |   | 不支援 94 DIMM 記憶體鏡映配置。 |   |   |    |    |    |    |    |    |    |                 |    | 不支援 94 DIMM 記憶體鏡映配置。 |    |    |    |    |    | 94          |
| 95   |              |                |   |                |   |   | 不支援 95 DIMM 記憶體鏡映配置。 |   |   |    |    |    |    |    |    |    |                 |    | 不支援 95 DIMM 記憶體鏡映配置。 |    |    |    |    |    | 95          |
| 96   | $\mathbf{1}$ | $\overline{2}$ | 3 | $\overline{4}$ | 5 | 6 | 7                    | 8 | 9 | 10 | 11 | 12 | 13 | 14 | 15 | 16 | 17 <sup>1</sup> | 18 | 19                   | 20 | 21 | 22 | 23 | 24 | 96          |

<span id="page-70-0"></span>表格 59. 八個處理器的記憶體鏡映(處理器 1 和 2,伺服器中安裝的 DIMM 總數為 73 到 96 個)

- 處理器 1 和 2 的 DIMM 插入順序:
	- [第 64](#page-67-0) 頁表格 56 「[八個處理器的記憶體鏡映\(處理器 1 和 2,伺服器中安裝的 DIMM 總數為 16 到](#page-67-0) [24 個\)](#page-67-0)」
	- [第 65](#page-68-0) 頁表格 57 「[八個處理器的記憶體鏡映\(處理器 1 和 2,伺服器中安裝的 DIMM 總數為 25 到](#page-68-0) [48 個\)](#page-68-0)」
	- [第 66](#page-69-0) 頁表格 58 「[八個處理器的記憶體鏡映\(處理器 1 和 2,伺服器中安裝的 DIMM 總數為 49 到](#page-69-0) [72 個\)](#page-69-0)」
- 若要為具有 73 到 96 個 DIMM 的系統,繼續插入 DIMM:
	- [第 71](#page-74-0) 頁表格 63 「[八個處理器的記憶體鏡映\(處理器 3 和 4,伺服器中安裝的 DIMM 總數為 73 到](#page-74-0) [96 個\)](#page-74-0) 」
	- [第 75](#page-78-0) 頁表格 67 「[八個處理器的記憶體鏡映\(處理器 5 和 6,伺服器中安裝的 DIMM 總數為 73 到](#page-78-0) [96 個\)](#page-78-0)」
	- [第 79](#page-82-0) 頁表格 71 「[八個處理器的記憶體鏡映\(處理器 7 和 8,伺服器中安裝的 DIMM 總數為 73 到](#page-82-0) [96 個\)](#page-82-0)」

#### <span id="page-71-0"></span>表格 60. 八個處理器的記憶體鏡映(處理器 <sup>3</sup> 和 4,伺服器中安裝的 DIMM 總數為 <sup>16</sup> 到 <sup>24</sup> 個)

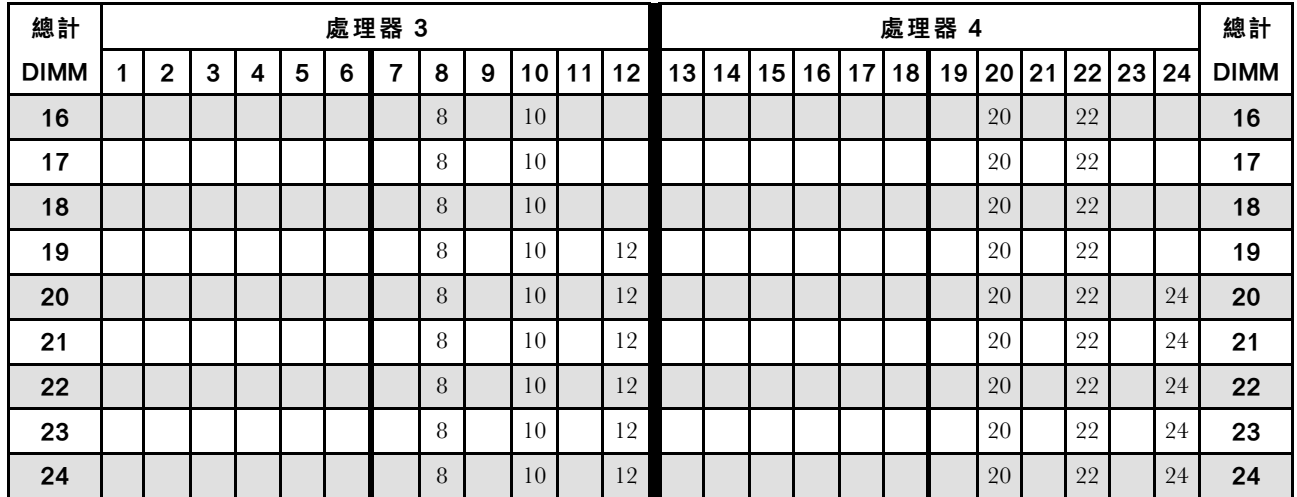

- 處理器 3 和 4 的 DIMM 插入順序:
	- [第 69](#page-72-0) 頁表格 61 「[八個處理器的記憶體鏡映\(處理器 3 和 4,伺服器中安裝的 DIMM 總數為 25 到](#page-72-0) [48 個\)](#page-72-0)」
	- [第 70](#page-73-0) 頁表格 62 「[八個處理器的記憶體鏡映\(處理器 3 和 4,伺服器中安裝的 DIMM 總數為 49 到](#page-73-0) [72 個\)](#page-73-0)」
	- [第 71](#page-74-0) 頁表格 63 「[八個處理器的記憶體鏡映\(處理器 3 和 4,伺服器中安裝的 DIMM 總數為 73 到](#page-74-0) [96 個\)](#page-74-0) 」
- 若要為具有 16 到 24 個 DIMM 的系統,繼續插入 DIMM:
	- [第 64](#page-67-0) 頁表格 56 「[八個處理器的記憶體鏡映\(處理器 1 和 2,伺服器中安裝的 DIMM 總數為 16 到](#page-67-0) [24 個\)](#page-67-0)」
	- [第 72](#page-75-0) 頁表格 64 「[八個處理器的記憶體鏡映\(處理器 5 和 6,伺服器中安裝的 DIMM 總數為 16 到](#page-75-0) [24 個\)](#page-75-0) 」
	- [第 76](#page-79-0) 頁表格 68 「[八個處理器的記憶體鏡映\(處理器 7 和 8,伺服器中安裝的 DIMM 總數為 16 到](#page-79-0) [24 個\)](#page-79-0)」
| 總計          |              |              |                  |                         |                |   | 處理器 3 |   |   |    |    |    |    |    |    |    |    |    | 處理器 4 |       |    |    |    | 總計          |
|-------------|--------------|--------------|------------------|-------------------------|----------------|---|-------|---|---|----|----|----|----|----|----|----|----|----|-------|-------|----|----|----|-------------|
| <b>DIMM</b> | 1            | $\mathbf{2}$ | 3                | $\overline{\mathbf{4}}$ | 5              | 6 | 7     | 8 | 9 | 10 | 11 | 12 | 13 | 14 | 15 | 16 | 17 | 18 | 19    | 20 21 | 22 | 23 | 24 | <b>DIMM</b> |
| 25          |              |              |                  |                         |                |   |       | 8 |   | 10 |    | 12 |    |    |    |    |    |    |       | 20    | 22 |    | 24 | 25          |
| 26          |              |              |                  |                         |                |   |       | 8 |   | 10 |    | 12 |    |    |    |    |    |    |       | 20    | 22 |    | 24 | 26          |
| 27          |              |              | 3                |                         | 5              |   |       | 8 |   | 10 |    |    |    |    |    |    |    |    |       | 20    | 22 |    | 24 | 27          |
| 28          |              |              | 3                |                         | 5              |   |       | 8 |   | 10 |    |    |    |    | 15 |    | 17 |    |       | 20    | 22 |    |    | 28          |
| 29          |              |              | 3                |                         | 5              |   |       | 8 |   | 10 |    |    |    |    | 15 |    | 17 |    |       | 20    | 22 |    |    | 29          |
| 30          |              |              | 3                |                         | 5              |   |       | 8 |   | 10 |    |    |    |    | 15 |    | 17 |    |       | 20    | 22 |    |    | 30          |
| 31          |              |              | 3                |                         | 5              |   |       | 8 |   | 10 |    |    |    |    | 15 |    | 17 |    |       | 20    | 22 |    |    | 31          |
| 32          |              |              | 3                |                         | 5              |   |       | 8 |   | 10 |    |    |    |    | 15 |    | 17 |    |       | 20    | 22 |    |    | 32          |
| 33          |              |              | 3                |                         | 5              |   |       | 8 |   | 10 |    |    |    |    | 15 |    | 17 |    |       | 20    | 22 |    |    | 33          |
| 34          |              |              | 3                |                         | 5              |   |       | 8 |   | 10 |    |    |    |    | 15 |    | 17 |    |       | 20    | 22 |    |    | 34          |
| 35          |              |              | 3                |                         | $\sqrt{5}$     |   |       | 8 |   | 10 |    |    |    |    | 15 |    | 17 |    |       | 20    | 22 |    |    | 35          |
| 36          |              |              | 3                |                         | 5              |   |       | 8 |   | 10 |    |    |    |    | 15 |    | 17 |    |       | 20    | 22 |    |    | 36          |
| 37          |              |              | 3                |                         | 5              |   |       | 8 |   | 10 |    |    |    |    | 15 |    | 17 |    |       | 20    | 22 |    |    | 37          |
| 38          | $\mathbf{1}$ |              | 3                |                         | $\overline{5}$ |   |       | 8 |   | 10 |    | 12 |    |    | 15 |    | 17 |    |       | 20    | 22 |    |    | 38          |
| 39          |              |              | 3                |                         | 5              |   |       | 8 |   | 10 |    |    |    |    | 15 |    | 17 |    |       | 20    | 22 |    |    | 39          |
| 40          | $\mathbf{1}$ |              | 3                |                         | 5              |   |       | 8 |   | 10 |    | 12 | 13 |    | 15 |    | 17 |    |       | 20    | 22 |    | 24 | 40          |
| 41          | $\mathbf{1}$ |              | $\boldsymbol{3}$ |                         | $\mathbf 5$    |   |       | 8 |   | 10 |    | 12 |    |    | 15 |    | 17 |    |       | 20    | 22 |    |    | 41          |
| 42          | $\mathbf{1}$ |              | 3                |                         | 5              |   |       | 8 |   | 10 |    | 12 | 13 |    | 15 |    | 17 |    |       | 20    | 22 |    | 24 | 42          |
| 43          | $\mathbf{1}$ |              | $\boldsymbol{3}$ |                         | 5              |   |       | 8 |   | 10 |    | 12 | 13 |    | 15 |    | 17 |    |       | 20    | 22 |    | 24 | 43          |
| 44          | $\mathbf{1}$ |              | 3                |                         | $\overline{5}$ |   |       | 8 |   | 10 |    | 12 | 13 |    | 15 |    | 17 |    |       | 20    | 22 |    | 24 | 44          |
| 45          | $\mathbf{1}$ |              | 3                |                         | 5              |   |       | 8 |   | 10 |    | 12 | 13 |    | 15 |    | 17 |    |       | 20    | 22 |    | 24 | 45          |
| 46          | $\mathbf{1}$ |              | 3                |                         | 5              |   |       | 8 |   | 10 |    | 12 | 13 |    | 15 |    | 17 |    |       | 20    | 22 |    | 24 | 46          |
| 47          | $\mathbf{1}$ |              | 3                |                         | 5              |   |       | 8 |   | 10 |    | 12 | 13 |    | 15 |    | 17 |    |       | 20    | 22 |    | 24 | 47          |
| 48          | $\mathbf{1}$ |              | 3                |                         | 5              |   |       | 8 |   | 10 |    | 12 | 13 |    | 15 |    | 17 |    |       | 20    | 22 |    | 24 | 48          |

<span id="page-72-0"></span>表格 61. 八個處理器的記憶體鏡映(處理器 <sup>3</sup> 和 4,伺服器中安裝的 DIMM 總數為 <sup>25</sup> 到 <sup>48</sup> 個)

- 處理器 3 和 4 的 DIMM 插入順序:
	- [第 68](#page-71-0) 頁表格 60 「[八個處理器的記憶體鏡映\(處理器 3 和 4,伺服器中安裝的 DIMM 總數為 16 到](#page-71-0) [24 個\)](#page-71-0)」
	- [第 70](#page-73-0) 頁表格 62 「[八個處理器的記憶體鏡映\(處理器 3 和 4,伺服器中安裝的 DIMM 總數為 49 到](#page-73-0) [72 個\)](#page-73-0)」
	- [第 71](#page-74-0) 頁表格 63 「[八個處理器的記憶體鏡映\(處理器 3 和 4,伺服器中安裝的 DIMM 總數為 73 到](#page-74-0) [96 個\)](#page-74-0)」
- 若要為具有 25 到 48 個 DIMM 的系統,繼續插入 DIMM:
	- [第 65](#page-68-0) 頁表格 57 「[八個處理器的記憶體鏡映\(處理器 1 和 2,伺服器中安裝的 DIMM 總數為 25 到](#page-68-0) [48 個\)](#page-68-0)」
	- [第 73](#page-76-0) 頁表格 65 「[八個處理器的記憶體鏡映\(處理器 5 和 6,伺服器中安裝的 DIMM 總數為 25 到](#page-76-0) [48 個\)](#page-76-0) 」
	- [第 77](#page-80-0) 頁表格 69 「[八個處理器的記憶體鏡映\(處理器 7 和 8,伺服器中安裝的 DIMM 總數為 25 到](#page-80-0) [48 個\)](#page-80-0) 」

| 總計          |              |                |   |                  |   |   | 處理器 3          |   |   |    |    |    |    |    |    |    |    |    | 處理器 4 |       |    |    |    |    | 總計          |
|-------------|--------------|----------------|---|------------------|---|---|----------------|---|---|----|----|----|----|----|----|----|----|----|-------|-------|----|----|----|----|-------------|
| <b>DIMM</b> | $\mathbf{1}$ | $\overline{2}$ | 3 | $\boldsymbol{4}$ | 5 | 6 | 7              | 8 | 9 | 10 | 11 | 12 | 13 | 14 | 15 | 16 | 17 | 18 | 19    | 20 21 |    | 22 | 23 | 24 | <b>DIMM</b> |
| 49          | $\mathbf{1}$ |                | 3 |                  | 5 |   |                | 8 |   | 10 |    | 12 | 13 |    | 15 |    | 17 |    |       | 20    |    | 22 |    | 24 | 49          |
| 50          | $\mathbf{1}$ |                | 3 |                  | 5 |   |                | 8 |   | 10 |    | 12 | 13 |    | 15 |    | 17 |    |       | 20    |    | 22 |    | 24 | 50          |
| 51          | $\mathbf{1}$ |                | 3 |                  | 5 |   |                | 8 |   | 10 |    | 12 | 13 |    | 15 |    | 17 |    |       | 20    |    | 22 |    | 24 | 51          |
| 52          | $\mathbf{1}$ |                | 3 |                  | 5 |   |                | 8 |   | 10 |    | 12 | 13 |    | 15 |    | 17 |    |       | 20    |    | 22 |    | 24 | 52          |
| 53          | $\mathbf{1}$ |                | 3 |                  | 5 |   |                | 8 |   | 10 |    | 12 | 13 |    | 15 |    | 17 |    |       | 20    |    | 22 |    | 24 | 53          |
| 54          |              |                | 3 | $\overline{4}$   | 5 | 6 | $\overline{7}$ | 8 | 9 | 10 |    |    | 13 |    | 15 |    | 17 |    |       | 20    |    | 22 |    | 24 | 54          |
| 55          |              |                | 3 | $\overline{4}$   | 5 | 6 | 7              | 8 | 9 | 10 |    |    | 13 |    | 15 |    | 17 |    |       | 20    |    | 22 |    | 24 | 55          |
| 56          |              |                | 3 | $\overline{4}$   | 5 | 6 | 7              | 8 | 9 | 10 |    |    |    |    | 15 | 16 | 17 | 18 | 19    | 20    | 21 | 22 |    |    | 56          |
| 57          |              |                | 3 | $\overline{4}$   | 5 | 6 | 7              | 8 | 9 | 10 |    |    |    |    | 15 | 16 | 17 | 18 | 19    | 20    | 21 | 22 |    |    | 57          |
| 58          |              |                | 3 | $\overline{4}$   | 5 | 6 | $\overline{7}$ | 8 | 9 | 10 |    |    |    |    | 15 | 16 | 17 | 18 | 19    | 20    | 21 | 22 |    |    | 58          |
| 59          |              |                | 3 | $\overline{4}$   | 5 | 6 | 7              | 8 | 9 | 10 |    |    |    |    | 15 | 16 | 17 | 18 | 19    | 20    | 21 | 22 |    |    | 59          |
| 60          |              |                | 3 | $\overline{4}$   | 5 | 6 | $\overline{7}$ | 8 | 9 | 10 |    |    |    |    | 15 | 16 | 17 | 18 | 19    | 20    | 21 | 22 |    |    | 60          |
| 61          |              |                | 3 | $\overline{4}$   | 5 | 6 | 7              | 8 | 9 | 10 |    |    |    |    | 15 | 16 | 17 | 18 | 19    | 20    | 21 | 22 |    |    | 61          |
| 62          |              |                | 3 | $\overline{4}$   | 5 | 6 | $\overline{7}$ | 8 | 9 | 10 |    |    |    |    | 15 | 16 | 17 | 18 | 19    | 20    | 21 | 22 |    |    | 62          |
| 63          |              |                | 3 | $\overline{4}$   | 5 | 6 | 7              | 8 | 9 | 10 |    |    |    |    | 15 | 16 | 17 | 18 | 19    | 20    | 21 | 22 |    |    | 63          |
| 64          |              |                | 3 | $\overline{4}$   | 5 | 6 | $\overline{7}$ | 8 | 9 | 10 |    |    |    |    | 15 | 16 | 17 | 18 | 19    | 20    | 21 | 22 |    |    | 64          |
| 65          |              |                | 3 | $\overline{4}$   | 5 | 6 | 7              | 8 | 9 | 10 |    |    |    |    | 15 | 16 | 17 | 18 | 19    | 20    | 21 | 22 |    |    | 65          |
| 66          |              |                | 3 | $\overline{4}$   | 5 | 6 | $\overline{7}$ | 8 | 9 | 10 |    |    |    |    | 15 | 16 | 17 | 18 | 19    | 20    | 21 | 22 |    |    | 66          |
| 67          | $\mathbf{1}$ |                | 3 |                  | 5 |   | 7              | 8 | 9 | 10 | 11 | 12 |    |    | 15 | 16 | 17 | 18 | 19    | 20    | 21 | 22 |    |    | 67          |
| 68          |              |                | 3 | $\overline{4}$   | 5 | 6 | $\overline{7}$ | 8 | 9 | 10 |    |    |    |    | 15 | 16 | 17 | 18 | 19    | 20    | 21 | 22 |    |    | 68          |
| 69          | $\mathbf{1}$ |                | 3 |                  | 5 |   | 7              | 8 | 9 | 10 | 11 | 12 | 13 |    | 15 |    | 17 |    | 19    | 20    | 21 | 22 | 23 | 24 | 69          |
| 70          |              |                | 3 | $\overline{4}$   | 5 | 6 | $\overline{7}$ | 8 | 9 | 10 |    |    |    |    | 15 | 16 | 17 | 18 | 19    | 20    | 21 | 22 |    |    | 70          |
| 71          | $\mathbf{1}$ |                | 3 |                  | 5 |   | 7              | 8 | 9 | 10 | 11 | 12 | 13 |    | 15 |    | 17 |    | 19    | 20    | 21 | 22 | 23 | 24 | 71          |
| 72          | $\mathbf{1}$ |                | 3 |                  | 5 |   | $\overline{7}$ | 8 | 9 | 10 | 11 | 12 | 13 |    | 15 |    | 17 |    | 19    | 20    | 21 | 22 | 23 | 24 | 72          |

<span id="page-73-0"></span>表格 62. 八個處理器的記憶體鏡映(處理器 <sup>3</sup> 和 4,伺服器中安裝的 DIMM 總數為 <sup>49</sup> 到 <sup>72</sup> 個)

- 處理器 3 和 4 的 DIMM 插入順序:
	- [第 68](#page-71-0) 頁表格 60 「[八個處理器的記憶體鏡映\(處理器 3 和 4,伺服器中安裝的 DIMM 總數為 16 到](#page-71-0) [24 個\)](#page-71-0)」
	- [第 69](#page-72-0) 頁表格 61 「[八個處理器的記憶體鏡映\(處理器 3 和 4,伺服器中安裝的 DIMM 總數為 25 到](#page-72-0) [48 個\)](#page-72-0)」
	- [第 71](#page-74-0) 頁表格 63 「[八個處理器的記憶體鏡映\(處理器 3 和 4,伺服器中安裝的 DIMM 總數為 73 到](#page-74-0) [96 個\)](#page-74-0)」
- 若要為具有 49 到 72 個 DIMM 的系統,繼續插入 DIMM:
	- [第 66](#page-69-0) 頁表格 58 「[八個處理器的記憶體鏡映\(處理器 1 和 2,伺服器中安裝的 DIMM 總數為 49 到](#page-69-0) [72 個\)](#page-69-0)」
	- [第 74](#page-77-0) 頁表格 66 「[八個處理器的記憶體鏡映\(處理器 5 和 6,伺服器中安裝的 DIMM 總數為 49 到](#page-77-0) [72 個\)](#page-77-0)」
	- [第 78](#page-81-0) 頁表格 70 「[八個處理器的記憶體鏡映\(處理器 7 和 8,伺服器中安裝的 DIMM 總數為 49 到](#page-81-0) [72 個\)](#page-81-0)」

| 總計   |              |                |   |                |   |   | 處理器 3                |   |   |    |    |    |    |    |    |    |                 |    | 處理器 4                |    |    |    |    |    | 總計          |
|------|--------------|----------------|---|----------------|---|---|----------------------|---|---|----|----|----|----|----|----|----|-----------------|----|----------------------|----|----|----|----|----|-------------|
| DIMM | 1            | $\mathbf 2$    | 3 | 4              | 5 | 6 | 7                    | 8 | 9 | 10 | 11 | 12 | 13 | 14 | 15 | 16 | 17              | 18 | 19                   | 20 | 21 | 22 | 23 | 24 | <b>DIMM</b> |
| 73   | $\mathbf{1}$ |                | 3 |                | 5 |   | 7                    | 8 | 9 | 10 | 11 | 12 | 13 |    | 15 |    | 17              |    | 19                   | 20 | 21 | 22 | 23 | 24 | 73          |
| 74   | $\mathbf{1}$ | $\overline{2}$ | 3 | $\overline{4}$ | 5 | 6 | $\overline{7}$       | 8 | 9 | 10 | 11 | 12 |    |    | 15 | 16 | 17              | 18 | 19                   | 20 | 21 | 22 |    |    | 74          |
| 75   | 1            |                | 3 |                | 5 |   | 7                    | 8 | 9 | 10 | 11 | 12 | 13 |    | 15 |    | 17              |    | 19                   | 20 | 21 | 22 | 23 | 24 | 75          |
| 76   | $\mathbf{1}$ | $\overline{2}$ | 3 | $\overline{4}$ | 5 | 6 | 7                    | 8 | 9 | 10 | 11 | 12 |    |    | 15 | 16 | 17              | 18 | 19                   | 20 | 21 | 22 |    |    | 76          |
| 77   | $\mathbf{1}$ |                | 3 |                | 5 |   | 7                    | 8 | 9 | 10 | 11 | 12 | 13 |    | 15 |    | 17              |    | 19                   | 20 | 21 | 22 | 23 | 24 | 77          |
| 78   | $\mathbf{1}$ | $\overline{2}$ | 3 | $\overline{4}$ | 5 | 6 | 7                    | 8 | 9 | 10 | 11 | 12 | 13 | 14 | 15 | 16 | 17              | 18 | 19                   | 20 | 21 | 22 | 23 | 24 | 78          |
| 79   | 1            | $\overline{2}$ | 3 | $\overline{4}$ | 5 | 6 | 7                    | 8 | 9 | 10 | 11 | 12 | 13 |    | 15 |    | 17              |    | 19                   | 20 | 21 | 22 | 23 | 24 | 79          |
| 80   | $\mathbf{1}$ | $\overline{2}$ | 3 | $\overline{4}$ | 5 | 6 | $\overline{7}$       | 8 | 9 | 10 | 11 | 12 | 13 | 14 | 15 | 16 | 17              | 18 | 19                   | 20 | 21 | 22 | 23 | 24 | 80          |
| 81   | 1            | $\overline{2}$ | 3 | 4              | 5 | 6 | 7                    | 8 | 9 | 10 | 11 | 12 | 13 |    | 15 |    | 17              |    | 19                   | 20 | 21 | 22 | 23 | 24 | 81          |
| 82   | 1            | $\overline{2}$ | 3 | $\overline{4}$ | 5 | 6 | 7                    | 8 | 9 | 10 | 11 | 12 | 13 | 14 | 15 | 16 | 17              | 18 | 19                   | 20 | 21 | 22 | 23 | 24 | 82          |
| 83   | 1            | $\overline{2}$ | 3 | $\overline{4}$ | 5 | 6 | 7                    | 8 | 9 | 10 | 11 | 12 | 13 | 14 | 15 | 16 | 17              | 18 | 19                   | 20 | 21 | 22 | 23 | 24 | 83          |
| 84   | 1            | $\overline{2}$ | 3 | $\overline{4}$ | 5 | 6 | 7                    | 8 | 9 | 10 | 11 | 12 | 13 | 14 | 15 | 16 | 17              | 18 | 19                   | 20 | 21 | 22 | 23 | 24 | 84          |
| 85   | $\mathbf{1}$ | $\overline{2}$ | 3 | 4              | 5 | 6 | 7                    | 8 | 9 | 10 | 11 | 12 | 13 | 14 | 15 | 16 | 17              | 18 | 19                   | 20 | 21 | 22 | 23 | 24 | 85          |
| 86   | $\mathbf{1}$ | $\overline{2}$ | 3 | $\overline{4}$ | 5 | 6 | $\overline{7}$       | 8 | 9 | 10 | 11 | 12 | 13 | 14 | 15 | 16 | 17              | 18 | 19                   | 20 | 21 | 22 | 23 | 24 | 86          |
| 87   | 1            | $\overline{2}$ | 3 | $\overline{4}$ | 5 | 6 | 7                    | 8 | 9 | 10 | 11 | 12 | 13 | 14 | 15 | 16 | 17              | 18 | 19                   | 20 | 21 | 22 | 23 | 24 | 87          |
| 88   | $\mathbf{1}$ | $\overline{2}$ | 3 | $\overline{4}$ | 5 | 6 | 7                    | 8 | 9 | 10 | 11 | 12 | 13 | 14 | 15 | 16 | 17              | 18 | 19                   | 20 | 21 | 22 | 23 | 24 | 88          |
| 89   | 1            | $\overline{2}$ | 3 | 4              | 5 | 6 | 7                    | 8 | 9 | 10 | 11 | 12 | 13 | 14 | 15 | 16 | 17              | 18 | 19                   | 20 | 21 | 22 | 23 | 24 | 89          |
| 90   | $\mathbf{1}$ | $\overline{2}$ | 3 | $\overline{4}$ | 5 | 6 | 7                    | 8 | 9 | 10 | 11 | 12 | 13 | 14 | 15 | 16 | 17              | 18 | 19                   | 20 | 21 | 22 | 23 | 24 | 90          |
| 91   |              |                |   |                |   |   | 不支援 91 DIMM 記憶體鏡映配置。 |   |   |    |    |    |    |    |    |    |                 |    | 不支援 91 DIMM 記憶體鏡映配置。 |    |    |    |    |    | 91          |
| 92   | $\mathbf{1}$ | $\overline{2}$ | 3 | $\overline{4}$ | 5 | 6 | 7                    | 8 | 9 | 10 | 11 | 12 | 13 | 14 | 15 | 16 | 17              | 18 | 19                   | 20 | 21 | 22 | 23 | 24 | 92          |
| 93   | 1            | $\overline{2}$ | 3 | $\overline{4}$ | 5 | 6 | 7                    | 8 | 9 | 10 | 11 | 12 | 13 | 14 | 15 | 16 | 17              | 18 | 19                   | 20 | 21 | 22 | 23 | 24 | 93          |
| 94   |              |                |   |                |   |   | 不支援 94 DIMM 記憶體鏡映配置。 |   |   |    |    |    |    |    |    |    |                 |    | 不支援 94 DIMM 記憶體鏡映配置。 |    |    |    |    |    | 94          |
| 95   |              |                |   |                |   |   | 不支援 95 DIMM 記憶體鏡映配置。 |   |   |    |    |    |    |    |    |    |                 |    | 不支援 95 DIMM 記憶體鏡映配置。 |    |    |    |    |    | 95          |
| 96   | $\mathbf{1}$ | $\overline{2}$ | 3 | $\overline{4}$ | 5 | 6 | $\overline{7}$       | 8 | 9 | 10 | 11 | 12 | 13 | 14 | 15 | 16 | 17 <sup>1</sup> | 18 | 19                   | 20 | 21 | 22 | 23 | 24 | 96          |

<span id="page-74-0"></span>表格 63. 八個處理器的記憶體鏡映(處理器 <sup>3</sup> 和 4,伺服器中安裝的 DIMM 總數為 <sup>73</sup> 到 <sup>96</sup> 個)

- 處理器 3 和 4 的 DIMM 插入順序:
	- [第 68](#page-71-0) 頁表格 60 「[八個處理器的記憶體鏡映\(處理器 3 和 4,伺服器中安裝的 DIMM 總數為 16 到](#page-71-0) [24 個\)](#page-71-0)」
	- [第 69](#page-72-0) 頁表格 61 「[八個處理器的記憶體鏡映\(處理器 3 和 4,伺服器中安裝的 DIMM 總數為 25 到](#page-72-0) [48 個\)](#page-72-0)」
	- [第 70](#page-73-0) 頁表格 62 「[八個處理器的記憶體鏡映\(處理器 3 和 4,伺服器中安裝的 DIMM 總數為 49 到](#page-73-0) [72 個\)](#page-73-0)」
- 若要為具有 73 到 96 個 DIMM 的系統,繼續插入 DIMM:
	- [第 67](#page-70-0) 頁表格 59 「[八個處理器的記憶體鏡映\(處理器 1 和 2,伺服器中安裝的 DIMM 總數為 73 到](#page-70-0) [96 個\)](#page-70-0) 」
	- [第 75](#page-78-0) 頁表格 67 「[八個處理器的記憶體鏡映\(處理器 5 和 6,伺服器中安裝的 DIMM 總數為 73 到](#page-78-0) [96 個\)](#page-78-0)」
	- [第 79](#page-82-0) 頁表格 71 「[八個處理器的記憶體鏡映\(處理器 7 和 8,伺服器中安裝的 DIMM 總數為 73 到](#page-82-0) [96 個\)](#page-82-0)」

#### <span id="page-75-0"></span>表格 64. 八個處理器的記憶體鏡映(處理器 <sup>5</sup> 和 6,伺服器中安裝的 DIMM 總數為 <sup>16</sup> 到 <sup>24</sup> 個)

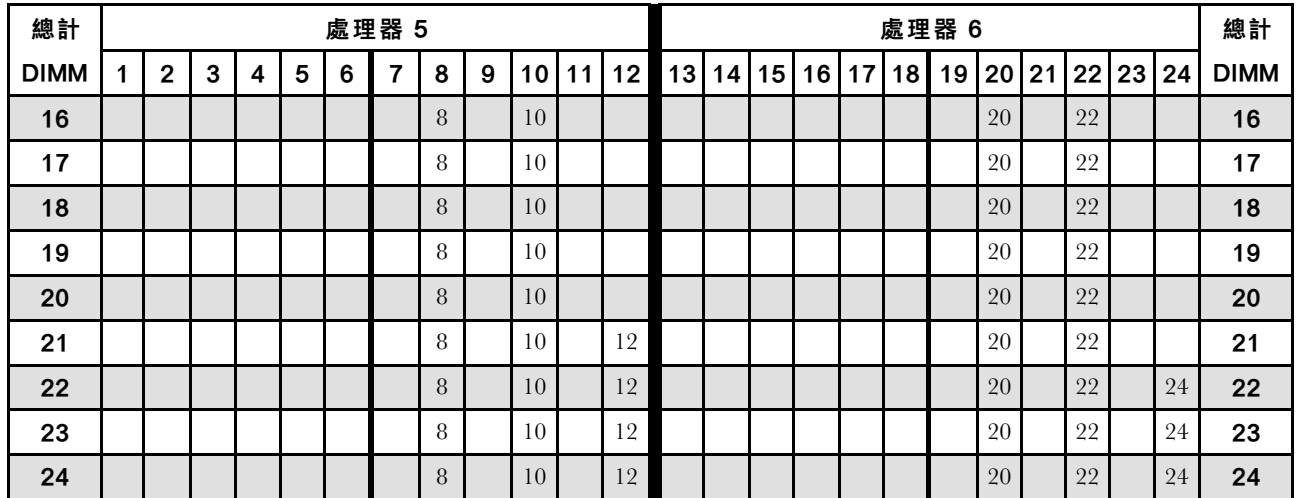

- 處理器 5 和 6 的 DIMM 插入順序:
	- [第 73](#page-76-0) 頁表格 65 「[八個處理器的記憶體鏡映\(處理器 5 和 6,伺服器中安裝的 DIMM 總數為 25 到](#page-76-0) [48 個\)](#page-76-0)」
	- [第 74](#page-77-0) 頁表格 66 「[八個處理器的記憶體鏡映\(處理器 5 和 6,伺服器中安裝的 DIMM 總數為 49 到](#page-77-0) [72 個\)](#page-77-0)」
	- [第 75](#page-78-0) 頁表格 67 「[八個處理器的記憶體鏡映\(處理器 5 和 6,伺服器中安裝的 DIMM 總數為 73 到](#page-78-0) [96 個\)](#page-78-0) 」
- 若要為具有 16 到 24 個 DIMM 的系統,繼續插入 DIMM:
	- [第 64](#page-67-0) 頁表格 56 「[八個處理器的記憶體鏡映\(處理器 1 和 2,伺服器中安裝的 DIMM 總數為 16 到](#page-67-0) [24 個\)](#page-67-0)」
	- [第 68](#page-71-0) 頁表格 60 「[八個處理器的記憶體鏡映\(處理器 3 和 4,伺服器中安裝的 DIMM 總數為 16 到](#page-71-0) [24 個\)](#page-71-0) 」
	- [第 76](#page-79-0) 頁表格 68 「[八個處理器的記憶體鏡映\(處理器 7 和 8,伺服器中安裝的 DIMM 總數為 16 到](#page-79-0) [24 個\)](#page-79-0)」

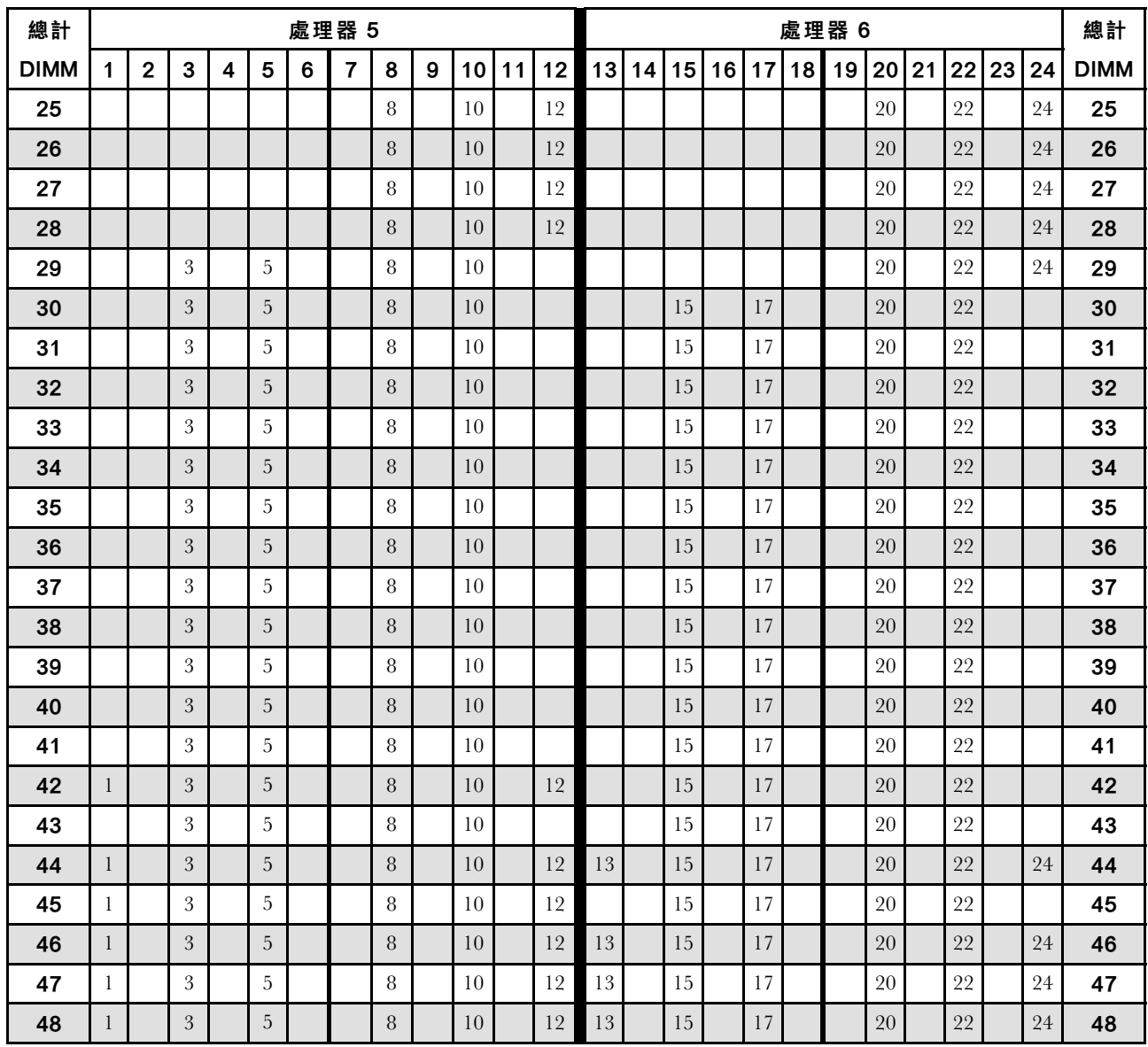

<span id="page-76-0"></span>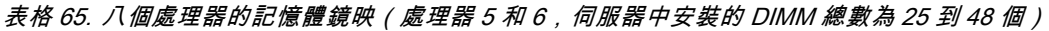

- 處理器 5 和 6 的 DIMM 插入順序:
	- [第 72](#page-75-0) 頁表格 64 「[八個處理器的記憶體鏡映\(處理器 5 和 6,伺服器中安裝的 DIMM 總數為 16 到](#page-75-0) [24 個\)](#page-75-0)」
	- [第 74](#page-77-0) 頁表格 66 「[八個處理器的記憶體鏡映\(處理器 5 和 6,伺服器中安裝的 DIMM 總數為 49 到](#page-77-0) [72 個\)](#page-77-0)」
	- [第 75](#page-78-0) 頁表格 67 「[八個處理器的記憶體鏡映\(處理器 5 和 6,伺服器中安裝的 DIMM 總數為 73 到](#page-78-0) [96 個\)](#page-78-0)」
- 若要為具有 25 到 48 個 DIMM 的系統,繼續插入 DIMM:
	- [第 65](#page-68-0) 頁表格 57 「[八個處理器的記憶體鏡映\(處理器 1 和 2,伺服器中安裝的 DIMM 總數為 25 到](#page-68-0) [48 個\)](#page-68-0)」
	- [第 69](#page-72-0) 頁表格 61 「[八個處理器的記憶體鏡映\(處理器 3 和 4,伺服器中安裝的 DIMM 總數為 25 到](#page-72-0) [48 個\)](#page-72-0) 」
	- [第 77](#page-80-0) 頁表格 69 「[八個處理器的記憶體鏡映\(處理器 7 和 8,伺服器中安裝的 DIMM 總數為 25 到](#page-80-0) [48 個\)](#page-80-0)」

| 總計          |              |                |   |                  |             |   | 處理器 5          |   |   |    |    |    |    |    |    |    |    |    | 處理器6 |                 |    |    |    |    | 總計          |
|-------------|--------------|----------------|---|------------------|-------------|---|----------------|---|---|----|----|----|----|----|----|----|----|----|------|-----------------|----|----|----|----|-------------|
| <b>DIMM</b> | $\mathbf{1}$ | $\overline{2}$ | 3 | $\boldsymbol{4}$ | 5           | 6 | 7              | 8 | 9 | 10 | 11 | 12 | 13 | 14 | 15 | 16 | 17 | 18 | 19   | 20 <sub>1</sub> | 21 | 22 | 23 | 24 | <b>DIMM</b> |
| 49          | $\mathbf{1}$ |                | 3 |                  | 5           |   |                | 8 |   | 10 |    | 12 | 13 |    | 15 |    | 17 |    |      | 20              |    | 22 |    | 24 | 49          |
| 50          | $\mathbf{1}$ |                | 3 |                  | 5           |   |                | 8 |   | 10 |    | 12 | 13 |    | 15 |    | 17 |    |      | 20              |    | 22 |    | 24 | 50          |
| 51          | $\mathbf{1}$ |                | 3 |                  | 5           |   |                | 8 |   | 10 |    | 12 | 13 |    | 15 |    | 17 |    |      | 20              |    | 22 |    | 24 | 51          |
| 52          | $\mathbf{1}$ |                | 3 |                  | $\mathbf 5$ |   |                | 8 |   | 10 |    | 12 | 13 |    | 15 |    | 17 |    |      | 20              |    | 22 |    | 24 | 52          |
| 53          | $\mathbf{1}$ |                | 3 |                  | 5           |   |                | 8 |   | 10 |    | 12 | 13 |    | 15 |    | 17 |    |      | 20              |    | 22 |    | 24 | 53          |
| 54          | $\mathbf{1}$ |                | 3 |                  | 5           |   |                | 8 |   | 10 |    | 12 | 13 |    | 15 |    | 17 |    |      | 20              |    | 22 |    | 24 | 54          |
| 55          | $\mathbf{1}$ |                | 3 |                  | $\mathbf 5$ |   |                | 8 |   | 10 |    | 12 | 13 |    | 15 |    | 17 |    |      | 20              |    | 22 |    | 24 | 55          |
| 56          | $\mathbf{1}$ |                | 3 |                  | 5           |   |                | 8 |   | 10 |    | 12 | 13 |    | 15 |    | 17 |    |      | 20              |    | 22 |    | 24 | 56          |
| 57          | $\mathbf{1}$ |                | 3 |                  | 5           |   |                | 8 |   | 10 |    | 12 | 13 |    | 15 |    | 17 |    |      | 20              |    | 22 |    | 24 | 57          |
| 58          |              |                | 3 | $\overline{4}$   | 5           | 6 | $\overline{7}$ | 8 | 9 | 10 |    |    | 13 |    | 15 |    | 17 |    |      | 20              |    | 22 |    | 24 | 58          |
| 59          |              |                | 3 | $\overline{4}$   | 5           | 6 | 7              | 8 | 9 | 10 |    |    | 13 |    | 15 |    | 17 |    |      | 20              |    | 22 |    | 24 | 59          |
| 60          |              |                | 3 | $\overline{4}$   | 5           | 6 | $\overline{7}$ | 8 | 9 | 10 |    |    |    |    | 15 | 16 | 17 | 18 | 19   | 20              | 21 | 22 |    |    | 60          |
| 61          |              |                | 3 | $\overline{4}$   | 5           | 6 | 7              | 8 | 9 | 10 |    |    |    |    | 15 | 16 | 17 | 18 | 19   | 20              | 21 | 22 |    |    | 61          |
| 62          |              |                | 3 | $\overline{4}$   | 5           | 6 | $\overline{7}$ | 8 | 9 | 10 |    |    |    |    | 15 | 16 | 17 | 18 | 19   | 20              | 21 | 22 |    |    | 62          |
| 63          |              |                | 3 | $\overline{4}$   | 5           | 6 | 7              | 8 | 9 | 10 |    |    |    |    | 15 | 16 | 17 | 18 | 19   | 20              | 21 | 22 |    |    | 63          |
| 64          |              |                | 3 | $\overline{4}$   | 5           | 6 | 7              | 8 | 9 | 10 |    |    |    |    | 15 | 16 | 17 | 18 | 19   | 20              | 21 | 22 |    |    | 64          |
| 65          |              |                | 3 | $\overline{4}$   | 5           | 6 | 7              | 8 | 9 | 10 |    |    |    |    | 15 | 16 | 17 | 18 | 19   | 20              | 21 | 22 |    |    | 65          |
| 66          |              |                | 3 | $\overline{4}$   | 5           | 6 | $\overline{7}$ | 8 | 9 | 10 |    |    |    |    | 15 | 16 | 17 | 18 | 19   | 20              | 21 | 22 |    |    | 66          |
| 67          |              |                | 3 | 4                | 5           | 6 | 7              | 8 | 9 | 10 |    |    |    |    | 15 | 16 | 17 | 18 | 19   | 20              | 21 | 22 |    |    | 67          |
| 68          |              |                | 3 | $\overline{4}$   | 5           | 6 | $\overline{7}$ | 8 | 9 | 10 |    |    |    |    | 15 | 16 | 17 | 18 | 19   | 20              | 21 | 22 |    |    | 68          |
| 69          | $\mathbf{1}$ |                | 3 |                  | 5           |   | 7              | 8 | 9 | 10 | 11 | 12 | 13 |    | 15 | 16 | 17 | 18 | 19   | 20              | 21 | 22 |    |    | 69          |
| 70          |              |                | 3 | $\overline{4}$   | 5           | 6 | $\overline{7}$ | 8 | 9 | 10 |    |    |    |    | 15 | 16 | 17 | 18 | 19   | 20              | 21 | 22 |    |    | 70          |
| 71          | $\mathbf{1}$ |                | 3 |                  | 5           |   | 7              | 8 | 9 | 10 | 11 | 12 | 13 |    | 15 |    | 17 |    | 19   | 20              | 21 | 22 | 23 | 24 | 71          |
| 72          | $\mathbf{1}$ |                | 3 |                  | 5           |   | $\overline{7}$ | 8 | 9 | 10 | 11 | 12 | 13 |    | 15 |    | 17 |    | 19   | 20              | 21 | 22 | 23 | 24 | 72          |

<span id="page-77-0"></span>表格 66. 八個處理器的記憶體鏡映(處理器 <sup>5</sup> 和 6,伺服器中安裝的 DIMM 總數為 <sup>49</sup> 到 <sup>72</sup> 個)

- 處理器 5 和 6 的 DIMM 插入順序:
	- [第 72](#page-75-0) 頁表格 64 「[八個處理器的記憶體鏡映\(處理器 5 和 6,伺服器中安裝的 DIMM 總數為 16 到](#page-75-0) [24 個\)](#page-75-0)」
	- [第 73](#page-76-0) 頁表格 65 「[八個處理器的記憶體鏡映\(處理器 5 和 6,伺服器中安裝的 DIMM 總數為 25 到](#page-76-0) [48 個\)](#page-76-0)」
	- [第 75](#page-78-0) 頁表格 67 「[八個處理器的記憶體鏡映\(處理器 5 和 6,伺服器中安裝的 DIMM 總數為 73 到](#page-78-0) [96 個\)](#page-78-0)」
- 若要為具有 49 到 72 個 DIMM 的系統,繼續插入 DIMM:
	- [第 66](#page-69-0) 頁表格 58 「[八個處理器的記憶體鏡映\(處理器 1 和 2,伺服器中安裝的 DIMM 總數為 49 到](#page-69-0) [72 個\)](#page-69-0)」
	- [第 70](#page-73-0) 頁表格 62 「[八個處理器的記憶體鏡映\(處理器 3 和 4,伺服器中安裝的 DIMM 總數為 49 到](#page-73-0) [72 個\)](#page-73-0)」
	- [第 78](#page-81-0) 頁表格 70 「[八個處理器的記憶體鏡映\(處理器 7 和 8,伺服器中安裝的 DIMM 總數為 49 到](#page-81-0) [72 個\)](#page-81-0)」

| 總計   |              |                |   |                |   |   | 處理器 5                |   |   |    |    |    |    |    |    |    |                 |    | 處理器6                 |    |    |    |    |    | 總計          |
|------|--------------|----------------|---|----------------|---|---|----------------------|---|---|----|----|----|----|----|----|----|-----------------|----|----------------------|----|----|----|----|----|-------------|
| DIMM | 1            | $\mathbf 2$    | 3 | 4              | 5 | 6 | 7                    | 8 | 9 | 10 | 11 | 12 | 13 | 14 | 15 | 16 | 17              | 18 | 19                   | 20 | 21 | 22 | 23 | 24 | <b>DIMM</b> |
| 73   | $\mathbf{1}$ |                | 3 |                | 5 |   | 7                    | 8 | 9 | 10 | 11 | 12 | 13 |    | 15 |    | 17              |    | 19                   | 20 | 21 | 22 | 23 | 24 | 73          |
| 74   |              |                | 3 | $\overline{4}$ | 5 | 6 | $\overline{7}$       | 8 | 9 | 10 |    |    |    |    | 15 | 16 | 17              | 18 | 19                   | 20 | 21 | 22 |    |    | 74          |
| 75   | 1            |                | 3 |                | 5 |   | 7                    | 8 | 9 | 10 | 11 | 12 | 13 |    | 15 |    | 17              |    | 19                   | 20 | 21 | 22 | 23 | 24 | 75          |
| 76   |              |                | 3 | $\overline{4}$ | 5 | 6 | 7                    | 8 | 9 | 10 |    |    |    |    | 15 | 16 | 17              | 18 | 19                   | 20 | 21 | 22 |    |    | 76          |
| 77   | $\mathbf{1}$ |                | 3 |                | 5 |   | 7                    | 8 | 9 | 10 | 11 | 12 | 13 |    | 15 |    | 17              |    | 19                   | 20 | 21 | 22 | 23 | 24 | 77          |
| 78   |              |                | 3 | $\overline{4}$ | 5 | 6 | $\overline{7}$       | 8 | 9 | 10 |    |    |    |    | 15 | 16 | 17              | 18 | 19                   | 20 | 21 | 22 |    |    | 78          |
| 79   | $\mathbf{1}$ |                | 3 |                | 5 |   | 7                    | 8 | 9 | 10 | 11 | 12 | 13 |    | 15 |    | 17              |    | 19                   | 20 | 21 | 22 | 23 | 24 | 79          |
| 80   |              |                | 3 | $\overline{4}$ | 5 | 6 | 7                    | 8 | 9 | 10 |    |    |    |    | 15 | 16 | 17              | 18 | 19                   | 20 | 21 | 22 |    |    | 80          |
| 81   | 1            |                | 3 |                | 5 |   | 7                    | 8 | 9 | 10 | 11 | 12 | 13 |    | 15 |    | 17              |    | 19                   | 20 | 21 | 22 | 23 | 24 | 81          |
| 82   | 1            | $\overline{2}$ | 3 | $\overline{4}$ | 5 | 6 | 7                    | 8 | 9 | 10 | 11 | 12 |    |    | 15 | 16 | 17              | 18 | 19                   | 20 | 21 | 22 |    |    | 82          |
| 83   | 1            |                | 3 |                | 5 |   | 7                    | 8 | 9 | 10 | 11 | 12 | 13 |    | 15 |    | 17              |    | 19                   | 20 | 21 | 22 | 23 | 24 | 83          |
| 84   | $\mathbf{1}$ | $\overline{2}$ | 3 | $\overline{4}$ | 5 | 6 | $\overline{7}$       | 8 | 9 | 10 | 11 | 12 |    |    | 15 | 16 | 17              | 18 | 19                   | 20 | 21 | 22 |    |    | 84          |
| 85   | 1            | $\overline{2}$ | 3 | 4              | 5 | 6 | 7                    | 8 | 9 | 10 | 11 | 12 | 13 |    | 15 |    | 17              |    | 19                   | 20 | 21 | 22 | 23 | 24 | 85          |
| 86   | $\mathbf{1}$ | $\overline{2}$ | 3 | $\overline{4}$ | 5 | 6 | $\overline{7}$       | 8 | 9 | 10 | 11 | 12 | 13 | 14 | 15 | 16 | 17              | 18 | 19                   | 20 | 21 | 22 | 23 | 24 | 86          |
| 87   | 1            | $\overline{2}$ | 3 | $\overline{4}$ | 5 | 6 | 7                    | 8 | 9 | 10 | 11 | 12 | 13 |    | 15 |    | 17              |    | 19                   | 20 | 21 | 22 | 23 | 24 | 87          |
| 88   | 1            | $\overline{2}$ | 3 | 4              | 5 | 6 | 7                    | 8 | 9 | 10 | 11 | 12 | 13 | 14 | 15 | 16 | 17              | 18 | 19                   | 20 | 21 | 22 | 23 | 24 | 88          |
| 89   | 1            | $\overline{2}$ | 3 | 4              | 5 | 6 | 7                    | 8 | 9 | 10 | 11 | 12 | 13 | 14 | 15 | 16 | 17              | 18 | 19                   | 20 | 21 | 22 | 23 | 24 | 89          |
| 90   | $\mathbf{1}$ | $\overline{2}$ | 3 | $\overline{4}$ | 5 | 6 | 7                    | 8 | 9 | 10 | 11 | 12 | 13 | 14 | 15 | 16 | 17              | 18 | 19                   | 20 | 21 | 22 | 23 | 24 | 90          |
| 91   |              |                |   |                |   |   | 不支援 91 DIMM 記憶體鏡映配置。 |   |   |    |    |    |    |    |    |    |                 |    | 不支援 91 DIMM 記憶體鏡映配置。 |    |    |    |    |    | 91          |
| 92   | $\mathbf{1}$ | $\overline{2}$ | 3 | $\overline{4}$ | 5 | 6 | 7                    | 8 | 9 | 10 | 11 | 12 | 13 | 14 | 15 | 16 | 17              | 18 | 19                   | 20 | 21 | 22 | 23 | 24 | 92          |
| 93   | 1            | $\overline{2}$ | 3 | $\overline{4}$ | 5 | 6 | 7                    | 8 | 9 | 10 | 11 | 12 | 13 | 14 | 15 | 16 | 17              | 18 | 19                   | 20 | 21 | 22 | 23 | 24 | 93          |
| 94   |              |                |   |                |   |   | 不支援 94 DIMM 記憶體鏡映配置。 |   |   |    |    |    |    |    |    |    |                 |    | 不支援 94 DIMM 記憶體鏡映配置。 |    |    |    |    |    | 94          |
| 95   |              |                |   |                |   |   | 不支援 95 DIMM 記憶體鏡映配置。 |   |   |    |    |    |    |    |    |    |                 |    | 不支援 95 DIMM 記憶體鏡映配置。 |    |    |    |    |    | 95          |
| 96   | 1            | $\overline{2}$ | 3 | $\overline{4}$ | 5 | 6 | 7                    | 8 | 9 | 10 | 11 | 12 | 13 | 14 | 15 | 16 | 17 <sup>1</sup> | 18 | 19                   | 20 | 21 | 22 | 23 | 24 | 96          |

<span id="page-78-0"></span>表格 67. 八個處理器的記憶體鏡映(處理器 <sup>5</sup> 和 6,伺服器中安裝的 DIMM 總數為 <sup>73</sup> 到 <sup>96</sup> 個)

- 處理器 5 和 6 的 DIMM 插入順序:
	- [第 72](#page-75-0) 頁表格 64 「[八個處理器的記憶體鏡映\(處理器 5 和 6,伺服器中安裝的 DIMM 總數為 16 到](#page-75-0) [24 個\)](#page-75-0)」
	- [第 73](#page-76-0) 頁表格 65 「[八個處理器的記憶體鏡映\(處理器 5 和 6,伺服器中安裝的 DIMM 總數為 25 到](#page-76-0) [48 個\)](#page-76-0)」
	- [第 74](#page-77-0) 頁表格 66 「[八個處理器的記憶體鏡映\(處理器 5 和 6,伺服器中安裝的 DIMM 總數為 49 到](#page-77-0) [72 個\)](#page-77-0)」
- 若要為具有 73 到 96 個 DIMM 的系統,繼續插入 DIMM:
	- [第 67](#page-70-0) 頁表格 59 「[八個處理器的記憶體鏡映\(處理器 1 和 2,伺服器中安裝的 DIMM 總數為 73 到](#page-70-0) [96 個\)](#page-70-0) 」
	- [第 71](#page-74-0) 頁表格 63 「[八個處理器的記憶體鏡映\(處理器 3 和 4,伺服器中安裝的 DIMM 總數為 73 到](#page-74-0) [96 個\)](#page-74-0)」
	- [第 79](#page-82-0) 頁表格 71 「[八個處理器的記憶體鏡映\(處理器 7 和 8,伺服器中安裝的 DIMM 總數為 73 到](#page-82-0) [96 個\)](#page-82-0)」

#### <span id="page-79-0"></span>表格 68. 八個處理器的記憶體鏡映(處理器 7 和 8,伺服器中安裝的 DIMM 總數為 16 到 24 個)

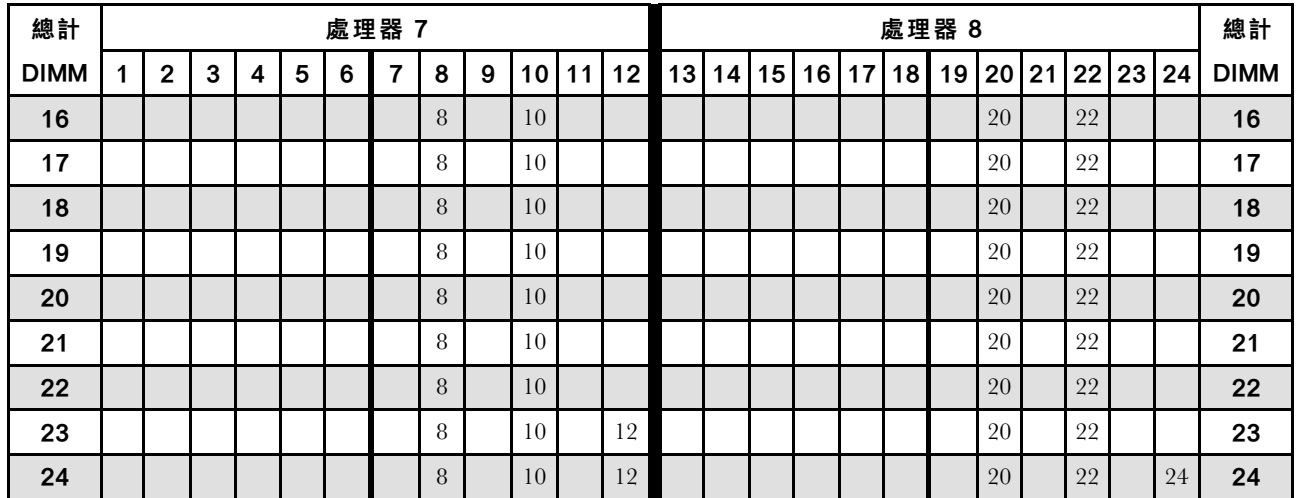

- 處理器 7 和 8 的 DIMM 插入順序:
	- [第 77](#page-80-0) 頁表格 69 「[八個處理器的記憶體鏡映\(處理器 7 和 8,伺服器中安裝的 DIMM 總數為 25 到](#page-80-0) [48 個\)](#page-80-0)」
	- [第 78](#page-81-0) 頁表格 70 「[八個處理器的記憶體鏡映\(處理器 7 和 8,伺服器中安裝的 DIMM 總數為 49 到](#page-81-0) [72 個\)](#page-81-0)」
	- [第 79](#page-82-0) 頁表格 71 「[八個處理器的記憶體鏡映\(處理器 7 和 8,伺服器中安裝的 DIMM 總數為 73 到](#page-82-0) [96 個\)](#page-82-0) 」
- 若要為具有 16 到 24 個 DIMM 的系統,繼續插入 DIMM:
	- [第 64](#page-67-0) 頁表格 56 「[八個處理器的記憶體鏡映\(處理器 1 和 2,伺服器中安裝的 DIMM 總數為 16 到](#page-67-0) [24 個\)](#page-67-0)」
	- [第 68](#page-71-0) 頁表格 60 「[八個處理器的記憶體鏡映\(處理器 3 和 4,伺服器中安裝的 DIMM 總數為 16 到](#page-71-0) [24 個\)](#page-71-0)
	- [第 72](#page-75-0) 頁表格 64 「[八個處理器的記憶體鏡映\(處理器 5 和 6,伺服器中安裝的 DIMM 總數為 16 到](#page-75-0) [24 個\)](#page-75-0)」

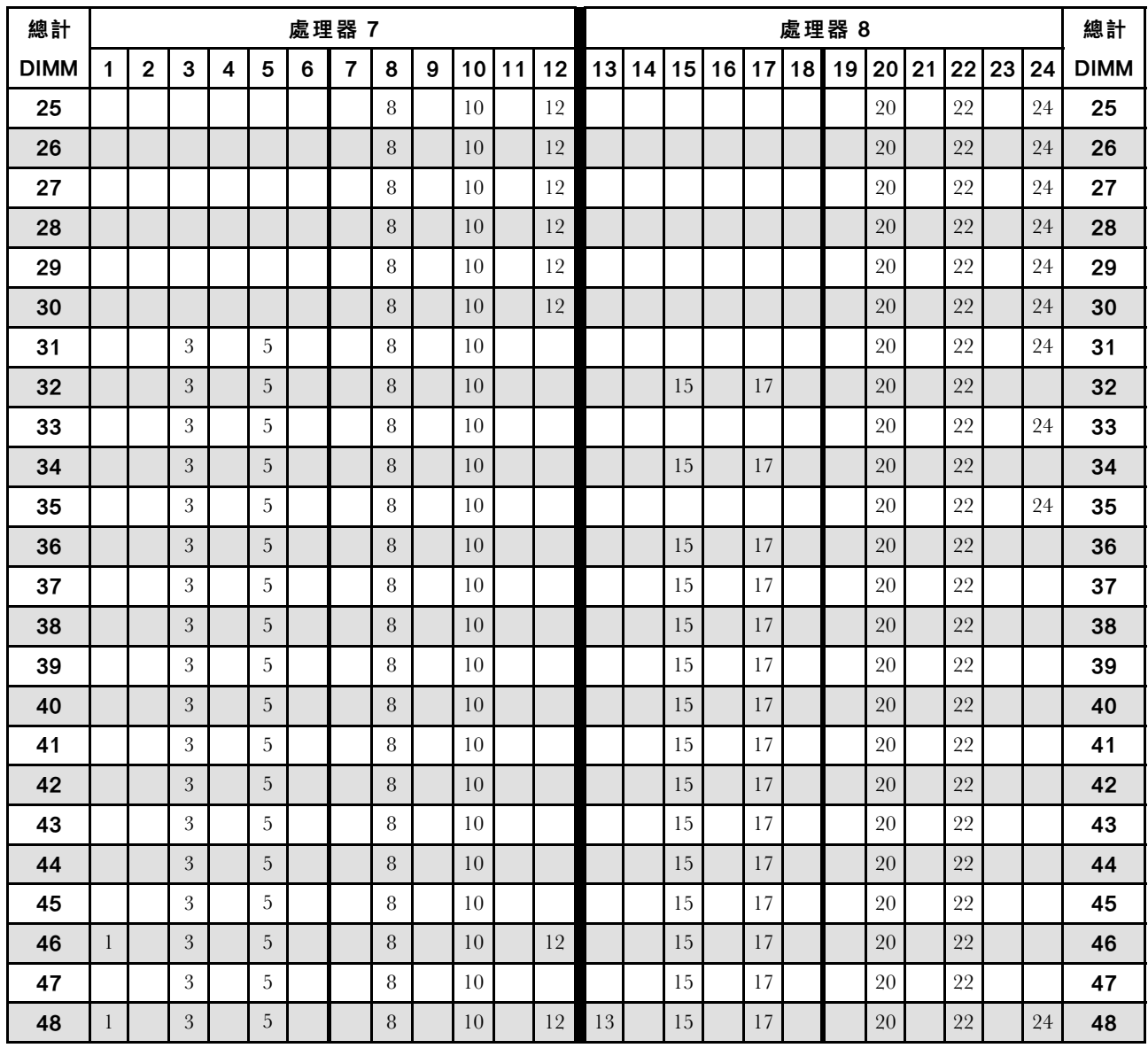

<span id="page-80-0"></span>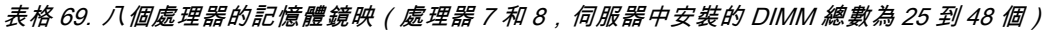

- 處理器 7 和 8 的 DIMM 插入順序:
	- [第 76](#page-79-0) 頁表格 68 「[八個處理器的記憶體鏡映\(處理器 7 和 8,伺服器中安裝的 DIMM 總數為 16 到](#page-79-0) [24 個\)](#page-79-0)」
	- [第 78](#page-81-0) 頁表格 70 「[八個處理器的記憶體鏡映\(處理器 7 和 8,伺服器中安裝的 DIMM 總數為 49 到](#page-81-0) [72 個\)](#page-81-0)」
	- [第 79](#page-82-0) 頁表格 71 「[八個處理器的記憶體鏡映\(處理器 7 和 8,伺服器中安裝的 DIMM 總數為 73 到](#page-82-0) [96 個\)](#page-82-0)」
- 若要為具有 25 到 48 個 DIMM 的系統,繼續插入 DIMM:
	- [第 65](#page-68-0) 頁表格 57 「[八個處理器的記憶體鏡映\(處理器 1 和 2,伺服器中安裝的 DIMM 總數為 25 到](#page-68-0) [48 個\)](#page-68-0)」
	- [第 69](#page-72-0) 頁表格 61 「[八個處理器的記憶體鏡映\(處理器 3 和 4,伺服器中安裝的 DIMM 總數為 25 到](#page-72-0) [48 個\)](#page-72-0) 」
	- [第 73](#page-76-0) 頁表格 65 「[八個處理器的記憶體鏡映\(處理器 5 和 6,伺服器中安裝的 DIMM 總數為 25 到](#page-76-0) [48 個\)](#page-76-0)」

| 總計          |              |             |   |                  |                |   | 處理器 7          |   |   |    |    |    |    |    |    |    |    |    | 處理器 8 |                 |    |    |    |    | 總計          |
|-------------|--------------|-------------|---|------------------|----------------|---|----------------|---|---|----|----|----|----|----|----|----|----|----|-------|-----------------|----|----|----|----|-------------|
| <b>DIMM</b> | $\mathbf{1}$ | $\mathbf 2$ | 3 | $\boldsymbol{4}$ | 5              | 6 | 7              | 8 | 9 | 10 | 11 | 12 | 13 | 14 | 15 | 16 | 17 | 18 | 19    | 20 <sub>l</sub> | 21 | 22 | 23 | 24 | <b>DIMM</b> |
| 49          | $\mathbf{1}$ |             | 3 |                  | $\overline{5}$ |   |                | 8 |   | 10 |    | 12 |    |    | 15 |    | 17 |    |       | 20              |    | 22 |    |    | 49          |
| 50          | $\mathbf{1}$ |             | 3 |                  | 5              |   |                | 8 |   | 10 |    | 12 | 13 |    | 15 |    | 17 |    |       | 20              |    | 22 |    | 24 | 50          |
| 51          | $\mathbf{1}$ |             | 3 |                  | 5              |   |                | 8 |   | 10 |    | 12 | 13 |    | 15 |    | 17 |    |       | 20              |    | 22 |    | 24 | 51          |
| 52          | $\mathbf{1}$ |             | 3 |                  | 5              |   |                | 8 |   | 10 |    | 12 | 13 |    | 15 |    | 17 |    |       | 20              |    | 22 |    | 24 | 52          |
| 53          | $\mathbf{1}$ |             | 3 |                  | 5              |   |                | 8 |   | 10 |    | 12 | 13 |    | 15 |    | 17 |    |       | 20              |    | 22 |    | 24 | 53          |
| 54          | $\mathbf{1}$ |             | 3 |                  | 5              |   |                | 8 |   | 10 |    | 12 | 13 |    | 15 |    | 17 |    |       | 20              |    | 22 |    | 24 | 54          |
| 55          | $\mathbf{1}$ |             | 3 |                  | $\mathbf 5$    |   |                | 8 |   | 10 |    | 12 | 13 |    | 15 |    | 17 |    |       | 20              |    | 22 |    | 24 | 55          |
| 56          | $\mathbf{1}$ |             | 3 |                  | 5              |   |                | 8 |   | 10 |    | 12 | 13 |    | 15 |    | 17 |    |       | 20              |    | 22 |    | 24 | 56          |
| 57          | 1            |             | 3 |                  | 5              |   |                | 8 |   | 10 |    | 12 | 13 |    | 15 |    | 17 |    |       | 20              |    | 22 |    | 24 | 57          |
| 58          | $\mathbf{1}$ |             | 3 |                  | 5              |   |                | 8 |   | 10 |    | 12 | 13 |    | 15 |    | 17 |    |       | 20              |    | 22 |    | 24 | 58          |
| 59          | $\mathbf{1}$ |             | 3 |                  | 5              |   |                | 8 |   | 10 |    | 12 | 13 |    | 15 |    | 17 |    |       | 20              |    | 22 |    | 24 | 59          |
| 60          | $\mathbf{1}$ |             | 3 |                  | 5              |   |                | 8 |   | 10 |    | 12 | 13 |    | 15 |    | 17 |    |       | 20              |    | 22 |    | 24 | 60          |
| 61          | $\mathbf{1}$ |             | 3 |                  | 5              |   |                | 8 |   | 10 |    | 12 | 13 |    | 15 |    | 17 |    |       | 20              |    | 22 |    | 24 | 61          |
| 62          |              |             | 3 | $\overline{4}$   | 5              | 6 | $\overline{7}$ | 8 | 9 | 10 |    |    | 13 |    | 15 |    | 17 |    |       | 20              |    | 22 |    | 24 | 62          |
| 63          |              |             | 3 | $\overline{4}$   | 5              | 6 | 7              | 8 | 9 | 10 |    |    | 13 |    | 15 |    | 17 |    |       | 20              |    | 22 |    | 24 | 63          |
| 64          |              |             | 3 | 4                | 5              | 6 | $\overline{7}$ | 8 | 9 | 10 |    |    |    |    | 15 | 16 | 17 | 18 |       | 20              | 21 | 22 |    |    | 64          |
| 65          |              |             | 3 | $\overline{4}$   | 5              | 6 | 7              | 8 | 9 | 10 |    |    |    |    | 15 | 16 | 17 | 18 | 19    | 20              | 21 | 22 |    |    | 65          |
| 66          |              |             | 3 | $\overline{4}$   | 5              | 6 | $\overline{7}$ | 8 | 9 | 10 |    |    | 13 |    | 15 |    | 17 |    |       | 20              |    | 22 |    | 24 | 66          |
| 67          |              |             | 3 | 4                | 5              | 6 | 7              | 8 | 9 | 10 |    |    |    |    | 15 | 16 | 17 | 18 | 19    | 20              | 21 | 22 |    |    | 67          |
| 68          |              |             | 3 | $\overline{4}$   | 5              | 6 | $\overline{7}$ | 8 | 9 | 10 |    |    |    |    | 15 | 16 | 17 | 18 | 19    | 20              | 21 | 22 |    |    | 68          |
| 69          |              |             | 3 | 4                | 5              | 6 | 7              | 8 | 9 | 10 |    |    |    |    | 15 | 16 | 17 | 18 | 19    | 20              | 21 | 22 |    |    | 69          |
| 70          |              |             | 3 | $\overline{4}$   | 5              | 6 | $\overline{7}$ | 8 | 9 | 10 |    |    | 13 |    | 15 |    | 17 |    |       | 20              |    | 22 |    | 24 | 70          |
| 71          | $\mathbf{1}$ |             | 3 |                  | 5              |   | 7              | 8 | 9 | 10 | 11 | 12 |    |    | 15 | 16 | 17 | 18 | 19    | 20              | 21 | 22 |    |    | 71          |
| 72          | $\mathbf{1}$ |             | 3 |                  | 5              |   | $\overline{7}$ | 8 | 9 | 10 | 11 | 12 | 13 |    | 15 |    | 17 |    | 19    | 20              | 21 | 22 | 23 | 24 | 72          |

<span id="page-81-0"></span>表格 70. 八個處理器的記憶體鏡映(處理器 7 和 8,伺服器中安裝的 DIMM 總數為 49 到 72 個)

- 處理器 7 和 8 的 DIMM 插入順序:
	- [第 76](#page-79-0) 頁表格 68 「[八個處理器的記憶體鏡映\(處理器 7 和 8,伺服器中安裝的 DIMM 總數為 16 到](#page-79-0) [24 個\)](#page-79-0)」
	- [第 77](#page-80-0) 頁表格 69 「[八個處理器的記憶體鏡映\(處理器 7 和 8,伺服器中安裝的 DIMM 總數為 25 到](#page-80-0) [48 個\)](#page-80-0)」
	- [第 79](#page-82-0) 頁表格 71 「[八個處理器的記憶體鏡映\(處理器 7 和 8,伺服器中安裝的 DIMM 總數為 73 到](#page-82-0) [96 個\)](#page-82-0)」
- 若要為具有 49 到 72 個 DIMM 的系統,繼續插入 DIMM:
	- [第 66](#page-69-0) 頁表格 58 「[八個處理器的記憶體鏡映\(處理器 1 和 2,伺服器中安裝的 DIMM 總數為 49 到](#page-69-0) [72 個\)](#page-69-0)」
	- [第 70](#page-73-0) 頁表格 62 「[八個處理器的記憶體鏡映\(處理器 3 和 4,伺服器中安裝的 DIMM 總數為 49 到](#page-73-0) [72 個\)](#page-73-0)」
	- [第 74](#page-77-0) 頁表格 66 「[八個處理器的記憶體鏡映\(處理器 5 和 6,伺服器中安裝的 DIMM 總數為 49 到](#page-77-0) [72 個\)](#page-77-0)」

| 總計   |              |                |   |                |   |   | 處理器 7                |   |   |    |    |    |    |    |                 |    |    |    | 處理器 8                |    |    |    |    |    | 總計          |
|------|--------------|----------------|---|----------------|---|---|----------------------|---|---|----|----|----|----|----|-----------------|----|----|----|----------------------|----|----|----|----|----|-------------|
| DIMM | 1            | $\mathbf 2$    | 3 | 4              | 5 | 6 | 7                    | 8 | 9 | 10 | 11 | 12 | 13 | 14 | 15              | 16 | 17 | 18 | 19                   | 20 | 21 | 22 | 23 | 24 | <b>DIMM</b> |
| 73   |              |                | 3 | $\overline{4}$ | 5 | 6 | 7                    | 8 | 9 | 10 |    |    |    |    | 15              | 16 | 17 | 18 | 19                   | 20 | 21 | 22 |    |    | 73          |
| 74   |              |                | 3 | $\overline{4}$ | 5 | 6 | $\overline{7}$       | 8 | 9 | 10 |    |    | 13 |    | 15              |    | 17 |    |                      | 20 |    | 22 |    | 24 | 74          |
| 75   | 1            |                | 3 |                | 5 |   | 7                    | 8 | 9 | 10 | 11 | 12 | 13 |    | 15              |    | 17 |    | 19                   | 20 | 21 | 22 | 23 | 24 | 75          |
| 76   |              |                | 3 | $\overline{4}$ | 5 | 6 | 7                    | 8 | 9 | 10 |    |    |    |    | 15              | 16 | 17 | 18 | 19                   | 20 | 21 | 22 |    |    | 76          |
| 77   | $\mathbf{1}$ |                | 3 |                | 5 |   | 7                    | 8 | 9 | 10 | 11 | 12 |    |    | 15              | 16 | 17 | 18 | 19                   | 20 | 21 | 22 |    |    | 77          |
| 78   |              |                | 3 | $\overline{4}$ | 5 | 6 | 7                    | 8 | 9 | 10 |    |    | 13 |    | 15              |    | 17 |    |                      | 20 |    | 22 |    | 24 | 78          |
| 79   |              |                | 3 | 4              | 5 | 6 | 7                    | 8 | 9 | 10 |    |    |    |    | 15              | 16 | 17 | 18 | 19                   | 20 | 21 | 22 |    |    | 79          |
| 80   |              |                | 3 | $\overline{4}$ | 5 | 6 | $\overline{7}$       | 8 | 9 | 10 |    |    |    |    | 15              | 16 | 17 | 18 | 19                   | 20 | 21 | 22 |    |    | 80          |
| 81   | 1            |                | 3 |                | 5 |   | 7                    | 8 | 9 | 10 | 11 | 12 | 13 |    | 15              |    | 17 |    | 19                   | 20 | 21 | 22 | 23 | 24 | 81          |
| 82   |              |                | 3 | $\overline{4}$ | 5 | 6 | 7                    | 8 | 9 | 10 |    |    | 13 |    | 15              |    | 17 |    |                      | 20 |    | 22 |    | 24 | 82          |
| 83   | $\mathbf{1}$ |                | 3 |                | 5 |   | 7                    | 8 | 9 | 10 | 11 | 12 |    |    | 15              | 16 | 17 | 18 | 19                   | 20 | 21 | 22 |    |    | 83          |
| 84   |              |                | 3 | $\overline{4}$ | 5 | 6 | 7                    | 8 | 9 | 10 |    |    |    |    | 15              | 16 | 17 | 18 | 19                   | 20 | 21 | 22 |    |    | 84          |
| 85   |              |                | 3 | 4              | 5 | 6 | $\overline{7}$       | 8 | 9 | 10 |    |    |    |    | 15              | 16 | 17 | 19 | 19                   | 20 | 21 | 22 |    |    | 85          |
| 86   |              |                | 3 | $\overline{4}$ | 5 | 6 | $\overline{7}$       | 8 | 9 | 10 |    |    | 13 |    | 15              |    | 17 |    |                      | 20 |    | 22 |    | 24 | 86          |
| 87   | $\mathbf{1}$ |                | 3 |                | 5 |   | 7                    | 8 | 9 | 10 | 11 | 12 | 13 |    | 15              |    | 17 |    | 19                   | 20 | 21 | 22 | 23 | 24 | 87          |
| 88   |              |                | 3 | $\overline{4}$ | 5 | 6 | 7                    | 8 | 9 | 10 |    |    |    |    | 15              | 16 | 17 | 18 | 19                   | 20 | 21 | 22 |    |    | 88          |
| 89   | $\mathbf{1}$ |                | 3 |                | 5 |   | 7                    | 8 | 9 | 10 | 11 | 12 |    |    | 15              | 16 | 17 | 18 | 19                   | 20 | 21 | 22 |    |    | 89          |
| 90   | $\mathbf{1}$ | $\overline{2}$ | 3 | $\overline{4}$ | 5 | 6 | 7                    | 8 | 9 | 10 | 11 | 12 | 13 |    | 15              |    | 17 |    |                      | 20 |    | 22 |    | 24 | 90          |
| 91   |              |                |   |                |   |   | 不支援 91 DIMM 記憶體鏡映配置。 |   |   |    |    |    |    |    |                 |    |    |    | 不支援 91 DIMM 記憶體鏡映配置。 |    |    |    |    |    | 91          |
| 92   | $\mathbf{1}$ | $\overline{2}$ | 3 | $\overline{4}$ | 5 | 6 | 7                    | 8 | 9 | 10 | 11 | 12 |    |    | 15              | 16 | 17 | 18 | 19                   | 20 | 21 | 22 |    |    | 92          |
| 93   | $\mathbf{1}$ | $\overline{2}$ | 3 | $\overline{4}$ | 5 | 6 | 7                    | 8 | 9 | 10 | 11 | 12 | 13 |    | 15              |    | 17 |    | 19                   | 20 | 21 | 22 | 23 | 24 | 93          |
| 94   |              |                |   |                |   |   | 不支援 94 DIMM 記憶體鏡映配置。 |   |   |    |    |    |    |    |                 |    |    |    | 不支援 94 DIMM 記憶體鏡映配置。 |    |    |    |    |    | 94          |
| 95   |              |                |   |                |   |   | 不支援 95 DIMM 記憶體鏡映配置。 |   |   |    |    |    |    |    |                 |    |    |    | 不支援 95 DIMM 記憶體鏡映配置。 |    |    |    |    |    | 95          |
| 96   | $\mathbf{1}$ | $\overline{2}$ | 3 | $\overline{4}$ | 5 | 6 | 7                    | 8 | 9 | 10 | 11 | 12 | 13 | 14 | 15 <sup>1</sup> | 16 | 17 | 18 | 19                   | 20 | 21 | 22 | 23 | 24 | 96          |

<span id="page-82-0"></span>表格 71. 八個處理器的記憶體鏡映(處理器 7 和 8,伺服器中安裝的 DIMM 總數為 73 到 96 個)

- 處理器 7 和 8 的 DIMM 插入順序:
	- [第 76](#page-79-0) 頁表格 68 「[八個處理器的記憶體鏡映\(處理器 7 和 8,伺服器中安裝的 DIMM 總數為 16 到](#page-79-0) [24 個\)](#page-79-0)」
	- [第 77](#page-80-0) 頁表格 69 「[八個處理器的記憶體鏡映\(處理器 7 和 8,伺服器中安裝的 DIMM 總數為 25 到](#page-80-0) [48 個\)](#page-80-0)」
	- [第 78](#page-81-0) 頁表格 70 「[八個處理器的記憶體鏡映\(處理器 7 和 8,伺服器中安裝的 DIMM 總數為 49 到](#page-81-0) [72 個\)](#page-81-0)」
- 若要為具有 73 到 96 個 DIMM 的系統,繼續插入 DIMM:
	- [第 67](#page-70-0) 頁表格 59 「[八個處理器的記憶體鏡映\(處理器 1 和 2,伺服器中安裝的 DIMM 總數為 73 到](#page-70-0) [96 個\)](#page-70-0) 」
	- [第 71](#page-74-0) 頁表格 63 「[八個處理器的記憶體鏡映\(處理器 3 和 4,伺服器中安裝的 DIMM 總數為 73 到](#page-74-0) [96 個\)](#page-74-0)」
	- [第 75](#page-78-0) 頁表格 67 「[八個處理器的記憶體鏡映\(處理器 5 和 6,伺服器中安裝的 DIMM 總數為 73 到](#page-78-0) [96 個\)](#page-78-0)」

### 記憶體備用

在記憶體備用模式中,其中一個記憶體排會作為同一通道中其他排的備用排,以防故障。備用排會被保留以 待備用,而不會當成作用中的記憶體來使用,直到指出故障為止。保留的容量會從系統的可用記憶體總容量 中扣除。記憶體備用的 DIMM 安裝順序取決於伺服器中安裝的處理器和記憶體模組的數目。

在受到記憶體備用保護的系統中,如果超過錯誤臨界值,DIMM 的故障排內容即會複製到備用排。接著 故障排會處於離線狀態,備用排則會處於線上狀態,並將取代故障排而作為作用中記憶體。由於失效接 手程序包含記憶體內容的複製,因此記憶體備用所提供的記憶體備援等級小於記憶體鏡映所提供的記憶 體備援等級:記憶體鏡映是重要應用程式所偏好的故障保護選項。

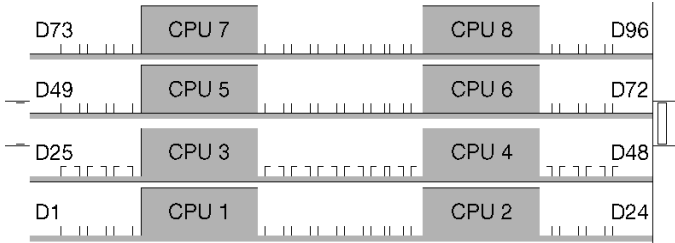

### 圖例 4. 處理器及記憶體模組佈置

記憶體備用準則:

- 備用排的容量必須等於或大於同一通道上所有其他作用中記憶體排的容量。
- 如果安裝只有單排的 DIMM,請遵循下列插入順序。
- 如果安裝有多個排的 DIMM,請遵循為獨立記憶體模式指定的插入順序。請參閱[第](#page-8-0) [6](#page-9-0) 頁 「[獨立記憶](#page-8-0) [體模式](#page-8-0)」。

每個支援的處理器配置適用的記憶體備用 DIMM 插入順序為:

- 第 [81](#page-84-0) 頁 「安裝順序︰兩個處理器的記憶體備用」
- [第 82](#page-85-0) 頁 「[安裝順序:三個處理器的記憶體備用](#page-85-0)」
- [第](#page-88-0) [86](#page-89-0) 頁 「安裝順序:四個處理器的記憶體備用」
- [第](#page-92-0) [90](#page-93-0) 頁 「安裝順序:六個處理器的記憶體備用」
- [第](#page-104-0) [102](#page-105-0) 頁 「[安裝順序︰八個處理器的記憶體備用](#page-104-0)」

如需配置記憶體設定,包括如何啟用記憶體備用的相關資訊,請參閱 ThinkSystem SR950 設定手冊中的 「記憶體配置」。

## <span id="page-84-0"></span>安裝順序︰兩個處理器的記憶體備用

伺服器中安裝兩個處理器時,記憶體備用適用的記憶體模組安裝順序。

下表顯示安裝兩個處理器時,記憶體備用適用的 DIMM 插入順序。 • 處理器 1 和 2 安裝於下方運算匣的下方主機板中。

附註:記憶體備用需要偶數個 DIMM。

表格 72. 兩個處理器的記憶體備用,伺服器中安裝的 DIMM 總數為 <sup>4</sup> 到 <sup>24</sup> 個

| 總計          |                |   |                |   |   | 處理器 1          |   |   |                 |    |    |    |    |    |    |    |    | 處理器 2 |    |    |    |    |    | 總計          |
|-------------|----------------|---|----------------|---|---|----------------|---|---|-----------------|----|----|----|----|----|----|----|----|-------|----|----|----|----|----|-------------|
| <b>DIMM</b> | $\mathbf{2}$   | 3 | 4              | 5 | 6 | 7              | 8 | 9 | 10 <sup>1</sup> | 11 | 12 | 13 | 14 | 15 | 16 | 17 | 18 | 19    | 20 | 21 | 22 | 23 | 24 | <b>DIMM</b> |
| 4           |                |   |                |   |   | $\overline{7}$ | 8 |   |                 |    |    |    |    |    |    |    |    | 19    | 20 |    |    |    |    | 4           |
| 6           |                |   |                | 5 | 6 | $\overline{7}$ | 8 |   |                 |    |    |    |    |    |    |    |    | 19    | 20 |    |    |    |    | 6           |
| 8           |                |   |                | 5 | 6 | $\overline{7}$ | 8 |   |                 |    |    |    |    |    |    | 17 | 18 | 19    | 20 |    |    |    |    | 8           |
| 10          |                |   |                | 5 | 6 | 7              | 8 | 9 | 10              |    |    |    |    |    |    | 17 | 18 | 19    | 20 |    |    |    |    | 10          |
| 12          |                |   |                | 5 | 6 | $\overline{7}$ | 8 | 9 | 10              |    |    |    |    |    |    | 17 | 18 | 19    | 20 | 21 | 22 |    |    | 12          |
| 14          |                | 3 | 4              | 5 | 6 | 7              | 8 | 9 | 10              |    |    |    |    |    |    | 17 | 18 | 19    | 20 | 21 | 22 |    |    | 14          |
| 16          |                | 3 | $\overline{4}$ | 5 | 6 | 7              | 8 | 9 | 10              |    |    |    |    | 15 | 16 | 17 | 18 | 19    | 20 | 21 | 22 |    |    | 16          |
| 18          |                | 3 | $\overline{4}$ | 5 | 6 | 7              | 8 | 9 | 10              | 11 | 12 |    |    | 15 | 16 | 17 | 18 | 19    | 20 | 21 | 22 |    |    | 18          |
| 20          |                | 3 | $\overline{4}$ | 5 | 6 | $\overline{7}$ | 8 | 9 | 10              | 11 | 12 |    |    | 15 | 16 | 17 | 18 | 19    | 20 | 21 | 22 | 23 | 24 | 20          |
| 22          | $\overline{2}$ | 3 | 4              | 5 | 6 | 7              | 8 | 9 | 10              | 11 | 12 |    |    | 15 | 16 | 17 | 18 | 19    | 20 | 21 | 22 | 23 | 24 | 22          |
| 24          | $\overline{2}$ | 3 | $\overline{4}$ | 5 | 6 | 7              | 8 | 9 | 10              | 11 | 12 | 13 | 14 | 15 | 16 | 17 | 18 | 19    | 20 | 21 | 22 | 23 | 24 | 24          |

# <span id="page-85-0"></span>安裝順序:三個處理器的記憶體備用

伺服器中安裝三個處理器時,記憶體備用適用的記憶體模組安裝順序。

下表顯示安裝三個處理器時,記憶體備用適用的 DIMM 插入順序。

- 處理器 1 和 2 安裝於下方運算匣的下方主機板中。
- 處理器 3 安裝於下方運算匣或上方運算匣的上方主機板中(處理器插槽 4)

附註:記憶體備用需要偶數個 DIMM。

表格 73. 三個處理器的記憶體備用(處理器 1 和 2,伺服器中安裝的 DIMM 總數為 6 到 24 個)

| 總計          |              |   |                |   |   | 處理器 1          |   |   |    |    |    |    |    |    |    |    |    | 處理器 2 |                 |    |    |       | 總計              |
|-------------|--------------|---|----------------|---|---|----------------|---|---|----|----|----|----|----|----|----|----|----|-------|-----------------|----|----|-------|-----------------|
| <b>DIMM</b> | $\mathbf{2}$ | 3 | 4              | 5 | 6 | 7              | 8 | 9 | 10 | 11 | 12 | 13 | 14 | 15 | 16 | 17 | 18 | 19    | 20 <sub>1</sub> | 21 | 22 | 23 24 | <b>DIMM</b>     |
| 6           |              |   |                |   |   | 7              | 8 |   |    |    |    |    |    |    |    |    |    | 19    | 20              |    |    |       | $6\phantom{1}6$ |
| 8           |              |   |                | 5 | 6 | 7              | 8 |   |    |    |    |    |    |    |    |    |    | 19    | 20              |    |    |       | 8               |
| 10          |              |   |                | 5 | 6 | 7              | 8 |   |    |    |    |    |    |    |    | 17 | 18 | 19    | 20              |    |    |       | 10              |
| $12 \,$     |              |   |                | 5 | 6 | 7              | 8 |   |    |    |    |    |    |    |    | 17 | 18 | 19    | 20              |    |    |       | 12              |
| 14          |              |   |                | 5 | 6 | $\overline{7}$ | 8 | 9 | 10 |    |    |    |    |    |    | 17 | 18 | 19    | 20              |    |    |       | 14              |
| 16          |              |   |                | 5 | 6 | 7              | 8 | 9 | 10 |    |    |    |    |    |    | 17 | 18 | 19    | 20              | 21 | 22 |       | 16              |
| 18          |              |   |                | 5 | 6 |                | 8 | 9 | 10 |    |    |    |    |    |    | 17 | 18 | 19    | 20              | 21 | 22 |       | 18              |
| 20          |              | 3 | 4              | 5 | 6 | 7              | 8 | 9 | 10 |    |    |    |    |    |    | 17 | 18 | 19    | 20              | 21 | 22 |       | 20              |
| 22          |              | 3 | $\overline{4}$ | 5 | 6 | $\overline{7}$ | 8 | 9 | 10 |    |    |    |    | 15 | 16 | 17 | 18 | 19    | 20              | 21 | 22 |       | 22              |
| 24          |              | 3 | $\overline{4}$ | 5 | 6 | 7              | 8 | 9 | 10 |    |    |    |    | 15 | 16 | 17 | 18 | 19    | 20              | 21 | 22 |       | 24              |

三個處理器系統的相關 DIMM 插入順序:

● 處理器 1 和 2、26 到 48 個 DIMM 的 DIMM 插入順序,請參閲[第 83](#page-86-0) 頁表格 74 「[三個處理器的記憶體備](#page-86-0) [用\(處理器 1 和 2,伺服器中安裝的 DIMM 總數為 26 到 48 個\)](#page-86-0)」。

• 若要為具有 6 到 24 個 DIMM 的系統,繼續插入處理器 3 的 DIMM,請參[閱第 84 頁表格 75](#page-87-0) 「三個處理 [器的記憶體備用\(處理器 3,伺服器中安裝的 DIMM 總數為 6 到 24 個\)](#page-87-0)」。

<span id="page-86-0"></span>表格 74. 三個處理器的記憶體備用(處理器 1 和 2,伺服器中安裝的 DIMM 總數為 26 到 48 個)

| 總計          |                |   |   |   | 處理器 | 1              |   |   |    |    |    |                 |    |    |    |    |       | 處理器 2 |                 |    |    |    |       | 總計          |
|-------------|----------------|---|---|---|-----|----------------|---|---|----|----|----|-----------------|----|----|----|----|-------|-------|-----------------|----|----|----|-------|-------------|
| <b>DIMM</b> | $\overline{2}$ | 3 | 4 | 5 | 6   | 7              | 8 | 9 | 10 | 11 | 12 | 13 <sub>l</sub> | 14 | 15 | 16 |    | 17 18 | 19    | 20 <sup>1</sup> | 21 | 22 |    | 23 24 | <b>DIMM</b> |
| 26          |                | 3 | 4 | 5 | 6   |                | 8 | 9 | 10 | 11 | 12 |                 |    | 15 | 16 | 17 | 18    | 19    | 20              | 21 | 22 |    |       | 26          |
| 28          |                | 3 | 4 | 5 | 6   |                | 8 | 9 | 10 | 11 | 12 |                 |    | 15 | 16 | 17 | 18    | 19    | 20              | 21 | 22 | 23 | 24    | 28          |
| 30          |                | 3 | 4 | 5 | 6   |                | 8 | 9 | 10 |    | 12 |                 |    | 15 | 16 | 17 | 18    | 19    | 20              | 21 | 22 | 23 | 24    | 30          |
| 32          |                | 3 | 4 | 5 | 6   | $\overline{ }$ | 8 | 9 | 10 | 11 | 12 |                 |    | 15 | 16 | 17 | 18    | 19    | 20              | 21 | 22 |    |       | 32          |
| 34          |                | 3 | 4 | 5 | 6   |                | 8 | 9 | 10 | 11 | 12 |                 |    | 15 | 16 | 17 | 18    | 19    | 20              | 21 | 22 | 23 | 24    | 34          |
| 36          | $\overline{2}$ | 3 | 4 | 5 | 6   | $\overline{ }$ | 8 | 9 | 10 | 11 | 12 | 13              | 13 | 15 | 16 | 17 | 18    | 19    | 20              | 21 | 22 | 23 | 24    | 36          |

● 處理器 1 和 2、6 到 24 個 DIMM 的 DIMM 插入順序,請參閲第 82 頁表格 73 「[三個處理器的記憶體備](#page-85-0) 用(處理器 1 和 2, 伺服器中安裝的 DIMM 總數為 6 到 24 個) 」。

● 若要為具有 26 到 48 個 DIMM 的系統,繼續插入處理器 3 的 DIMM, 請參閲[第 85 頁表格 76](#page-88-0) 「三個處 [理器的記憶體備用\(處理器 3,伺服器中安裝的 DIMM 總數為 26 到 48 個\)](#page-88-0)」。

<span id="page-87-0"></span>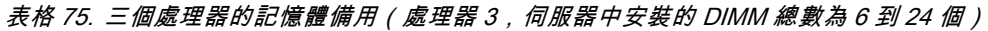

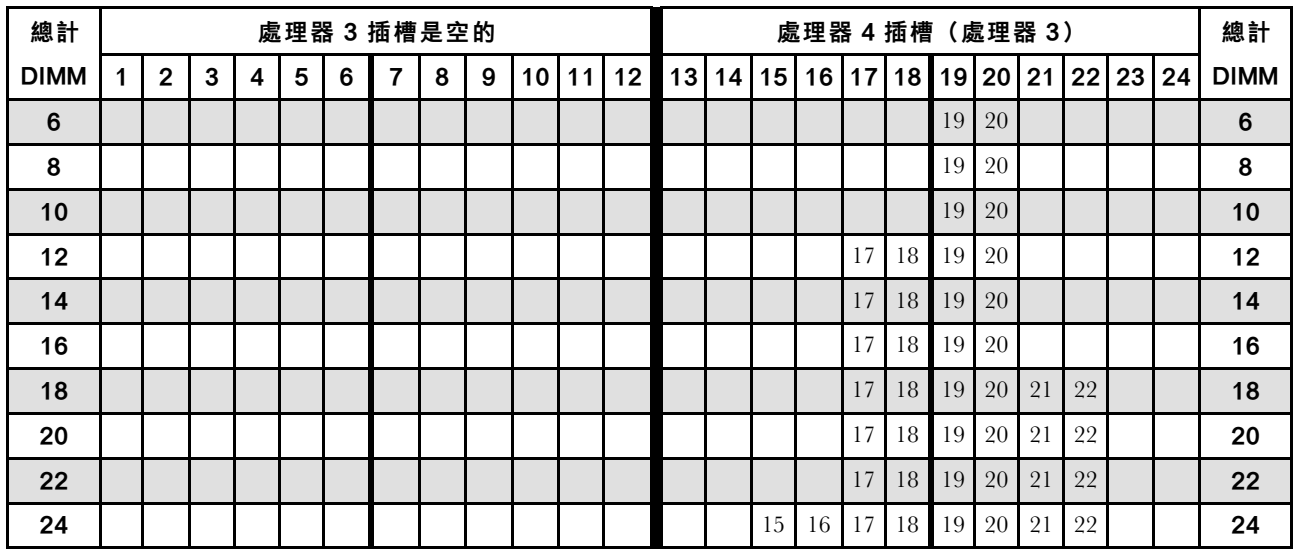

● 如需適用於具有 26 到 48 個 DIMM 的系統,處理器 3 插入順序,請參閲[第 85](#page-88-0) 頁表格 76 「[三個處理器的](#page-88-0) [記憶體備用\(處理器 3,伺服器中安裝的 DIMM 總數為 26 到 48 個\)](#page-88-0)」。

• 若要為具有 6 到 24 個 DIMM 的系統,繼續插入處理器 1 和 2 的 DIMM, 請參[閱第 82 頁表格 73](#page-85-0) 「三個 處理器的記憶體備用(處理器 1 和 2, 伺服器中安裝的 DIMM 總數為 6 到 24 個) 」。

### <span id="page-88-0"></span>表格 76. 三個處理器的記憶體備用(處理器 3,伺服器中安裝的 DIMM 總數為 26 到 48 個)

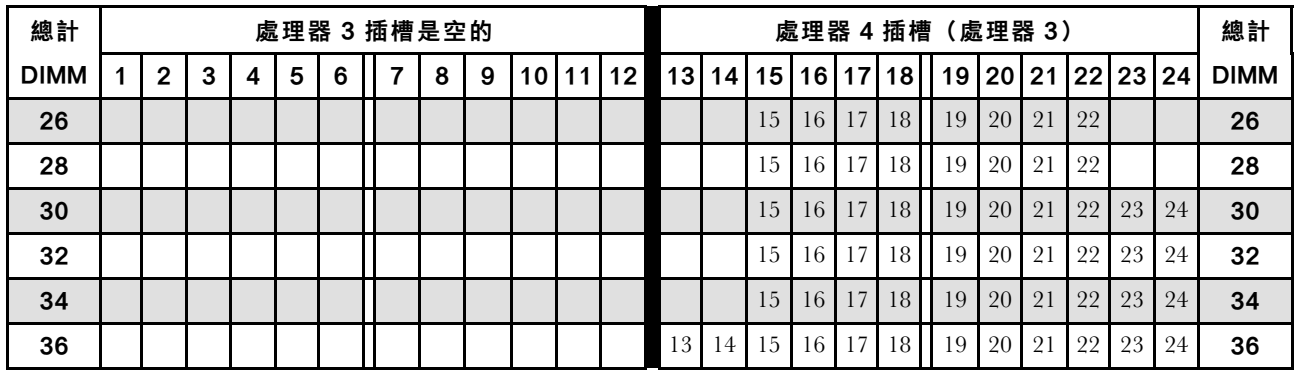

三個處理器系統的相關 DIMM 插入順序:

• 處理器 3、6 到 24 個 DIMM 的 DIMM 插入順序,請參閱[第 84](#page-87-0) 頁表格 75 「[三個處理器的記憶體備](#page-87-0) [用\(處理器 3,伺服器中安裝的 DIMM 總數為 6 到 24 個\)](#page-87-0)」。

• 若要為具有 26 到 48 個 DIMM 的系統,繼續插入處理器 1 和 2 的 DIMM, 請參閲第 83 頁表格 74 「三 [個處理器的記憶體備用\(處理器 1 和 2,伺服器中安裝的 DIMM 總數為 26 到 48 個\)](#page-86-0)」。

## <span id="page-89-0"></span>安裝順序︰四個處理器的記憶體備用

伺服器中安裝四個處理器時,記憶體備用適用的記憶體模組安裝順序。

下表顯示安裝四個處理器時,記憶體備用適用的 DIMM 插入順序。

- 處理器 1 和 2 安裝於下方運算匣的下方主機板中。
- 處理器 3 和 4 安裝於下方運算匣或上方運算匣的上方主機板中。

附註:記憶體備用需要偶數個 DIMM。

表格 77. 四個處理器的記憶體備用(處理器 1 和 2,伺服器中安裝的 DIMM 總數為 8 到 24 個)

| 總計          |             |   |   |   |   | 處理器 1          |   |   |                 |    |                 |    |    |                 |    |                 |                 | 處理器 2 |    |    |                |  | 總計          |
|-------------|-------------|---|---|---|---|----------------|---|---|-----------------|----|-----------------|----|----|-----------------|----|-----------------|-----------------|-------|----|----|----------------|--|-------------|
| <b>DIMM</b> | $\mathbf 2$ | 3 | 4 | 5 | 6 | 7              | 8 | 9 | 10 <sup>1</sup> | 11 | 12 <sub>1</sub> | 13 | 14 | 15 <sup>1</sup> | 16 | 17 <sup>1</sup> | 18              | 19    |    |    | 20 21 22 23 24 |  | <b>DIMM</b> |
| 8           |             |   |   |   |   | $\overline{7}$ | 8 |   |                 |    |                 |    |    |                 |    |                 |                 | 19    | 20 |    |                |  | 8           |
| 10          |             |   |   | 5 | 6 | $\overline{7}$ | 8 |   |                 |    |                 |    |    |                 |    |                 |                 | 19    | 20 |    |                |  | 10          |
| 12          |             |   |   | 5 | 6 | $\overline{7}$ | 8 |   |                 |    |                 |    |    |                 |    | 17              | 18              | 19    | 20 |    |                |  | 12          |
| 14          |             |   |   | 5 | 6 | $\overline{ }$ | 8 |   |                 |    |                 |    |    |                 |    | 17              | 18 <sup>1</sup> | 19    | 20 |    |                |  | 14          |
| 16          |             |   |   | 5 | 6 | $\overline{7}$ | 8 |   |                 |    |                 |    |    |                 |    | 17              | 18              | 19    | 20 |    |                |  | 16          |
| 18          |             |   |   | 5 | 6 | 7              | 8 | 9 | 10              |    |                 |    |    |                 |    | 17              | 18 <sup>1</sup> | 19    | 20 |    |                |  | 18          |
| 20          |             |   |   | 5 | 6 | $\overline{7}$ | 8 | 9 | 10              |    |                 |    |    |                 |    | 17              | 18              | 19    | 20 | 21 | 22             |  | 20          |
| 22          |             |   |   | 5 | 6 | $\overline{7}$ | 8 | 9 | 10              |    |                 |    |    |                 |    | 17              | 18 <sup>1</sup> | 19    | 20 | 21 | 22             |  | 22          |
| 24          |             |   |   | 5 | 6 | $\overline{7}$ | 8 | 9 | 10              |    |                 |    |    |                 |    | 17              | 18              | 19    | 20 | 21 | 22             |  | 24          |

四個處理器系統的相關 DIMM 插入順序:

● 處理器 1 和 2、26 到 48 個 DIMM 的 DIMM 插入順序,請參閲[第 87](#page-90-0) 頁表格 78 「[四個處理器的記憶體備](#page-90-0) 用(處理器 1 和 2, 伺服器中安裝的 DIMM 總數為 26 到 48 個)」。

● 若要為具有 8 到 24 個 DIMM 的系統,繼續插入處理器 3 和 4 的 DIMM,请參閲第 88 頁表格 79 「四個 [處理器的記憶體備用\(處理器 3 和 4,伺服器中安裝的 DIMM 總數為 8 到 24 個\)](#page-91-0)」。

| 總計          |   |                |   |                |   |   | 處理器 1          |   |   |                 |    |    |    |    |    |    |    |    | 處理器 2 |    |    |    |    |    | 總計          |
|-------------|---|----------------|---|----------------|---|---|----------------|---|---|-----------------|----|----|----|----|----|----|----|----|-------|----|----|----|----|----|-------------|
| <b>DIMM</b> | 1 | $\overline{2}$ | 3 | 4              | 5 | 6 | 7              | 8 | 9 | 10 <sup>°</sup> | 11 | 12 | 13 | 14 | 15 | 16 | 17 | 18 | 19    | 20 | 21 | 22 | 23 | 24 | <b>DIMM</b> |
| 26          |   |                | 3 | $\overline{4}$ | 5 | 6 | 7              | 8 | 9 | 10              |    |    |    |    |    |    | 17 | 18 | 19    | 20 | 21 | 22 |    |    | 26          |
| 28          |   |                | 3 | 4              | 5 | 6 | 7              | 8 | 9 | 10              |    |    |    |    | 15 | 16 | 17 | 18 | 19    | 20 | 21 | 22 |    |    | 28          |
| 30          |   |                | 3 | $\overline{4}$ | 5 | 6 | 7              | 8 | 9 | 10              |    |    |    |    | 15 | 16 | 17 | 18 | 19    | 20 | 21 | 22 |    |    | 30          |
| 32          |   |                | 3 | 4              | 5 | 6 | 7              | 8 | 9 | 10              |    |    |    |    | 15 | 16 | 17 | 18 | 19    | 20 | 21 | 22 |    |    | 32          |
| 34          |   |                | 3 | $\overline{4}$ | 5 | 6 | $\overline{7}$ | 8 | 9 | 10              | 11 | 12 |    |    | 15 | 16 | 17 | 18 | 19    | 20 | 21 | 22 |    |    | 34          |
| 36          |   |                | 3 | 4              | 5 | 6 | 7              | 8 | 9 | 10              | 11 | 12 |    |    | 15 | 16 | 17 | 18 | 19    | 20 | 21 | 22 | 23 | 24 | 36          |
| 38          |   |                | 3 | $\overline{4}$ | 5 | 6 | $\overline{7}$ | 8 | 9 | 10              | 11 | 12 |    |    | 15 | 16 | 17 | 18 | 19    | 20 | 21 | 22 | 23 | 24 | 38          |
| 40          |   |                | 3 | $\overline{4}$ | 5 | 6 | $\overline{7}$ | 8 | 9 | 10              | 11 | 12 |    |    | 15 | 16 | 17 | 18 | 19    | 20 | 21 | 22 | 23 | 24 | 40          |
| 42          |   | $\overline{2}$ | 3 | $\overline{4}$ | 5 | 6 | $\overline{7}$ | 8 | 9 | 10              | 11 | 12 |    |    | 15 | 16 | 17 | 18 | 19    | 20 | 21 | 22 | 23 | 24 | 42          |
| 44          |   | $\overline{2}$ | 3 | 4              | 5 | 6 | 7              | 8 | 9 | 10              | 11 | 12 | 13 | 14 | 15 | 16 | 17 | 18 | 19    | 20 | 21 | 22 | 23 | 24 | 44          |
| 46          |   | $\overline{2}$ | 3 | $\overline{4}$ | 5 | 6 | $\overline{7}$ | 8 | 9 | 10              | 11 | 12 | 13 | 14 | 15 | 16 | 17 | 18 | 19    | 20 | 21 | 22 | 23 | 24 | 46          |
| 48          |   | $\overline{2}$ | 3 | $\overline{4}$ | 5 | 6 | $\overline{7}$ | 8 | 9 | 10              | 11 | 12 | 13 | 14 | 15 | 16 | 17 | 18 | 19    | 20 | 21 | 22 | 23 | 24 | 48          |

<span id="page-90-0"></span>表格 78. 四個處理器的記憶體備用(處理器 1 和 2,伺服器中安裝的 DIMM 總數為 26 到 48 個)

● 處理器 1 和 2、8 到 24 個 DIMM 的 DIMM 插入順序,請參閲第 86 頁表格 77 「[四個處理器的記憶體備](#page-89-0) 用(處理器 1 和 2, 伺服器中安裝的 DIMM 總數為 8 到 24 個) 」。

• 若要為具有 26 到 48 個 DIMM 的系統,繼續插入處理器 3 和 4 的 DIMM, 請參閲第 89 頁表格 80 「四 [個處理器的記憶體備用\(處理器 3 和 4,伺服器中安裝的 DIMM 總數為 26 到 48 個\)](#page-92-0)」。

### <span id="page-91-0"></span>表格 79. 四個處理器的記憶體備用(處理器 3 和 4,伺服器中安裝的 DIMM 總數為 8 到 24 個)

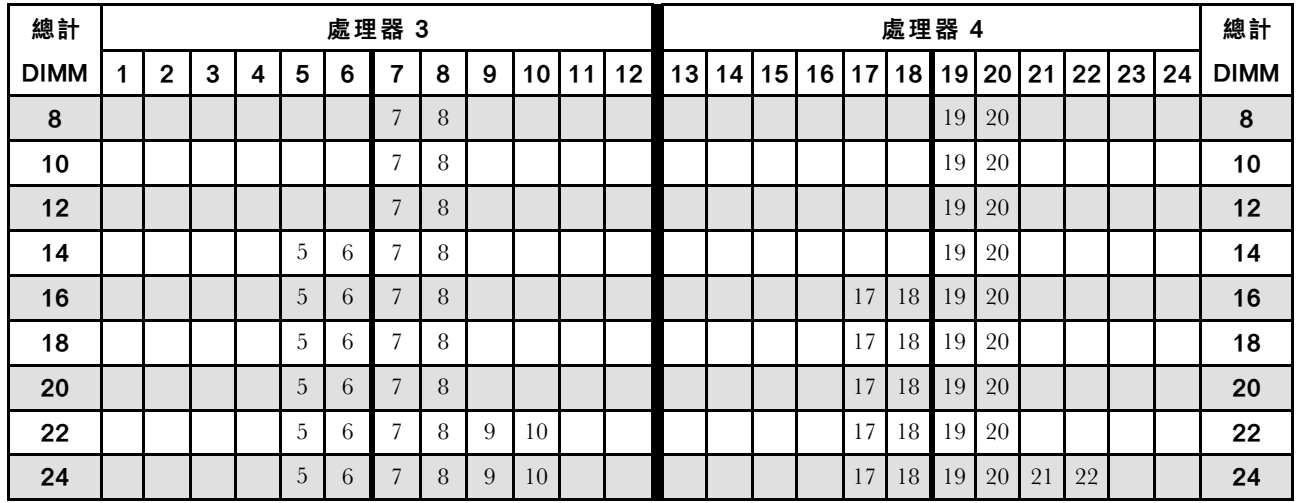

四個處理器系統的相關 DIMM 插入順序:

● 如需適用於具有 26 到 48 個 DIMM 的系統,處理器 3 和 4 的 DIMM 插入順序,請參閲[第 89 頁表格 80](#page-92-0) 「[四個處理器的記憶體備用\(處理器 3 和 4,伺服器中安裝的 DIMM 總數為 26 到 48 個\)](#page-92-0)」。

● 若要為具有 8 到 24 個 DIMM 的系統,繼續插入處理器 1 和 2 的 DIMM, 請參閲第 86 頁表格 77 「四個 處理器的記憶體備用(處理器 1 和 2, 伺服器中安裝的 DIMM 總數為 8 到 24 個) 」。

| 總計          |   |                |   |                |   |   | 處理器 3          |   |   |                  |    |    |    |    |    |    |    |    | 處理器 4 |    |    |    |    |    | 總計          |
|-------------|---|----------------|---|----------------|---|---|----------------|---|---|------------------|----|----|----|----|----|----|----|----|-------|----|----|----|----|----|-------------|
| <b>DIMM</b> | 1 | $\overline{2}$ | 3 | 4              | 5 | 6 | 7              | 8 | 9 | 10 <sup>°</sup>  | 11 | 12 | 13 | 14 | 15 | 16 | 17 | 18 | 19    | 20 | 21 | 22 | 23 | 24 | <b>DIMM</b> |
| 26          |   |                |   |                | 5 | 6 | 7              | 8 | 9 | 10 <sup>10</sup> |    |    |    |    |    |    | 17 | 18 | 19    | 20 | 21 | 22 |    |    | 26          |
| 28          |   |                |   |                | 5 | 6 | 7              | 8 | 9 | 10               |    |    |    |    |    |    | 17 | 18 | 19    | 20 | 21 | 22 |    |    | 28          |
| 30          |   |                | 3 | $\overline{4}$ | 5 | 6 | 7              | 8 | 9 | 10               |    |    |    |    |    |    | 17 | 18 | 19    | 20 | 21 | 22 |    |    | 30          |
| 32          |   |                | 3 | 4              | 5 | 6 | 7              | 8 | 9 | 10               |    |    |    |    | 15 | 16 | 17 | 18 | 19    | 20 | 21 | 22 |    |    | 32          |
| 34          |   |                | 3 | $\overline{4}$ | 5 | 6 | $\overline{7}$ | 8 | 9 | 10               |    |    |    |    | 15 | 16 | 17 | 18 | 19    | 20 | 21 | 22 |    |    | 34          |
| 36          |   |                | 3 | 4              | 5 | 6 | 7              | 8 | 9 | 10               |    |    |    |    | 15 | 16 | 17 | 18 | 19    | 20 | 21 | 22 |    |    | 36          |
| 38          |   |                | 3 | $\overline{4}$ | 5 | 6 | $\overline{7}$ | 8 | 9 | 10               | 11 | 12 |    |    | 15 | 16 | 17 | 18 | 19    | 20 | 21 | 22 |    |    | 38          |
| 40          |   |                | 3 | $\overline{4}$ | 5 | 6 | $\overline{7}$ | 8 | 9 | 10               | 11 | 12 |    |    | 15 | 16 | 17 | 18 | 19    | 20 | 21 | 22 | 23 | 24 | 40          |
| 42          |   |                | 3 | $\overline{4}$ | 5 | 6 | $\overline{7}$ | 8 | 9 | 10               | 11 | 12 |    |    | 15 | 16 | 17 | 18 | 19    | 20 | 21 | 22 | 23 | 24 | 42          |
| 44          |   |                | 3 | 4              | 5 | 6 | 7              | 8 | 9 | 10               | 11 | 12 |    |    | 15 | 16 | 17 | 18 | 19    | 20 | 21 | 22 | 23 | 24 | 44          |
| 46          |   | $\overline{2}$ | 3 | $\overline{4}$ | 5 | 6 | $\overline{7}$ | 8 | 9 | 10               | 11 | 12 |    |    | 15 | 16 | 17 | 18 | 19    | 20 | 21 | 22 | 23 | 24 | 46          |
| 48          |   | $\overline{2}$ | 3 | $\overline{4}$ | 5 | 6 | $\overline{7}$ | 8 | 9 | 10               | 11 | 12 | 13 | 14 | 15 | 16 | 17 | 18 | 19    | 20 | 21 | 22 | 23 | 24 | 48          |

<span id="page-92-0"></span>表格 80. 四個處理器的記憶體備用(處理器 3 和 4,伺服器中安裝的 DIMM 總數為 26 到 48 個)

• 處理器 3 和 4、8 到 24 個 DIMM 的 DIMM 插入順序,請參[閱第 88](#page-91-0) 頁表格 79 「[四個處理器的記憶體備](#page-91-0) [用\(處理器 3 和 4,伺服器中安裝的 DIMM 總數為 8 到 24 個\)](#page-91-0)」。

• 若要為具有 26 到 48 個 DIMM 的系統,繼續插入處理器 1 和 2 的 DIMM, 請參閲第 87 頁表格 78 「四 個處理器的記憶體備用(處理器 1 和 2, 伺服器中安裝的 DIMM 總數為 26 到 48 個)」。

### <span id="page-93-0"></span>安裝順序︰六個處理器的記憶體備用

伺服器中安裝六個處理器時,記憶體備用適用的記憶體模組安裝順序。

下表顯示安裝六個處理器時,記憶體備用適用的 DIMM 插入順序。

- 處理器 1 和 2 安裝於下方運算匣的下方主機板中。
- 處理器 3 和 4 安裝於下方運算匣的上方主機板中。
- 處理器 5 安裝於上方運算匣的下方主機板中。
- 處理器 6 安裝於上方運算匣的上方主機板中(處理器插槽 7)。

附註:記憶體備用需要偶數個 DIMM。

表格 81. 六個處理器的記憶體備用(處理器 1 和 2,伺服器中安裝的 DIMM 總數為 12 到 24 個)

| 總計          |   |   |   |   | 處理器 |                | 1 |   |    |    |    |                 |    |    |       |                 | 處理器 2 |    |       |         |    | 總計          |
|-------------|---|---|---|---|-----|----------------|---|---|----|----|----|-----------------|----|----|-------|-----------------|-------|----|-------|---------|----|-------------|
| <b>DIMM</b> | 2 | 3 | 4 | 5 | 6   | 7              | 8 | 9 | 10 | 11 | 12 | 13 <sup>1</sup> | 14 | 15 | 16 17 | 18 <sup>1</sup> | 19    |    | 20 21 | $22 23$ | 24 | <b>DIMM</b> |
| 12          |   |   |   |   |     | $\overline{ }$ | 8 |   |    |    |    |                 |    |    |       |                 | 19    | 20 |       |         |    | 12          |
| 14          |   |   |   | 5 | b   | $\overline{ }$ | 8 |   |    |    |    |                 |    |    |       |                 | 19    | 20 |       |         |    | 14          |
| 16          |   |   |   | 5 | 6   | $\overline{7}$ | 8 |   |    |    |    |                 |    |    | 17    | 18              | 19    | 20 |       |         |    | 16          |
| 18          |   |   |   | 5 | b   | $\overline{ }$ | 8 |   |    |    |    |                 |    |    | 17    | 18              | 19    | 20 |       |         |    | 18          |
| 20          |   |   |   | 5 | 6   | $\overline{ }$ | 8 |   |    |    |    |                 |    |    | 17    | 18              | 19    | 20 |       |         |    | 20          |
| 22          |   |   |   | 5 | 6   | $\overline{7}$ | 8 |   |    |    |    |                 |    |    | 17    | 18              | 19    | 20 |       |         |    | 22          |
| 24          |   |   |   | 5 | 6   | $\overline{ }$ | 8 |   |    |    |    |                 |    |    | 17    | 18              | 19    | 20 |       |         |    | 24          |

- 處理器 1 和 2 的 DIMM 插入順序:
	- [第 91](#page-94-0) 頁表格 82 「[六個處理器的記憶體備用\(處理器 1 和 2,伺服器中安裝的 DIMM 總數為 26 到](#page-94-0) [48 個\)](#page-94-0)
	- [第 92](#page-95-0) 頁表格 83 「[六個處理器的記憶體備用\(處理器 1 和 2,伺服器中安裝的 DIMM 總數為 50 到](#page-95-0) [72 個\)](#page-95-0)」
- 若要為具有 16 到 24 個 DIMM 的系統,繼續插入 DIMM:
	- [第 93](#page-96-0) 頁表格 84 「[六個處理器的記憶體備用\(處理器 3 和 4,伺服器中安裝的 DIMM 總數為 12 到](#page-96-0) [24 個\)](#page-96-0) 」
	- [第 96](#page-99-0) 頁表格 87 「[六個處理器的記憶體備用\(處理器 5,伺服器中安裝的 DIMM 總數為 12 到 24 個\)](#page-99-0)」
	- [第 99](#page-102-0) 頁表格 90 「[六個處理器的記憶體備用\(處理器 7 插槽,實際上是處理器 6,伺服器中安](#page-102-0) [裝的 DIMM 總數為 12 到 24 個\)](#page-102-0)」

| 總計          |                |   |                |   |   | 處理器 1          |   |   |    |    |    |    |    |    |    |    |                 | 處理器 2 |    |    |    |    |    | 總計          |
|-------------|----------------|---|----------------|---|---|----------------|---|---|----|----|----|----|----|----|----|----|-----------------|-------|----|----|----|----|----|-------------|
| <b>DIMM</b> | $\overline{2}$ | 3 | 4              | 5 | 6 | 7              | 8 | 9 | 10 | 11 | 12 | 13 | 14 | 15 | 16 | 17 | 18 <sup>1</sup> | 19    | 20 | 21 | 22 | 23 | 24 | <b>DIMM</b> |
| 26          |                |   |                | 5 | 6 | 7              | 8 | 9 | 10 |    |    |    |    |    |    | 17 | 18              | 19    | 20 |    |    |    |    | 26          |
| 28          |                |   |                | 5 | 6 | $\overline{7}$ | 8 | 9 | 10 |    |    |    |    |    |    | 17 | 18              | 19    | 20 | 21 | 22 |    |    | 28          |
| 30          |                |   |                | 5 | 6 | 7              | 8 | 9 | 10 |    |    |    |    |    |    | 17 | 18              | 19    | 20 | 21 | 22 |    |    | 30          |
| 32          |                |   |                | 5 | 6 | $\overline{7}$ | 8 | 9 | 10 |    |    |    |    |    |    | 17 | 18              | 19    | 20 | 21 | 22 |    |    | 32          |
| 34          |                |   |                | 5 | 6 | $\overline{7}$ | 8 | 9 | 10 |    |    |    |    |    |    | 17 | 18              | 19    | 20 | 21 | 22 |    |    | 34          |
| 36          |                |   |                | 5 | 6 | $\overline{7}$ | 8 | 9 | 10 |    |    |    |    |    |    | 17 | 18              | 19    | 20 | 21 | 22 |    |    | 36          |
| 38          |                | 3 | 4              | 5 | 6 | 7              | 8 | 9 | 10 |    |    |    |    |    |    | 17 | 18              | 19    | 20 | 21 | 22 |    |    | 38          |
| 40          |                | 3 | 4              | 5 | 6 | 7              | 8 | 9 | 10 |    |    |    |    | 15 | 16 | 17 | 18              | 19    | 20 | 21 | 22 |    |    | 40          |
| 42          |                | 3 | 4              | 5 | 6 |                | 8 | 9 | 10 |    |    |    |    | 15 | 16 | 17 | 18              | 19    | 20 | 21 | 22 |    |    | 42          |
| 44          |                | 3 | $\overline{4}$ | 5 | 6 | 7              | 8 | 9 | 10 |    |    |    |    | 15 | 16 | 17 | 18              | 19    | 20 | 21 | 22 |    |    | 44          |
| 46          |                | 3 | 4              | 5 | 6 | 7              | 8 | 9 | 10 |    |    |    |    | 15 | 16 | 17 | 18              | 19    | 20 | 21 | 22 |    |    | 46          |
| 48          |                | 3 | $\overline{4}$ | 5 | 6 | $\overline{7}$ | 8 | 9 | 10 |    |    |    |    | 15 | 16 | 17 | 18              | 19    | 20 | 21 | 22 |    |    | 48          |

<span id="page-94-0"></span>表格 82. 六個處理器的記憶體備用(處理器 1 和 2,伺服器中安裝的 DIMM 總數為 26 到 48 個)

- 處理器 1 和 2 的 DIMM 插入順序:
	- [第 90](#page-93-0) 頁表格 81 「[六個處理器的記憶體備用\(處理器 1 和 2,伺服器中安裝的 DIMM 總數為 12 到](#page-93-0) [24 個\)](#page-93-0)」
	- [第 92](#page-95-0) 頁表格 83 「[六個處理器的記憶體備用\(處理器 1 和 2,伺服器中安裝的 DIMM 總數為 50 到](#page-95-0) [72 個\)](#page-95-0)」
- 若要為具有 26 到 48 個 DIMM 的系統,繼續插入 DIMM:
	- [第 94](#page-97-0) 頁表格 85 「[六個處理器的記憶體備用\(處理器 3 和 4,伺服器中安裝的 DIMM 總數為 26 到](#page-97-0) [48 個\)](#page-97-0)」
	- [第 97](#page-100-0) 頁表格 88 「[六個處理器的記憶體備用\(處理器 5 和 6,伺服器中安裝的 DIMM 總數為 26 到](#page-100-0) [48 個\)](#page-100-0) 」
	- [第 100](#page-103-0) 頁表格 91 「[六個處理器的記憶體備用\(處理器 7 插槽,實際上是處理器 6,伺服器中安](#page-103-0) [裝的 DIMM 總數為 26 到 48 個\)](#page-103-0)」

<span id="page-95-0"></span>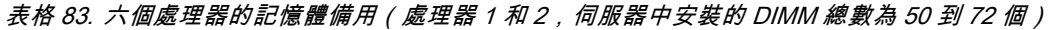

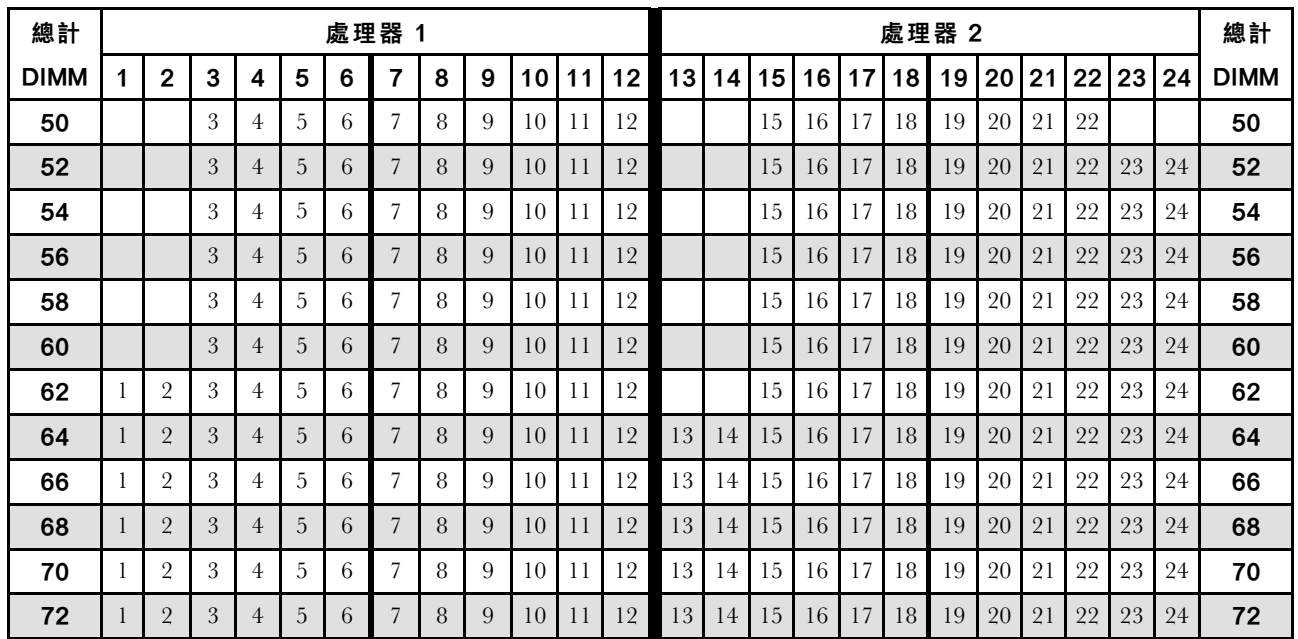

● 處理器 1 和 2 的 DIMM 插入順序:

– [第 90](#page-93-0) 頁表格 81 「[六個處理器的記憶體備用\(處理器 1 和 2,伺服器中安裝的 DIMM 總數為 12 到](#page-93-0) [24 個\)](#page-93-0)」

– [第 91](#page-94-0) 頁表格 82 「[六個處理器的記憶體備用\(處理器 1 和 2,伺服器中安裝的 DIMM 總數為 26 到](#page-94-0) [48 個\)](#page-94-0)」

• 若要為具有 50 到 72 個 DIMM 的系統,繼續插入 DIMM:

– [第 95](#page-98-0) 頁表格 86 「[六個處理器的記憶體備用\(處理器 3 和 4,伺服器中安裝的 DIMM 總數為 50 到](#page-98-0) [72 個\)](#page-98-0)」

– [第 98](#page-101-0) 頁表格 89 「[六個處理器的記憶體備用\(處理器 5 和 6,伺服器中安裝的 DIMM 總數為 50 到](#page-101-0) [72 個\)](#page-101-0)」

– [第 101](#page-104-0) 頁表格 92 「[六個處理器的記憶體備用\(處理器 7 插槽,實際上是處理器 6,伺服器中安](#page-104-0) [裝的 DIMM 總數為 50 到 72 個\)](#page-104-0)」

<span id="page-96-0"></span>表格 84. 六個處理器的記憶體備用(處理器 <sup>3</sup> 和 4,伺服器中安裝的 DIMM 總數為 <sup>12</sup> 到 <sup>24</sup> 個)

| 總計          |             |   |   |   |                   | 處理器 3          |   |   |    |    |                 |         |          |    |    | 處理器 4                |    |  |  | 總計          |
|-------------|-------------|---|---|---|-------------------|----------------|---|---|----|----|-----------------|---------|----------|----|----|----------------------|----|--|--|-------------|
| <b>DIMM</b> | $\mathbf 2$ | 3 | 4 | 5 | 6                 | ⇁              | 8 | 9 | 10 | 11 | 12 <sub>1</sub> | $13$ 14 | 15 16 17 |    |    | 18 19 20 21 22 23 24 |    |  |  | <b>DIMM</b> |
| 12          |             |   |   |   |                   | $\mathbf{r}$   | 8 |   |    |    |                 |         |          |    |    | 19                   | 20 |  |  | 12          |
| 14          |             |   |   |   |                   | $\overline{ }$ | 8 |   |    |    |                 |         |          |    |    | 19                   | 20 |  |  | 14          |
| 16          |             |   |   |   |                   | $\overline{ }$ | 8 |   |    |    |                 |         |          |    |    | 19                   | 20 |  |  | 16          |
| 18          |             |   |   | 5 | ∼<br><sub>b</sub> | 7              | 8 |   |    |    |                 |         |          |    |    | 19                   | 20 |  |  | 18          |
| 20          |             |   |   | 5 | 6                 | $\overline{ }$ | 8 |   |    |    |                 |         |          | 17 | 18 | 19                   | 20 |  |  | 20          |
| 22          |             |   |   | 5 | 6                 | 7              | 8 |   |    |    |                 |         |          | 17 | 18 | 19                   | 20 |  |  | 22          |
| 24          |             |   |   | 5 | 6                 | $\overline{7}$ | 8 |   |    |    |                 |         |          | 17 | 18 | 19                   | 20 |  |  | 24          |

- 處理器 3 和 4 的 DIMM 插入順序:
	- [第 94](#page-97-0) 頁表格 85 「[六個處理器的記憶體備用\(處理器 3 和 4,伺服器中安裝的 DIMM 總數為 26 到](#page-97-0) [48 個\)](#page-97-0)」
	- [第 95](#page-98-0) 頁表格 86 「[六個處理器的記憶體備用\(處理器 3 和 4,伺服器中安裝的 DIMM 總數為 50 到](#page-98-0) [72 個\)](#page-98-0)」
- 若要為具有 16 到 24 個 DIMM 的系統,繼續插入 DIMM:
	- [第 90](#page-93-0) 頁表格 81 「[六個處理器的記憶體備用\(處理器 1 和 2,伺服器中安裝的 DIMM 總數為 12 到](#page-93-0) [24 個\)](#page-93-0)」
	- [第 96](#page-99-0) 頁表格 87 「[六個處理器的記憶體備用\(處理器 5,伺服器中安裝的 DIMM 總數為 12 到 24 個\)](#page-99-0)」
	- [第 99](#page-102-0) 頁表格 90 「[六個處理器的記憶體備用\(處理器 7 插槽,實際上是處理器 6,伺服器中安](#page-102-0) [裝的 DIMM 總數為 12 到 24 個\)](#page-102-0)」

<span id="page-97-0"></span>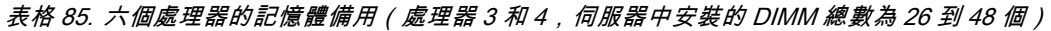

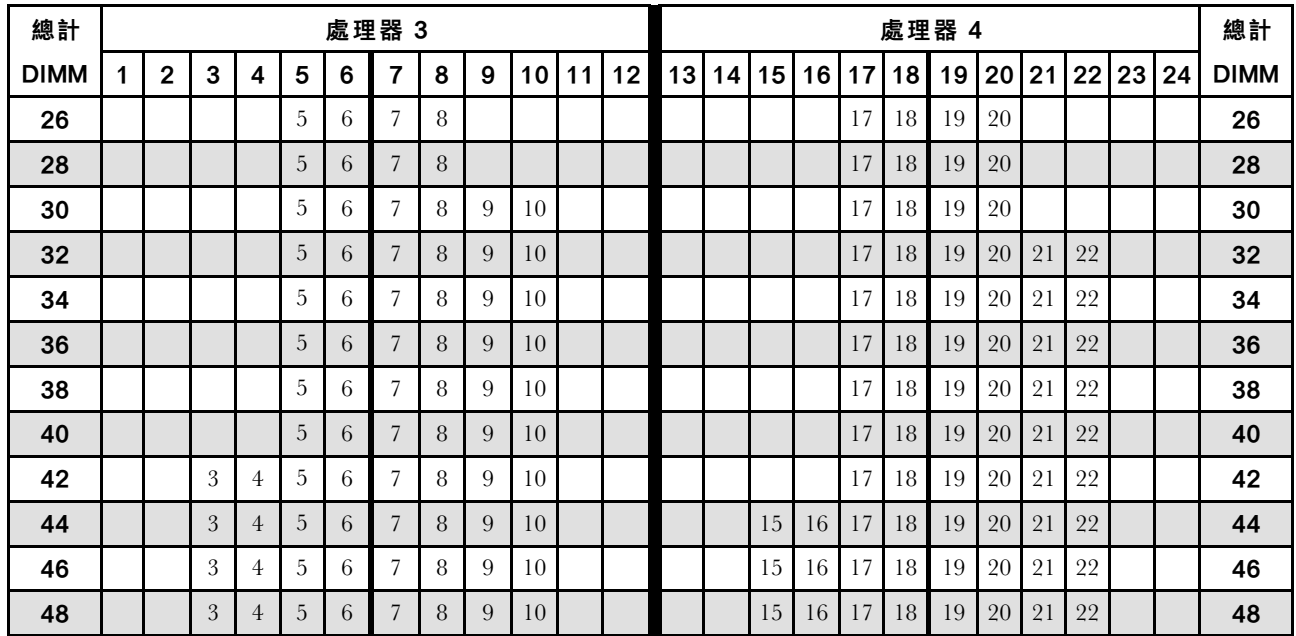

• 處理器 3 和 4 的 DIMM 插入順序:

- [第 93](#page-96-0) 頁表格 84 「[六個處理器的記憶體備用\(處理器 3 和 4,伺服器中安裝的 DIMM 總數為 12 到](#page-96-0) [24 個\)](#page-96-0)」
- [第 95](#page-98-0) 頁表格 86 「[六個處理器的記憶體備用\(處理器 3 和 4,伺服器中安裝的 DIMM 總數為 50 到](#page-98-0) [72 個\)](#page-98-0)」
- 若要為具有 26 到 48 個 DIMM 的系統,繼續插入 DIMM:
	- [第 91](#page-94-0) 頁表格 82 「[六個處理器的記憶體備用\(處理器 1 和 2,伺服器中安裝的 DIMM 總數為 26 到](#page-94-0) [48 個\)](#page-94-0)」
	- [第 97](#page-100-0) 頁表格 88 「[六個處理器的記憶體備用\(處理器 5 和 6,伺服器中安裝的 DIMM 總數為 26 到](#page-100-0) [48 個\)](#page-100-0)」
	- [第 100](#page-103-0) 頁表格 91 「[六個處理器的記憶體備用\(處理器 7 插槽,實際上是處理器 6,伺服器中安](#page-103-0) [裝的 DIMM 總數為 26 到 48 個\)](#page-103-0)」

| 總計          |   |                |   |   |   |   | 處理器 3          |   |   |    |    |    |    |    |    |                 |    |    | 處理器 4 |    |    |    |    |    | 總計          |
|-------------|---|----------------|---|---|---|---|----------------|---|---|----|----|----|----|----|----|-----------------|----|----|-------|----|----|----|----|----|-------------|
| <b>DIMM</b> | 1 | $\mathbf 2$    | 3 | 4 | 5 | 6 | 7              | 8 | 9 | 10 | 11 | 12 | 13 | 14 | 15 | 16 <sup>1</sup> | 17 | 18 | 19    | 20 | 21 | 22 | 23 | 24 | <b>DIMM</b> |
| 50          |   |                | 3 | 4 | 5 | 6 | 7              | 8 | 9 | 10 |    |    |    |    | 15 | 16              | 17 | 18 | 19    | 20 | 21 | 22 |    |    | 50          |
| 52          |   |                | 3 | 4 | 5 | 6 | $\overline{7}$ | 8 | 9 | 10 |    |    |    |    | 15 | 16              | 17 | 18 | 19    | 20 | 21 | 22 |    |    | 52          |
| 54          |   |                | 3 | 4 | 5 | 6 | 7              | 8 | 9 | 10 | 11 | 12 |    |    | 15 | 16              | 17 | 18 | 19    | 20 | 21 | 22 |    |    | 54          |
| 56          |   |                | 3 | 4 | 5 | 6 | 7              | 8 | 9 | 10 | 11 | 12 |    |    | 15 | 16              | 17 | 18 | 19    | 20 | 21 | 22 | 23 | 24 | 56          |
| 58          |   |                | 3 | 4 | 5 | 6 | $\overline{7}$ | 8 | 9 | 10 | 11 | 12 |    |    | 15 | 16              | 17 | 18 | 19    | 20 | 21 | 22 | 23 | 24 | 58          |
| 60          |   |                | 3 | 4 | 5 | 6 | 7              | 8 | 9 | 10 | 11 | 12 |    |    | 15 | 16              | 17 | 18 | 19    | 20 | 21 | 22 | 23 | 24 | 60          |
| 62          |   |                | 3 | 4 | 5 | 6 | 7              | 8 | 9 | 10 | 11 | 12 |    |    | 15 | 16              | 17 | 18 | 19    | 20 | 21 | 22 | 23 | 24 | 62          |
| 64          |   |                | 3 | 4 | 5 | 6 | 7              | 8 | 9 | 10 | 11 | 12 |    |    | 15 | 16              | 17 | 18 | 19    | 20 | 21 | 22 | 23 | 24 | 64          |
| 66          | 1 | $\overline{2}$ | 3 | 4 | 5 | 6 | 7              | 8 | 9 | 10 | 11 | 12 |    |    | 15 | 16              | 17 | 18 | 19    | 20 | 21 | 22 | 23 | 24 | 66          |
| 68          |   | $\overline{2}$ | 3 | 4 | 5 | 6 | $\overline{7}$ | 8 | 9 | 10 | 11 | 12 | 13 | 14 | 15 | 16              | 17 | 18 | 19    | 20 | 21 | 22 | 23 | 24 | 68          |
| 70          | 1 | $\overline{2}$ | 3 | 4 | 5 | 6 | 7              | 8 | 9 | 10 | 11 | 12 | 13 | 14 | 15 | 16              | 17 | 18 | 19    | 20 | 21 | 22 | 23 | 24 | 70          |
| 72          |   | $\overline{2}$ | 3 | 4 | 5 | 6 | $\overline{7}$ | 8 | 9 | 10 | 11 | 12 | 13 | 14 | 15 | 16              | 17 | 18 | 19    | 20 | 21 | 22 | 23 | 24 | 72          |

<span id="page-98-0"></span>表格 86. 六個處理器的記憶體備用(處理器 <sup>3</sup> 和 4,伺服器中安裝的 DIMM 總數為 <sup>50</sup> 到 <sup>72</sup> 個)

- 處理器 3 和 4 的 DIMM 插入順序:
	- [第 93](#page-96-0) 頁表格 84 「[六個處理器的記憶體備用\(處理器 3 和 4,伺服器中安裝的 DIMM 總數為 12 到](#page-96-0) [24 個\)](#page-96-0)」
	- [第 94](#page-97-0) 頁表格 85 「[六個處理器的記憶體備用\(處理器 3 和 4,伺服器中安裝的 DIMM 總數為 26 到](#page-97-0) [48 個\)](#page-97-0)」
- 若要為具有 50 到 72 個 DIMM 的系統,繼續插入 DIMM:
	- [第 92](#page-95-0) 頁表格 83 「[六個處理器的記憶體備用\(處理器 1 和 2,伺服器中安裝的 DIMM 總數為 50 到](#page-95-0) [72 個\)](#page-95-0)」
	- [第 98](#page-101-0) 頁表格 89 「[六個處理器的記憶體備用\(處理器 5 和 6,伺服器中安裝的 DIMM 總數為 50 到](#page-101-0) [72 個\)](#page-101-0)」
	- [第 101](#page-104-0) 頁表格 92 「[六個處理器的記憶體備用\(處理器 7 插槽,實際上是處理器 6,伺服器中安](#page-104-0) [裝的 DIMM 總數為 50 到 72 個\)](#page-104-0)」

### <span id="page-99-0"></span>表格 87. 六個處理器的記憶體備用(處理器 5,伺服器中安裝的 DIMM 總數為 <sup>12</sup> 到 <sup>24</sup> 個)

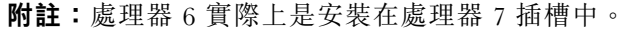

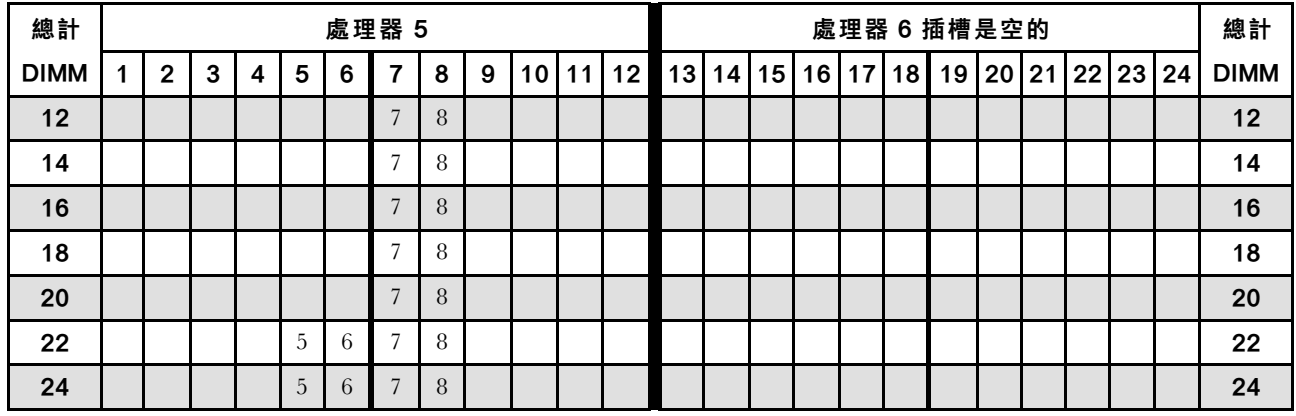

- 處理器 5 和 6 的 DIMM 插入順序:
	- [第 97](#page-100-0) 頁表格 88 「[六個處理器的記憶體備用\(處理器 5 和 6,伺服器中安裝的 DIMM 總數為 26 到](#page-100-0) [48 個\)](#page-100-0)」
	- [第 98](#page-101-0) 頁表格 89 「[六個處理器的記憶體備用\(處理器 5 和 6,伺服器中安裝的 DIMM 總數為 50 到](#page-101-0) [72 個\)](#page-101-0)」
- 若要為具有 16 到 24 個 DIMM 的系統,繼續插入 DIMM:
	- [第 90](#page-93-0) 頁表格 81 「[六個處理器的記憶體備用\(處理器 1 和 2,伺服器中安裝的 DIMM 總數為 12 到](#page-93-0) [24 個\)](#page-93-0) 」
	- [第 93](#page-96-0) 頁表格 84 「[六個處理器的記憶體備用\(處理器 3 和 4,伺服器中安裝的 DIMM 總數為 12 到](#page-96-0) [24 個\)](#page-96-0)」
	- [第 99](#page-102-0) 頁表格 90 「[六個處理器的記憶體備用\(處理器 7 插槽,實際上是處理器 6,伺服器中安](#page-102-0) [裝的 DIMM 總數為 12 到 24 個\)](#page-102-0)」

| 總計          |   |                |   |   |   |   | 處理器 5          |   |   |    |    |    |    |    |    |    |    |                 | 處理器 6 插槽是空的 |       |    |    |    | 總計          |
|-------------|---|----------------|---|---|---|---|----------------|---|---|----|----|----|----|----|----|----|----|-----------------|-------------|-------|----|----|----|-------------|
| <b>DIMM</b> | 1 | $\overline{2}$ | 3 | 4 | 5 | 6 | 7              | 8 | 9 | 10 | 11 | 12 | 13 | 14 | 15 | 16 | 17 | 18 <sup>1</sup> | 19          | 20 21 | 22 | 23 | 24 | <b>DIMM</b> |
| 26          |   |                |   |   | 5 | 6 | 7              | 8 |   |    |    |    |    |    |    |    |    |                 |             |       |    |    |    | 26          |
| 28          |   |                |   |   | 5 | 6 | $\overline{7}$ | 8 |   |    |    |    |    |    |    |    |    |                 |             |       |    |    |    | 28          |
| 30          |   |                |   |   | 5 | 6 | 7              | 8 |   |    |    |    |    |    |    |    |    |                 |             |       |    |    |    | 30          |
| 32          |   |                |   |   | 5 | 6 | 7              | 8 |   |    |    |    |    |    |    |    |    |                 |             |       |    |    |    | 32          |
| 34          |   |                |   |   | 5 | 6 | 7              | 8 | 9 | 10 |    |    |    |    |    |    |    |                 |             |       |    |    |    | 34          |
| 36          |   |                |   |   | 5 | 6 | 7              | 8 | 9 | 10 |    |    |    |    |    |    |    |                 |             |       |    |    |    | 36          |
| 38          |   |                |   |   | 5 | 6 | 7              | 8 | 9 | 10 |    |    |    |    |    |    |    |                 |             |       |    |    |    | 38          |
| 40          |   |                |   |   | 5 | 6 | $\overline{7}$ | 8 | 9 | 10 |    |    |    |    |    |    |    |                 |             |       |    |    |    | 40          |
| 42          |   |                |   |   | 5 | 6 | 7              | 8 | 9 | 10 |    |    |    |    |    |    |    |                 |             |       |    |    |    | 42          |
| 44          |   |                |   |   | 5 | 6 | 7              | 8 | 9 | 10 |    |    |    |    |    |    |    |                 |             |       |    |    |    | 44          |
| 46          |   |                | 3 | 4 | 5 | 6 | 7              | 8 | 9 | 10 |    |    |    |    |    |    |    |                 |             |       |    |    |    | 46          |
| 48          |   |                | 3 | 4 | 5 | 6 | 7              | 8 | 9 | 10 |    |    |    |    |    |    |    |                 |             |       |    |    |    | 48          |

<span id="page-100-0"></span>表格 88. 六個處理器的記憶體備用(處理器 5 和 6,伺服器中安裝的 DIMM 總數為 26 到 48 個)

• 處理器 5 和 6 的 DIMM 插入順序:

– [第 96](#page-99-0) 頁表格 87 「[六個處理器的記憶體備用\(處理器 5,伺服器中安裝的 DIMM 總數為 12 到 24 個\)](#page-99-0)」 – [第 98](#page-101-0) 頁表格 89 「[六個處理器的記憶體備用\(處理器 5 和 6,伺服器中安裝的 DIMM 總數為 50 到](#page-101-0) [72 個\)](#page-101-0)」

- 若要為具有 26 到 48 個 DIMM 的系統,繼續插入 DIMM:
	- [第 91](#page-94-0) 頁表格 82 「[六個處理器的記憶體備用\(處理器 1 和 2,伺服器中安裝的 DIMM 總數為 26 到](#page-94-0) [48 個\)](#page-94-0)」
	- [第 94](#page-97-0) 頁表格 85 「[六個處理器的記憶體備用\(處理器 3 和 4,伺服器中安裝的 DIMM 總數為 26 到](#page-97-0) [48 個\)](#page-97-0)」
	- [第 100](#page-103-0) 頁表格 91 「[六個處理器的記憶體備用\(處理器 7 插槽,實際上是處理器 6,伺服器中安](#page-103-0) 装的 DIMM 總數為 26 到 48 個) 」

| 總計          |   |                |   |                |   |   | 處理器 5          |   |   |    |    |    |    |    |                 |    |    |    | 處理器 6 插槽是空的 |       |    |    |    | 總計          |
|-------------|---|----------------|---|----------------|---|---|----------------|---|---|----|----|----|----|----|-----------------|----|----|----|-------------|-------|----|----|----|-------------|
| <b>DIMM</b> | 1 | $\mathbf{2}$   | 3 | 4              | 5 | 6 | $\overline{7}$ | 8 | 9 | 10 | 11 | 12 | 13 | 14 | 15 <sup>1</sup> | 16 | 17 | 18 | 19          | 20 21 | 22 | 23 | 24 | <b>DIMM</b> |
| 50          |   |                | 3 | $\overline{4}$ | 5 | 6 | $\overline{7}$ | 8 | 9 | 10 |    |    |    |    |                 |    |    |    |             |       |    |    |    | 50          |
| 52          |   |                | 3 | 4              | 5 | 6 | $\overline{7}$ | 8 | 9 | 10 |    |    |    |    |                 |    |    |    |             |       |    |    |    | 52          |
| 54          |   |                | 3 | 4              | 5 | 6 | $\overline{7}$ | 8 | 9 | 10 |    |    |    |    |                 |    |    |    |             |       |    |    |    | 54          |
| 56          |   |                | 3 | $\overline{4}$ | 5 | 6 | $\overline{7}$ | 8 | 9 | 10 |    |    |    |    |                 |    |    |    |             |       |    |    |    | 56          |
| 58          |   |                | 3 | $\overline{4}$ | 5 | 6 | $\overline{7}$ | 8 | 9 | 10 | 11 | 12 |    |    |                 |    |    |    |             |       |    |    |    | 58          |
| 60          |   |                | 3 | 4              | 5 | 6 | $\overline{7}$ | 8 | 9 | 10 | 11 | 12 |    |    |                 |    |    |    |             |       |    |    |    | 60          |
| 62          |   |                | 3 | 4              | 5 | 6 | $\overline{7}$ | 8 | 9 | 10 | 11 | 12 |    |    |                 |    |    |    |             |       |    |    |    | 62          |
| 64          |   |                | 3 | $\overline{4}$ | 5 | 6 | $\overline{7}$ | 8 | 9 | 10 | 11 | 12 |    |    |                 |    |    |    |             |       |    |    |    | 64          |
| 66          |   |                | 3 | 4              | 5 | 6 | $\overline{7}$ | 8 | 9 | 10 | 11 | 12 |    |    |                 |    |    |    |             |       |    |    |    | 66          |
| 68          |   |                | 3 | $\overline{4}$ | 5 | 6 | $\overline{7}$ | 8 | 9 | 10 | 11 | 12 |    |    |                 |    |    |    |             |       |    |    |    | 68          |
| 70          |   | $\overline{2}$ | 3 | 4              | 5 | 6 | 7              | 8 | 9 | 10 | 11 | 12 |    |    |                 |    |    |    |             |       |    |    |    | 70          |
| 72          |   | $\overline{2}$ | 3 | 4              | 5 | 6 | $\overline{7}$ | 8 | 9 | 10 | 11 | 12 |    |    |                 |    |    |    |             |       |    |    |    | 72          |

<span id="page-101-0"></span>表格 89. 六個處理器的記憶體備用(處理器 5 和 6,伺服器中安裝的 DIMM 總數為 50 到 72 個)

• 處理器 5 和 6 的 DIMM 插入順序:

- [第 96](#page-99-0) 頁表格 87 「[六個處理器的記憶體備用\(處理器 5,伺服器中安裝的 DIMM 總數為 12 到 24 個\)](#page-99-0)」 – [第 97](#page-100-0) 頁表格 88 「[六個處理器的記憶體備用\(處理器 5 和 6,伺服器中安裝的 DIMM 總數為 26 到](#page-100-0) [48 個\)](#page-100-0)」
- 若要為具有 50 到 72 個 DIMM 的系統,繼續插入 DIMM:
	- [第 92](#page-95-0) 頁表格 83 「[六個處理器的記憶體備用\(處理器 1 和 2,伺服器中安裝的 DIMM 總數為 50 到](#page-95-0) [72 個\)](#page-95-0)」
	- [第 95](#page-98-0) 頁表格 86 「[六個處理器的記憶體備用\(處理器 3 和 4,伺服器中安裝的 DIMM 總數為 50 到](#page-98-0) [72 個\)](#page-98-0)」
	- [第 101](#page-104-0) 頁表格 92 「[六個處理器的記憶體備用\(處理器 7 插槽,實際上是處理器 6,伺服器中安](#page-104-0) 装的 DIMM 總數為 50 到 72 個) 」

<span id="page-102-0"></span>表格 90. 六個處理器的記憶體備用(處理器 <sup>7</sup> 插槽,實際上是處理器 6,伺服器中安裝的 DIMM 總數為 <sup>12</sup> 到 <sup>24</sup> 個) 附註:處理器 6 實際上是安裝在處理器 7 插槽中。

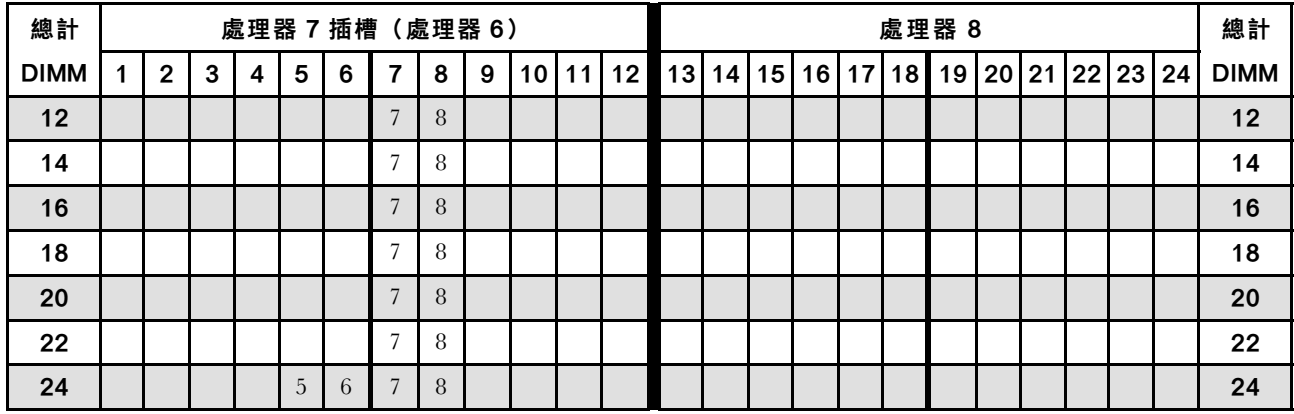

- 處理器 7 和 8 的 DIMM 插入順序:
	- [第 100](#page-103-0) 頁表格 91 「[六個處理器的記憶體備用\(處理器 7 插槽,實際上是處理器 6,伺服器中安](#page-103-0) [裝的 DIMM 總數為 26 到 48 個\)](#page-103-0)」
	- [第 101](#page-104-0) 頁表格 92 「[六個處理器的記憶體備用\(處理器 7 插槽,實際上是處理器 6,伺服器中安](#page-104-0) [裝的 DIMM 總數為 50 到 72 個\)](#page-104-0)」
- 若要為具有 16 到 24 個 DIMM 的系統,繼續插入 DIMM:
	- [第 90](#page-93-0) 頁表格 81 「[六個處理器的記憶體備用\(處理器 1 和 2,伺服器中安裝的 DIMM 總數為 12 到](#page-93-0) [24 個\)](#page-93-0)」
	- [第 93](#page-96-0) 頁表格 84 「[六個處理器的記憶體備用\(處理器 3 和 4,伺服器中安裝的 DIMM 總數為 12 到](#page-96-0) [24 個\)](#page-96-0) 」
	- [第 96](#page-99-0) 頁表格 87 「[六個處理器的記憶體備用\(處理器 5,伺服器中安裝的 DIMM 總數為 12 到 24 個\)](#page-99-0)」

| 總計          |              |   |                |   |   | 處理器 7 插槽 (處理器 6) |   |   |    |    |    |    |    |    |                 |       | 處理器 8 |  |                | 總計          |
|-------------|--------------|---|----------------|---|---|------------------|---|---|----|----|----|----|----|----|-----------------|-------|-------|--|----------------|-------------|
| <b>DIMM</b> | $\mathbf{2}$ | 3 | 4              | 5 | 6 | $\overline{7}$   | 8 | 9 | 10 | 11 | 12 | 13 | 14 | 15 | 16 <sup>1</sup> | 17 18 | 19    |  | 20 21 22 23 24 | <b>DIMM</b> |
| 26          |              |   |                | 5 | 6 | $\overline{7}$   | 8 |   |    |    |    |    |    |    |                 |       |       |  |                | 26          |
| 28          |              |   |                | 5 | 6 | $\overline{7}$   | 8 |   |    |    |    |    |    |    |                 |       |       |  |                | 28          |
| 30          |              |   |                | 5 | 6 | $\overline{7}$   | 8 |   |    |    |    |    |    |    |                 |       |       |  |                | 30          |
| 32          |              |   |                | 5 | 6 | $\overline{7}$   | 8 |   |    |    |    |    |    |    |                 |       |       |  |                | 32          |
| 34          |              |   |                | 5 | 6 | $\overline{7}$   | 8 |   |    |    |    |    |    |    |                 |       |       |  |                | 34          |
| 36          |              |   |                | 5 | 6 | $\overline{7}$   | 8 | 9 | 10 |    |    |    |    |    |                 |       |       |  |                | 36          |
| 38          |              |   |                | 5 | 6 | 7                | 8 | 9 | 10 |    |    |    |    |    |                 |       |       |  |                | 38          |
| 40          |              |   |                | 5 | 6 | $\overline{7}$   | 8 | 9 | 10 |    |    |    |    |    |                 |       |       |  |                | 40          |
| 42          |              |   |                | 5 | 6 | $\overline{7}$   | 8 | 9 | 10 |    |    |    |    |    |                 |       |       |  |                | 42          |
| 44          |              |   |                | 5 | 6 | $\overline{7}$   | 8 | 9 | 10 |    |    |    |    |    |                 |       |       |  |                | 44          |
| 46          |              |   |                | 5 | 6 |                  | 8 | 9 | 10 |    |    |    |    |    |                 |       |       |  |                | 46          |
| 48          |              | 3 | $\overline{4}$ | 5 | 6 | $\overline{7}$   | 8 | 9 | 10 |    |    |    |    |    |                 |       |       |  |                | 48          |

<span id="page-103-0"></span>表格 91. 六個處理器的記憶體備用(處理器 <sup>7</sup> 插槽,實際上是處理器 6,伺服器中安裝的 DIMM 總數為 <sup>26</sup> 到 <sup>48</sup> 個)

• 處理器 7 和 8 的 DIMM 插入順序:

- [第 99](#page-102-0) 頁表格 90 「[六個處理器的記憶體備用\(處理器 7 插槽,實際上是處理器 6,伺服器中安](#page-102-0) [裝的 DIMM 總數為 12 到 24 個\)](#page-102-0)」
- [第 101](#page-104-0) 頁表格 92 「[六個處理器的記憶體備用\(處理器 7 插槽,實際上是處理器 6,伺服器中安](#page-104-0) [裝的 DIMM 總數為 50 到 72 個\)](#page-104-0)」
- 若要為具有 26 到 48 個 DIMM 的系統,繼續插入 DIMM:
	- [第 91](#page-94-0) 頁表格 82 「[六個處理器的記憶體備用\(處理器 1 和 2,伺服器中安裝的 DIMM 總數為 26 到](#page-94-0) [48 個\)](#page-94-0)」
	- [第 94](#page-97-0) 頁表格 85 「[六個處理器的記憶體備用\(處理器 3 和 4,伺服器中安裝的 DIMM 總數為 26 到](#page-97-0) [48 個\)](#page-97-0)」
	- [第 97](#page-100-0) 頁表格 88 「[六個處理器的記憶體備用\(處理器 5 和 6,伺服器中安裝的 DIMM 總數為 26 到](#page-100-0) [48 個\)](#page-100-0)」

| 總計          |                |   |                |   |   | 處理器 7 插槽 (處理器 6) |   |   |    |    |    |    |    |    |    |    |                 | 處理器 8 |    |    |    |    |    | 總計          |
|-------------|----------------|---|----------------|---|---|------------------|---|---|----|----|----|----|----|----|----|----|-----------------|-------|----|----|----|----|----|-------------|
| <b>DIMM</b> | $\mathbf 2$    | 3 | 4              | 5 | 6 | 7                | 8 | 9 | 10 | 11 | 12 | 13 | 14 | 15 | 16 | 17 | 18 <sup>1</sup> | 19    | 20 | 21 | 22 | 23 | 24 | <b>DIMM</b> |
| 50          |                | 3 | 4              | 5 | 6 | $\overline{7}$   | 8 | 9 | 10 |    |    |    |    |    |    |    |                 |       |    |    |    |    |    | 50          |
| 52          |                | 3 | $\overline{4}$ | 5 | 6 | $\overline{7}$   | 8 | 9 | 10 |    |    |    |    |    |    |    |                 |       |    |    |    |    |    | 52          |
| 54          |                | 3 | 4              | 5 | 6 | $\overline{7}$   | 8 | 9 | 10 |    |    |    |    |    |    |    |                 |       |    |    |    |    |    | 54          |
| 56          |                | 3 | $\overline{4}$ | 5 | 6 | $\overline{7}$   | 8 | 9 | 10 |    |    |    |    |    |    |    |                 |       |    |    |    |    |    | 56          |
| 58          |                | 3 | 4              | 5 | 6 | 7                | 8 | 9 | 10 |    |    |    |    |    |    |    |                 |       |    |    |    |    |    | 58          |
| 60          |                | 3 | $\overline{4}$ | 5 | 6 | $\overline{7}$   | 8 | 9 | 10 | 11 | 12 |    |    |    |    |    |                 |       |    |    |    |    |    | 60          |
| 62          |                | 3 | 4              | 5 | 6 | 7                | 8 | 9 | 10 | 11 | 12 |    |    |    |    |    |                 |       |    |    |    |    |    | 62          |
| 64          |                | 3 | $\overline{4}$ | 5 | 6 | 7                | 8 | 9 | 10 | 11 | 12 |    |    |    |    |    |                 |       |    |    |    |    |    | 64          |
| 66          |                | 3 | $\overline{4}$ | 5 | 6 | $\overline{7}$   | 8 | 9 | 10 | 11 | 12 |    |    |    |    |    |                 |       |    |    |    |    |    | 66          |
| 68          |                | 3 | $\overline{4}$ | 5 | 6 | $\overline{7}$   | 8 | 9 | 10 | 11 | 12 |    |    |    |    |    |                 |       |    |    |    |    |    | 68          |
| 70          |                | 3 | 4              | 5 | 6 | 7                | 8 | 9 | 10 | 11 | 12 |    |    |    |    |    |                 |       |    |    |    |    |    | 70          |
| 72          | $\overline{2}$ | 3 | $\overline{4}$ | 5 | 6 | 7                | 8 | 9 | 10 | 11 | 12 |    |    |    |    |    |                 |       |    |    |    |    |    | 72          |

<span id="page-104-0"></span>表格 92. 六個處理器的記憶體備用(處理器 <sup>7</sup> 插槽,實際上是處理器 6,伺服器中安裝的 DIMM 總數為 <sup>50</sup> 到 <sup>72</sup> 個)

- 處理器 7 和 8 的 DIMM 插入順序:
	- [第 99](#page-102-0) 頁表格 90 「[六個處理器的記憶體備用\(處理器 7 插槽,實際上是處理器 6,伺服器中安](#page-102-0) [裝的 DIMM 總數為 12 到 24 個\)](#page-102-0)」
	- [第 100](#page-103-0) 頁表格 91 「[六個處理器的記憶體備用\(處理器 7 插槽,實際上是處理器 6,伺服器中安](#page-103-0) [裝的 DIMM 總數為 26 到 48 個\)](#page-103-0)」
- 若要為具有 50 到 72 個 DIMM 的系統,繼續插入 DIMM:
	- [第 92](#page-95-0) 頁表格 83 「[六個處理器的記憶體備用\(處理器 1 和 2,伺服器中安裝的 DIMM 總數為 50 到](#page-95-0) [72 個\)](#page-95-0)」
	- [第 95](#page-98-0) 頁表格 86 「[六個處理器的記憶體備用\(處理器 3 和 4,伺服器中安裝的 DIMM 總數為 50 到](#page-98-0) [72 個\)](#page-98-0)」
	- [第 98](#page-101-0) 頁表格 89 「[六個處理器的記憶體備用\(處理器 5 和 6,伺服器中安裝的 DIMM 總數為 50 到](#page-101-0) [72 個\)](#page-101-0)」

## <span id="page-105-0"></span>安裝順序︰八個處理器的記憶體備用

伺服器中安裝八個處理器時,記憶體備用適用的記憶體模組安裝順序。

下表顯示安裝八個處理器時,記憶體備用適用的 DIMM 插入順序。

- 處理器 1 和 2 安裝於下方運算匣的下方主機板中。
- 處理器 3 和 4 安裝於下方運算匣的上方主機板中。
- 處理器 5 和 6 安裝於上方運算匣的下方主機板中。
- 處理器 7 和 8 安裝於上方運算匣的上方主機板中。

附註:記憶體備用需要偶數個 DIMM。

表格 93. 八個處理器的記憶體備用(處理器 1 和 2,伺服器中安裝的 DIMM 總數為 16 到 24 個)

| 總計          |   |   |   |   | 處理器                     |                |   |   |    |    |    |                 |    |    |                 |                 |    | 處理器 2 |       |  |          | 總計          |
|-------------|---|---|---|---|-------------------------|----------------|---|---|----|----|----|-----------------|----|----|-----------------|-----------------|----|-------|-------|--|----------|-------------|
| <b>DIMM</b> | 2 | 3 | 4 | 5 | 6                       | ⇁              | 8 | 9 | 10 | 11 | 12 | 13 <sub>l</sub> | 14 | 15 | 16 <sup>1</sup> | 17 <sup>1</sup> | 18 | 19    | 20 21 |  | 22 23 24 | <b>DIMM</b> |
| 16          |   |   |   |   |                         |                | 8 |   |    |    |    |                 |    |    |                 |                 |    | 19    | 20    |  |          | 16          |
| 18          |   |   |   | 5 | b                       | $\overline{ }$ | 8 |   |    |    |    |                 |    |    |                 |                 |    | 19    | 20    |  |          | 18          |
| 20          |   |   |   | 5 | 6                       |                | 8 |   |    |    |    |                 |    |    |                 |                 |    | 19    | 20    |  |          | 20          |
| 22          |   |   |   | 5 | b                       | $\overline{ }$ | 8 |   |    |    |    |                 |    |    |                 | $\overline{ }$  | 18 | 19    | 20    |  |          | 22          |
| 24          |   |   |   | 5 | $\sim$<br>$\mathfrak b$ |                | 8 |   |    |    |    |                 |    |    |                 |                 | 18 | 19    | 20    |  |          | 24          |

- 處理器 1 和 2 的 DIMM 插入順序:
	- [第 103](#page-106-0) 頁表格 94 「[八個處理器的記憶體備用\(處理器 1 和 2,伺服器中安裝的 DIMM 總數為](#page-106-0) [26 到 48 個\)](#page-106-0)」
	- [第 104](#page-107-0) 頁表格 95 「[八個處理器的記憶體備用\(處理器 1 和 2,伺服器中安裝的 DIMM 總數為](#page-107-0) [50 到 72 個\)](#page-107-0)」
	- [第 105](#page-108-0) 頁表格 96 「[八個處理器的記憶體備用\(處理器 1 和 2,伺服器中安裝的 DIMM 總數為](#page-108-0) [74 到 96 個\)](#page-108-0)」
- 若要為具有 16 到 24 個 DIMM 的系統,繼續插入 DIMM:
	- [第 106](#page-109-0) 頁表格 97 「[八個處理器的記憶體備用\(處理器 3 和 4,伺服器中安裝的 DIMM 總數為](#page-109-0) [16 到 24 個\)](#page-109-0)」
	- [第 110](#page-113-0) 頁表格 101 「[八個處理器的記憶體備用\(處理器 5 和 6,伺服器中安裝的 DIMM 總數為](#page-113-0) [16 到 24 個\)](#page-113-0)」
	- [第 114](#page-117-0) 頁表格 105 「[八個處理器的記憶體備用\(處理器 7 和 8,伺服器中安裝的 DIMM 總數為](#page-117-0) [16 到 24 個\)](#page-117-0)」

| 總計          |   |                |   |   |   |   | 處理器 1          |   |   |    |    |    |    |    |                 |    |    |                 | 處理器 2 |       |    |    |    |    | 總計          |
|-------------|---|----------------|---|---|---|---|----------------|---|---|----|----|----|----|----|-----------------|----|----|-----------------|-------|-------|----|----|----|----|-------------|
| <b>DIMM</b> | 1 | $\overline{2}$ | 3 | 4 | 5 | 6 | 7              | 8 | 9 | 10 | 11 | 12 | 13 | 14 | 15 <sup>1</sup> | 16 | 17 | 18 <sup>1</sup> | 19    | 20 21 |    | 22 | 23 | 24 | <b>DIMM</b> |
| 26          |   |                |   |   | 5 | 6 | $\overline{7}$ | 8 |   |    |    |    |    |    |                 |    | 17 | 18              | 19    | 20    |    |    |    |    | 26          |
| 28          |   |                |   |   | 5 | 6 | $\overline{7}$ | 8 |   |    |    |    |    |    |                 |    | 17 | 18              | 19    | 20    |    |    |    |    | 28          |
| 30          |   |                |   |   | 5 | 6 | 7              | 8 |   |    |    |    |    |    |                 |    | 17 | 18              | 19    | 20    |    |    |    |    | 30          |
| 32          |   |                |   |   | 5 | 6 | $\overline{7}$ | 8 |   |    |    |    |    |    |                 |    | 17 | 18              | 19    | 20    |    |    |    |    | 32          |
| 34          |   |                |   |   | 5 | 6 | $\overline{7}$ | 8 | 9 | 10 |    |    |    |    |                 |    | 17 | 18              | 19    | 20    |    |    |    |    | 34          |
| 36          |   |                |   |   | 5 | 6 | $\overline{7}$ | 8 | 9 | 10 |    |    |    |    |                 |    | 17 | 18              | 19    | 20    | 21 | 22 |    |    | 36          |
| 38          |   |                |   |   | 5 | 6 | 7              | 8 | 9 | 10 |    |    |    |    |                 |    | 17 | 18              | 19    | 20    | 21 | 22 |    |    | 38          |
| 40          |   |                |   |   | 5 | 6 | $\overline{7}$ | 8 | 9 | 10 |    |    |    |    |                 |    | 17 | 18              | 19    | 20    | 21 | 22 |    |    | 40          |
| 42          |   |                |   |   | 5 | 6 | $\overline{7}$ | 8 | 9 | 10 |    |    |    |    |                 |    | 17 | 18              | 19    | 20    | 21 | 22 |    |    | 42          |
| 44          |   |                |   |   | 5 | 6 | $\overline{7}$ | 8 | 9 | 10 |    |    |    |    |                 |    | 17 | 18              | 19    | 20    | 21 | 22 |    |    | 44          |
| 46          |   |                |   |   | 5 | 6 | 7              | 8 | 9 | 10 |    |    |    |    |                 |    | 17 | 18              | 19    | 20    | 21 | 22 |    |    | 46          |
| 48          |   |                |   |   | 5 | 6 | 7              | 8 | 9 | 10 |    |    |    |    |                 |    | 17 | 18              | 19    | 20    | 21 | 22 |    |    | 48          |

<span id="page-106-0"></span>表格 94. 八個處理器的記憶體備用(處理器 1 和 2,伺服器中安裝的 DIMM 總數為 26 到 48 個)

- 處理器 1 和 2 的 DIMM 插入順序:
	- [第 102](#page-105-0) 頁表格 93 「[八個處理器的記憶體備用\(處理器 1 和 2,伺服器中安裝的 DIMM 總數為](#page-105-0) [16 到 24 個\)](#page-105-0)」
	- [第 104](#page-107-0) 頁表格 95 「[八個處理器的記憶體備用\(處理器 1 和 2,伺服器中安裝的 DIMM 總數為](#page-107-0) [50 到 72 個\)](#page-107-0)」
	- [第 105](#page-108-0) 頁表格 96 「[八個處理器的記憶體備用\(處理器 1 和 2,伺服器中安裝的 DIMM 總數為](#page-108-0) [74 到 96 個\)](#page-108-0)」
- 若要為具有 26 到 48 個 DIMM 的系統,繼續插入 DIMM:
	- [第 107](#page-110-0) 頁表格 98 「[八個處理器的記憶體備用\(處理器 3 和 4,伺服器中安裝的 DIMM 總數為](#page-110-0) [26 到 48 個\)](#page-110-0)」
	- [第 111](#page-114-0) 頁表格 102 「[八個處理器的記憶體備用\(處理器 5 和 6,伺服器中安裝的 DIMM 總數為](#page-114-0) [26 到 48 個\)](#page-114-0)」
	- [第 115](#page-118-0) 頁表格 106 「[八個處理器的記憶體備用\(處理器 7 和 8,伺服器中安裝的 DIMM 總數為](#page-118-0) [26 到 48 個\)](#page-118-0)」

| 總計          |                |   |                |   |   | 處理器 1          |   |   |    |    |    |                 |    |    |    |                 |    | 處理器 2 |      |    |    |    |    | 總計          |
|-------------|----------------|---|----------------|---|---|----------------|---|---|----|----|----|-----------------|----|----|----|-----------------|----|-------|------|----|----|----|----|-------------|
| <b>DIMM</b> | $\overline{2}$ | 3 | 4              | 5 | 6 | 7              | 8 | 9 | 10 | 11 | 12 | 13 <sup>1</sup> | 14 | 15 | 16 | 17 <sup>1</sup> | 18 | 19    | 20 I | 21 | 22 | 23 | 24 | <b>DIMM</b> |
| 50          |                | 3 | 4              | 5 | 6 | 7              | 8 | 9 | 10 |    |    |                 |    |    |    | 17              | 18 | 19    | 20   | 21 | 22 |    |    | 50          |
| 52          |                | 3 | 4              | 5 | 6 | $\overline{7}$ | 8 | 9 | 10 |    |    |                 |    | 15 | 16 | 17              | 18 | 19    | 20   | 21 | 22 |    |    | 52          |
| 54          |                | 3 | 4              | 5 | 6 | 7              | 8 | 9 | 10 |    |    |                 |    | 15 | 16 | 17              | 18 | 19    | 20   | 21 | 22 |    |    | 54          |
| 56          |                | 3 | 4              | 5 | 6 | $\overline{7}$ | 8 | 9 | 10 |    |    |                 |    | 15 | 16 | 17              | 18 | 19    | 20   | 21 | 22 |    |    | 56          |
| 58          |                | 3 | 4              | 5 | 6 | 7              | 8 | 9 | 10 |    |    |                 |    | 15 | 16 | 17              | 18 | 19    | 20   | 21 | 22 |    |    | 58          |
| 60          |                | 3 | 4              | 5 | 6 | $\overline{7}$ | 8 | 9 | 10 |    |    |                 |    | 15 | 16 | 17              | 18 | 19    | 20   | 21 | 22 |    |    | 60          |
| 62          |                | 3 | 4              | 5 | 6 | $\overline{7}$ | 8 | 9 | 10 |    |    |                 |    | 15 | 16 | 17              | 18 | 19    | 20   | 21 | 22 |    |    | 62          |
| 64          |                | 3 | 4              | 5 | 6 | $\overline{7}$ | 8 | 9 | 10 |    |    |                 |    | 15 | 16 | 17              | 18 | 19    | 20   | 21 | 22 |    |    | 64          |
| 66          |                | 3 | 4              | 5 | 6 | $\overline{7}$ | 8 | 9 | 10 | 11 | 12 |                 |    | 15 | 16 | 17              | 18 | 19    | 20   | 21 | 22 |    |    | 66          |
| 68          |                | 3 | 4              | 5 | 6 | $\overline{7}$ | 8 | 9 | 10 | 11 | 12 |                 |    | 15 | 16 | 17              | 18 | 19    | 20   | 21 | 22 | 23 | 24 | 68          |
| 70          |                | 3 | 4              | 5 | 6 | 7              | 8 | 9 | 10 | 11 | 12 |                 |    | 15 | 16 | 17              | 18 | 19    | 20   | 21 | 22 | 23 | 24 | 70          |
| 72          |                | 3 | $\overline{4}$ | 5 | 6 | $\overline{7}$ | 8 | 9 | 10 | 11 | 12 |                 |    | 15 | 16 | 17              | 18 | 19    | 20   | 21 | 22 | 23 | 24 | 72          |

<span id="page-107-0"></span>表格 95. 八個處理器的記憶體備用(處理器 1 和 2,伺服器中安裝的 DIMM 總數為 50 到 72 個)

• 處理器 1 和 2 的 DIMM 插入順序:

– [第 102](#page-105-0) 頁表格 93 「[八個處理器的記憶體備用\(處理器 1 和 2,伺服器中安裝的 DIMM 總數為](#page-105-0) [16 到 24 個\)](#page-105-0)」

- [第 103](#page-106-0) 頁表格 94 「[八個處理器的記憶體備用\(處理器 1 和 2,伺服器中安裝的 DIMM 總數為](#page-106-0) [26 到 48 個\)](#page-106-0)」
- [第 105](#page-108-0) 頁表格 96 「[八個處理器的記憶體備用\(處理器 1 和 2,伺服器中安裝的 DIMM 總數為](#page-108-0) [74 到 96 個\)](#page-108-0)」

• 若要為具有 50 到 72 個 DIMM 的系統,繼續插入 DIMM:

– [第 108](#page-111-0) 頁表格 99 「[八個處理器的記憶體備用\(處理器 3 和 4,伺服器中安裝的 DIMM 總數為](#page-111-0) [50 到 72 個\)](#page-111-0)」

– [第 112](#page-115-0) 頁表格 103 「[八個處理器的記憶體備用\(處理器 5 和 6,伺服器中安裝的 DIMM 總數為](#page-115-0) [50 到 72 個\)](#page-115-0)」

– [第 116](#page-119-0) 頁表格 107 「[八個處理器的記憶體備用\(處理器 7 和 8,伺服器中安裝的 DIMM 總數為](#page-119-0) [50 到 72 個\)](#page-119-0)」
| 總計          |                |   |                |   |   | 處理器 1          |   |   |    |    |    |    |    |    |    |    |    | 處理器 2 |    |    |    |    |    | 總計          |
|-------------|----------------|---|----------------|---|---|----------------|---|---|----|----|----|----|----|----|----|----|----|-------|----|----|----|----|----|-------------|
| <b>DIMM</b> | $\overline{2}$ | 3 | 4              | 5 | 6 | 7              | 8 | 9 | 10 | 11 | 12 | 13 | 14 | 15 | 16 | 17 | 18 | 19    | 20 | 21 | 22 | 23 | 24 | <b>DIMM</b> |
| 74          |                | 3 | 4              | 5 | 6 | 7              | 8 | 9 | 10 | 11 | 12 |    |    | 15 | 16 | 17 | 18 | 19    | 20 | 21 | 22 | 23 | 24 | 74          |
| 76          |                | 3 | $\overline{4}$ | 5 | 6 | 7              | 8 | 9 | 10 | 11 | 12 |    |    | 15 | 16 | 17 | 18 | 19    | 20 | 21 | 22 | 23 | 24 | 76          |
| 78          |                | 3 | 4              | 5 | 6 |                | 8 | 9 | 10 | 11 | 12 |    |    | 15 | 16 | 17 | 18 | 19    | 20 | 21 | 22 | 23 | 24 | 78          |
| 80          |                | 3 | $\overline{4}$ | 5 | 6 | 7              | 8 | 9 | 10 | 11 | 12 |    |    | 15 | 16 | 17 | 18 | 19    | 20 | 21 | 22 | 23 | 24 | 80          |
| 82          | $\overline{2}$ | 3 | 4              | 5 | 6 | 7              | 8 | 9 | 10 | 11 | 12 |    |    | 15 | 16 | 17 | 18 | 19    | 20 | 21 | 22 | 23 | 24 | 82          |
| 84          | $\overline{2}$ | 3 | $\overline{4}$ | 5 | 6 | $\overline{7}$ | 8 | 9 | 10 | 11 | 12 | 13 | 14 | 15 | 16 | 17 | 18 | 19    | 20 | 21 | 22 | 23 | 24 | 84          |
| 86          | $\overline{2}$ | 3 | 4              | 5 | 6 |                | 8 | 9 | 10 | 11 | 12 | 13 | 14 | 15 | 16 | 17 | 18 | 19    | 20 | 21 | 22 | 23 | 24 | 86          |
| 88          | $\overline{2}$ | 3 | $\overline{4}$ | 5 | 6 |                | 8 | 9 | 10 | 11 | 12 | 13 | 14 | 15 | 16 | 17 | 18 | 19    | 20 | 21 | 22 | 23 | 24 | 88          |
| 90          | $\overline{2}$ | 3 | $\overline{4}$ | 5 | 6 | 7              | 8 | 9 | 10 | 11 | 12 | 13 | 14 | 15 | 16 | 17 | 18 | 19    | 20 | 21 | 22 | 23 | 24 | 90          |
| 92          | $\overline{2}$ | 3 | $\overline{4}$ | 5 | 6 |                | 8 | 9 | 10 | 11 | 12 | 13 | 14 | 15 | 16 | 17 | 18 | 19    | 20 | 21 | 22 | 23 | 24 | 92          |
| 94          | 2              | 3 | 4              | 5 | 6 |                | 8 | 9 | 10 | 11 | 12 | 13 | 14 | 15 | 16 | 17 | 18 | 19    | 20 | 21 | 22 | 23 | 24 | 94          |
| 96          | $\overline{2}$ | 3 | $\overline{4}$ | 5 | 6 | 7              | 8 | 9 | 10 | 11 | 12 | 13 | 14 | 15 | 16 | 17 | 18 | 19    | 20 | 21 | 22 | 23 | 24 | 96          |

<span id="page-108-0"></span>表格 96. 八個處理器的記憶體備用(處理器 1 和 2,伺服器中安裝的 DIMM 總數為 74 到 96 個)

- 處理器 1 和 2 的 DIMM 插入順序:
	- [第 102](#page-105-0) 頁表格 93 「[八個處理器的記憶體備用\(處理器 1 和 2,伺服器中安裝的 DIMM 總數為](#page-105-0) [16 到 24 個\)](#page-105-0)」
	- [第 103](#page-106-0) 頁表格 94 「[八個處理器的記憶體備用\(處理器 1 和 2,伺服器中安裝的 DIMM 總數為](#page-106-0) [26 到 48 個\)](#page-106-0)」
	- [第 104](#page-107-0) 頁表格 95 「[八個處理器的記憶體備用\(處理器 1 和 2,伺服器中安裝的 DIMM 總數為](#page-107-0) [50 到 72 個\)](#page-107-0)」
- 若要為具有 74 到 96 個 DIMM 的系統,繼續插入 DIMM:

– [第 109](#page-112-0) 頁表格 100 「[八個處理器的記憶體備用\(處理器 3 和 4,伺服器中安裝的 DIMM 總數為](#page-112-0) [74 到 96 個\)](#page-112-0)」

- [第 113](#page-116-0) 頁表格 104 「[八個處理器的記憶體備用\(處理器 5 和 6,伺服器中安裝的 DIMM 總數為](#page-116-0) [74 到 96 個\)](#page-116-0)」
- [第 117](#page-120-0) 頁表格 108 「[八個處理器的記憶體備用\(處理器 7 和 8,伺服器中安裝的 DIMM 總數為](#page-120-0) [74 到 96 個\)](#page-120-0)」

<span id="page-109-0"></span>表格 97. 八個處理器的記憶體備用(處理器 <sup>3</sup> 和 4,伺服器中安裝的 DIMM 總數為 <sup>16</sup> 到 <sup>24</sup> 個)

| 總計          |   |   |   |                     |             | 處理器 3          |   |   |    |                 |                 |    |    |                 |    |                 |                 | 處理器 4 |       |  |          | 總計          |
|-------------|---|---|---|---------------------|-------------|----------------|---|---|----|-----------------|-----------------|----|----|-----------------|----|-----------------|-----------------|-------|-------|--|----------|-------------|
| <b>DIMM</b> | 2 | 3 | 4 | 5                   | 6           |                | 8 | 9 | 10 | 11 <sup>1</sup> | 12 <sub>1</sub> | 13 | 14 | 15 <sub>l</sub> | 16 | 17 <sup>1</sup> | 18 <sup>1</sup> | 19    | 20 21 |  | 22 23 24 | <b>DIMM</b> |
| 16          |   |   |   |                     |             |                | 8 |   |    |                 |                 |    |    |                 |    |                 |                 | 19    | 20    |  |          | 16          |
| 18          |   |   |   |                     |             |                | 8 |   |    |                 |                 |    |    |                 |    |                 |                 | 19    | 20    |  |          | 18          |
| 20          |   |   |   |                     |             |                | 8 |   |    |                 |                 |    |    |                 |    |                 |                 | 19    | 20    |  |          | 20          |
| 22          |   |   |   | $\overline{a}$<br>Б | $\sim$<br>b | $\overline{ }$ | 8 |   |    |                 |                 |    |    |                 |    |                 |                 | 19    | 20    |  |          | 22          |
| 24          |   |   |   | 5                   | 6           | −              | 8 |   |    |                 |                 |    |    |                 |    | 17              | 18              | 19    | 20    |  |          | 24          |

• 處理器 3 和 4 的 DIMM 插入順序:

- [第 107](#page-110-0) 頁表格 98 「[八個處理器的記憶體備用\(處理器 3 和 4,伺服器中安裝的 DIMM 總數為](#page-110-0) [26 到 48 個\)](#page-110-0)」
- [第 108](#page-111-0) 頁表格 99 「[八個處理器的記憶體備用\(處理器 3 和 4,伺服器中安裝的 DIMM 總數為](#page-111-0) [50 到 72 個\)](#page-111-0)」
- [第 109](#page-112-0) 頁表格 100 「[八個處理器的記憶體備用\(處理器 3 和 4,伺服器中安裝的 DIMM 總數為](#page-112-0) [74 到 96 個\)](#page-112-0)」
- 若要為具有 16 到 24 個 DIMM 的系統,繼續插入 DIMM:
	- [第 102](#page-105-0) 頁表格 93 「[八個處理器的記憶體備用\(處理器 1 和 2,伺服器中安裝的 DIMM 總數為](#page-105-0) [16 到 24 個\)](#page-105-0)」
	- [第 110](#page-113-0) 頁表格 101 「[八個處理器的記憶體備用\(處理器 5 和 6,伺服器中安裝的 DIMM 總數為](#page-113-0) [16 到 24 個\)](#page-113-0)」
	- [第 114](#page-117-0) 頁表格 105 「[八個處理器的記憶體備用\(處理器 7 和 8,伺服器中安裝的 DIMM 總數為](#page-117-0) [16 到 24 個\)](#page-117-0)」

| 總計          |              |   |   |   |   | 處理器 3          |   |   |    |    |    |    |    |    |    |    |                 | 處理器 4 |                 |    |    |    |    | 總計          |
|-------------|--------------|---|---|---|---|----------------|---|---|----|----|----|----|----|----|----|----|-----------------|-------|-----------------|----|----|----|----|-------------|
| <b>DIMM</b> | $\mathbf{2}$ | 3 | 4 | 5 | 6 | 7              | 8 | 9 | 10 | 11 | 12 | 13 | 14 | 15 | 16 | 17 | 18 <sup>1</sup> | 19    | 20 <sub>1</sub> | 21 | 22 | 23 | 24 | <b>DIMM</b> |
| 26          |              |   |   | 5 | 6 | 7              | 8 |   |    |    |    |    |    |    |    | 17 | 18              | 19    | 20              |    |    |    |    | 26          |
| 28          |              |   |   | 5 | 6 | $\overline{7}$ | 8 |   |    |    |    |    |    |    |    | 17 | 18              | 19    | 20              |    |    |    |    | 28          |
| 30          |              |   |   | 5 | 6 | $\overline{7}$ | 8 |   |    |    |    |    |    |    |    | 17 | 18              | 19    | 20              |    |    |    |    | 30          |
| 32          |              |   |   | 5 | 6 | $\overline{7}$ | 8 |   |    |    |    |    |    |    |    | 17 | 18              | 19    | 20              |    |    |    |    | 32          |
| 34          |              |   |   | 5 | 6 | 7              | 8 |   |    |    |    |    |    |    |    | 17 | 18              | 19    | 20              |    |    |    |    | 34          |
| 36          |              |   |   | 5 | 6 | $\overline{7}$ | 8 |   |    |    |    |    |    |    |    | 17 | 18              | 19    | 20              |    |    |    |    | 36          |
| 38          |              |   |   | 5 | 6 | 7              | 8 | 9 | 10 |    |    |    |    |    |    | 17 | 18              | 19    | 20              |    |    |    |    | 38          |
| 40          |              |   |   | 5 | 6 | $\overline{7}$ | 8 | 9 | 10 |    |    |    |    |    |    | 17 | 18              | 19    | 20              | 21 | 22 |    |    | 40          |
| 42          |              |   |   | 5 | 6 | $\overline{7}$ | 8 | 9 | 10 |    |    |    |    |    |    | 17 | 18              | 19    | 20              | 21 | 22 |    |    | 42          |
| 44          |              |   |   | 5 | 6 | $\overline{7}$ | 8 | 9 | 10 |    |    |    |    |    |    | 17 | 18              | 19    | 20              | 21 | 22 |    |    | 44          |
| 46          |              |   |   | 5 | 6 | 7              | 8 | 9 | 10 |    |    |    |    |    |    | 17 | 18              | 19    | 20              | 21 | 22 |    |    | 46          |
| 48          |              |   |   | 5 | 6 | $\overline{7}$ | 8 | 9 | 10 |    |    |    |    |    |    | 17 | 18              | 19    | 20              | 21 | 22 |    |    | 48          |

<span id="page-110-0"></span>表格 98. 八個處理器的記憶體備用(處理器 <sup>3</sup> 和 4,伺服器中安裝的 DIMM 總數為 <sup>26</sup> 到 <sup>48</sup> 個)

- 處理器 3 和 4 的 DIMM 插入順序:
	- [第 106](#page-109-0) 頁表格 97 「[八個處理器的記憶體備用\(處理器 3 和 4,伺服器中安裝的 DIMM 總數為](#page-109-0) [16 到 24 個\)](#page-109-0)」
	- [第 108](#page-111-0) 頁表格 99 「[八個處理器的記憶體備用\(處理器 3 和 4,伺服器中安裝的 DIMM 總數為](#page-111-0) [50 到 72 個\)](#page-111-0)」
	- [第 109](#page-112-0) 頁表格 100 「[八個處理器的記憶體備用\(處理器 3 和 4,伺服器中安裝的 DIMM 總數為](#page-112-0) [74 到 96 個\)](#page-112-0)」
- 若要為具有 26 到 48 個 DIMM 的系統,繼續插入 DIMM:
	- [第 103](#page-106-0) 頁表格 94 「[八個處理器的記憶體備用\(處理器 1 和 2,伺服器中安裝的 DIMM 總數為](#page-106-0) [26 到 48 個\)](#page-106-0)」
	- [第 111](#page-114-0) 頁表格 102 「[八個處理器的記憶體備用\(處理器 5 和 6,伺服器中安裝的 DIMM 總數為](#page-114-0) [26 到 48 個\)](#page-114-0)」
	- [第 115](#page-118-0) 頁表格 106 「[八個處理器的記憶體備用\(處理器 7 和 8,伺服器中安裝的 DIMM 總數為](#page-118-0) [26 到 48 個\)](#page-118-0)」

| 總計          |              |   |                |                |   | 處理器 3          |   |   |    |    |                 |    |    |    |    |    |    | 處理器 4 |    |    |    |    |    | 總計          |
|-------------|--------------|---|----------------|----------------|---|----------------|---|---|----|----|-----------------|----|----|----|----|----|----|-------|----|----|----|----|----|-------------|
| <b>DIMM</b> | $\mathbf{2}$ | 3 | 4              | 5              | 6 | 7              | 8 | 9 | 10 | 11 | 12 <sub>2</sub> | 13 | 14 | 15 | 16 | 17 | 18 | 19    | 20 | 21 | 22 | 23 | 24 | <b>DIMM</b> |
| 50          |              |   |                | 5              | 6 | $\overline{7}$ | 8 | 9 | 10 |    |                 |    |    |    |    | 17 | 18 | 19    | 20 | 21 | 22 |    |    | 50          |
| 52          |              |   |                | 5              | 6 | $\overline{7}$ | 8 | 9 | 10 |    |                 |    |    |    |    | 17 | 18 | 19    | 20 | 21 | 22 |    |    | 52          |
| 54          |              | 3 | 4              | 5              | 6 |                | 8 | 9 | 10 |    |                 |    |    |    |    | 17 | 18 | 19    | 20 | 21 | 22 |    |    | 54          |
| 56          |              | 3 | 4              | 5              | 6 | $\overline{7}$ | 8 | 9 | 10 |    |                 |    |    | 15 | 16 | 17 | 18 | 19    | 20 | 21 | 22 |    |    | 56          |
| 58          |              | 3 | 4              | 5              | 6 | $\overline{7}$ | 8 | 9 | 10 |    |                 |    |    | 15 | 16 | 17 | 18 | 19    | 20 | 21 | 22 |    |    | 58          |
| 60          |              | 3 | 4              | 5              | 6 | $\overline{7}$ | 8 | 9 | 10 |    |                 |    |    | 15 | 16 | 17 | 18 | 19    | 20 | 21 | 22 |    |    | 60          |
| 62          |              | 3 | 4              | 5              | 6 | $\overline{7}$ | 8 | 9 | 10 |    |                 |    |    | 15 | 16 | 17 | 18 | 19    | 20 | 21 | 22 |    |    | 62          |
| 64          |              | 3 | 4              | 5              | 6 | $\overline{7}$ | 8 | 9 | 10 |    |                 |    |    | 15 | 16 | 17 | 18 | 19    | 20 | 21 | 22 |    |    | 64          |
| 66          |              | 3 | 4              | 5              | 6 |                | 8 | 9 | 10 |    |                 |    |    | 15 | 16 | 17 | 18 | 19    | 20 | 21 | 22 |    |    | 66          |
| 68          |              | 3 | 4              | $\overline{5}$ | 6 | $\overline{7}$ | 8 | 9 | 10 |    |                 |    |    | 15 | 16 | 17 | 18 | 19    | 20 | 21 | 22 |    |    | 68          |
| 70          |              | 3 | 4              | 5              | 6 | 7              | 8 | 9 | 10 | 11 | 12              |    |    | 15 | 16 | 17 | 18 | 19    | 20 | 21 | 22 |    |    | 70          |
| 72          |              | 3 | $\overline{4}$ | 5              | 6 | $\overline{7}$ | 8 | 9 | 10 | 11 | 12              |    |    | 15 | 16 | 17 | 18 | 19    | 20 | 21 | 22 | 23 | 24 | 72          |

<span id="page-111-0"></span>表格 99. 八個處理器的記憶體備用(處理器 <sup>3</sup> 和 4,伺服器中安裝的 DIMM 總數為 <sup>50</sup> 到 <sup>72</sup> 個)

• 處理器 3 和 4 的 DIMM 插入順序:

- [第 106](#page-109-0) 頁表格 97 「[八個處理器的記憶體備用\(處理器 3 和 4,伺服器中安裝的 DIMM 總數為](#page-109-0) [16 到 24 個\)](#page-109-0)」
- [第 107](#page-110-0) 頁表格 98 「[八個處理器的記憶體備用\(處理器 3 和 4,伺服器中安裝的 DIMM 總數為](#page-110-0) [26 到 48 個\)](#page-110-0)」
- [第 109](#page-112-0) 頁表格 100 「[八個處理器的記憶體備用\(處理器 3 和 4,伺服器中安裝的 DIMM 總數為](#page-112-0) [74 到 96 個\)](#page-112-0)」
- 若要為具有 50 到 72 個 DIMM 的系統,繼續插入 DIMM:
	- [第 104](#page-107-0) 頁表格 95 「[八個處理器的記憶體備用\(處理器 1 和 2,伺服器中安裝的 DIMM 總數為](#page-107-0) [50 到 72 個\)](#page-107-0)」
	- [第 112](#page-115-0) 頁表格 103 「[八個處理器的記憶體備用\(處理器 5 和 6,伺服器中安裝的 DIMM 總數為](#page-115-0) [50 到 72 個\)](#page-115-0)」
	- [第 116](#page-119-0) 頁表格 107 「[八個處理器的記憶體備用\(處理器 7 和 8,伺服器中安裝的 DIMM 總數為](#page-119-0) [50 到 72 個\)](#page-119-0)」

| 總計          |                |   |                |   |   | 處理器 3          |   |   |    |    |    |    |    |    |    |                 |    | 處理器 4 |    |    |    |    |    | 總計          |
|-------------|----------------|---|----------------|---|---|----------------|---|---|----|----|----|----|----|----|----|-----------------|----|-------|----|----|----|----|----|-------------|
| <b>DIMM</b> | $\overline{2}$ | 3 | 4              | 5 | 6 | 7              | 8 | 9 | 10 | 11 | 12 | 13 | 14 | 15 | 16 | 17 <sup>1</sup> | 18 | 19    | 20 | 21 | 22 | 23 | 24 | <b>DIMM</b> |
| 74          |                | 3 | 4              | 5 | 6 | 7              | 8 | 9 | 10 | 11 | 12 |    |    | 15 | 16 | 17              | 18 | 19    | 20 | 21 | 22 | 23 | 24 | 74          |
| 76          |                | 3 | $\overline{4}$ | 5 | 6 | 7              | 8 | 9 | 10 | 11 | 12 |    |    | 15 | 16 | 17              | 18 | 19    | 20 | 21 | 22 | 23 | 24 | 76          |
| 78          |                | 3 | 4              | 5 | 6 |                | 8 | 9 | 10 | 11 | 12 |    |    | 15 | 16 | 17              | 18 | 19    | 20 | 21 | 22 | 23 | 24 | 78          |
| 80          |                | 3 | 4              | 5 | 6 | 7              | 8 | 9 | 10 | 11 | 12 |    |    | 15 | 16 | 17              | 18 | 19    | 20 | 21 | 22 | 23 | 24 | 80          |
| 82          |                | 3 | 4              | 5 | 6 | 7              | 8 | 9 | 10 | 11 | 12 |    |    | 15 | 16 | 17              | 18 | 19    | 20 | 21 | 22 | 23 | 24 | 82          |
| 84          |                | 3 | $\overline{4}$ | 5 | 6 | $\overline{7}$ | 8 | 9 | 10 | 11 | 12 |    |    | 15 | 16 | 17              | 18 | 19    | 20 | 21 | 22 | 23 | 24 | 84          |
| 86          | $\overline{2}$ | 3 | 4              | 5 | 6 |                | 8 | 9 | 10 | 11 | 12 |    |    | 15 | 16 | 17              | 18 | 19    | 20 | 21 | 22 | 23 | 24 | 86          |
| 88          | $\overline{2}$ | 3 | 4              | 5 | 6 | 7              | 8 | 9 | 10 | 11 | 12 | 13 | 14 | 15 | 16 | 17              | 18 | 19    | 20 | 21 | 22 | 23 | 24 | 88          |
| 90          | $\overline{2}$ | 3 | $\overline{4}$ | 5 | 6 | 7              | 8 | 9 | 10 | 11 | 12 | 13 | 14 | 15 | 16 | 17              | 18 | 19    | 20 | 21 | 22 | 23 | 24 | 90          |
| 92          | $\overline{2}$ | 3 | 4              | 5 | 6 |                | 8 | 9 | 10 | 11 | 12 | 13 | 14 | 15 | 16 | 17              | 18 | 19    | 20 | 21 | 22 | 23 | 24 | 92          |
| 94          | 2              | 3 | 4              | 5 | 6 |                | 8 | 9 | 10 | 11 | 12 | 13 | 14 | 15 | 16 | 17              | 18 | 19    | 20 | 21 | 22 | 23 | 24 | 94          |
| 96          | $\overline{2}$ | 3 | $\overline{4}$ | 5 | 6 | 7              | 8 | 9 | 10 | 11 | 12 | 13 | 14 | 15 | 16 | 17              | 18 | 19    | 20 | 21 | 22 | 23 | 24 | 96          |

<span id="page-112-0"></span>表格 100. 八個處理器的記憶體備用(處理器 <sup>3</sup> 和 4,伺服器中安裝的 DIMM 總數為 <sup>74</sup> 到 <sup>96</sup> 個)

- 處理器 3 和 4 的 DIMM 插入順序:
	- [第 106](#page-109-0) 頁表格 97 「[八個處理器的記憶體備用\(處理器 3 和 4,伺服器中安裝的 DIMM 總數為](#page-109-0) [16 到 24 個\)](#page-109-0)」
	- [第 107](#page-110-0) 頁表格 98 「[八個處理器的記憶體備用\(處理器 3 和 4,伺服器中安裝的 DIMM 總數為](#page-110-0) [26 到 48 個\)](#page-110-0)」
	- [第 108](#page-111-0) 頁表格 99 「[八個處理器的記憶體備用\(處理器 3 和 4,伺服器中安裝的 DIMM 總數為](#page-111-0) [50 到 72 個\)](#page-111-0)」
- 若要為具有 74 到 96 個 DIMM 的系統,繼續插入 DIMM:

– [第 105](#page-108-0) 頁表格 96 「[八個處理器的記憶體備用\(處理器 1 和 2,伺服器中安裝的 DIMM 總數為](#page-108-0) [74 到 96 個\)](#page-108-0)」

- [第 113](#page-116-0) 頁表格 104 「[八個處理器的記憶體備用\(處理器 5 和 6,伺服器中安裝的 DIMM 總數為](#page-116-0) [74 到 96 個\)](#page-116-0)」
- [第 117](#page-120-0) 頁表格 108 「[八個處理器的記憶體備用\(處理器 7 和 8,伺服器中安裝的 DIMM 總數為](#page-120-0) [74 到 96 個\)](#page-120-0)」

<span id="page-113-0"></span>表格 101. 八個處理器的記憶體備用(處理器 5 和 6,伺服器中安裝的 DIMM 總數為 16 到 24 個)

| 總計          |   |   |   |   |   | 處理器 5 |   |   |    |    |    |       |    |                 |    |    | 處理器 6 |    |  |                | 總計          |
|-------------|---|---|---|---|---|-------|---|---|----|----|----|-------|----|-----------------|----|----|-------|----|--|----------------|-------------|
| <b>DIMM</b> | 2 | 3 | 4 | 5 | 6 |       | 8 | 9 | 10 | 11 | 12 | 13 14 | 15 | 16 <sup>1</sup> | 17 | 18 | 19    |    |  | 20 21 22 23 24 | <b>DIMM</b> |
| 16          |   |   |   |   |   |       | 8 |   |    |    |    |       |    |                 |    |    | 19    | 20 |  |                | 16          |
| 18          |   |   |   |   |   |       | 8 |   |    |    |    |       |    |                 |    |    | 19    | 20 |  |                | 18          |
| 20          |   |   |   |   |   |       | 8 |   |    |    |    |       |    |                 |    |    | 19    | 20 |  |                | 20          |
| 22          |   |   |   |   |   |       | 8 |   |    |    |    |       |    |                 |    |    | 19    | 20 |  |                | 22          |
| 24          |   |   |   |   |   |       | 8 |   |    |    |    |       |    |                 |    |    | 19    | 20 |  |                | 24          |

• 處理器 5 和 6 的 DIMM 插入順序:

– [第 111](#page-114-0) 頁表格 102 「[八個處理器的記憶體備用\(處理器 5 和 6,伺服器中安裝的 DIMM 總數為](#page-114-0) [26 到 48 個\)](#page-114-0)」

– [第 112](#page-115-0) 頁表格 103 「[八個處理器的記憶體備用\(處理器 5 和 6,伺服器中安裝的 DIMM 總數為](#page-115-0) [50 到 72 個\)](#page-115-0)」

– [第 113](#page-116-0) 頁表格 104 「[八個處理器的記憶體備用\(處理器 5 和 6,伺服器中安裝的 DIMM 總數為](#page-116-0) [74 到 96 個\)](#page-116-0)」

• 若要為具有 16 到 24 個 DIMM 的系統,繼續插入 DIMM:

– [第 102](#page-105-0) 頁表格 93 「[八個處理器的記憶體備用\(處理器 1 和 2,伺服器中安裝的 DIMM 總數為](#page-105-0) [16 到 24 個\)](#page-105-0)」

- [第 106](#page-109-0) 頁表格 97 「[八個處理器的記憶體備用\(處理器 3 和 4,伺服器中安裝的 DIMM 總數為](#page-109-0) [16 到 24 個\)](#page-109-0)」
- [第 114](#page-117-0) 頁表格 105 「[八個處理器的記憶體備用\(處理器 7 和 8,伺服器中安裝的 DIMM 總數為](#page-117-0) [16 到 24 個\)](#page-117-0)」

| 總計          |   |                |   |   |   |   | 處理器 5          |   |   |    |    |    |    |    |                 |    |                 |    | 處理器 6 |                 |    |    |    |    | 總計          |
|-------------|---|----------------|---|---|---|---|----------------|---|---|----|----|----|----|----|-----------------|----|-----------------|----|-------|-----------------|----|----|----|----|-------------|
| <b>DIMM</b> | 1 | $\overline{2}$ | 3 | 4 | 5 | 6 | 7              | 8 | 9 | 10 | 11 | 12 | 13 | 14 | 15 <sub>1</sub> | 16 | 17 <sup>1</sup> | 18 | 19    | 20 <sub>1</sub> | 21 | 22 | 23 | 24 | <b>DIMM</b> |
| 26          |   |                |   |   | 5 | 6 | 7              | 8 |   |    |    |    |    |    |                 |    |                 |    | 19    | 20              |    |    |    |    | 26          |
| 28          |   |                |   |   | 5 | 6 | 7              | 8 |   |    |    |    |    |    |                 |    | 17              | 18 | 19    | 20              |    |    |    |    | 28          |
| 30          |   |                |   |   | 5 | 6 | 7              | 8 |   |    |    |    |    |    |                 |    | 17              | 18 | 19    | 20              |    |    |    |    | 30          |
| 32          |   |                |   |   | 5 | 6 | 7              | 8 |   |    |    |    |    |    |                 |    | 17              | 18 | 19    | 20              |    |    |    |    | 32          |
| 34          |   |                |   |   | 5 | 6 | 7              | 8 |   |    |    |    |    |    |                 |    | 17              | 18 | 19    | 20              |    |    |    |    | 34          |
| 36          |   |                |   |   | 5 | 6 | $\overline{7}$ | 8 |   |    |    |    |    |    |                 |    | 17              | 18 | 19    | 20              |    |    |    |    | 36          |
| 38          |   |                |   |   | 5 | 6 | 7              | 8 |   |    |    |    |    |    |                 |    | 17              | 18 | 19    | 20              |    |    |    |    | 38          |
| 40          |   |                |   |   | 5 | 6 | $\overline{7}$ | 8 |   |    |    |    |    |    |                 |    | 17              | 18 | 19    | 20              |    |    |    |    | 40          |
| 42          |   |                |   |   | 5 | 6 | $\overline{7}$ | 8 | 9 | 10 |    |    |    |    |                 |    | 17              | 18 | 19    | 20              |    |    |    |    | 42          |
| 44          |   |                |   |   | 5 | 6 | 7              | 8 | 9 | 10 |    |    |    |    |                 |    | 17              | 18 | 19    | 20              | 21 | 22 |    |    | 44          |
| 46          |   |                |   |   | 5 | 6 | 7              | 8 | 9 | 10 |    |    |    |    |                 |    | 17              | 18 | 19    | 20              | 21 | 22 |    |    | 46          |
| 48          |   |                |   |   | 5 | 6 | 7              | 8 | 9 | 10 |    |    |    |    |                 |    | 17              | 18 | 19    | 20              | 21 | 22 |    |    | 48          |

<span id="page-114-0"></span>表格 102. 八個處理器的記憶體備用(處理器 5 和 6,伺服器中安裝的 DIMM 總數為 26 到 48 個)

• 處理器 5 和 6 的 DIMM 插入順序:

- [第 110](#page-113-0) 頁表格 101 「[八個處理器的記憶體備用\(處理器 5 和 6,伺服器中安裝的 DIMM 總數為](#page-113-0) [16 到 24 個\)](#page-113-0)」
- [第 112](#page-115-0) 頁表格 103 「[八個處理器的記憶體備用\(處理器 5 和 6,伺服器中安裝的 DIMM 總數為](#page-115-0) [50 到 72 個\)](#page-115-0)」
- [第 113](#page-116-0) 頁表格 104 「[八個處理器的記憶體備用\(處理器 5 和 6,伺服器中安裝的 DIMM 總數為](#page-116-0) [74 到 96 個\)](#page-116-0)」
- 若要為具有 26 到 48 個 DIMM 的系統,繼續插入 DIMM:
	- [第 103](#page-106-0) 頁表格 94 「[八個處理器的記憶體備用\(處理器 1 和 2,伺服器中安裝的 DIMM 總數為](#page-106-0) [26 到 48 個\)](#page-106-0)」
	- [第 107](#page-110-0) 頁表格 98 「[八個處理器的記憶體備用\(處理器 3 和 4,伺服器中安裝的 DIMM 總數為](#page-110-0) [26 到 48 個\)](#page-110-0)」
	- [第 115](#page-118-0) 頁表格 106 「[八個處理器的記憶體備用\(處理器 7 和 8,伺服器中安裝的 DIMM 總數為](#page-118-0) [26 到 48 個\)](#page-118-0)」

| 總計          |              |   |                |   |   | 處理器 5          |   |   |                 |    |    |    |    |    |    |                 |    | 處理器 6 |                 |    |    |    |    | 總計          |
|-------------|--------------|---|----------------|---|---|----------------|---|---|-----------------|----|----|----|----|----|----|-----------------|----|-------|-----------------|----|----|----|----|-------------|
| <b>DIMM</b> | $\mathbf{2}$ | 3 | 4              | 5 | 6 | 7              | 8 | 9 | 10              | 11 | 12 | 13 | 14 | 15 | 16 | 17 <sup>1</sup> | 18 | 19    | 20 <sub>1</sub> | 21 | 22 | 23 | 24 | <b>DIMM</b> |
| 50          |              |   |                | 5 | 6 | 7              | 8 | 9 | 10              |    |    |    |    |    |    | 17              | 18 | 19    | 20              | 21 | 22 |    |    | 50          |
| 52          |              |   |                | 5 | 6 | $\overline{7}$ | 8 | 9 | 10              |    |    |    |    |    |    | 17              | 18 | 19    | 20              | 21 | 22 |    |    | 52          |
| 54          |              |   |                | 5 | 6 | 7              | 8 | 9 | 10              |    |    |    |    |    |    | 17              | 18 | 19    | 20              | 21 | 22 |    |    | 54          |
| 56          |              |   |                | 5 | 6 | $\overline{7}$ | 8 | 9 | 10              |    |    |    |    |    |    | 17              | 18 | 19    | 20              | 21 | 22 |    |    | 56          |
| 58          |              | 3 | 4              | 5 | 6 | 7              | 8 | 9 | 10              |    |    |    |    |    |    | 17              | 18 | 19    | 20              | 21 | 22 |    |    | 58          |
| 60          |              | 3 | $\overline{4}$ | 5 | 6 | $\overline{7}$ | 8 | 9 | 10 <sup>1</sup> |    |    |    |    | 15 | 16 | 17              | 18 | 19    | 20              | 21 | 22 |    |    | 60          |
| 62          |              | 3 | 4              | 5 | 6 | 7              | 8 | 9 | 10              |    |    |    |    | 15 | 16 | 17              | 18 | 19    | 20              | 21 | 22 |    |    | 62          |
| 64          |              | 3 | 4              | 5 | 6 | $\overline{7}$ | 8 | 9 | 10              |    |    |    |    | 15 | 16 | 17              | 18 | 19    | 20              | 21 | 22 |    |    | 64          |
| 66          |              | 3 | 4              | 5 | 6 | 7              | 8 | 9 | 10              |    |    |    |    | 15 | 16 | 17              | 18 | 19    | 20              | 21 | 22 |    |    | 66          |
| 68          |              | 3 | $\overline{4}$ | 5 | 6 | 7              | 8 | 9 | 10              |    |    |    |    | 15 | 16 | 17              | 18 | 19    | 20              | 21 | 22 |    |    | 68          |
| 70          |              | 3 | 4              | 5 | 6 | 7              | 8 | 9 | 10              |    |    |    |    | 15 | 16 | 17              | 18 | 19    | 20              | 21 | 22 |    |    | 70          |
| 72          |              | 3 | 4              | 5 | 6 | $\overline{7}$ | 8 | 9 | 10              |    |    |    |    | 15 | 16 | 17              | 18 | 19    | 20              | 21 | 22 |    |    | 72          |

<span id="page-115-0"></span>表格 103. 八個處理器的記憶體備用(處理器 5 和 6,伺服器中安裝的 DIMM 總數為 50 到 72 個)

• 處理器 5 和 6 的 DIMM 插入順序:

- [第 110](#page-113-0) 頁表格 101 「[八個處理器的記憶體備用\(處理器 5 和 6,伺服器中安裝的 DIMM 總數為](#page-113-0) [16 到 24 個\)](#page-113-0)」
- [第 111](#page-114-0) 頁表格 102 「[八個處理器的記憶體備用\(處理器 5 和 6,伺服器中安裝的 DIMM 總數為](#page-114-0) [26 到 48 個\)](#page-114-0)」
- [第 113](#page-116-0) 頁表格 104 「[八個處理器的記憶體備用\(處理器 5 和 6,伺服器中安裝的 DIMM 總數為](#page-116-0) [74 到 96 個\)](#page-116-0)」
- 若要為具有 50 到 72 個 DIMM 的系統,繼續插入 DIMM:
	- [第 104](#page-107-0) 頁表格 95 「[八個處理器的記憶體備用\(處理器 1 和 2,伺服器中安裝的 DIMM 總數為](#page-107-0) [50 到 72 個\)](#page-107-0)」
	- [第 108](#page-111-0) 頁表格 99 「[八個處理器的記憶體備用\(處理器 3 和 4,伺服器中安裝的 DIMM 總數為](#page-111-0) [50 到 72 個\)](#page-111-0)」
	- [第 116](#page-119-0) 頁表格 107 「[八個處理器的記憶體備用\(處理器 7 和 8,伺服器中安裝的 DIMM 總數為](#page-119-0) [50 到 72 個\)](#page-119-0)」

| 總計          |                |   |                |   |   | 處理器 5          |   |   |    |    |    |    |    |    |    |                 |    | 處理器6 |    |    |    |    |    | 總計          |
|-------------|----------------|---|----------------|---|---|----------------|---|---|----|----|----|----|----|----|----|-----------------|----|------|----|----|----|----|----|-------------|
| <b>DIMM</b> | $\mathbf{2}$   | 3 | 4              | 5 | 6 | 7              | 8 | 9 | 10 | 11 | 12 | 13 | 14 | 15 | 16 | 17 <sup>1</sup> | 18 | 19   | 20 | 21 | 22 | 23 | 24 | <b>DIMM</b> |
| 74          |                | 3 | 4              | 5 | 6 | 7              | 8 | 9 | 10 | 11 | 12 |    |    | 15 | 16 | 17              | 18 | 19   | 20 | 21 | 22 |    |    | 74          |
| 76          |                | 3 | $\overline{4}$ | 5 | 6 | 7              | 8 | 9 | 10 | 11 | 12 |    |    | 15 | 16 | 17              | 18 | 19   | 20 | 21 | 22 | 23 | 24 | 76          |
| 78          |                | 3 | 4              | 5 | 6 |                | 8 | 9 | 10 | 11 | 12 |    |    | 15 | 16 | 17              | 18 | 19   | 20 | 21 | 22 | 23 | 24 | 78          |
| 80          |                | 3 | $\overline{4}$ | 5 | 6 | 7              | 8 | 9 | 10 | 11 | 12 |    |    | 15 | 16 | 17              | 18 | 19   | 20 | 21 | 22 | 23 | 24 | 80          |
| 82          |                | 3 | 4              | 5 | 6 | 7              | 8 | 9 | 10 | 11 | 12 |    |    | 15 | 16 | 17              | 18 | 19   | 20 | 21 | 22 | 23 | 24 | 82          |
| 84          |                | 3 | $\overline{4}$ | 5 | 6 | $\overline{7}$ | 8 | 9 | 10 | 11 | 12 |    |    | 15 | 16 | 17              | 18 | 19   | 20 | 21 | 22 | 23 | 24 | 84          |
| 86          |                | 3 | 4              | 5 | 6 |                | 8 | 9 | 10 | 11 | 12 |    |    | 15 | 16 | 17              | 18 | 19   | 20 | 21 | 22 | 23 | 24 | 86          |
| 88          |                | 3 | 4              | 5 | 6 | 7              | 8 | 9 | 10 | 11 | 12 |    |    | 15 | 16 | 17              | 18 | 19   | 20 | 21 | 22 | 23 | 24 | 88          |
| 90          | $\overline{2}$ | 3 | $\overline{4}$ | 5 | 6 | 7              | 8 | 9 | 10 | 11 | 12 |    |    | 15 | 16 | 17              | 18 | 19   | 20 | 21 | 22 | 23 | 24 | 90          |
| 92          | $\overline{2}$ | 3 | 4              | 5 | 6 |                | 8 | 9 | 10 | 11 | 12 | 13 | 14 | 15 | 16 | 17              | 18 | 19   | 20 | 21 | 22 | 23 | 24 | 92          |
| 94          | 2              | 3 | 4              | 5 | 6 |                | 8 | 9 | 10 | 11 | 12 | 13 | 14 | 15 | 16 | 17              | 18 | 19   | 20 | 21 | 22 | 23 | 24 | 94          |
| 96          | $\overline{2}$ | 3 | $\overline{4}$ | 5 | 6 | 7              | 8 | 9 | 10 | 11 | 12 | 13 | 14 | 15 | 16 | 17              | 18 | 19   | 20 | 21 | 22 | 23 | 24 | 96          |

<span id="page-116-0"></span>表格 104. 八個處理器的記憶體備用(處理器 5 和 6,伺服器中安裝的 DIMM 總數為 74 到 96 個)

• 處理器 5 和 6 的 DIMM 插入順序:

- [第 110](#page-113-0) 頁表格 101 「[八個處理器的記憶體備用\(處理器 5 和 6,伺服器中安裝的 DIMM 總數為](#page-113-0) [16 到 24 個\)](#page-113-0)」
- [第 111](#page-114-0) 頁表格 102 「[八個處理器的記憶體備用\(處理器 5 和 6,伺服器中安裝的 DIMM 總數為](#page-114-0) [26 到 48 個\)](#page-114-0)」
- [第 112](#page-115-0) 頁表格 103 「[八個處理器的記憶體備用\(處理器 5 和 6,伺服器中安裝的 DIMM 總數為](#page-115-0) [50 到 72 個\)](#page-115-0)」
- 若要為具有 74 到 96 個 DIMM 的系統,繼續插入 DIMM:

– [第 105](#page-108-0) 頁表格 96 「[八個處理器的記憶體備用\(處理器 1 和 2,伺服器中安裝的 DIMM 總數為](#page-108-0) [74 到 96 個\)](#page-108-0)」

- [第 109](#page-112-0) 頁表格 100 「[八個處理器的記憶體備用\(處理器 3 和 4,伺服器中安裝的 DIMM 總數為](#page-112-0) [74 到 96 個\)](#page-112-0)」
- [第 117](#page-120-0) 頁表格 108 「[八個處理器的記憶體備用\(處理器 7 和 8,伺服器中安裝的 DIMM 總數為](#page-120-0) [74 到 96 個\)](#page-120-0)」

<span id="page-117-0"></span>表格 105. 八個處理器的記憶體備用(處理器 7 和 8,伺服器中安裝的 DIMM 總數為 16 到 24 個)

| 總計          |   |   |   |   |   | 處理器 7 |   |   |                 |    |                 |    |    |    |                 |                 |                 | 處理器 8 |                        |  |  | 總計          |
|-------------|---|---|---|---|---|-------|---|---|-----------------|----|-----------------|----|----|----|-----------------|-----------------|-----------------|-------|------------------------|--|--|-------------|
| <b>DIMM</b> | 2 | 3 | 4 | 5 | 6 |       | 8 | 9 | 10 <sup>1</sup> | 11 | 12 <sub>1</sub> | 13 | 14 | 15 | 16 <sup>1</sup> | 17 <sup>1</sup> | 18 <sup>1</sup> | 19    | 20   21   22   23   24 |  |  | <b>DIMM</b> |
| 16          |   |   |   |   |   |       | 8 |   |                 |    |                 |    |    |    |                 |                 |                 | 19    | 20                     |  |  | 16          |
| 18          |   |   |   |   |   |       | 8 |   |                 |    |                 |    |    |    |                 |                 |                 | 19    | 20                     |  |  | 18          |
| 20          |   |   |   |   |   |       | 8 |   |                 |    |                 |    |    |    |                 |                 |                 | 19    | 20                     |  |  | 20          |
| 22          |   |   |   |   |   | -     | 8 |   |                 |    |                 |    |    |    |                 |                 |                 | 19    | 20                     |  |  | 22          |
| 24          |   |   |   |   |   |       | 8 |   |                 |    |                 |    |    |    |                 |                 |                 | 19    | 20                     |  |  | 24          |

• 處理器 7 和 8 的 DIMM 插入順序:

– [第 115](#page-118-0) 頁表格 106 「[八個處理器的記憶體備用\(處理器 7 和 8,伺服器中安裝的 DIMM 總數為](#page-118-0) [26 到 48 個\)](#page-118-0)」

– [第 116](#page-119-0) 頁表格 107 「[八個處理器的記憶體備用\(處理器 7 和 8,伺服器中安裝的 DIMM 總數為](#page-119-0) [50 到 72 個\)](#page-119-0)」

– [第 117](#page-120-0) 頁表格 108 「[八個處理器的記憶體備用\(處理器 7 和 8,伺服器中安裝的 DIMM 總數為](#page-120-0) [74 到 96 個\)](#page-120-0)」

• 若要為具有 16 到 24 個 DIMM 的系統,繼續插入 DIMM:

– [第 102](#page-105-0) 頁表格 93 「[八個處理器的記憶體備用\(處理器 1 和 2,伺服器中安裝的 DIMM 總數為](#page-105-0) [16 到 24 個\)](#page-105-0)」

- [第 106](#page-109-0) 頁表格 97 「[八個處理器的記憶體備用\(處理器 3 和 4,伺服器中安裝的 DIMM 總數為](#page-109-0) [16 到 24 個\)](#page-109-0)」
- [第 110](#page-113-0) 頁表格 101 「[八個處理器的記憶體備用\(處理器 5 和 6,伺服器中安裝的 DIMM 總數為](#page-113-0) [16 到 24 個\)](#page-113-0)」

| 總計          |             |                |   |   |   |   | 處理器 7          |   |   |    |    |                 |    |    |                 |    |                 |    | 處理器 8 |       |    |    |    |    | 總計          |
|-------------|-------------|----------------|---|---|---|---|----------------|---|---|----|----|-----------------|----|----|-----------------|----|-----------------|----|-------|-------|----|----|----|----|-------------|
| <b>DIMM</b> | $\mathbf 1$ | $\overline{2}$ | 3 | 4 | 5 | 6 | 7              | 8 | 9 | 10 | 11 | 12 <sub>2</sub> | 13 | 14 | 15 <sub>l</sub> | 16 | 17 <sup>1</sup> | 18 | 19    | 20 21 |    | 22 | 23 | 24 | <b>DIMM</b> |
| 26          |             |                |   |   |   |   | 7              | 8 |   |    |    |                 |    |    |                 |    |                 |    | 19    | 20    |    |    |    |    | 26          |
| 28          |             |                |   |   |   |   | $\overline{7}$ | 8 |   |    |    |                 |    |    |                 |    |                 |    | 19    | 20    |    |    |    |    | 28          |
| 30          |             |                |   |   | 5 | 6 | 7              | 8 |   |    |    |                 |    |    |                 |    |                 |    | 19    | 20    |    |    |    |    | 30          |
| 32          |             |                |   |   | 5 | 6 | $\overline{7}$ | 8 |   |    |    |                 |    |    |                 |    | 17              | 18 | 19    | 20    |    |    |    |    | 32          |
| 34          |             |                |   |   | 5 | 6 | $\overline{7}$ | 8 |   |    |    |                 |    |    |                 |    | 17              | 18 | 19    | 20    |    |    |    |    | 34          |
| 36          |             |                |   |   | 5 | 6 | $\overline{7}$ | 8 |   |    |    |                 |    |    |                 |    | 17              | 18 | 19    | 20    |    |    |    |    | 36          |
| 38          |             |                |   |   | 5 | 6 | $\overline{7}$ | 8 |   |    |    |                 |    |    |                 |    | 17              | 18 | 19    | 20    |    |    |    |    | 38          |
| 40          |             |                |   |   | 5 | 6 | $\overline{7}$ | 8 |   |    |    |                 |    |    |                 |    | 17              | 18 | 19    | 20    |    |    |    |    | 40          |
| 42          |             |                |   |   | 5 | 6 | $\overline{7}$ | 8 |   |    |    |                 |    |    |                 |    | 17              | 18 | 19    | 20    |    |    |    |    | 42          |
| 44          |             |                |   |   | 5 | 6 | $\overline{7}$ | 8 |   |    |    |                 |    |    |                 |    | 17              | 18 | 19    | 20    |    |    |    |    | 44          |
| 46          |             |                |   |   | 5 | 6 | 7              | 8 | 9 | 10 |    |                 |    |    |                 |    | 17              | 18 | 19    | 20    |    |    |    |    | 46          |
| 48          |             |                |   |   | 5 | 6 | 7              | 8 | 9 | 10 |    |                 |    |    |                 |    | 17              | 18 | 19    | 20    | 21 | 22 |    |    | 48          |

<span id="page-118-0"></span>表格 106. 八個處理器的記憶體備用(處理器 7 和 8,伺服器中安裝的 DIMM 總數為 26 到 48 個)

- 處理器 7 和 8 的 DIMM 插入順序:
	- [第 114](#page-117-0) 頁表格 105 「[八個處理器的記憶體備用\(處理器 7 和 8,伺服器中安裝的 DIMM 總數為](#page-117-0) [16 到 24 個\)](#page-117-0)」
	- [第 116](#page-119-0) 頁表格 107 「[八個處理器的記憶體備用\(處理器 7 和 8,伺服器中安裝的 DIMM 總數為](#page-119-0) [50 到 72 個\)](#page-119-0)」
	- [第 117](#page-120-0) 頁表格 108 「[八個處理器的記憶體備用\(處理器 7 和 8,伺服器中安裝的 DIMM 總數為](#page-120-0) [74 到 96 個\)](#page-120-0)」
- 若要為具有 26 到 48 個 DIMM 的系統,繼續插入 DIMM:
	- [第 103](#page-106-0) 頁表格 94 「[八個處理器的記憶體備用\(處理器 1 和 2,伺服器中安裝的 DIMM 總數為](#page-106-0) [26 到 48 個\)](#page-106-0)」
	- [第 107](#page-110-0) 頁表格 98 「[八個處理器的記憶體備用\(處理器 3 和 4,伺服器中安裝的 DIMM 總數為](#page-110-0) [26 到 48 個\)](#page-110-0)」
	- [第 111](#page-114-0) 頁表格 102 「[八個處理器的記憶體備用\(處理器 5 和 6,伺服器中安裝的 DIMM 總數為](#page-114-0) [26 到 48 個\)](#page-114-0)」

| 總計          |              |   |                |   |   | 處理器 7          |   |   |    |    |                 |    |    |    |    |                 |    | 處理器 8 |                 |    |    |    |    | 總計          |
|-------------|--------------|---|----------------|---|---|----------------|---|---|----|----|-----------------|----|----|----|----|-----------------|----|-------|-----------------|----|----|----|----|-------------|
| <b>DIMM</b> | $\mathbf{2}$ | 3 | 4              | 5 | 6 | 7              | 8 | 9 | 10 | 11 | 12 <sub>2</sub> | 13 | 14 | 15 | 16 | 17 <sup>1</sup> | 18 | 19    | 20 <sub>1</sub> | 21 | 22 | 23 | 24 | <b>DIMM</b> |
| 50          |              |   |                | 5 | 6 | $\overline{7}$ | 8 | 9 | 10 |    |                 |    |    |    |    | 17              | 18 | 19    | 20              | 21 | 22 |    |    | 50          |
| 52          |              |   |                | 5 | 6 | $\overline{7}$ | 8 | 9 | 10 |    |                 |    |    |    |    | 17              | 18 | 19    | 20              | 21 | 22 |    |    | 52          |
| 54          |              |   |                | 5 | 6 |                | 8 | 9 | 10 |    |                 |    |    |    |    | 17              | 18 | 19    | 20              | 21 | 22 |    |    | 54          |
| 56          |              |   |                | 5 | 6 | $\overline{7}$ | 8 | 9 | 10 |    |                 |    |    |    |    | 17              | 18 | 19    | 20              | 21 | 22 |    |    | 56          |
| 58          |              |   |                | 5 | 6 | $\overline{7}$ | 8 | 9 | 10 |    |                 |    |    |    |    | 17              | 18 | 19    | 20              | 21 | 22 |    |    | 58          |
| 60          |              |   |                | 5 | 6 | $\overline{7}$ | 8 | 9 | 10 |    |                 |    |    |    |    | 17              | 18 | 19    | 20              | 21 | 22 |    |    | 60          |
| 62          |              | 3 | 4              | 5 | 6 | $\overline{7}$ | 8 | 9 | 10 |    |                 |    |    |    |    | 17              | 18 | 19    | 20              | 21 | 22 |    |    | 62          |
| 64          |              | 3 | 4              | 5 | 6 | $\overline{7}$ | 8 | 9 | 10 |    |                 |    |    | 15 | 16 | 17              | 18 | 19    | 20              | 21 | 22 |    |    | 64          |
| 66          |              | 3 | 4              | 5 | 6 |                | 8 | 9 | 10 |    |                 |    |    | 15 | 16 | 17              | 18 | 19    | 20              | 21 | 22 |    |    | 66          |
| 68          |              | 3 | 4              | 5 | 6 | $\overline{7}$ | 8 | 9 | 10 |    |                 |    |    | 15 | 16 | 17              | 18 | 19    | 20              | 21 | 22 |    |    | 68          |
| 70          |              | 3 | 4              | 5 | 6 | 7              | 8 | 9 | 10 |    |                 |    |    | 15 | 16 | 17              | 18 | 19    | 20              | 21 | 22 |    |    | 70          |
| 72          |              | 3 | $\overline{4}$ | 5 | 6 | $\overline{7}$ | 8 | 9 | 10 |    |                 |    |    | 15 | 16 | 17              | 18 | 19    | 20              | 21 | 22 |    |    | 72          |

<span id="page-119-0"></span>表格 107. 八個處理器的記憶體備用(處理器 7 和 8,伺服器中安裝的 DIMM 總數為 50 到 72 個)

• 處理器 7 和 8 的 DIMM 插入順序:

- [第 114](#page-117-0) 頁表格 105 「[八個處理器的記憶體備用\(處理器 7 和 8,伺服器中安裝的 DIMM 總數為](#page-117-0) [16 到 24 個\)](#page-117-0)」
- [第 115](#page-118-0) 頁表格 106 「[八個處理器的記憶體備用\(處理器 7 和 8,伺服器中安裝的 DIMM 總數為](#page-118-0) [26 到 48 個\)](#page-118-0)」
- [第 117](#page-120-0) 頁表格 108 「[八個處理器的記憶體備用\(處理器 7 和 8,伺服器中安裝的 DIMM 總數為](#page-120-0) [74 到 96 個\)](#page-120-0)」
- 若要為具有 50 到 72 個 DIMM 的系統,繼續插入 DIMM:
	- [第 104](#page-107-0) 頁表格 95 「[八個處理器的記憶體備用\(處理器 1 和 2,伺服器中安裝的 DIMM 總數為](#page-107-0) [50 到 72 個\)](#page-107-0)」
	- [第 108](#page-111-0) 頁表格 99 「[八個處理器的記憶體備用\(處理器 3 和 4,伺服器中安裝的 DIMM 總數為](#page-111-0) [50 到 72 個\)](#page-111-0)」
	- [第 112](#page-115-0) 頁表格 103 「[八個處理器的記憶體備用\(處理器 5 和 6,伺服器中安裝的 DIMM 總數為](#page-115-0) [50 到 72 個\)](#page-115-0)」

| 總計          |                |   |                |   |   | 處理器 7          |   |   |    |    |    | 處理器 8 |    |    |    |                 |                 |    |    |    |    |    |    | 總計          |
|-------------|----------------|---|----------------|---|---|----------------|---|---|----|----|----|-------|----|----|----|-----------------|-----------------|----|----|----|----|----|----|-------------|
| <b>DIMM</b> | $\overline{2}$ | 3 | 4              | 5 | 6 | 7              | 8 | 9 | 10 | 11 | 12 | 13    | 14 | 15 | 16 | 17 <sup>1</sup> | 18 <sup>1</sup> | 19 | 20 | 21 | 22 | 23 | 24 | <b>DIMM</b> |
| 74          |                | 3 | 4              | 5 | 6 | 7              | 8 | 9 | 10 |    |    |       |    | 15 | 16 | 17              | 18              | 19 | 20 | 21 | 22 |    |    | 74          |
| 76          |                | 3 | $\overline{4}$ | 5 | 6 | 7              | 8 | 9 | 10 |    |    |       |    | 15 | 16 | 17              | 18              | 19 | 20 | 21 | 22 |    |    | 76          |
| 78          |                | 3 | 4              | 5 | 6 |                | 8 | 9 | 10 | 11 | 12 |       |    | 15 | 16 | 17              | 18              | 19 | 20 | 21 | 22 |    |    | 78          |
| 80          |                | 3 | $\overline{4}$ | 5 | 6 | 7              | 8 | 9 | 10 | 11 | 12 |       |    | 15 | 16 | 17              | 18              | 19 | 20 | 21 | 22 | 23 | 24 | 80          |
| 82          |                | 3 | 4              | 5 | 6 | 7              | 8 | 9 | 10 | 11 | 12 |       |    | 15 | 16 | 17              | 18              | 19 | 20 | 21 | 22 | 23 | 24 | 82          |
| 84          |                | 3 | $\overline{4}$ | 5 | 6 | $\overline{7}$ | 8 | 9 | 10 | 11 | 12 |       |    | 15 | 16 | 17              | 18              | 19 | 20 | 21 | 22 | 23 | 24 | 84          |
| 86          |                | 3 | 4              | 5 | 6 |                | 8 | 9 | 10 | 11 | 12 |       |    | 15 | 16 | 17              | 18              | 19 | 20 | 21 | 22 | 23 | 24 | 86          |
| 88          |                | 3 | $\overline{4}$ | 5 | 6 | 7              | 8 | 9 | 10 | 11 | 12 |       |    | 15 | 16 | 17              | 18              | 19 | 20 | 21 | 22 | 23 | 24 | 88          |
| 90          |                | 3 | $\overline{4}$ | 5 | 6 | 7              | 8 | 9 | 10 | 11 | 12 |       |    | 15 | 16 | 17              | 18              | 19 | 20 | 21 | 22 | 23 | 24 | 90          |
| 92          |                | 3 | $\overline{4}$ | 5 | 6 |                | 8 | 9 | 10 | 11 | 12 |       |    | 15 | 16 | 17              | 18              | 19 | 20 | 21 | 22 | 23 | 24 | 92          |
| 94          | 2              | 3 | 4              | 5 | 6 |                | 8 | 9 | 10 | 11 | 12 |       |    | 15 | 16 | 17              | 18              | 19 | 20 | 21 | 22 | 23 | 24 | 94          |
| 96          | $\overline{2}$ | 3 | $\overline{4}$ | 5 | 6 | 7              | 8 | 9 | 10 | 11 | 12 | 13    | 14 | 15 | 16 | 17              | 18              | 19 | 20 | 21 | 22 | 23 | 24 | 96          |

<span id="page-120-0"></span>表格 108. 八個處理器的記憶體備用(處理器 7 和 8,伺服器中安裝的 DIMM 總數為 74 到 96 個)

• 處理器 7 和 8 的 DIMM 插入順序:

- [第 114](#page-117-0) 頁表格 105 「[八個處理器的記憶體備用\(處理器 7 和 8,伺服器中安裝的 DIMM 總數為](#page-117-0) [16 到 24 個\)](#page-117-0)」
- [第 115](#page-118-0) 頁表格 106 「[八個處理器的記憶體備用\(處理器 7 和 8,伺服器中安裝的 DIMM 總數為](#page-118-0) [26 到 48 個\)](#page-118-0)」
- [第 116](#page-119-0) 頁表格 107 「[八個處理器的記憶體備用\(處理器 7 和 8,伺服器中安裝的 DIMM 總數為](#page-119-0) [50 到 72 個\)](#page-119-0)」
- 若要為具有 74 到 96 個 DIMM 的系統,繼續插入 DIMM:

– [第 105](#page-108-0) 頁表格 96 「[八個處理器的記憶體備用\(處理器 1 和 2,伺服器中安裝的 DIMM 總數為](#page-108-0) [74 到 96 個\)](#page-108-0)」

- [第 109](#page-112-0) 頁表格 100 「[八個處理器的記憶體備用\(處理器 3 和 4,伺服器中安裝的 DIMM 總數為](#page-112-0) [74 到 96 個\)](#page-112-0)」
- [第 113](#page-116-0) 頁表格 104 「[八個處理器的記憶體備用\(處理器 5 和 6,伺服器中安裝的 DIMM 總數為](#page-116-0) [74 到 96 個\)](#page-116-0)」

# <span id="page-122-0"></span>第 3 章 DCPMM 安裝順序

伺服器也支援 Intel Optane DC persistent memory modules (DCPMMs)。使用此資訊根據配置來判定正確的 安裝順序。

附註:

- 在安裝 DCPMM 和 DRAM DIMM 之前,請參閱*設定手冊*中的「DC Persistent Memory Module (DCPMM) 設定」並且務必符合所有要求。
- 如果要確認目前安裝的處理器是否支援 DCPMM,請檢查處理器説明中的四位數字。只有説明符合下列 兩項需求的處理器才支援 DCPMM。
	- 第一個數字是 5 或大於 5。

附註:此規則的唯一例外為 Intel Xeon Silver 4215, 這款處理器也支援 DCPMM。

– 第二個數字是 2。

範例: Intel Xeon 5215L 和 Intel Xeon Platinum 8280M

如果目前安裝的處理器不支援 DCPMM,請更換為支援 DCPMM 的處理器。

• 支援的記憶體容量範圍會隨著下列類型的處理器而有所不同。

一大型記憶體層級 (L): 四位數字後面為 L 的處理器(例如: Intel Xeon 5215L)

– 中型記憶體層級 (M):四位數字後面為 M 的處理器(例如:Intel Xeon Platinum <sup>8280</sup>M)

– 其他:其他支援 DCPMM 的處理器(例如:Intel Xeon Gold <sup>5222</sup>)

此外,您可以善用以下網站提供的記憶體配置程式:

[http://1config.lenovo.com/#/memory\\_configuration](http://1config.lenovo.com/#/memory_configuration)

# 應用直連模式

在應用直連模式中,DCPMM 做為特定應用程式可直接存取的獨立和持續性記憶體資源,DRAM DIMM 則 做為系統記憶體。

當實作應用直連模式時,可以在任何容量中安裝任何支援的 DIMM。

# DCPMM 安裝順序︰兩個處理器的應用直連模式

當實作應用直連模式時,可以在任何容量中安裝任何支援的 DIMM。

伺服器中安裝了兩個處理器時:

• 處理器 1 和 2 安裝於下方運算匣的下方主機板中。

有數種配置支援實作八個處理器的應用直連模式:

- 每個處理器 6 個 DCPMM/6 個 DRAM DIMM
- 每個處理器 4 個 DCPMM/6 個 DRAM DIMM
- 每個處理器 2 個 DCPMM/8 個 DRAM DIMM
- 每個處理器 2 個 DCPMM/6 個 DRAM DIMM
- 每個處理器 2 個 DCPMM/4 個 DRAM DIMM
- 每個處理器 1 個 DCPMM/6 個 DRAM DIMM
- 系統中 1 個 DCPMM

# 每個處理器 6 個 DCPMM/6 個 DRAM DIMM

表格 109. 每個處理器 <sup>6</sup> 個 DCPMM 和 <sup>6</sup> 個 DRAM DIMM 的應用直連模式(2 個處理器)

在下表中:

- $P = DCPMM$
- $\bullet$  D = DRAM DIMM

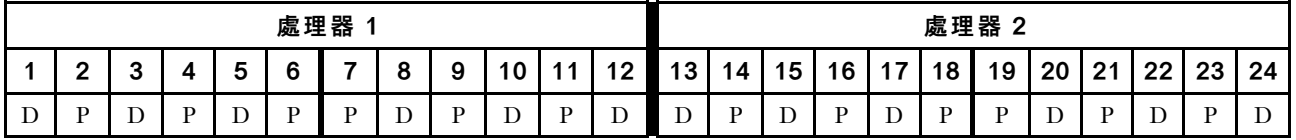

### 每個處理器 4 個 DCPMM/6 個 DRAM DIMM

表格 110. 每個處理器 <sup>4</sup> 個 DCPMM 和 <sup>6</sup> 個 DRAM DIMM 的應用直連模式(2 個處理器)

在下表中:

- $P = DCPMM$
- $\bullet$  D = DRAM DIMM

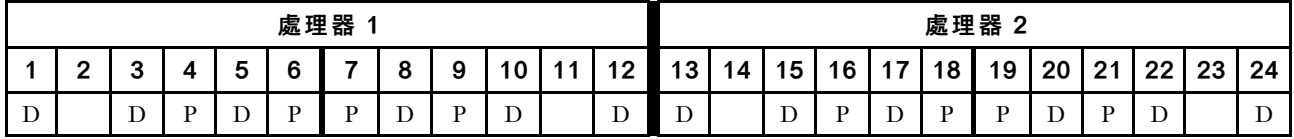

## 每個處理器 2 個 DCPMM/8 個 DRAM DIMM

表格 111. 每個處理器 <sup>2</sup> 個 DCPMM 和 <sup>8</sup> 個 DRAM DIMM 的應用直連模式(8 個處理器)

- $P = DCPMM$
- $\bullet$  D = DRAM DIMM

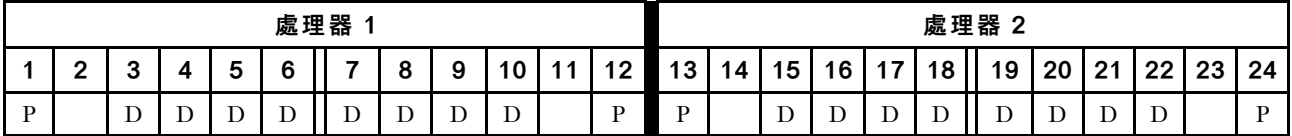

## 每個處理器 2 個 DCPMM/6 個 DRAM DIMM

表格 112. 每個處理器 <sup>2</sup> 個 DCPMM 和 <sup>6</sup> 個 DRAM DIMM 的應用直連模式(2 個處理器)

在下表中:

- $\bullet$  P = DCPMM
- $\bullet$  D = DRAM DIMM

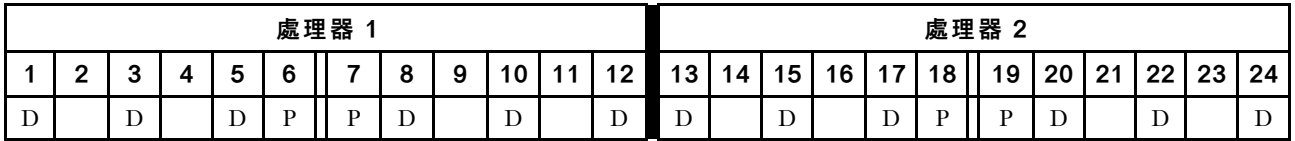

### 每個處理器 2 個 DCPMM/4 個 DRAM DIMM

表格 113. 每個處理器 <sup>2</sup> 個 DCPMM 和 <sup>4</sup> 個 DRAM DIMM 的應用直連模式(2 個處理器)

在下表中:

- $\bullet$  P = DCPMM
- $\bullet$  D = DRAM DIMM

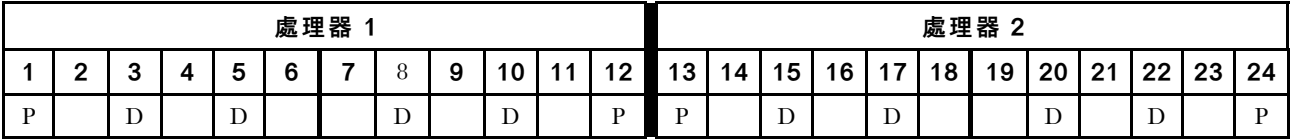

#### 每個處理器 1 個 DCPMM/6 個 DRAM DIMM

表格 114. <sup>1</sup> 個 DCPMM 和 <sup>6</sup> 個 DRAM DIMM 的應用直連模式

在下表中:

- $P = DCPMM$
- $\bullet$  D = DRAM DIMM

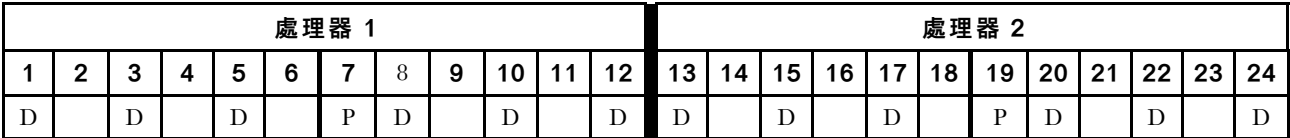

系統中 1 個 DCPMM

表格 115. 系統中 <sup>1</sup> 個 DCPMM 的應用直連模式

- $P = DCPMM$
- $\bullet$  D = DRAM DIMM

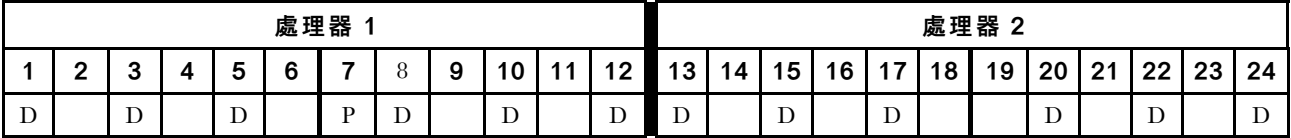

# DCPMM 安裝順序︰四個處理器的應用直連模式

當實作應用直連模式時,可以在任何容量中安裝任何支援的 DIMM。

伺服器中安裝了八個處理器時:

- 處理器 1 和 2 安裝於下方運算匣的下方主機板中。
- 處理器 3 和 4 安裝於下方運算匣的上方主機板中。

有數種配置支援實作八個處理器的應用直連模式:

- 每個處理器 6 個 DCPMM/6 個 DRAM DIMM
- 每個處理器 4 個 DCPMM/6 個 DRAM DIMM
- 每個處理器 2 個 DCPMM/8 個 DRAM DIMM
- 每個處理器 2 個 DCPMM/6 個 DRAM DIMM
- 每個處理器 2 個 DCPMM/4 個 DRAM DIMM
- 每個處理器 1 個 DCPMM/6 個 DRAM DIMM
- 系統中 1 個 DCPMM

#### 每個處理器 6 個 DCPMM/6 個 DRAM DIMM

表格 116. 每個處理器 <sup>6</sup> 個 DCPMM 和 <sup>6</sup> 個 DRAM DIMM 的應用直連模式(4 個處理器)

在下表中:

- $P = DCPMM$
- $\bullet$  D = DRAM DIMM

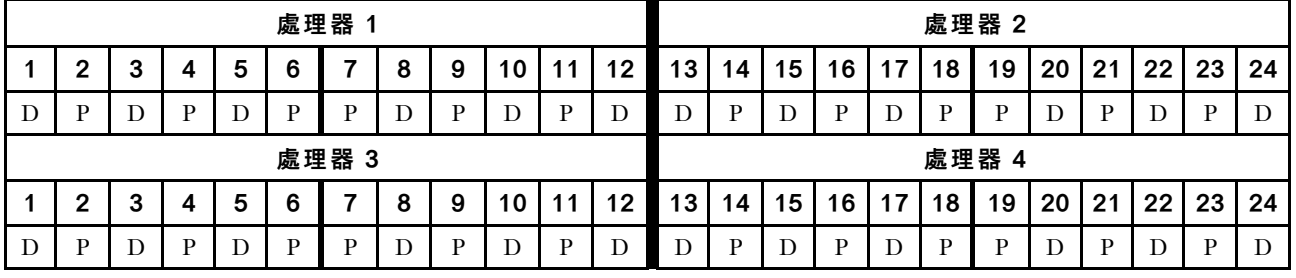

#### 每個處理器 4 個 DCPMM/6 個 DRAM DIMM

表格 117. 每個處理器 <sup>4</sup> 個 DCPMM 和 <sup>6</sup> 個 DRAM DIMM 的應用直連模式(4 個處理器)

- $P = DCPMM$
- $\bullet$  D = DRAM DIMM

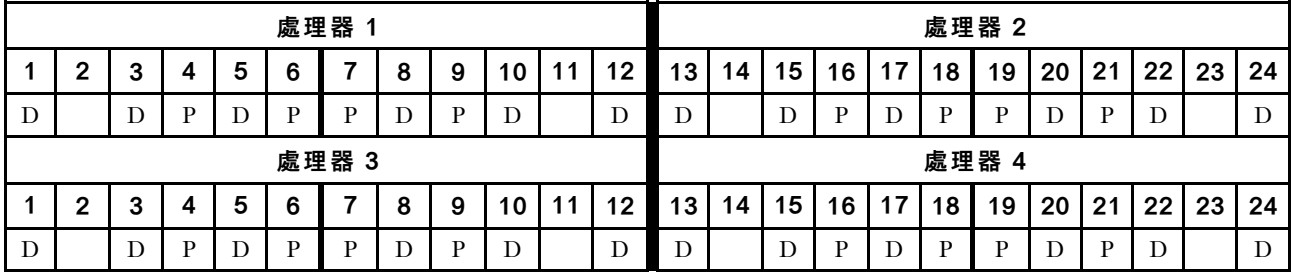

# 每個處理器 2 個 DCPMM/8 個 DRAM DIMM

表格 118. 每個處理器 2 個 DCPMM 和 8 個 DRAM DIMM 的應用直連模式 (8 個處理器 )

在下表中:

- $\bullet$  P = DCPMM
- $\bullet$  D = DRAM DIMM

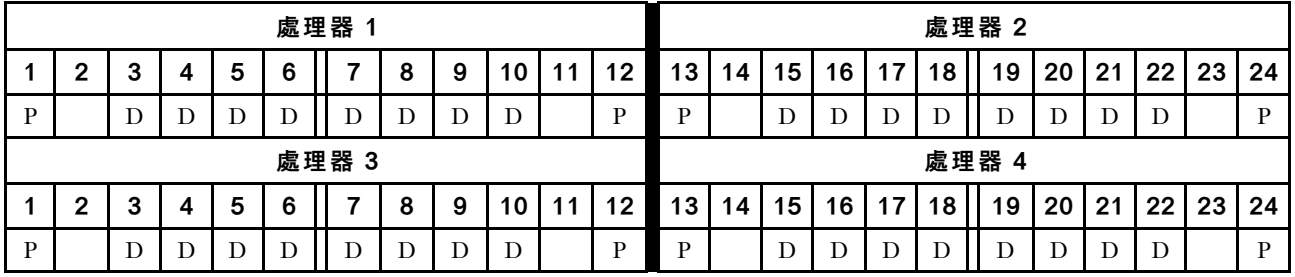

# 每個處理器 2 個 DCPMM/6 個 DRAM DIMM

表格 119. 每個處理器 <sup>2</sup> 個 DCPMM 和 <sup>6</sup> 個 DRAM DIMM 的應用直連模式(4 個處理器)

在下表中:

- $P = DCPMM$
- $\bullet$  D = DRAM DIMM

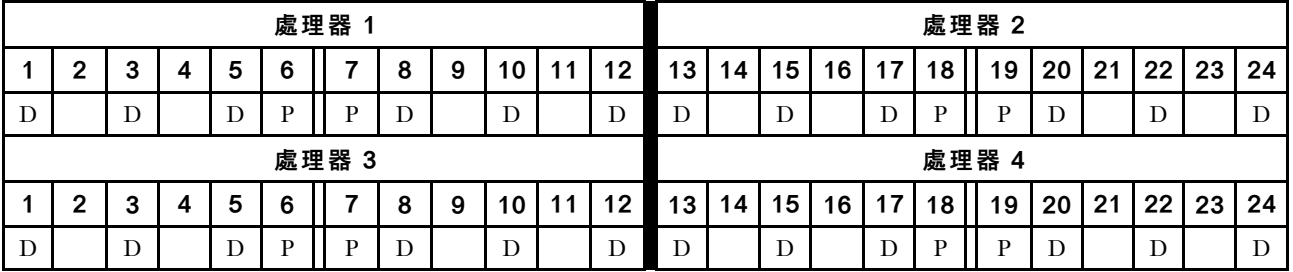

# 每個處理器 2 個 DCPMM/4 個 DRAM DIMM

表格 120. 每個處理器 <sup>2</sup> 個 DCPMM 和 <sup>4</sup> 個 DRAM DIMM 的應用直連模式(4 個處理器)

在下表中:

- $\bullet$  P = DCPMM
- $\bullet$  D = DRAM DIMM

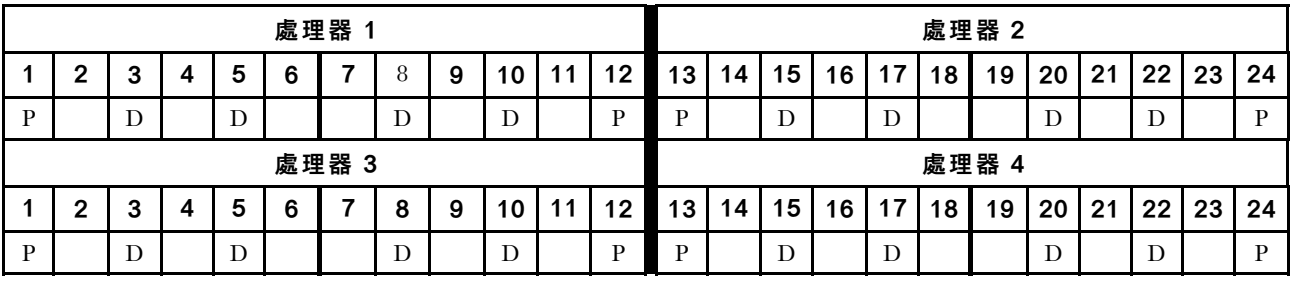

# 每個處理器 1 個 DCPMM/6 個 DRAM DIMM

表格 121. <sup>1</sup> 個 DCPMM 和 <sup>6</sup> 個 DRAM DIMM 的應用直連模式

表格 121. <sup>1</sup> 個 DCPMM 和 <sup>6</sup> 個 DRAM DIMM 的應用直連模式 (繼續)

- $P = DCPMM$
- $\bullet$  D = DRAM DIMM

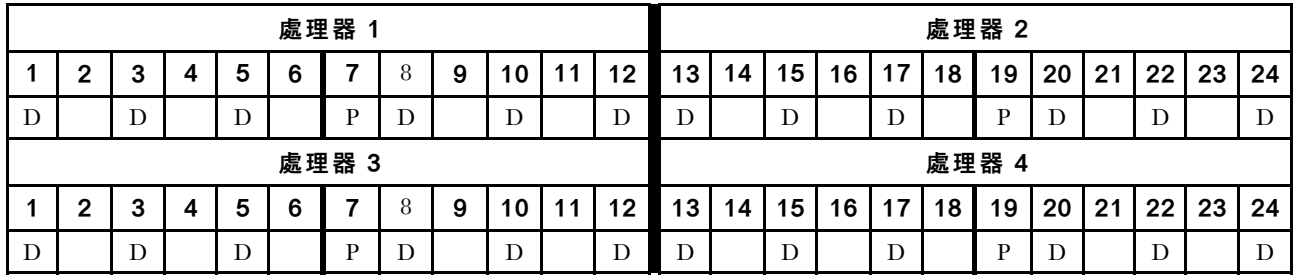

## 系統中 1 個 DCPMM

表格 122. 系統中 <sup>1</sup> 個 DCPMM 的應用直連模式

- $P = DCPMM$
- $\bullet$  D = DRAM DIMM

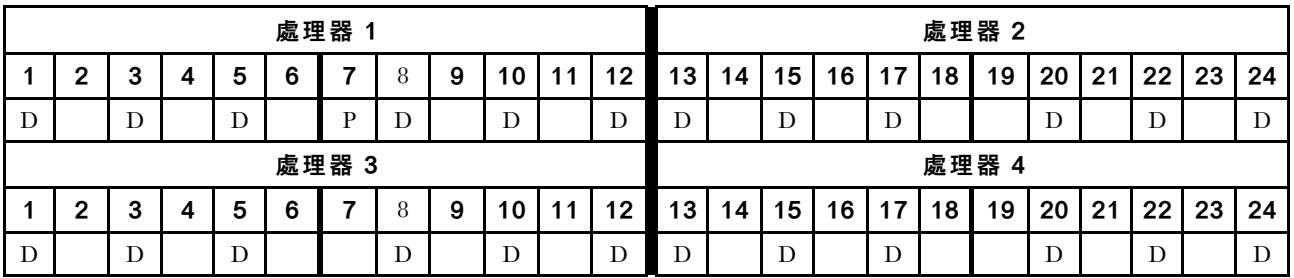

# DCPMM 安裝順序︰六個處理器的應用直連模式

當實作應用直連模式時,可以在任何容量中安裝任何支援的 DIMM。

伺服器中安裝了八個處理器時:

- 處理器 1 和 2 安裝於下方運算匣的下方主機板中。
- 處理器 3 和 4 安裝於下方運算匣的上方主機板中。
- 處理器 5 和 6 安裝於上方運算匣的下方主機板中。

有數種配置支援實作八個處理器的應用直連模式:

- 每個處理器 6 個 DCPMM/6 個 DRAM DIMM
- 每個處理器 4 個 DCPMM/6 個 DRAM DIMM
- 每個處理器 2 個 DCPMM/8 個 DRAM DIMM
- 每個處理器 2 個 DCPMM/6 個 DRAM DIMM
- 每個處理器 2 個 DCPMM/4 個 DRAM DIMM
- 每個處理器 1 個 DCPMM/6 個 DRAM DIMM
- 系統中 1 個 DCPMM

### 每個處理器 6 個 DCPMM/6 個 DRAM DIMM

表格 123. 每個處理器 <sup>6</sup> 個 DCPMM 和 <sup>6</sup> 個 DRAM DIMM 的應用直連模式(6 個處理器)

在下表中:

- $P = DCPMM$
- $\bullet$  D = DRAM DIMM

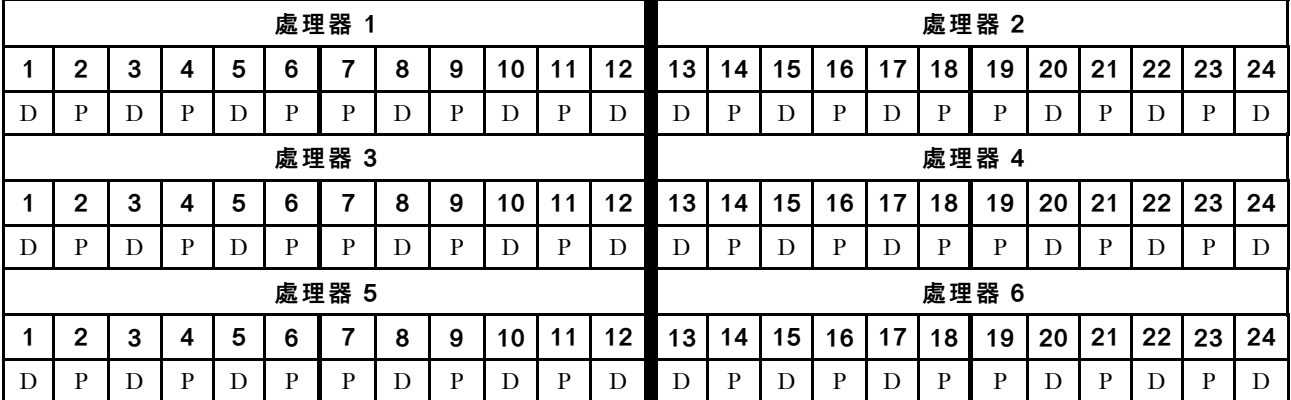

### 每個處理器 4 個 DCPMM/6 個 DRAM DIMM

表格 124. 每個處理器 4 個 DCPMM 和 6 個 DRAM DIMM 的應用直連模式 ( 6 個處理器 )

- $\bullet$  P = DCPMM
- $\bullet$  D = DRAM DIMM

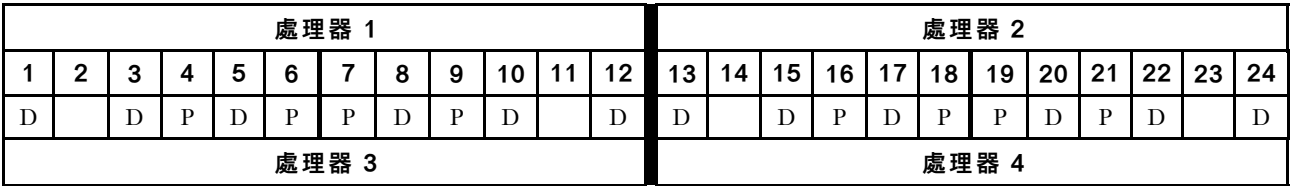

表格 124. 每個處理器 <sup>4</sup> 個 DCPMM 和 <sup>6</sup> 個 DRAM DIMM 的應用直連模式(6 個處理器) (繼續)

|   | c                      |  |  | 5 | 6 |   |  | 9 |  |    | 12 | 13 | 14    | 15 | 16 | 17 | 18 | 19 | 20 | 21 | 22 | 23 | 24 |  |
|---|------------------------|--|--|---|---|---|--|---|--|----|----|----|-------|----|----|----|----|----|----|----|----|----|----|--|
|   |                        |  |  |   | D | D |  | Ð |  |    |    |    |       |    | D  |    | D  | D  |    | D  | D  |    |    |  |
|   | 處理器 5                  |  |  |   |   |   |  |   |  |    |    |    | 處理器 6 |    |    |    |    |    |    |    |    |    |    |  |
|   | 5<br>12<br>6<br>9<br>n |  |  |   |   |   |  |   |  | 13 | 14 | 15 | 16    | 17 | 18 | 19 | 20 | 21 | 22 | 23 | 24 |    |    |  |
| D |                        |  |  |   |   | D |  |   |  |    |    |    |       |    |    |    |    |    |    |    |    |    |    |  |

## 每個處理器 2 個 DCPMM/8 個 DRAM DIMM

表格 125. 每個處理器 <sup>2</sup> 個 DCPMM 和 <sup>8</sup> 個 DRAM DIMM 的應用直連模式(8 個處理器)

在下表中:

- $P = DCPMM$
- $\bullet$  D = DRAM DIMM

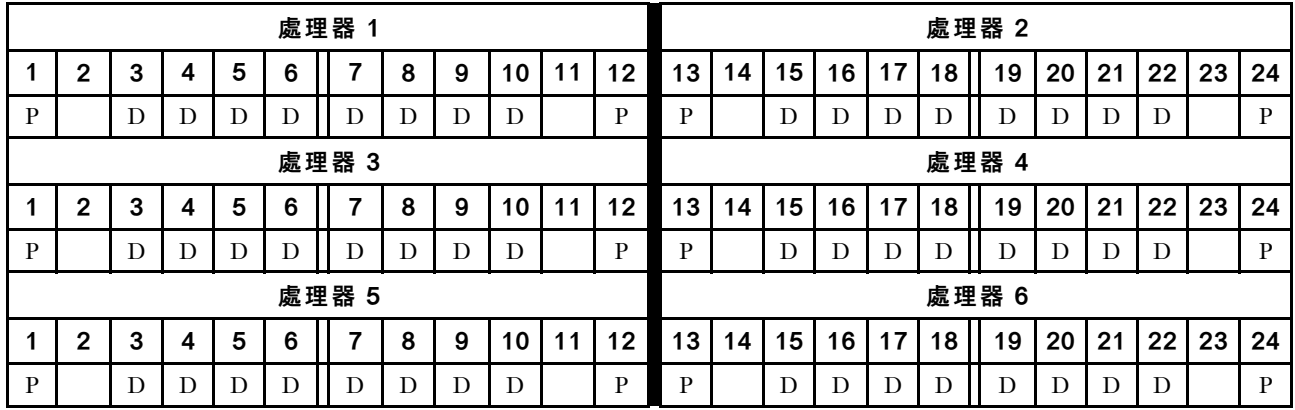

### 每個處理器 2 個 DCPMM/6 個 DRAM DIMM

表格 126. 每個處理器 <sup>2</sup> 個 DCPMM 和 <sup>6</sup> 個 DRAM DIMM 的應用直連模式(6 個處理器)

在下表中:

- $P = DCPMM$
- $\bullet$  D = DRAM DIMM

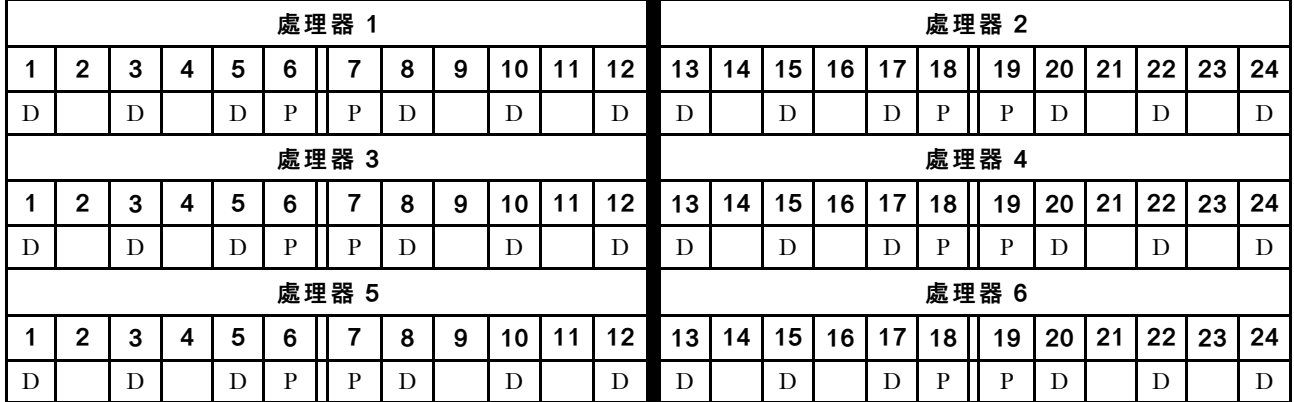

# 每個處理器 2 個 DCPMM/4 個 DRAM DIMM

表格 127. 每個處理器 <sup>2</sup> 個 DCPMM 和 <sup>4</sup> 個 DRAM DIMM 的應用直連模式(6 個處理器)

表格 127. 每個處理器 <sup>2</sup> 個 DCPMM 和 <sup>4</sup> 個 DRAM DIMM 的應用直連模式(6 個處理器) (繼續)

- $\bullet$  P = DCPMM
- $\bullet$  D = DRAM DIMM

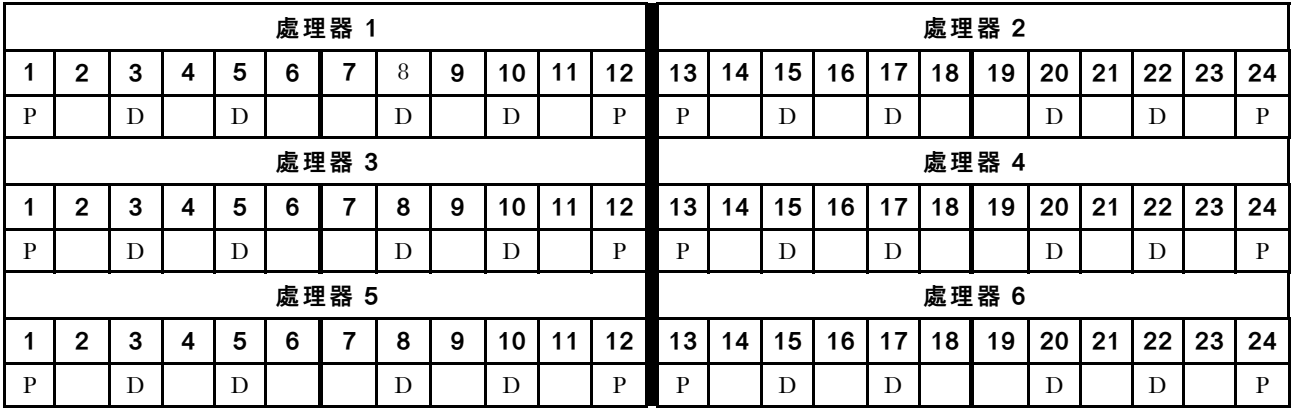

# 每個處理器 1 個 DCPMM/6 個 DRAM DIMM

表格 128. <sup>1</sup> 個 DCPMM 和 <sup>6</sup> 個 DRAM DIMM 的應用直連模式

在下表中:

- $\bullet$  P = DCPMM
- $\bullet$  D = DRAM DIMM

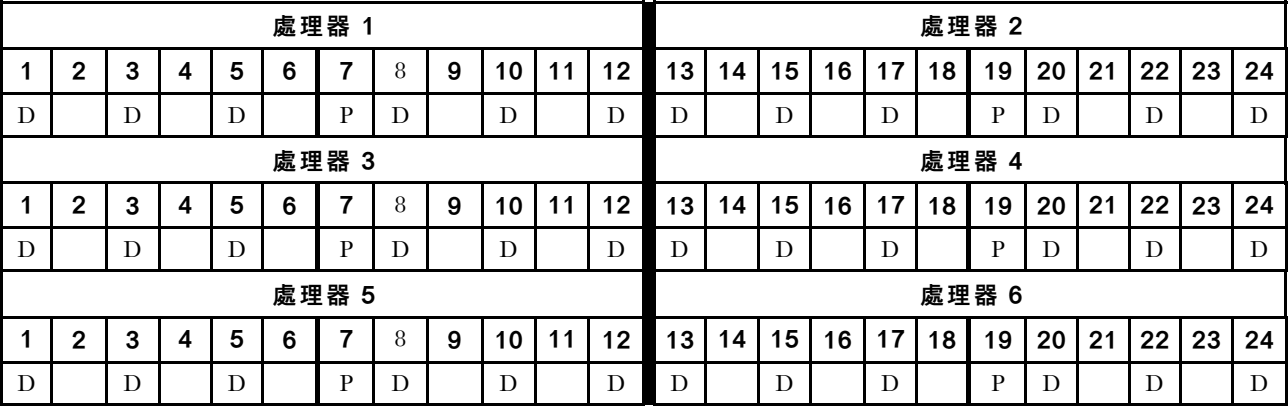

系統中 1 個 DCPMM

表格 129. 系統中 <sup>1</sup> 個 DCPMM 的應用直連模式

- $\bullet$  P = DCPMM
- $\bullet$  D = DRAM DIMM

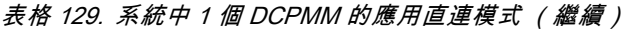

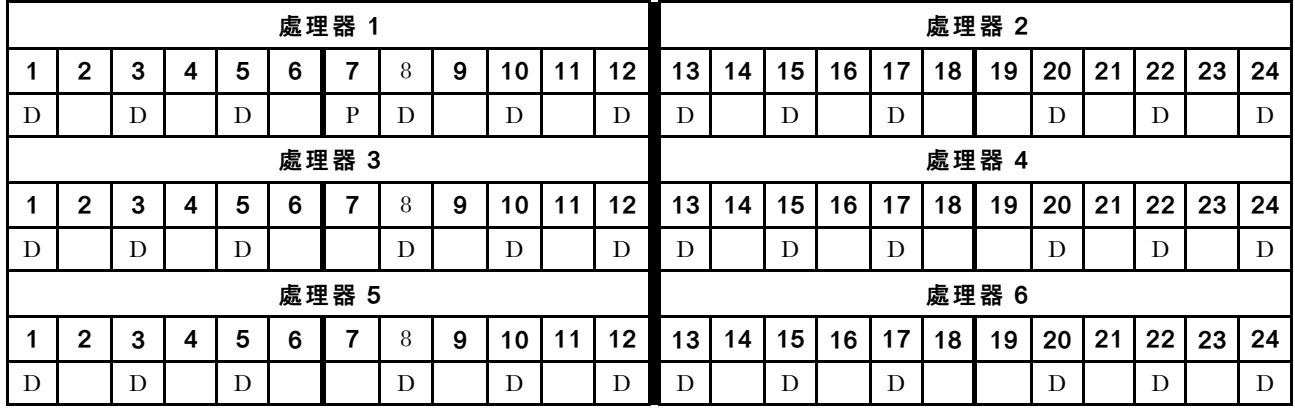

# DCPMM 安裝順序︰八個處理器的應用直連模式

當實作應用直連模式時,可以在任何容量中安裝任何支援的 DIMM。

伺服器中安裝了八個處理器時:

- 處理器 1 和 2 安裝於下方運算匣的下方主機板中。
- 處理器 3 和 4 安裝於下方運算匣的上方主機板中。
- 處理器 5 和 6 安裝於上方運算匣的下方主機板中。
- 處理器 7 和 8 安裝於上方運算匣的上方主機板中。

有數種配置支援實作八個處理器的應用直連模式:

- 每個處理器 6 個 DCPMM/6 個 DRAM DIMM
- 每個處理器 4 個 DCPMM/6 個 DRAM DIMM
- 每個處理器 2 個 DCPMM/8 個 DRAM DIMM
- 每個處理器 2 個 DCPMM/6 個 DRAM DIMM
- 每個處理器 2 個 DCPMM/4 個 DRAM DIMM
- 每個處理器 1 個 DCPMM/6 個 DRAM DIMM
- 系統中 1 個 DCPMM

## 每個處理器 6 個 DCPMM/6 個 DRAM DIMM

表格 130. 每個處理器 <sup>6</sup> 個 DCPMM 和 <sup>6</sup> 個 DRAM DIMM 的應用直連模式(8 個處理器)

在下表中:

- $P = DCPMM$
- $\bullet$  D = DRAM DIMM

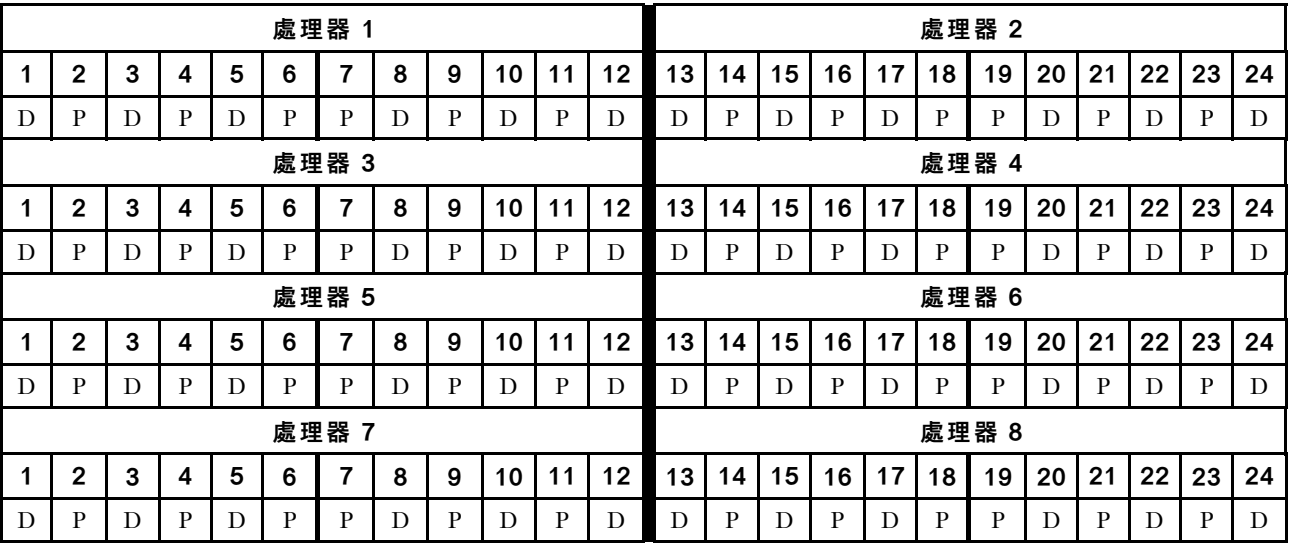

#### 每個處理器 4 個 DCPMM/6 個 DRAM DIMM

表格 131. 每個處理器 4 個 DCPMM 和 6 個 DRAM DIMM 的應用直連模式 (8 個處理器)

- $\bullet$  P = DCPMM
- $\bullet$  D = DRAM DIMM

表格 131. 每個處理器 <sup>4</sup> 個 DCPMM 和 <sup>6</sup> 個 DRAM DIMM 的應用直連模式(8 個處理器) (繼續)

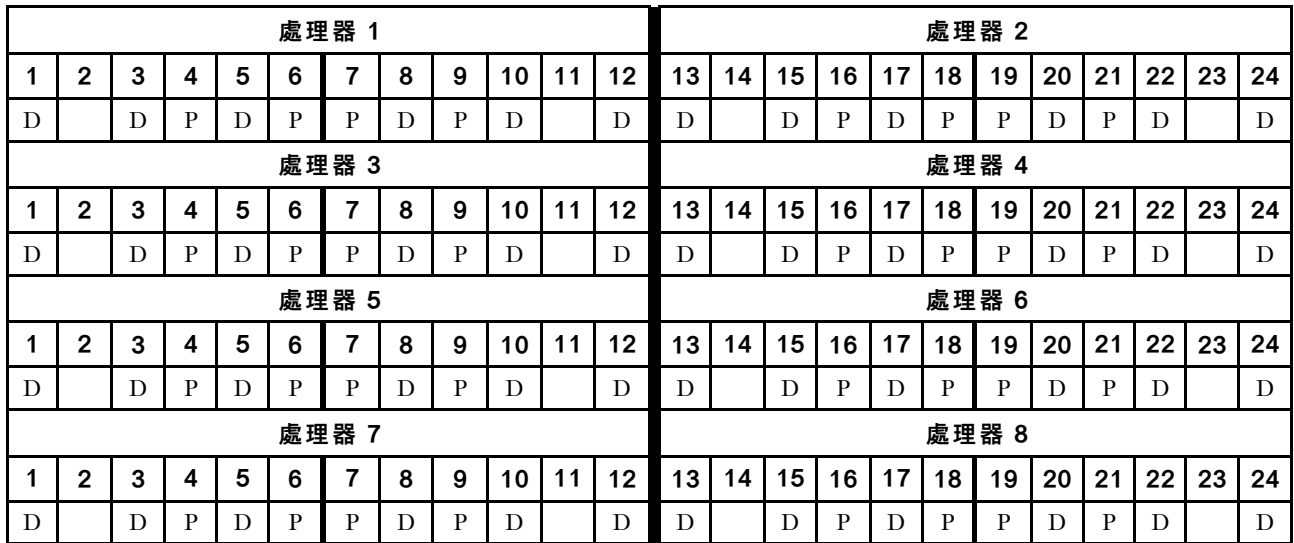

## 每個處理器 2 個 DCPMM/8 個 DRAM DIMM

表格 132. 每個處理器 <sup>2</sup> 個 DCPMM 和 <sup>8</sup> 個 DRAM DIMM 的應用直連模式(8 個處理器)

在下表中:

- $P = DCPMM$
- $\bullet$  D = DRAM DIMM

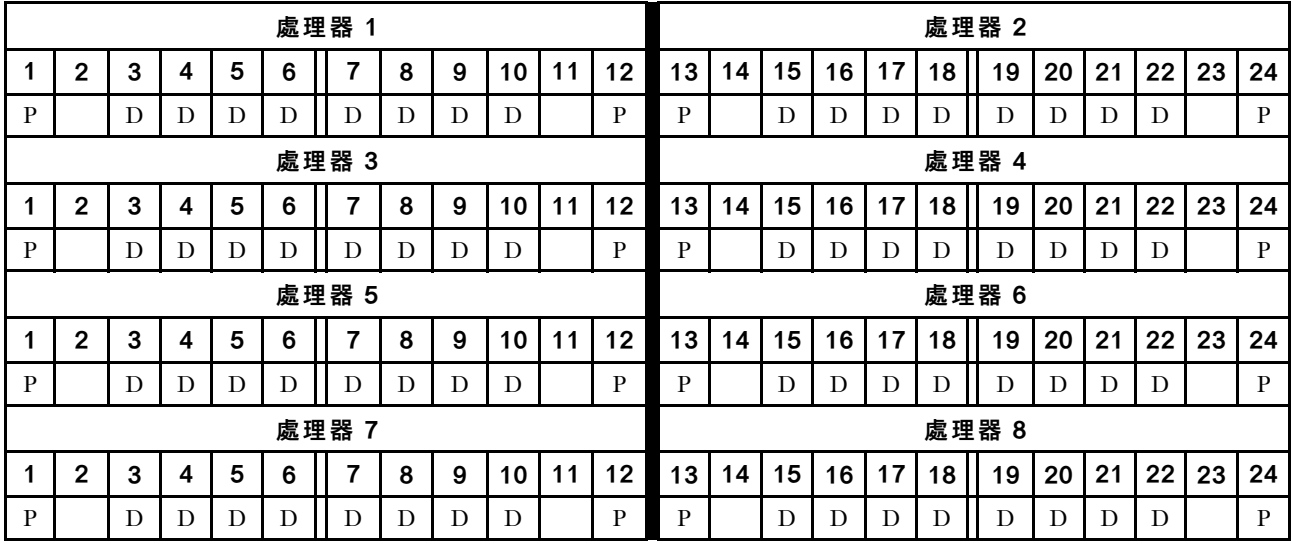

## 每個處理器 2 個 DCPMM/6 個 DRAM DIMM

表格 133. 每個處理器 <sup>2</sup> 個 DCPMM 和 <sup>6</sup> 個 DRAM DIMM 的應用直連模式(8 個處理器)

- $P = DCPMM$
- $\bullet$  D = DRAM DIMM

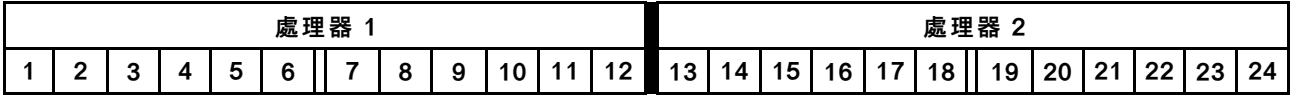

表格 133. 每個處理器 <sup>2</sup> 個 DCPMM 和 <sup>6</sup> 個 DRAM DIMM 的應用直連模式(8 個處理器) (繼續)

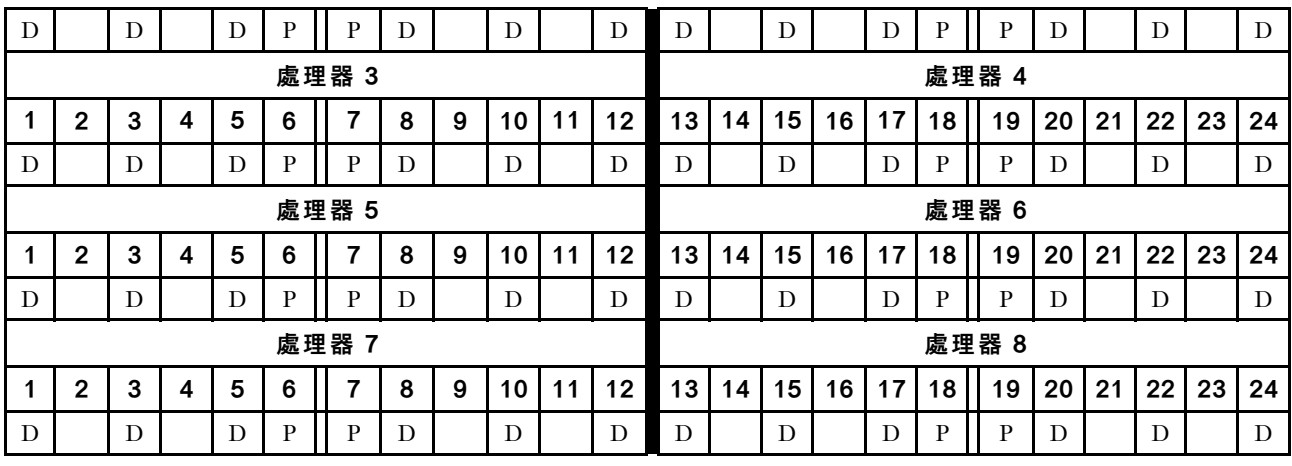

# 每個處理器 2 個 DCPMM/4 個 DRAM DIMM

表格 134. 每個處理器 <sup>2</sup> 個 DCPMM 和 <sup>4</sup> 個 DRAM DIMM 的應用直連模式(8 個處理器)

在下表中:

- $P = DCPMM$
- $\bullet$  D = DRAM DIMM

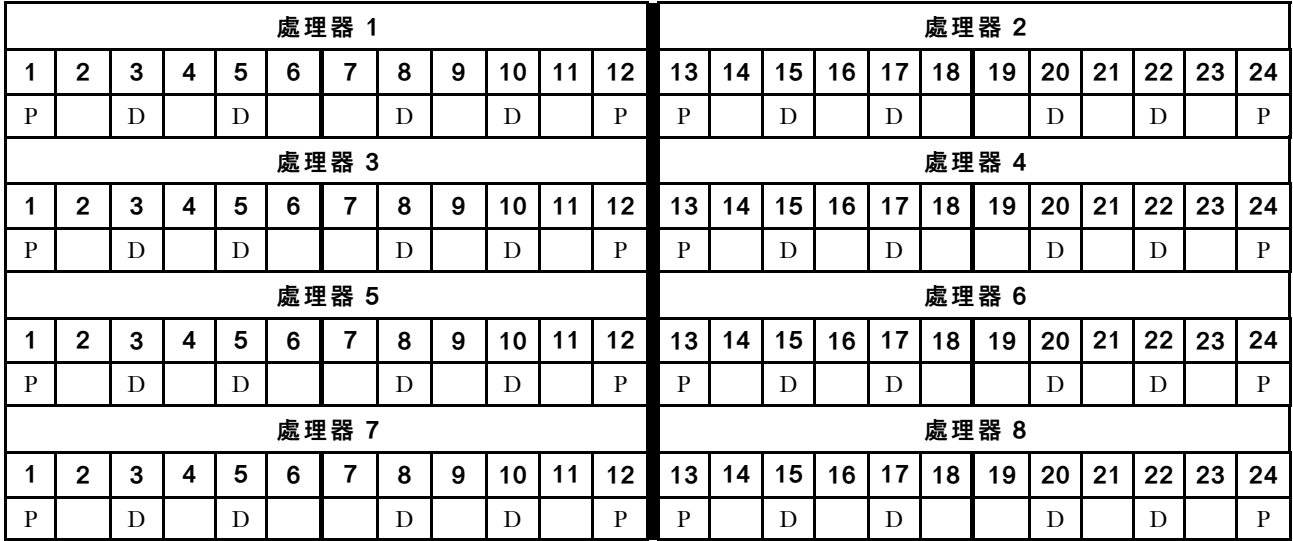

# 每個處理器 1 個 DCPMM/6 個 DRAM DIMM

表格 135. <sup>1</sup> 個 DCPMM 和 <sup>6</sup> 個 DRAM DIMM 的應用直連模式

- $\bullet$  P = DCPMM
- $\bullet$  D = DRAM DIMM

### 表格 135. <sup>1</sup> 個 DCPMM 和 <sup>6</sup> 個 DRAM DIMM 的應用直連模式 (繼續)

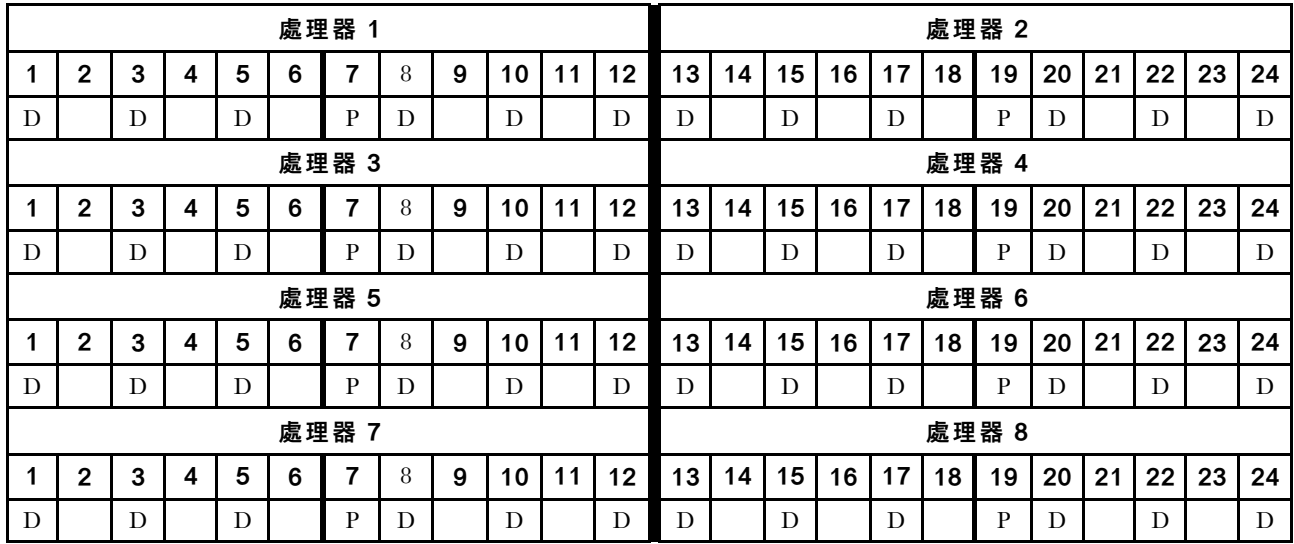

系統中 1 個 DCPMM

表格 136. 系統中 <sup>1</sup> 個 DCPMM 的應用直連模式

在下表中:

- $P = DCPMM$
- $\bullet$  D = DRAM DIMM

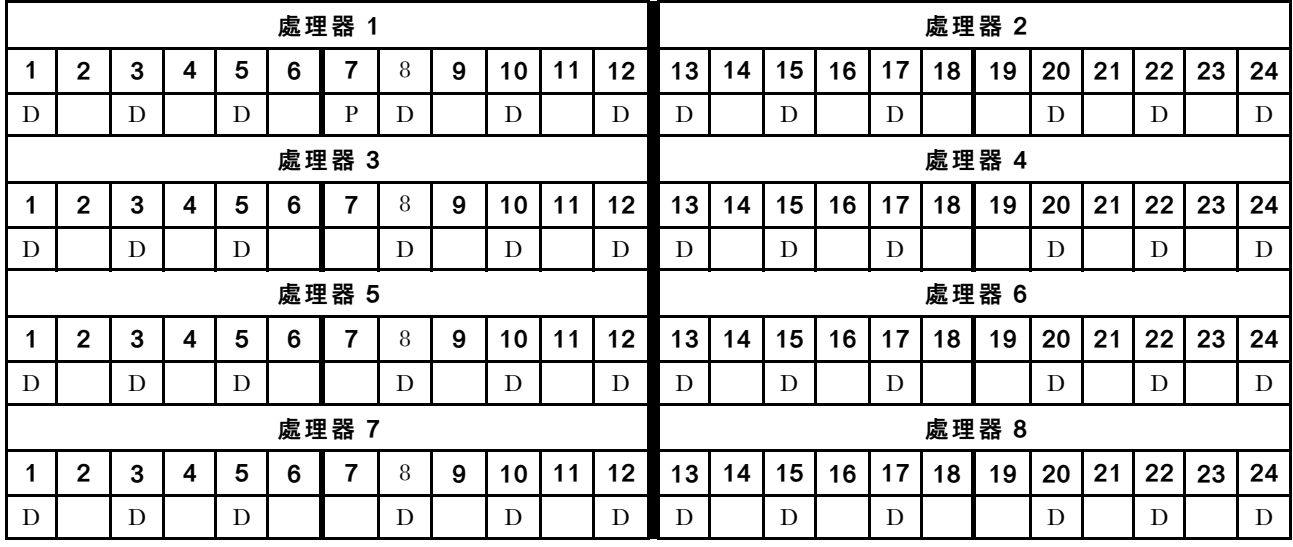

# 混合式記憶體模式

在混合記憶體模式中,1-99% 的 DCPMM 容量做為系統記憶體。在此模式中,特定應用程式可直接存取某 個百分比的 DCPMM 容量(應用直連),其餘部分則做為系統記憶體。DCPMM 的應用直連部分會顯示為 持續性記憶體,DCPMM 容量的其餘部分則顯示為系統記憶體。在此模式中,DRAM DIMM 做為快取。

當實作混合式記憶體模式時,可以在任何容量中安裝任何支援的 DIMM。

# DCPMM 安裝順序︰兩個處理器的混合式記憶體模式

當實作混合式記憶體模式時,可以在任何容量中安裝任何支援的 DIMM。

伺服器中安裝了兩個處理器時: • 處理器 1 和 2 安裝於下方運算匣的下方主機板中。

有數種配置支援實作六個處理器的混合式記憶體模式:

- 每個處理器 6 個 DCPMM/6 個 DRAM DIMM
- 每個處理器 4 個 DCPMM/6 個 DRAM DIMM
- 每個處理器 2 個 DCPMM/6 個 DRAM DIMM
- 每個處理器 2 個 DCPMM/4 個 DRAM DIMM

#### 每個處理器 6 個 DCPMM/6 個 DRAM DIMM

表格 137. 每個處理器 <sup>6</sup> 個 DCPMM 和 <sup>6</sup> 個 DRAM DIMM 的混合式記憶體模式(2 個處理器)

在下表中:

- $\bullet$  P = DCPMM
- $\bullet$  D = DRAM DIMM

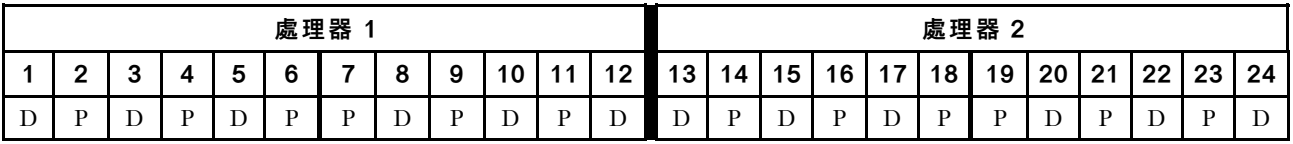

#### 每個處理器 4 個 DCPMM/6 個 DRAM DIMM

表格 138. 每個處理器 <sup>4</sup> 個 DCPMM 和 <sup>6</sup> 個 DRAM DIMM 的混合式記憶體模式(2 個處理器)

在下表中:

- $\bullet$  P = DCPMM
- $\bullet$  D = DRAM DIMM

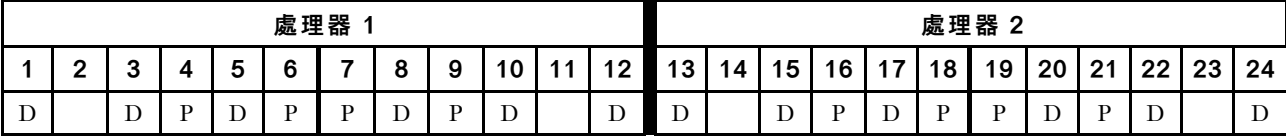

#### 每個處理器 2 個 DCPMM/6 個 DRAM DIMM

附註:建議此配置僅使用 RDIMM

表格 139. 每個處理器 <sup>2</sup> 個 DCPMM 和 <sup>6</sup> 個 DRAM DIMM 的混合式記憶體模式(2 個處理器)

- $P = DCPMM$
- $\bullet$  D = DRAM DIMM

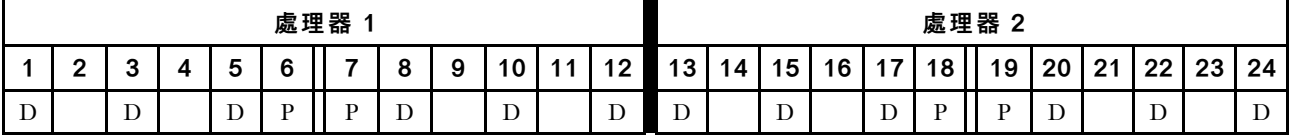

# 每個處理器 2 個 DCPMM/4 個 DRAM DIMM

表格 140. 每個處理器 <sup>2</sup> 個 DCPMM 和 <sup>4</sup> 個 DRAM DIMM 的混合式記憶體模式(2 個處理器) 在下表中:

- $P = DCPMM$
- $\bullet$  D = DRAM DIMM

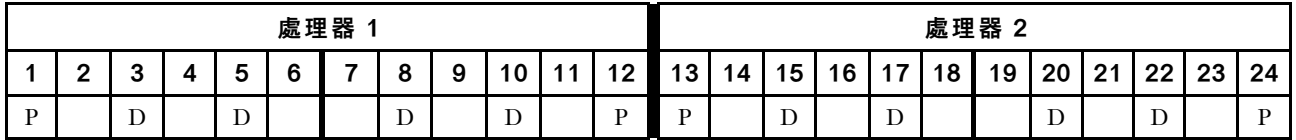

# DCPMM 安裝順序︰四個處理器的混合式記憶體模式

當實作混合式記憶體模式時,可以在任何容量中安裝任何支援的 DIMM。

伺服器中安裝了四個處理器時:

- 處理器 1 和 2 安裝於下方運算匣的下方主機板中。
- 處理器 3 和 4 安裝於下方運算匣的上方主機板中。

有數種配置支援實作六個處理器的混合式記憶體模式:

- 每個處理器 6 個 DCPMM/6 個 DRAM DIMM
- 每個處理器 4 個 DCPMM/6 個 DRAM DIMM
- 每個處理器 2 個 DCPMM/6 個 DRAM DIMM
- 每個處理器 2 個 DCPMM/4 個 DRAM DIMM

### 每個處理器 6 個 DCPMM/6 個 DRAM DIMM

表格 141. 每個處理器 6 個 DCPMM 和 6 個 DRAM DIMM 的混合式記憶體模式 (4 個處理器)

在下表中:

- $P = DCPMM$
- $\bullet$  D = DRAM DIMM

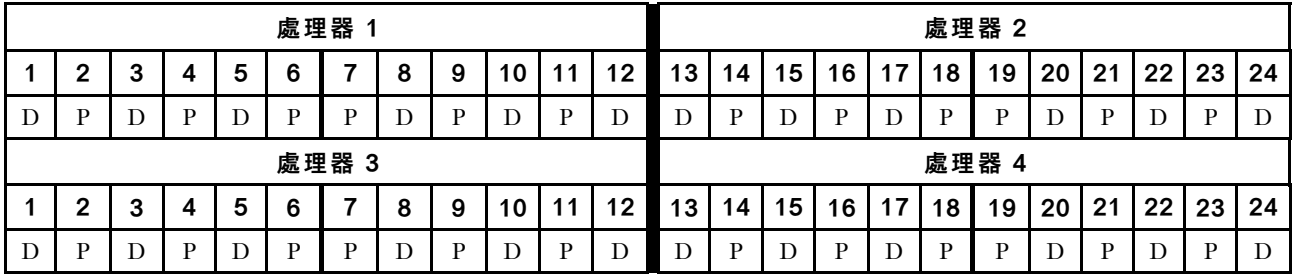

### 每個處理器 4 個 DCPMM/6 個 DRAM DIMM

表格 142. 每個處理器 4 個 DCPMM 和 6 個 DRAM DIMM 的混合式記憶體模式 ( 4 個處理器 )

在下表中:

- $\bullet$  P = DCPMM
- $\bullet$  D = DRAM DIMM

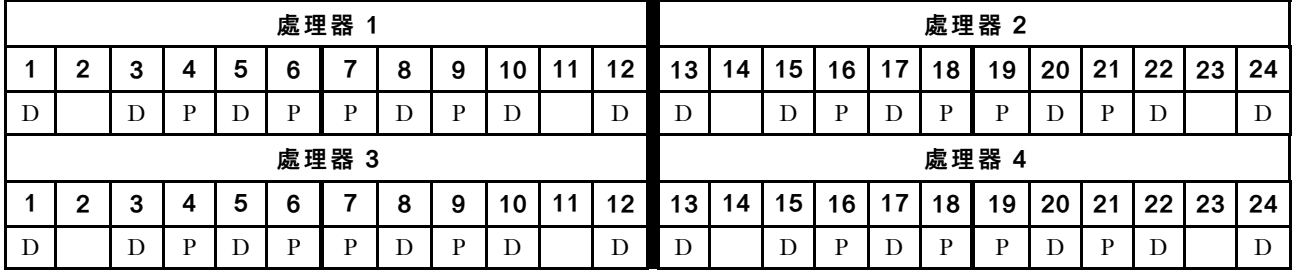

#### 每個處理器 2 個 DCPMM/6 個 DRAM DIMM

附註:建議此配置僅使用 RDIMM

#### 表格 143. 每個處理器 <sup>2</sup> 個 DCPMM 和 <sup>6</sup> 個 DRAM DIMM 的混合式記憶體模式(4 個處理器)

表格 143. 每個處理器 <sup>2</sup> 個 DCPMM 和 <sup>6</sup> 個 DRAM DIMM 的混合式記憶體模式(4 個處理器) (繼續)

- $P = DCPMM$
- $\bullet$  D = DRAM DIMM

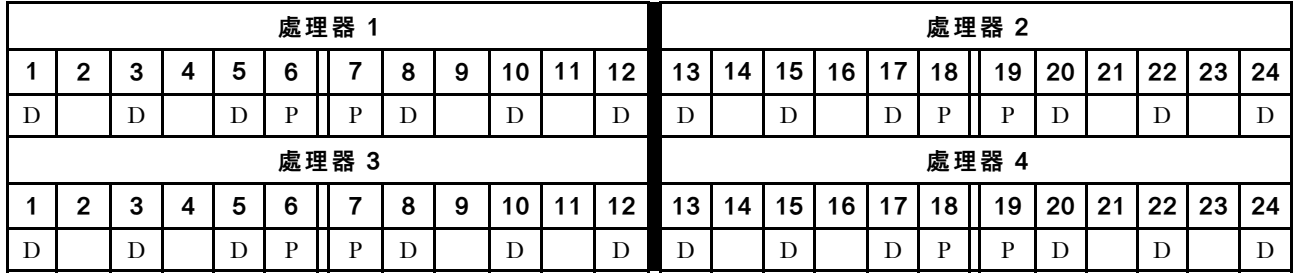

### 每個處理器 2 個 DCPMM/4 個 DRAM DIMM

表格 144. 每個處理器 <sup>2</sup> 個 DCPMM 和 <sup>4</sup> 個 DRAM DIMM 的混合式記憶體模式(4 個處理器)

- $P = DCPMM$
- $\bullet$  D = DRAM DIMM

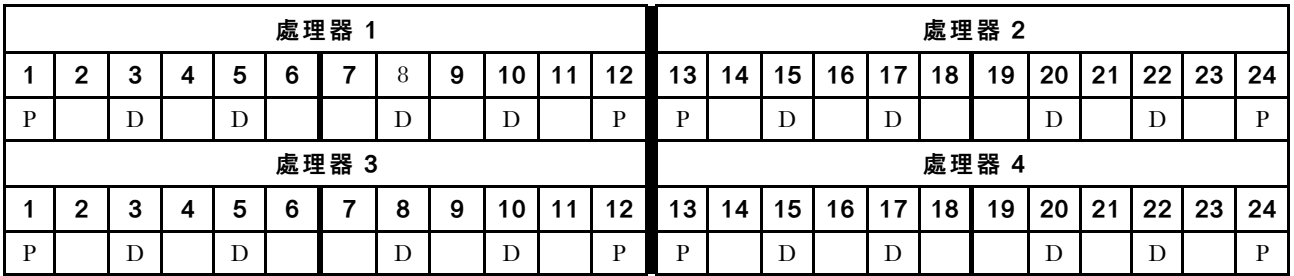

# DCPMM 安裝順序︰六個處理器的混合式記憶體模式

當實作混合式記憶體模式時,可以在任何容量中安裝任何支援的 DIMM。

伺服器中安裝了六個處理器時:

- 處理器 1 和 2 安裝於下方運算匣的下方主機板中。
- 處理器 3 和 4 安裝於下方運算匣的上方主機板中。
- 處理器 5 和 6 安裝於上方運算匣的下方主機板中。

有數種配置支援實作六個處理器的混合式記憶體模式:

- 每個處理器 6 個 DCPMM/6 個 DRAM DIMM
- 每個處理器 4 個 DCPMM/6 個 DRAM DIMM
- 每個處理器 2 個 DCPMM/6 個 DRAM DIMM
- 每個處理器 2 個 DCPMM/4 個 DRAM DIMM

## 每個處理器 6 個 DCPMM/6 個 DRAM DIMM

表格 145. 每個處理器 <sup>6</sup> 個 DCPMM 和 <sup>6</sup> 個 DRAM DIMM 的混合式記憶體模式(6 個處理器) 在下表中:

- $\bullet$  P = DCPMM
- $\bullet$  D = DRAM DIMM

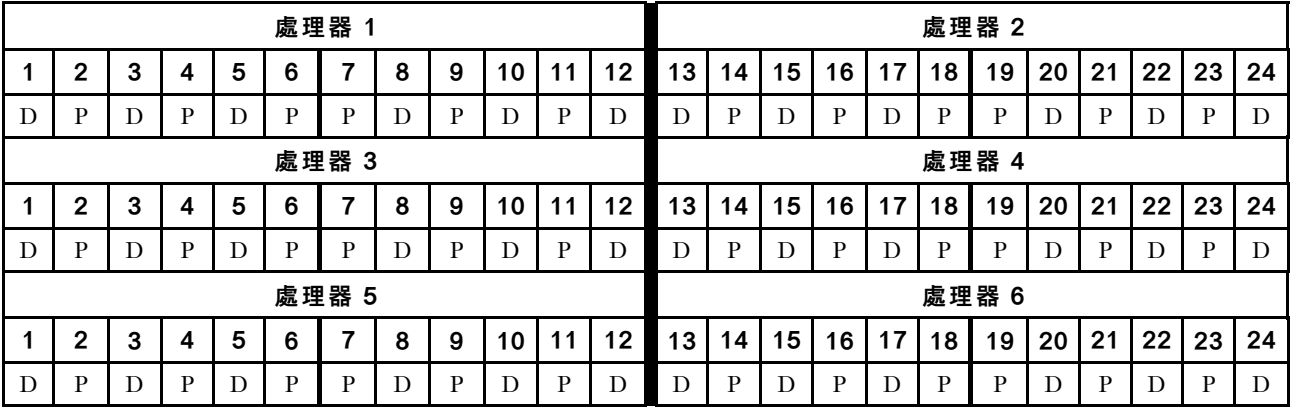

### 每個處理器 4 個 DCPMM/6 個 DRAM DIMM

表格 146. 每個處理器 <sup>4</sup> 個 DCPMM 和 <sup>6</sup> 個 DRAM DIMM 的混合式記憶體模式(6 個處理器)

- $\bullet$  P = DCPMM
- $\bullet$  D = DRAM DIMM

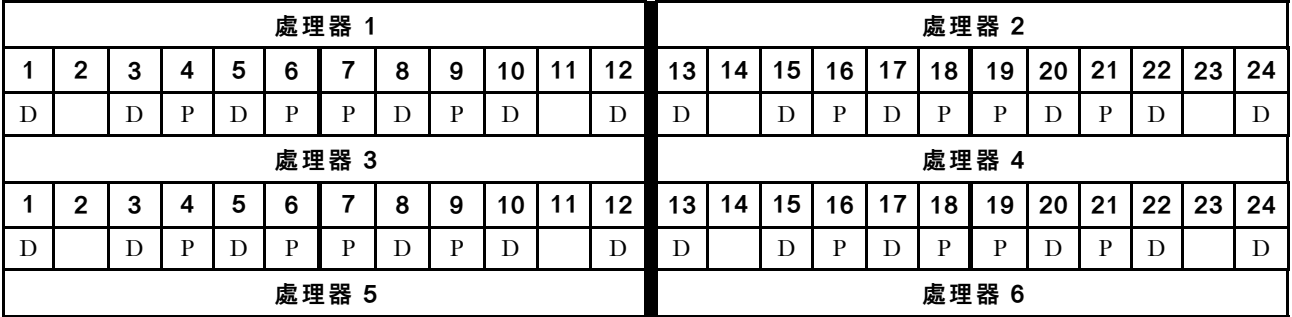

表格 146. 每個處理器 <sup>4</sup> 個 DCPMM 和 <sup>6</sup> 個 DRAM DIMM 的混合式記憶體模式(6 個處理器) (繼續)

|  |  |  | 4 5 6 7 8 9 |         |  | 10   11   12    13   14   15   16   17   18   19   20   21   22   23   24 |  |  |  |                           |  |  |  |
|--|--|--|-------------|---------|--|---------------------------------------------------------------------------|--|--|--|---------------------------|--|--|--|
|  |  |  |             | $D$ $P$ |  |                                                                           |  |  |  | $P$ D $P$ $P$ $D$ $P$ $D$ |  |  |  |

## 每個處理器 2 個 DCPMM/6 個 DRAM DIMM

附註:建議此配置僅使用 RDIMM

表格 147. 每個處理器 <sup>2</sup> 個 DCPMM 和 <sup>6</sup> 個 DRAM DIMM 的混合式記憶體模式(6 個處理器)

在下表中:

- $P = DCPMM$
- $\bullet$  D = DRAM DIMM

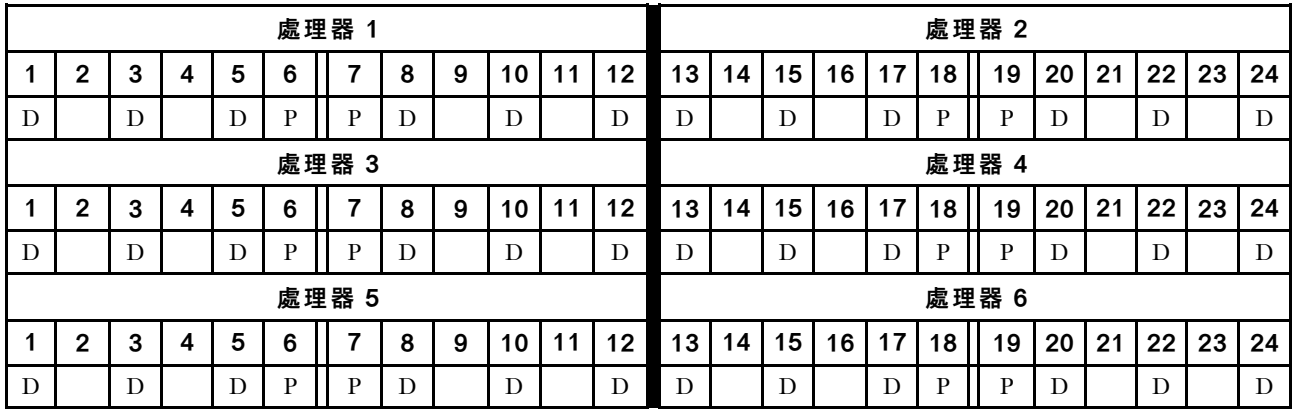

## 每個處理器 2 個 DCPMM/4 個 DRAM DIMM

表格 148. 每個處理器 <sup>2</sup> 個 DCPMM 和 <sup>4</sup> 個 DRAM DIMM 的混合式記憶體模式(6 個處理器)

- $P = DCPMM$
- $\bullet$  D = DRAM DIMM

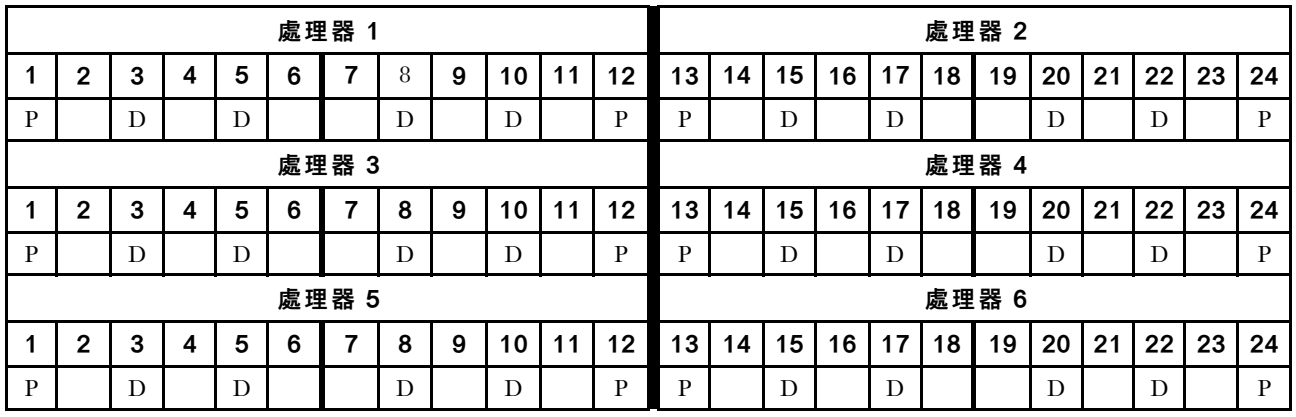

# DCPMM 安裝順序︰八個處理器的混合式記憶體模式

當實作混合式記憶體模式時,可以在任何容量中安裝任何支援的 DIMM。

伺服器中安裝了八個處理器時:

- 處理器 1 和 2 安裝於下方運算匣的下方主機板中。
- 處理器 3 和 4 安裝於下方運算匣的上方主機板中。
- 處理器 5 和 6 安裝於上方運算匣的下方主機板中。
- 處理器 7 和 8 安裝於上方運算匣的上方主機板中。

有數種配置支援實作八個處理器的混合式記憶體模式:

- 每個處理器 6 個 DCPMM/6 個 DRAM DIMM
- 每個處理器 4 個 DCPMM/6 個 DRAM DIMM
- 每個處理器 2 個 DCPMM/6 個 DRAM DIMM
- 每個處理器 2 個 DCPMM/4 個 DRAM DIMM

#### 每個處理器 6 個 DCPMM/6 個 DRAM DIMM

表格 149. 每個處理器 6 個 DCPMM 和 6 個 DRAM DIMM 的混合式記憶體模式 (8 個處理器)

在下表中:

- $P = DCPMM$
- $\bullet$  D = DRAM DIMM

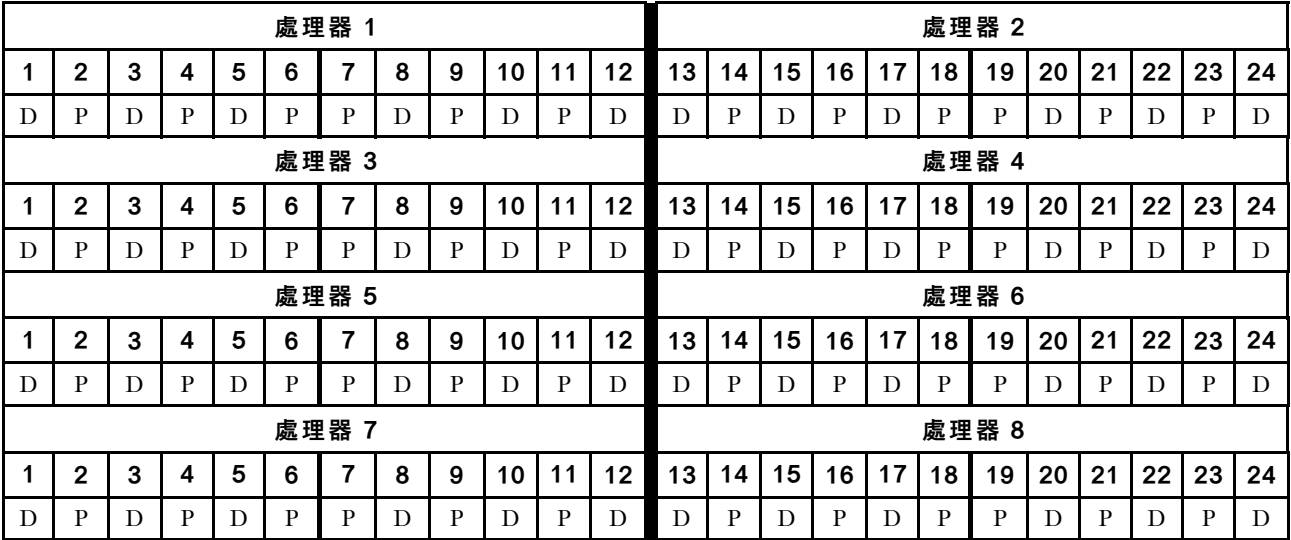

#### 每個處理器 4 個 DCPMM/6 個 DRAM DIMM

表格 150. 每個處理器 <sup>4</sup> 個 DCPMM 和 <sup>6</sup> 個 DRAM DIMM 的混合式記憶體模式(8 個處理器)

- $P = DCPMM$
- $\bullet$  D = DRAM DIMM

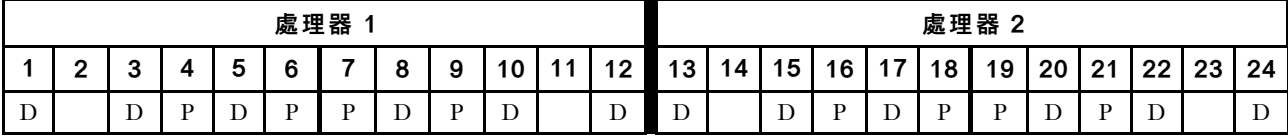

表格 150. 每個處理器 <sup>4</sup> 個 DCPMM 和 <sup>6</sup> 個 DRAM DIMM 的混合式記憶體模式(8 個處理器) (繼續)

|   | 處理器 3        |   |   |   |   |   |   |   |    |    |    |      |    | 處理器 4 |    |    |    |       |    |    |    |    |    |  |  |  |
|---|--------------|---|---|---|---|---|---|---|----|----|----|------|----|-------|----|----|----|-------|----|----|----|----|----|--|--|--|
|   | $\mathbf{2}$ | 3 |   | 5 | 6 |   | 8 | 9 | 10 | 11 | 12 | 13   | 14 | 15    | 16 | 17 | 18 | 19    | 20 | 21 | 22 | 23 | 24 |  |  |  |
| D |              | D | P | D | P | P | D | P | D  |    | D  | D    |    | D     | P  | D  | P  | P     | D  | P  | D  |    | D  |  |  |  |
|   | 處理器 5        |   |   |   |   |   |   |   |    |    |    | 處理器6 |    |       |    |    |    |       |    |    |    |    |    |  |  |  |
|   | $\mathbf{2}$ | 3 | 4 | 5 | 6 |   | 8 | 9 | 10 | 11 | 12 | 13   | 14 | 15    | 16 | 17 | 18 | 19    | 20 | 21 | 22 | 23 | 24 |  |  |  |
| D |              | D | P | D | P | P | D | P | D  |    | D  | D    |    | D     | P  | D  | P  | P     | D  | P  | D  |    | D  |  |  |  |
|   | 處理器 7        |   |   |   |   |   |   |   |    |    |    |      |    |       |    |    |    | 處理器 8 |    |    |    |    |    |  |  |  |
|   | $\mathbf{2}$ | 3 | 4 | 5 | 6 | 7 | 8 | 9 | 10 | 11 | 12 | 13   | 14 | 15    | 16 | 17 | 18 | 19    | 20 | 21 | 22 | 23 | 24 |  |  |  |
| D |              | D | P | D | D | P | D | P | D  |    | D  | D    |    | D     | P  | D  | P  | P     | D  | P  | D  |    | D  |  |  |  |

# 每個處理器 2 個 DCPMM/6 個 DRAM DIMM

附註:建議此配置僅使用 RDIMM

# 表格 151. 每個處理器 <sup>2</sup> 個 DCPMM 和 <sup>6</sup> 個 DRAM DIMM 的混合式記憶體模式(8 個處理器)

在下表中:

- $P = DCPMM$
- $\bullet$  D = DRAM DIMM

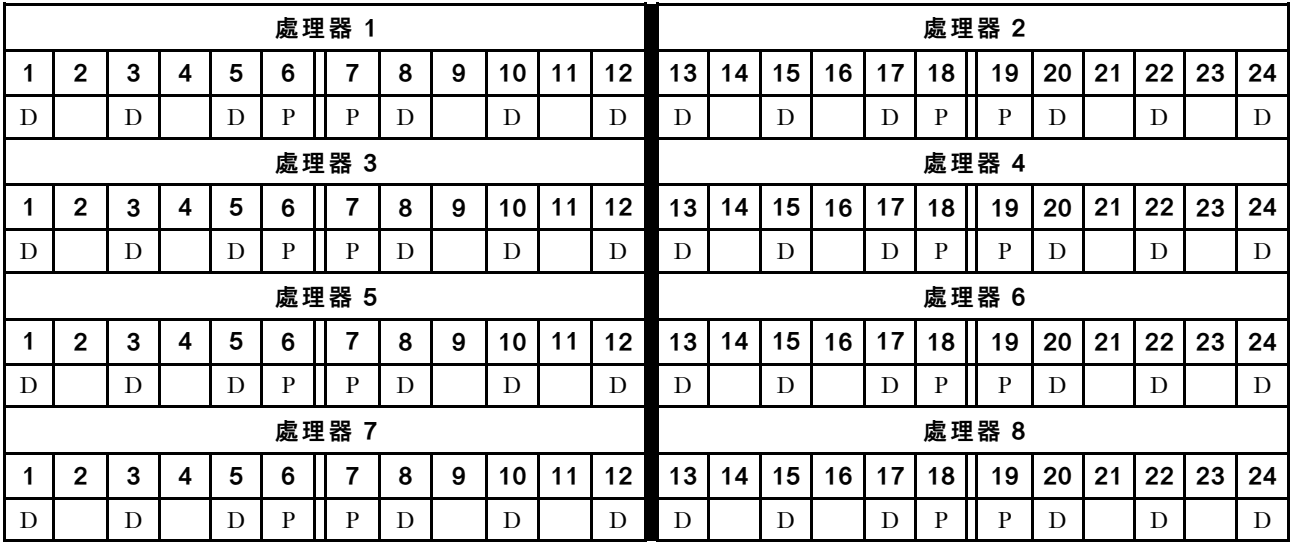

# 每個處理器 2 個 DCPMM/4 個 DRAM DIMM

表格 152. 每個處理器 <sup>2</sup> 個 DCPMM 和 <sup>4</sup> 個 DRAM DIMM 的混合式記憶體模式(8 個處理器)

- $P = DCPMM$
- $\bullet$  D = DRAM DIMM

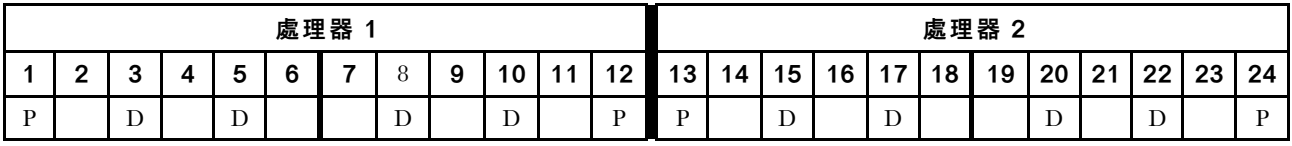
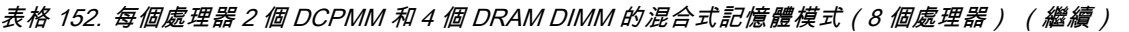

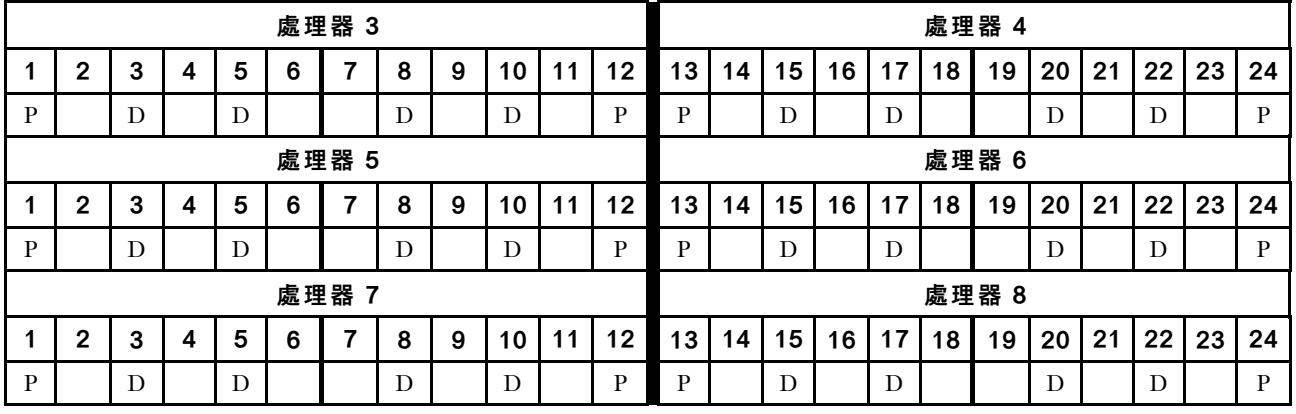

## 記憶體模式

在記憶體模式中,100% 的 DCPMM 容量做為系統記憶體。DRAM DIMM 則做為快取。

當實作記憶體模式時,可以在任何容量中安裝任何支援的 DIMM。

### <span id="page-145-0"></span>DCPMM 安裝順序︰兩個處理器的記憶體模式

當實作記憶體模式時,可以在任何容量中安裝任何支援的 DIMM。

伺服器中安裝了兩個處理器時:

• 處理器 1 和 2 安裝於下方運算匣的下方主機板中。

有數種配置支援實作兩個處理器的記憶體模式:

- 每個處理器 6 個 DCPMM/6 個 DRAM DIMM
- 每個處理器 4 個 DCPMM/6 個 DRAM DIMM
- 每個處理器 2 個 DCPMM/6 個 DRAM DIMM
- 每個處理器 2 個 DCPMM/4 個 DRAM DIMM

#### 每個處理器 6 個 DCPMM/6 個 DRAM DIMM

表格 153. 每個處理器 6 個 DCPMM 和 6 個 DRAM DIMM 的記憶體模式 ( 2 個處理器 )

在下表中:

- $P = DCPMM$
- $\bullet$  D = DRAM DIMM

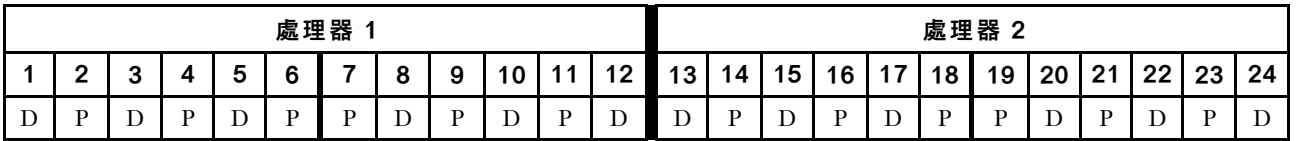

#### 每個處理器 4 個 DCPMM/6 個 DRAM DIMM

表格 154. 每個處理器 <sup>4</sup> 個 DCPMM 和 <sup>6</sup> 個 DRAM DIMM 的記憶體模式(2 個處理器)

在下表中:

- $P = DCPMM$
- $\bullet$  D = DRAM DIMM

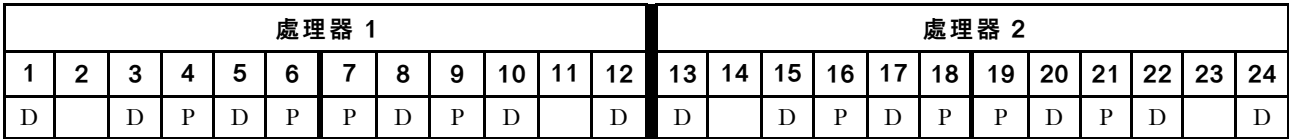

#### 每個處理器 2 個 DCPMM/8 個 DRAM DIMM

表格 155. 每個處理器 <sup>2</sup> 個 DCPMM 和 <sup>8</sup> 個 DRAM DIMM 的記憶體模式(2 個處理器)

- $P = DCPMM$
- $\bullet$  D = DRAM DIMM

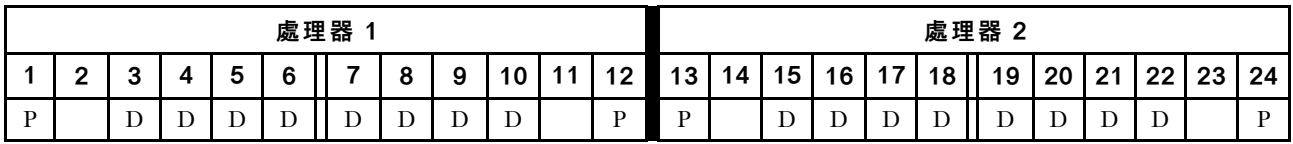

#### 每個處理器 2 個 DCPMM/6 個 DRAM DIMM

表格 156. 每個處理器 <sup>2</sup> 個 DCPMM 和 <sup>6</sup> 個 DRAM DIMM 的記憶體模式(2 個處理器) 在下表中:

- $P = DCPMM$
- $\bullet$  D = DRAM DIMM

附註:在此配置中,DRAM DIMM 建議僅使用 RDIMM。

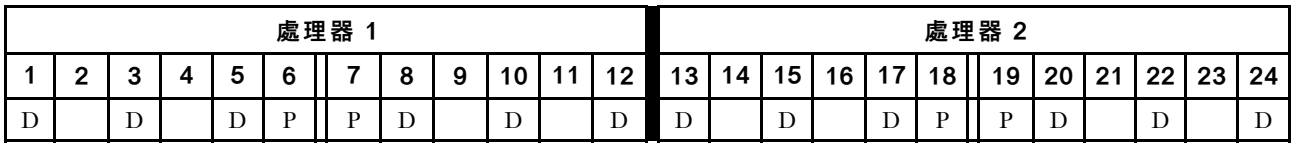

#### 每個處理器 2 個 DCPMM/4 個 DRAM DIMM

表格 157. 每個處理器 <sup>2</sup> 個 DCPMM 和 <sup>4</sup> 個 DRAM DIMM 的應用直連模式(2 個處理器)

- $\bullet$  P = DCPMM
- $\bullet$  D = DRAM DIMM

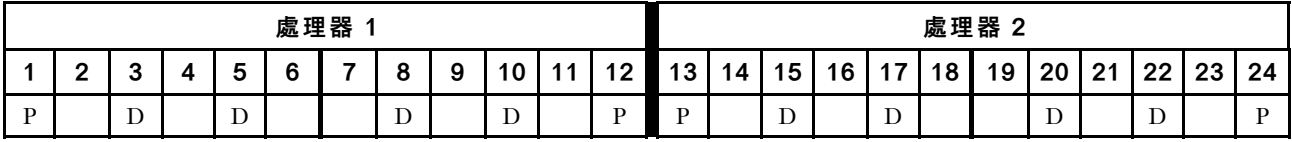

### <span id="page-147-0"></span>DCPMM 安裝順序︰四個處理器的記憶體模式

當實作記憶體模式時,可以在任何容量中安裝任何支援的 DIMM。不過,您應該考慮使用大於 32 GB 的 DIMM。

伺服器中安裝了四個處理器時:

- 處理器 1 和 2 安裝於下方運算匣的下方主機板中。
- 處理器 3 和 4 安裝於下方運算匣的上方主機板中。

有數種配置支援實作四個處理器的記憶體模式:

- 每個處理器 6 個 DCPMM/6 個 DRAM DIMM
- 每個處理器 4 個 DCPMM/6 個 DRAM DIMM
- 每個處理器 2 個 DCPMM/6 個 DRAM DIMM
- 每個處理器 2 個 DCPMM/4 個 DRAM DIMM

#### 每個處理器 6 個 DCPMM/6 個 DRAM DIMM

表格 158. 每個處理器 <sup>6</sup> 個 DCPMM 和 <sup>6</sup> 個 DRAM DIMM 的記憶體模式(4 個處理器)

在下表中:

- $P = DCPMM$
- $\bullet$  D = DRAM DIMM

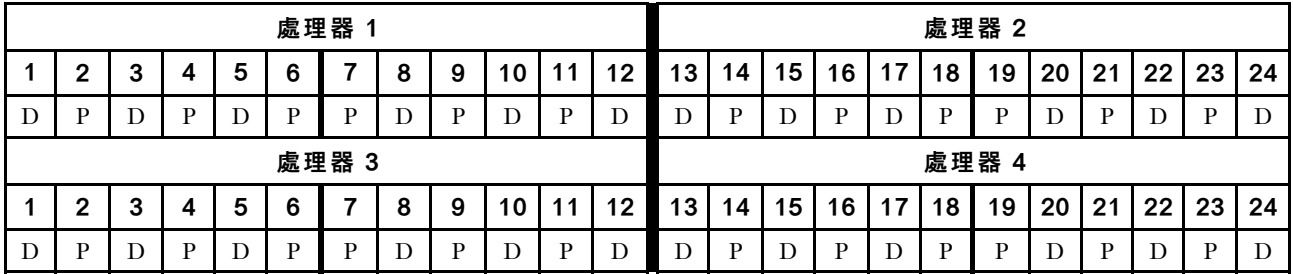

#### 每個處理器 4 個 DCPMM/6 個 DRAM DIMM

表格 159. 每個處理器 4 個 DCPMM 和 6 個 DRAM DIMM 的記憶體模式 ( 4 個處理器 )

在下表中:

- $P = DCPMM$
- $\bullet$  D = DRAM DIMM

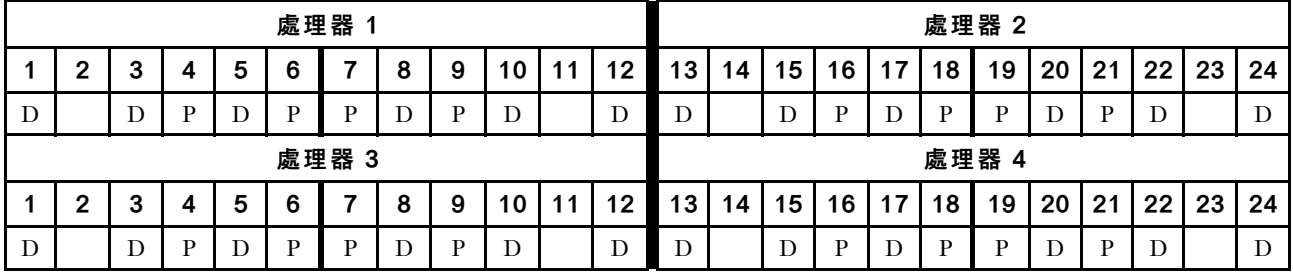

#### 每個處理器 2 個 DCPMM/8 個 DRAM DIMM

表格 160. 每個處理器 <sup>2</sup> 個 DCPMM 和 <sup>8</sup> 個 DRAM DIMM 的記憶體模式(4 個處理器)

在下表中:

•  $P = DCPMM$ 

#### 表格 160. 每個處理器 <sup>2</sup> 個 DCPMM 和 <sup>8</sup> 個 DRAM DIMM 的記憶體模式(4 個處理器) (繼續)

#### $\bullet$  D = DRAM DIMM

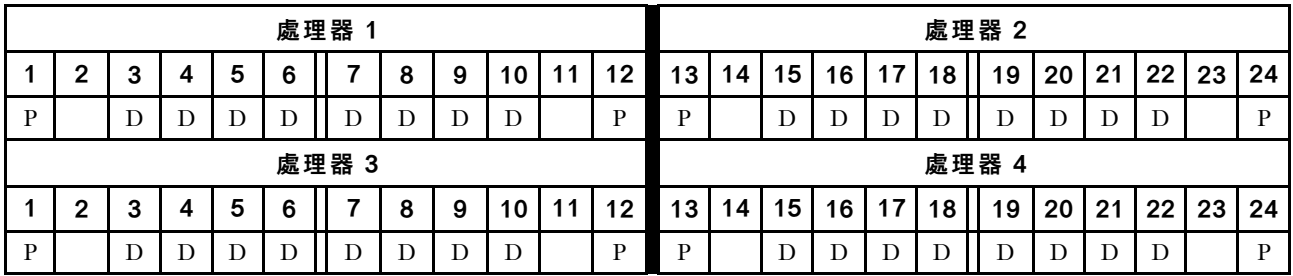

#### 每個處理器 2 個 DCPMM/6 個 DRAM DIMM

表格 161. 每個處理器 <sup>2</sup> 個 DCPMM 和 <sup>6</sup> 個 DRAM DIMM 的記憶體模式(4 個處理器) 在下表中:

- $\bullet$  P = DCPMM
- $\bullet$  D = DRAM DIMM

附註:在此配置中,DRAM DIMM 建議僅使用 RDIMM。

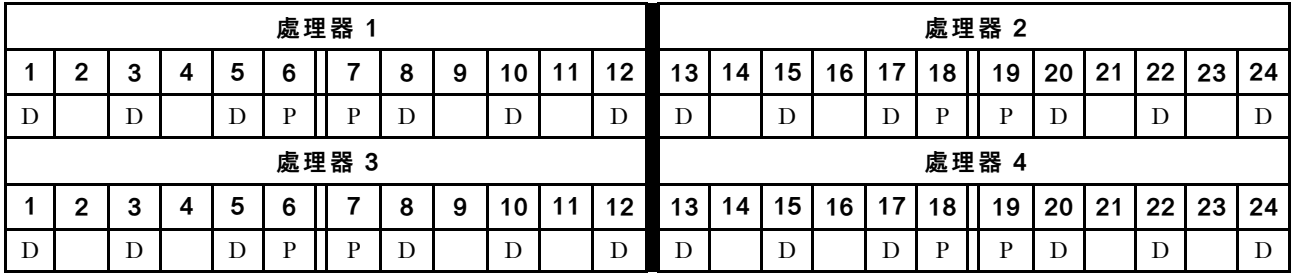

#### 每個處理器 2 個 DCPMM/4 個 DRAM DIMM

表格 162. 每個處理器 <sup>2</sup> 個 DCPMM 和 <sup>4</sup> 個 DRAM DIMM 的應用直連模式(4 個處理器)

- $\bullet$  P = DCPMM
- $\bullet$  D = DRAM DIMM

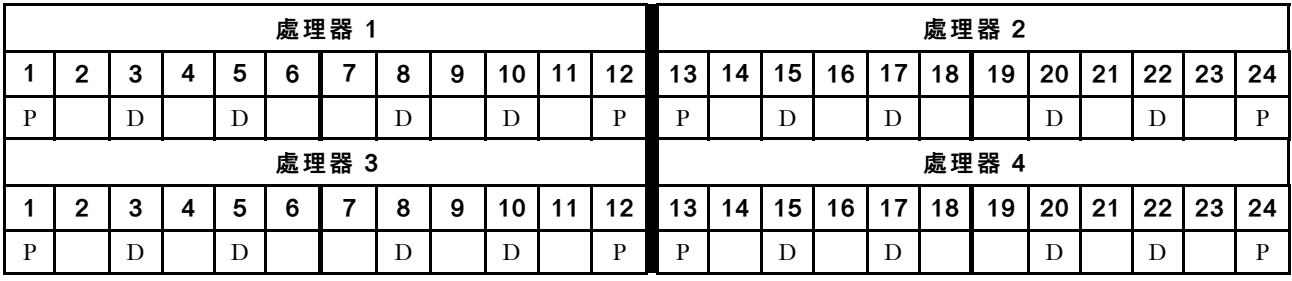

### <span id="page-149-0"></span>DCPMM 安裝順序︰六個處理器的記憶體模式

當實作記憶體模式時,可以在任何容量中安裝任何支援的 DIMM。不過,您應該考慮使用大於 32 GB 的 DIMM。

伺服器中安裝了六個處理器時:

- 處理器 1 和 2 安裝於下方運算匣的下方主機板中。
- 處理器 3 和 4 安裝於下方運算匣的上方主機板中。
- 處理器 5 和 6 安裝於上方運算匣的下方主機板中。

有數種配置支援實作六個處理器的記憶體模式:

- 每個處理器 6 個 DCPMM/6 個 DRAM DIMM
- 每個處理器 4 個 DCPMM/6 個 DRAM DIMM
- 每個處理器 2 個 DCPMM/6 個 DRAM DIMM
- 每個處理器 2 個 DCPMM/4 個 DRAM DIMM

#### 每個處理器 6 個 DCPMM/6 個 DRAM DIMM

表格 163. 每個處理器 <sup>6</sup> 個 DCPMM 和 <sup>6</sup> 個 DRAM DIMM 的記憶體模式(6 個處理器)

在下表中:

- $P = DCPMM$
- $\bullet$  D = DRAM DIMM

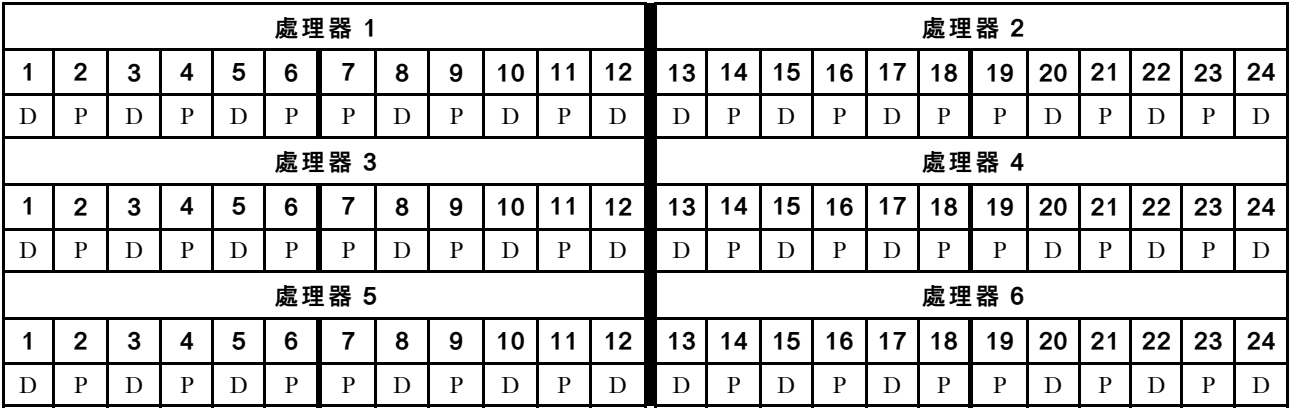

#### 每個處理器 4 個 DCPMM/6 個 DRAM DIMM

表格 164. 每個處理器 <sup>4</sup> 個 DCPMM 和 <sup>6</sup> 個 DRAM DIMM 的記憶體模式(6 個處理器)

- $P = DCPMM$
- $\bullet$  D = DRAM DIMM

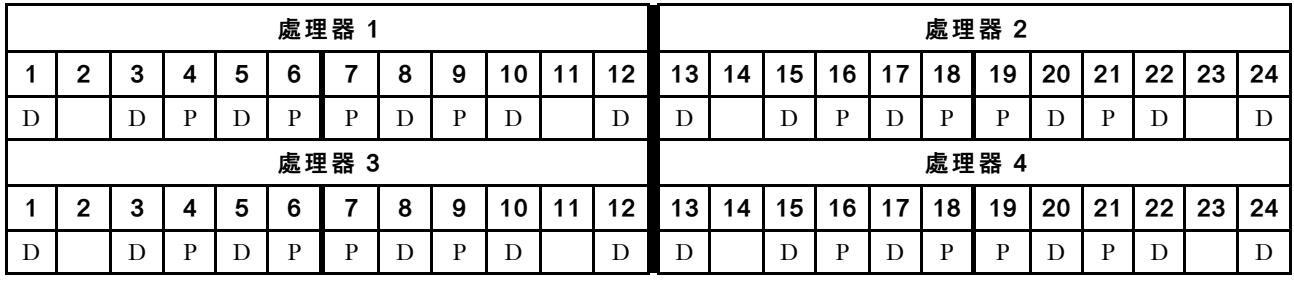

表格 164. 每個處理器 <sup>4</sup> 個 DCPMM 和 <sup>6</sup> 個 DRAM DIMM 的記憶體模式(6 個處理器) (繼續)

| 處理器 5 |        |        |                          |                  |              |   |                               |        |             |                | 處理器6      |                               |    |             |        |                |           |                |                     |        |                     |           |    |
|-------|--------|--------|--------------------------|------------------|--------------|---|-------------------------------|--------|-------------|----------------|-----------|-------------------------------|----|-------------|--------|----------------|-----------|----------------|---------------------|--------|---------------------|-----------|----|
|       | ີ<br>- | ◠<br>u | ∼                        |                  | R            |   | $\Omega$<br>u                 | Ω<br>ະ | 1 O         | $\overline{A}$ | 12<br>ॱ ← | 12                            | 14 | 15          | 16     | $\overline{4}$ | <b>40</b> | 19             | 20                  | 01     | ററ                  | ົດລ<br>∠J | 24 |
| D     |        | ໋      | $\overline{\phantom{a}}$ | $\mathbf{r}$<br> | $\mathbf{r}$ | D | $\overline{\phantom{a}}$<br>- | D      | $\sim$<br>∸ |                | ∸         | $\overline{\phantom{a}}$<br>⊅ |    | $\sim$<br>∸ | $\sim$ | ∸              | -<br>л.   | $\blacksquare$ | $\overline{ }$<br>ၪ | $\sim$ | $\blacksquare$<br>⊥ |           | ၪ  |

#### 每個處理器 2 個 DCPMM/8 個 DRAM DIMM

表格 165. 每個處理器 <sup>2</sup> 個 DCPMM 和 <sup>8</sup> 個 DRAM DIMM 的記憶體模式(6 個處理器)

在下表中:

- $\bullet$  P = DCPMM
- $\bullet$  D = DRAM DIMM

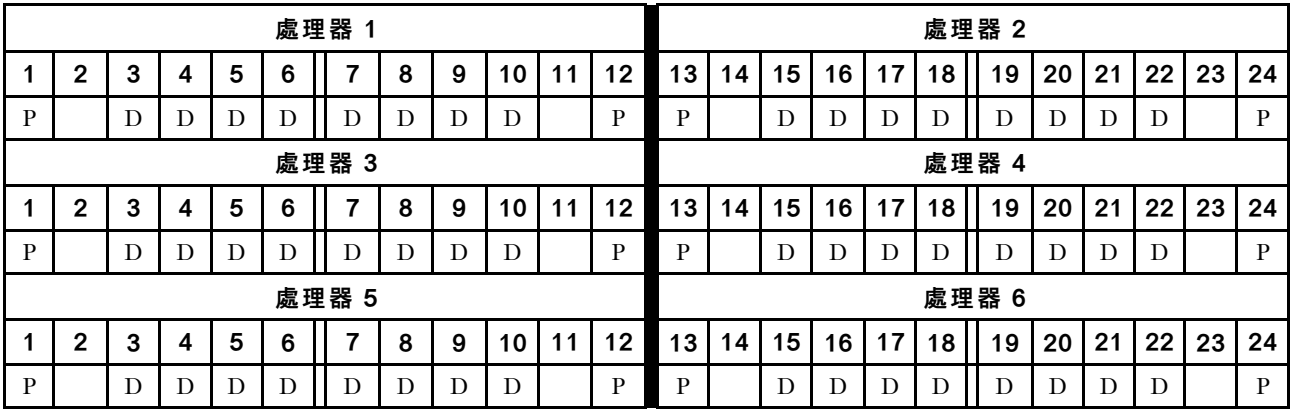

#### 每個處理器 2 個 DCPMM/6 個 DRAM DIMM

表格 166. 每個處理器 2 個 DCPMM 和 6 個 DRAM DIMM 的記憶體模式 (6 個處理器) 在下表中:

- $P = DCPMM$
- $\bullet$  D = DRAM DIMM

附註:在此配置中,DRAM DIMM 建議僅使用 RDIMM。

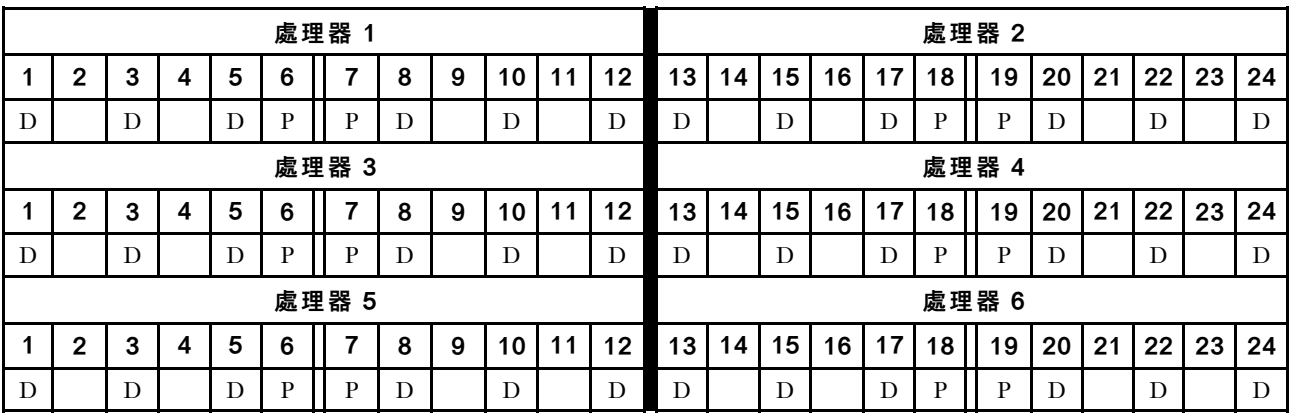

每個處理器 2 個 DCPMM/4 個 DRAM DIMM

表格 167. 每個處理器 <sup>2</sup> 個 DCPMM 和 <sup>4</sup> 個 DRAM DIMM 的應用直連模式(6 個處理器)

表格 167. 每個處理器 <sup>2</sup> 個 DCPMM 和 <sup>4</sup> 個 DRAM DIMM 的應用直連模式(6 個處理器) (繼續)

- $P = DCPMM$
- $\bullet$  D = DRAM DIMM

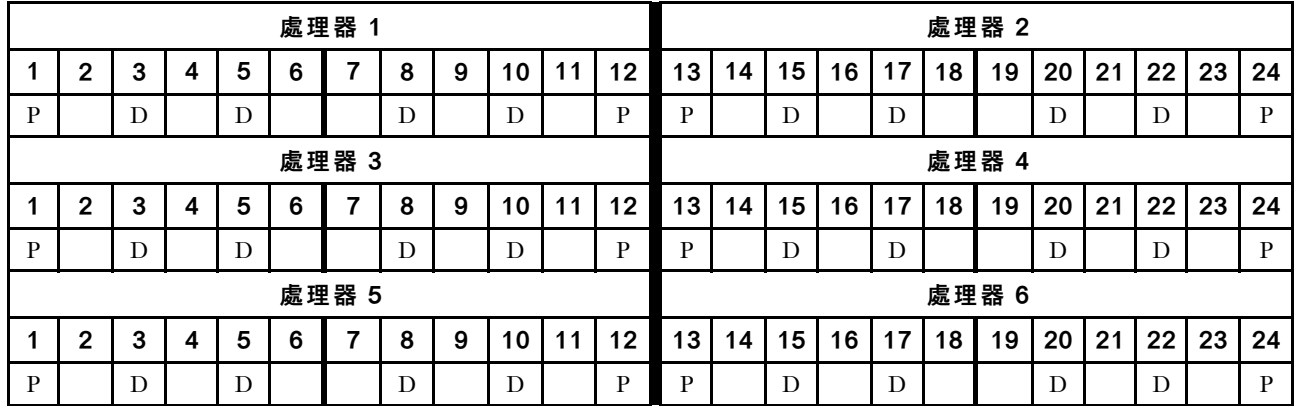

### <span id="page-152-0"></span>DCPMM 安裝順序︰八個處理器的記憶體模式

當實作記憶體模式時,可以在任何容量中安裝任何支援的 DIMM。不過,您應該考慮使用大於 32 GB 的 DIMM。

伺服器中安裝了八個處理器時:

- 處理器 1 和 2 安裝於下方運算匣的下方主機板中。
- 處理器 3 和 4 安裝於下方運算匣的上方主機板中。
- 處理器 5 和 6 安裝於上方運算匣的下方主機板中。
- 處理器 7 和 8 安裝於上方運算匣的上方主機板中。

有數種配置支援實作八個處理器的記憶體模式:

- 每個處理器 6 個 DCPMM/6 個 DRAM DIMM
- 每個處理器 4 個 DCPMM/6 個 DRAM DIMM
- 每個處理器 2 個 DCPMM/6 個 DRAM DIMM
- 每個處理器 2 個 DCPMM/4 個 DRAM DIMM

#### 每個處理器 6 個 DCPMM/6 個 DRAM DIMM

表格 168. 每個處理器 6 個 DCPMM 和 6 個 DRAM DIMM 的記憶體模式 ( 8 個處理器 )

在下表中:

- $P = DCPMM$
- $\bullet$  D = DRAM DIMM

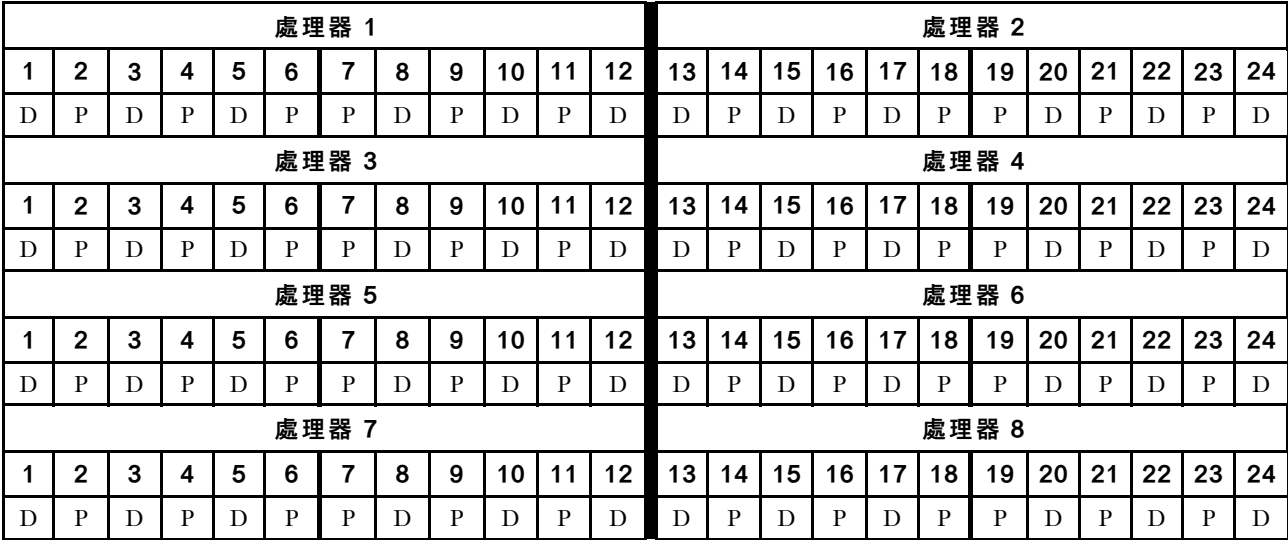

#### 每個處理器 4 個 DCPMM/6 個 DRAM DIMM

表格 169. 每個處理器 <sup>4</sup> 個 DCPMM 和 <sup>6</sup> 個 DRAM DIMM 的記憶體模式(8 個處理器)

- $P = DCPMM$
- $\bullet$  D = DRAM DIMM

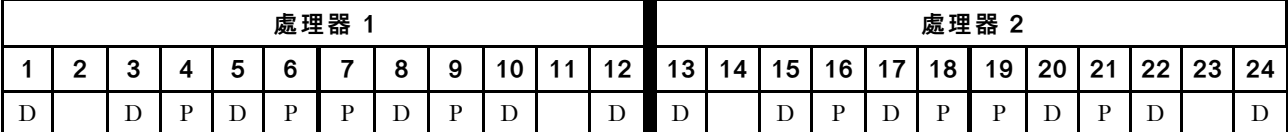

表格 169. 每個處理器 <sup>4</sup> 個 DCPMM 和 <sup>6</sup> 個 DRAM DIMM 的記憶體模式(8 個處理器) (繼續)

|   | 處理器 3        |   |   |   |   |   |   |   |    |        |    |    |       | 處理器 4 |    |    |    |    |    |    |                   |    |    |  |  |
|---|--------------|---|---|---|---|---|---|---|----|--------|----|----|-------|-------|----|----|----|----|----|----|-------------------|----|----|--|--|
|   | $\mathbf 2$  | 3 | 4 | 5 | 6 |   | 8 | 9 | 10 | 11     | 12 | 13 | 14    | 15    | 16 | 17 | 18 | 19 | 20 | 21 | 22                | 23 | 24 |  |  |
| D |              |   | P | D | P | P | D | P | D  |        | D  | D  |       | D     | P  | D  | P  | P  | D  | P  | D                 |    | D  |  |  |
|   | 處理器 5        |   |   |   |   |   |   |   |    |        |    |    | 處理器6  |       |    |    |    |    |    |    |                   |    |    |  |  |
|   | $\mathbf 2$  | 3 | 4 | 5 | 6 |   | 8 | 9 | 10 | 11     | 12 | 13 | 14    | 15    | 16 | 17 | 18 | 19 | 20 | 21 | $22 \overline{ }$ | 23 | 24 |  |  |
| D |              |   | P | D | P | P |   | P | D  |        | D  | D  |       | D     | P  | D  | P  | P  | D  | P  | D                 |    | D  |  |  |
|   | 處理器 7        |   |   |   |   |   |   |   |    |        |    |    | 處理器 8 |       |    |    |    |    |    |    |                   |    |    |  |  |
|   | $\mathbf{2}$ | 3 | 4 | 5 | 6 |   | 8 | 9 | 10 | 1<br>1 | 12 | 13 | 14    | 15    | 16 | 17 | 18 | 19 | 20 | 21 | 22                | 23 | 24 |  |  |
| D |              | D | P | D | P | P | D | P | D  |        | D  | D  |       | D     | P  | D  | P  | P  | D  | P  | D                 |    | D  |  |  |

#### 每個處理器 2 個 DCPMM/8 個 DRAM DIMM

表格 170. 每個處理器 2 個 DCPMM 和 8 個 DRAM DIMM 的記憶體模式 (8 個處理器)

在下表中:

- $P = DCPMM$
- $\bullet$  D = DRAM DIMM

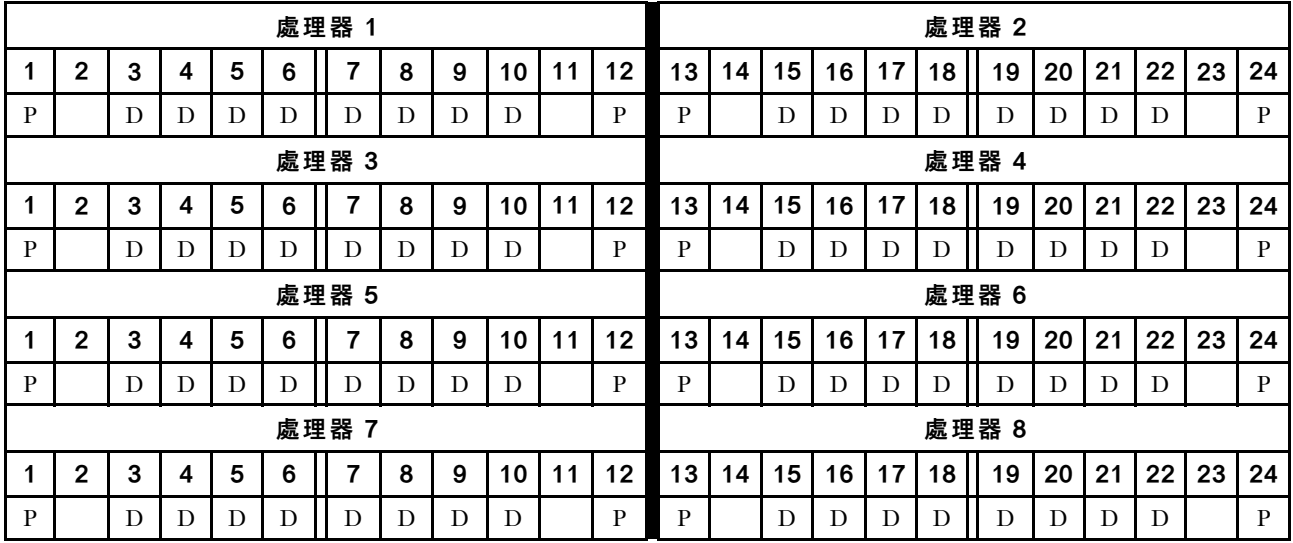

#### 每個處理器 2 個 DCPMM/6 個 DRAM DIMM

表格 171. 每個處理器 2 個 DCPMM 和 6 個 DRAM DIMM 的記憶體模式 (8 個處理器)

在下表中:

- $P = DCPMM$
- $\bullet$  D = DRAM DIMM

附註:在此配置中,DRAM DIMM 建議僅使用 RDIMM。

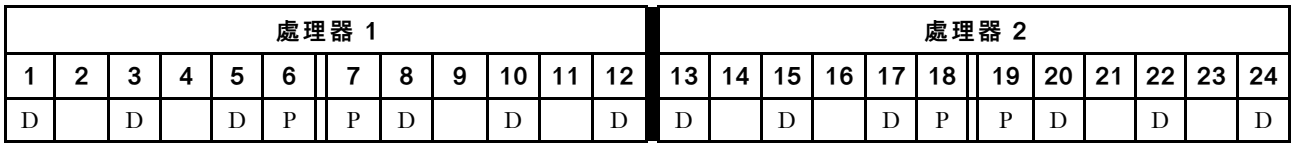

表格 171. 每個處理器 <sup>2</sup> 個 DCPMM 和 <sup>6</sup> 個 DRAM DIMM 的記憶體模式(8 個處理器) (繼續)

| 處理器 3 |                |   |   |   |   |   |   |   |    |    |         |       | 處理器 4 |    |    |    |    |    |    |    |                   |    |    |  |  |
|-------|----------------|---|---|---|---|---|---|---|----|----|---------|-------|-------|----|----|----|----|----|----|----|-------------------|----|----|--|--|
|       | $\mathbf{2}$   | 3 | 4 | 5 | 6 |   | 8 | 9 | 10 | 11 | 12      | 13    | 14    | 15 | 16 | 17 | 18 | 19 | 20 | 21 | $22 \overline{ }$ | 23 | 24 |  |  |
| D     |                | D |   | D | P | P | D |   | D  |    | D       | D     |       | D  |    | D  | P  | P  | D  |    | D                 |    | D  |  |  |
|       | 處理器 5          |   |   |   |   |   |   |   |    |    |         |       | 處理器 6 |    |    |    |    |    |    |    |                   |    |    |  |  |
|       | $\mathbf{2}$   | 3 | 4 | 5 | 6 |   | 8 | 9 | 10 | 11 | $12 \,$ | 13    | 14    | 15 | 16 | 17 | 18 | 19 | 20 | 21 | 22                | 23 | 24 |  |  |
| D     |                | D |   | D | P | P | D |   | D  |    | D       | D     |       | D  |    | D  | P  | P  | D  |    | D                 |    | D  |  |  |
| 處理器 7 |                |   |   |   |   |   |   |   |    |    |         | 處理器 8 |       |    |    |    |    |    |    |    |                   |    |    |  |  |
|       | $\overline{2}$ | 3 | 4 | 5 | 6 |   | 8 | 9 | 10 | 11 | 12      | 13    | 14    | 15 | 16 | 17 | 18 | 19 | 20 | 21 | 22                | 23 | 24 |  |  |
| D     |                | D |   | D | P | P | D |   | D  |    | D       | D     |       | D  |    | D  | P  | P  | D  |    | D                 |    | D  |  |  |

每個處理器 2 個 DCPMM/4 個 DRAM DIMM

表格 172. 每個處理器 <sup>2</sup> 個 DCPMM 和 <sup>4</sup> 個 DRAM DIMM 的應用直連模式(8 個處理器)

- $P = DCPMM$
- $\bullet$  D = DRAM DIMM

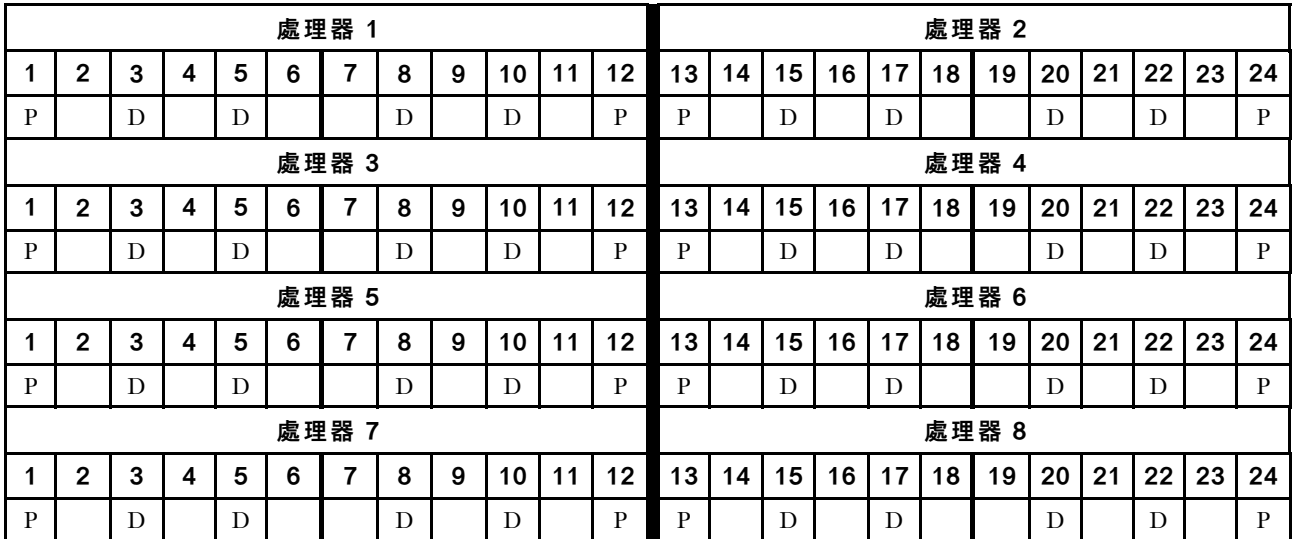

# 索引

### d

[DCPMM 安裝順序 119](#page-122-0) [應用直連模式 \(2 CPU\) 120](#page-123-0) [應用直連模式 \(4 CPU\) 122](#page-125-0) [應用直連模式 \(6 CPU\) 125](#page-128-0) [應用直連模式 \(8 CPU\) 129](#page-132-0) [混合式記憶體模式 \(2 CPU\) 133](#page-136-0) [混合式記憶體模式 \(4 CPU\) 135](#page-138-0) [混合式記憶體模式 \(6 CPU\) 137](#page-140-0) [混合式記憶體模式 \(8 CPU\) 139](#page-142-0) [記憶體模式 \(2 CPU\) 142](#page-145-0) [記憶體模式 \(4 CPU\) 144](#page-147-0) [記憶體模式 \(6 CPU\) 146](#page-149-0) [記憶體模式 \(8 CPU\) 149](#page-152-0) [DIMM 安裝順序 5](#page-8-0) [獨立記憶體模式 6](#page-9-0) [獨立記憶體模式 \(2 CPU\) 7](#page-10-0) [獨立記憶體模式 \(3 CPU\) 8](#page-11-0) [獨立記憶體模式 \(4 CPU\) 12](#page-15-0) [獨立記憶體模式 \(6 CPU\) 16](#page-19-0) [獨立記憶體模式 \(8 CPU\) 25](#page-28-0) [記憶體備用 80](#page-83-0) [記憶體備用 \(2 CPU\) 81](#page-84-0) [記憶體備用 \(3 CPU\) 82](#page-85-0) [記憶體備用 \(4 CPU\) 86](#page-89-0) [記憶體備用 \(6 CPU\) 90](#page-93-0) [記憶體備用 \(8 CPU\) 102](#page-105-0) [記憶體鏡映 42](#page-45-0) [記憶體鏡映 \(2 CPU\) 43](#page-46-0) [記憶體鏡映 \(3 CPU\) 44](#page-47-0) [記憶體鏡映 \(4 CPU\) 48](#page-51-0) [記憶體鏡映 \(6 CPU\) 52](#page-55-0) [記憶體鏡映 \(8 CPU\) 64](#page-67-0) [非鏡映記憶體模式 6](#page-9-0) [非鏡映記憶體模式 \(2 CPU\) 7](#page-10-0) [非鏡映記憶體模式 \(3 CPU\) 8](#page-11-0) [非鏡映記憶體模式 \(4 CPU\) 12](#page-15-0) [非鏡映記憶體模式 \(6 CPU\) 16](#page-19-0) [非鏡映記憶體模式 \(8 CPU\) 25](#page-28-0)

#### ⼧

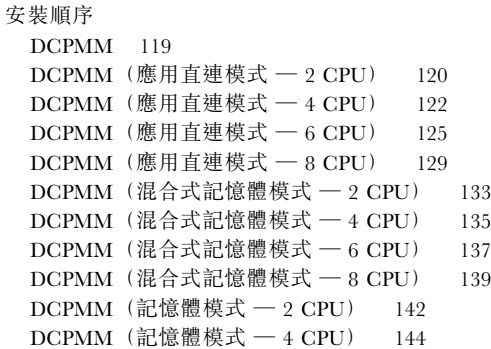

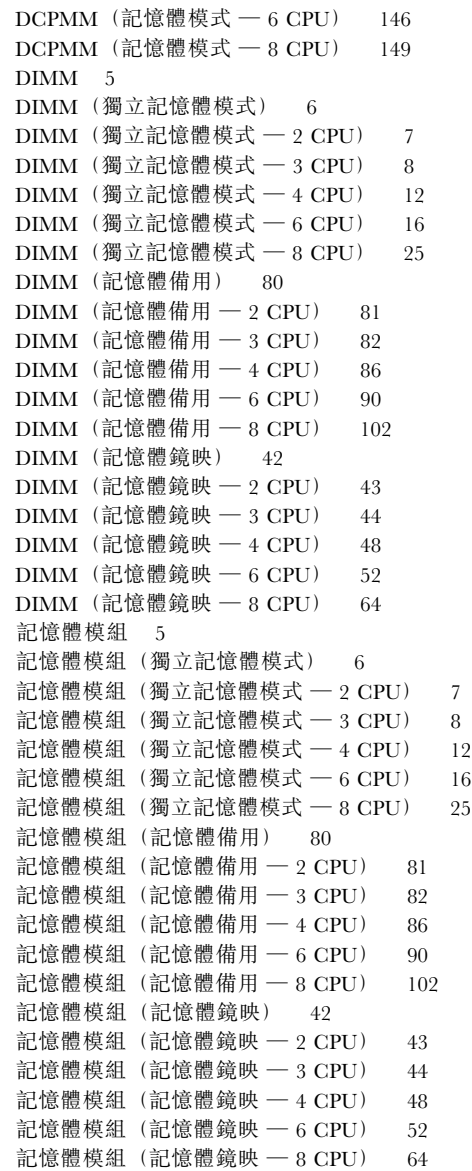

### 心

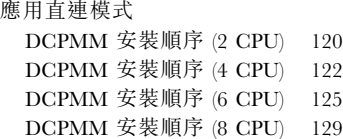

### 水

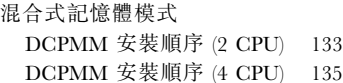

```
DCPMM 安裝順序 (6 CPU) 137
 DCPMM 安裝順序 (8 CPU) 139
準則
 記憶體 1
 記憶體模組 1
```
# ⽝

```
獨立記憶體模式 6
 DIMM 安裝順序 6
 DIMM 安裝順序 (2 CPU) 7
 DIMM 安裝順序 (3 CPU) 8
 DIMM 安裝順序 (4 CPU) 12
 DIMM 安裝順序 (6 CPU) 16
 DIMM 安裝順序 (8 CPU) 25
 記憶體模組安裝順序 6
 記憶體模組安裝順序 (2 CPU) 7
 記憶體模組安裝順序 (3 CPU) 8
 記憶體模組安裝順序 (4 CPU) 12
 記憶體模組安裝順序 (6 CPU) 16
 記憶體模組安裝順序 (8 CPU) 25
```
# ⾔

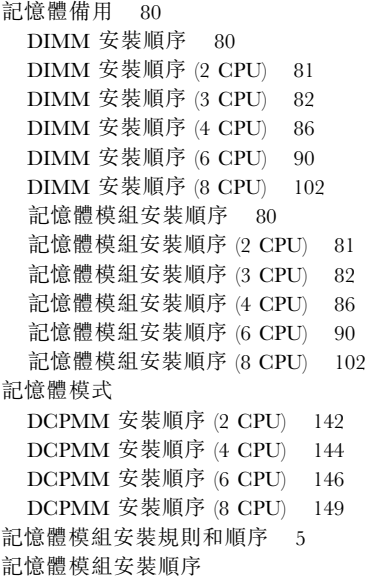

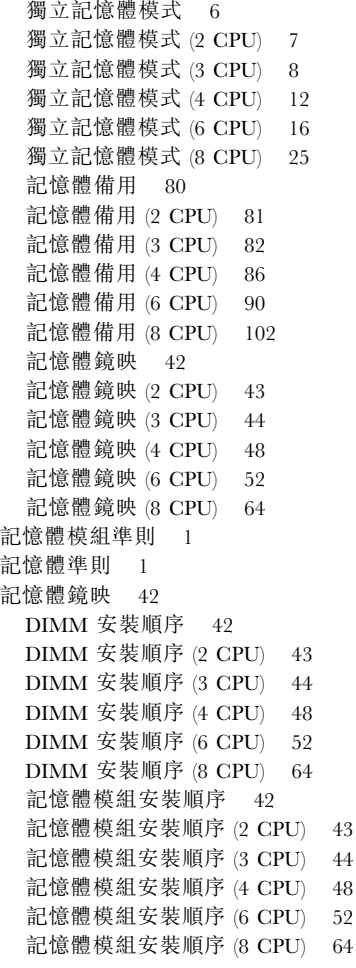

# 非

```
非鏡映記憶體模式
 DIMM 安裝順序 6
 DIMM 安裝順序 (2 CPU) 7
 DIMM 安裝順序 (3 CPU) 8
 DIMM 安裝順序 (4 CPU) 12
 DIMM 安裝順序 (6 CPU) 16
 DIMM 安裝順序 (8 CPU) 25
```
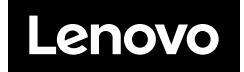